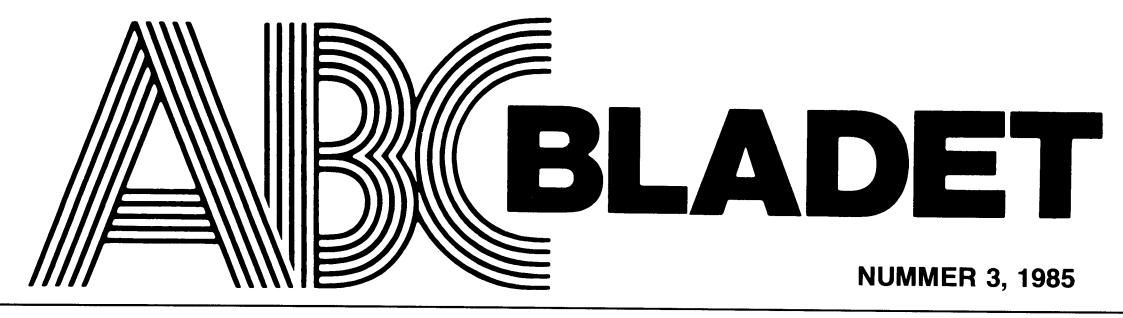

ABC-KLUBBENS MEDLEMSBLAD FÖR BLANDAD INFORMATION TILL BÅDE NYTTA OCH NÖJE

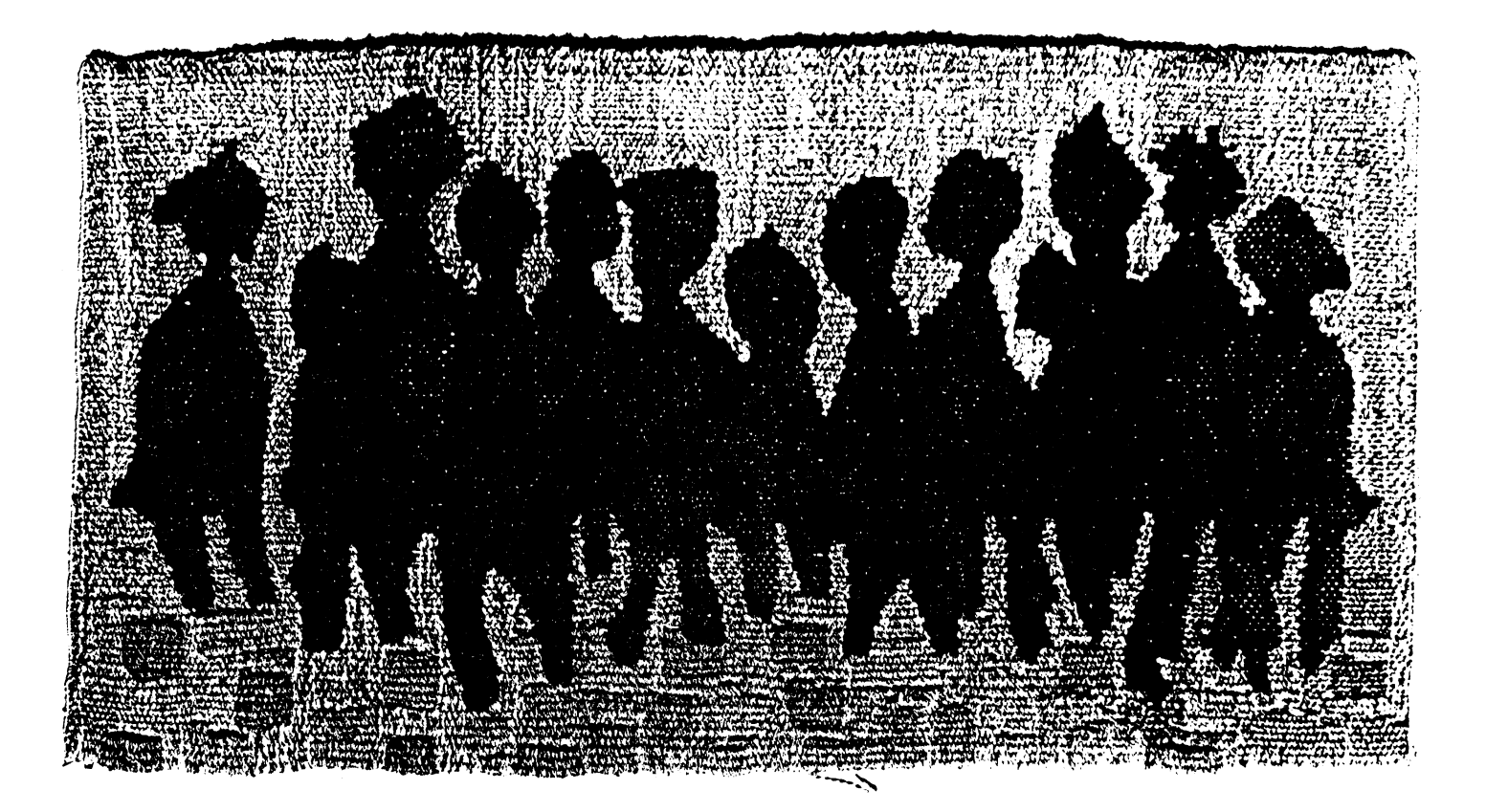

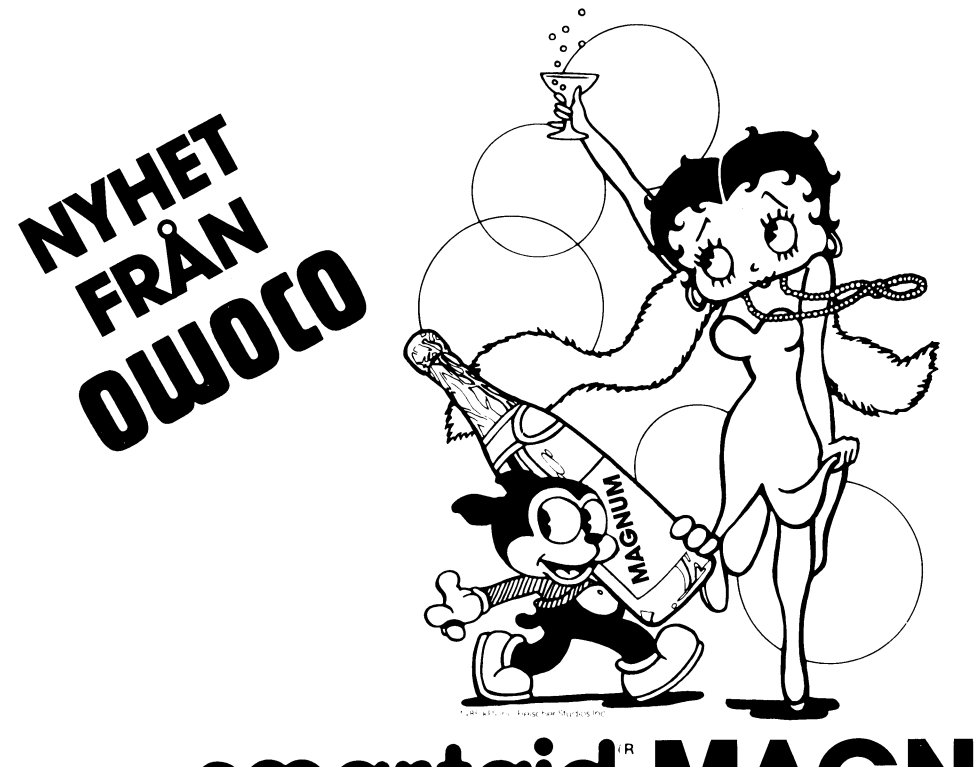

# smartaid<sup>®</sup> MAGNUM "KORKAR UPP" NYA MÖJLIGHETER FÖR DIN ÅBC80!

- $\star$  Förenklar och reducerar tiden för programutveckling radikalt!
- $\star$  För felsökning av assembler-program.
- $\star$  Utmärkt hjälp i utbildning.

som arbetar med assembler-programmering. Du kan<br>köra Ditt program **steg för steg** och följa resultatet på bildskärmen — dvs Du har fullständig kontroll över CPU:n. och arbetssätt. **smartaid® MAGNUM** "öppnar också dör-<br>**smartaid® MAGNUM** gör att Du snabbt och enkelt skri- ren" för Dig som tidigare inte vågat programmera i smartaid® MAGNUM gör att Du snabbt och enkelt skri- ren" för Dig som fidigare inför den information ver ett programmerd den information minigssemblern. ver ett program med den inbyggda miniassemblern,

smartaid® MAGNUM är ett ypperligt hjälpmedel för Dig testkör samt modifierar register och minnesinnehåll<br>som arbetar med assembler-programmering. Du kan under körningen. smartaid® MAGNUM lämpar sig därför mycket väl för utbildning i microprocessorns funktion<br>och arbetssätt. **smartaid® MAGNUM** "öppnar också dör-

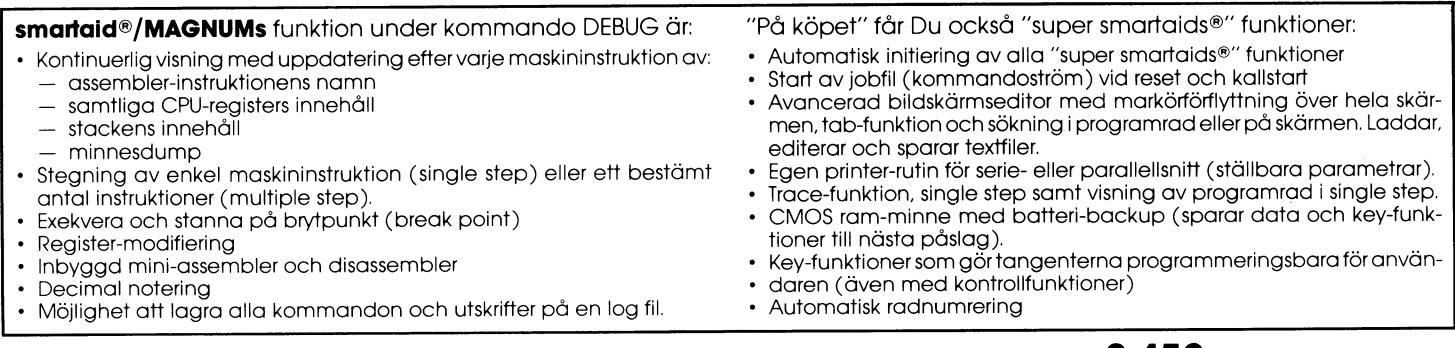

 $\mathsf{smataid}^\circ$  MAGNUM levereras i robust låda med mini-  $\;\;\mathsf{smataid}^\circ$  MAGNUM kostar 2.450:- inkl. moms.<br>malt diup. Anslutes på baksidan av tangentbordet utan – Om Du redan har en "super smartaid®" malt djup. Anslutes på baksidan av tangentbordet utan Om Du redan har en "super smarta<br>ingrepp i ABC80. Begränsar inte ABC80's funktioner eller kan vi bygga om den för **1.495:**ingrepp i ABC80. Begränsar inte ABC80's funktioner eller minne.<br>Thinne.

### NU KAN DU BESTÄLLA DIN smartaid® MAGNUM DIREKT FRÅN 0W000 RB! TEL 08-774 02 90.

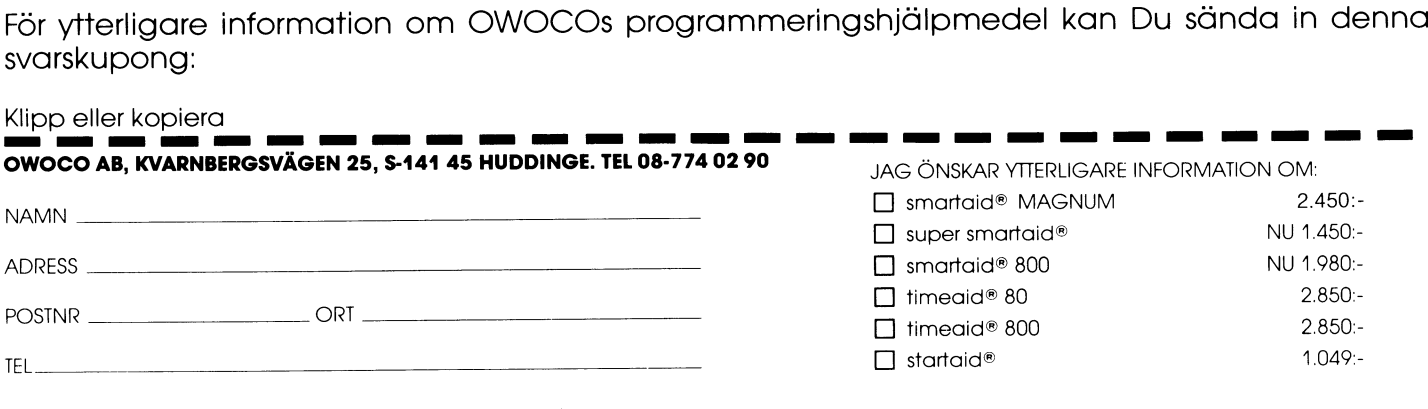

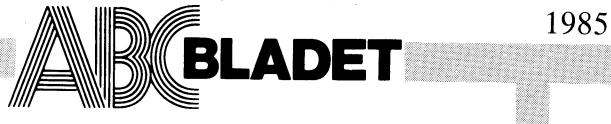

Medlemsorgan för ABC-klubben **INNEHÅLL** Vidängsvägen 1, 161 33 Bromma<br>ISSN 0349-3652

Ansvarig utgivare: Stig Löfgren<br>Redaktör: Ulf Sjöstrand

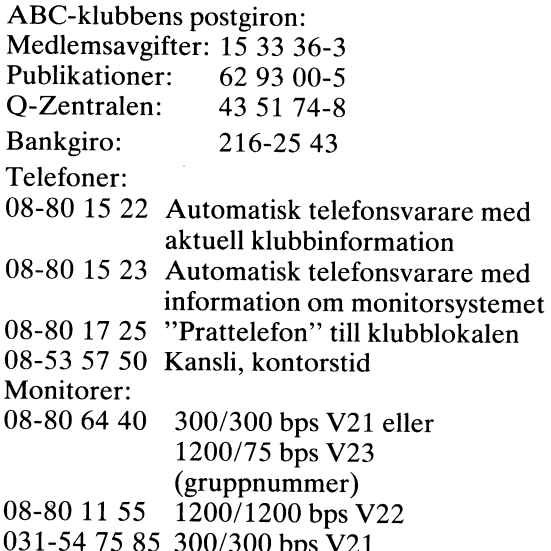

### Annonspriser fr o m nr 4, 1984

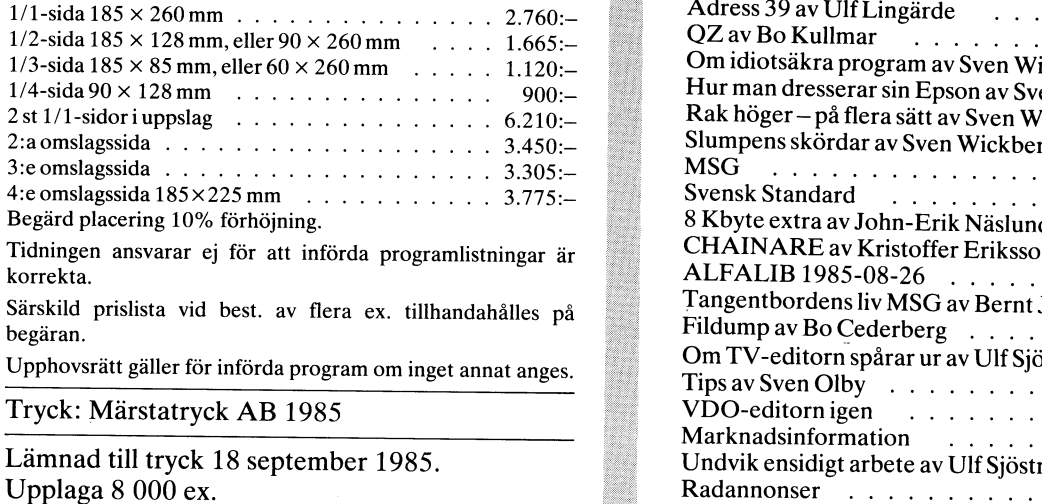

Junior räknas man t o m det kalenderår man fyller<br>18 år. Ange därför personnummer när Du betalar<br>medlemsavgifter.<br>Medlemskapet är personligt och avser fysisk per-<br>son. Medlemsskapet räknas per kalenderår och Du

får automatiskt det löpande årets förmåner retroaktivt om Du inte markerat annat årtal på talongen ABC-klubbens postgiron:<br>när medlemsavgiften betalas in. Medlemsavgifter: 15 33 3

Medlem blir Du enklast genom att sätta in med-<br>lemsavgiften på ABC-klubbens postgirokonto 15 33 36-3 och ange en entydig avsändare.

### **NUMMER 3, 1985**

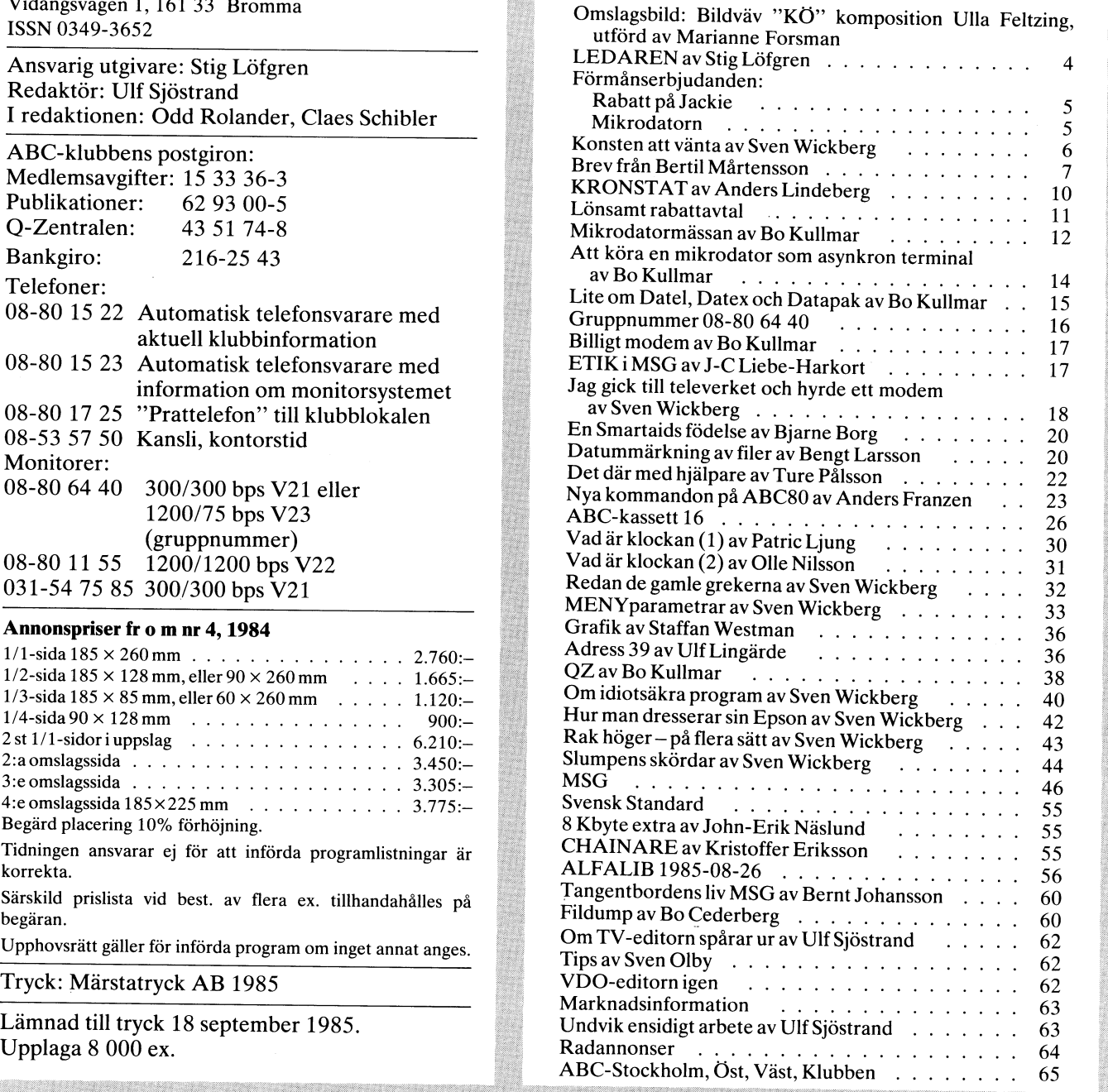

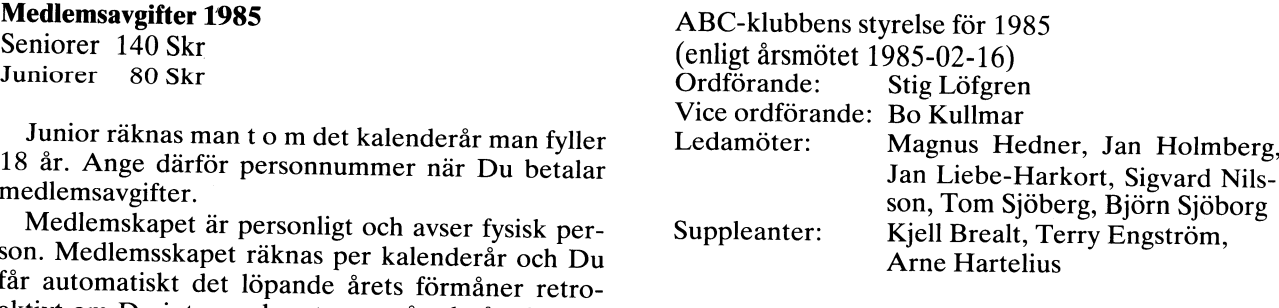

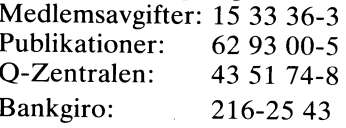

"'\*'q

# 4 ABCELADET 3.1983 LEDAREN

ABC-medlemmarna strömmar tillbaka till klubben!!! Efter en period med kraftig medlemsavtappning kan vi nu glädjas av rapporter från kansliet att vi inte förut haft så stor medlemsingång vid denna tid på året. En annan trevlig iakttagelse är att vi får tillbaka många tidigare medlemmar, det brukar inte heller ske under andra halvåret. Vi är naturligtvis nöjda över denna positiva utveckling, men vi får ej låta oss slås till ro med detta, vi har så mycket att ta igen. Vi måste ständigt vara medvetna om att de förväntningar som ställs på oss ständigt ökar. Tack vare alla flitiga och duktiga medarbetare vi har <sup>i</sup> klubben, som villigt ställer upp på sin fritid ja en del tar till och med ut semester från sina ordenarie arbeten för att jobba i klubbben, är jag övertygad om att våra olika team kan producera en hel del av stort värde för medlemmarna i klubben som jag hoppas skall motsvara förväntningarna.

Nu undrar säkert många vad det kan bero på att medlemsingången är så stor just nu? Ja det skulle vara intressant att få veta, men det är svårt utan en närmare analys, men som vi har kunnat se så har satsningen på programdistribution på flexskiva har slagit över förväntan och abonnemangen på programdisketterna bara ökar. Även det centrala inköpsavtalet som vi har tecknat med STRÅLFORS har har snabbt blivit populärt med många beställningar av kataloger och rabattlistan hos STRÅLFORS, det har säkert bidragit en del efter som ABC-använderna nu också kan se en ekonomisk fördel att ansluta sig till klubben.

Vi har även noterat en ökning av monitoranvändningen och då tror jag att MSG-systemet, som blivit mycket uppskattat, får ta en stor del av äran i den ökningen.

Eftersom anslutningen till monitorn dock fortfarande är alldeles för låg - modem, som ju är en förutsättnig för att köra på monitorn, är fortfarande relativt dyra - så har vi från styrelsen försökt göra något åt detta. Vi har i dagarna, efter en del förhandlande med olika modemtillverkare, fått ett tillälligt förmånserbjudande på JACKIEMODEMET som kan beställas genom klubben till ett förmånligt pris.

Vi har också i samarbete med ABC-Stockholm satt igång en grupp i modembygge som vi så småningom hoppas skall skall bli en byggsats till ett enkelt och billigt modem för medlemmarna.

Ett samarbete har inletts med tidningen MIKRODATORN, som går ut på informationsutbyte. ABC-klubben kan via MIKRODATORN nå ut till andra ABC-användare med information och tips och bland annat berätta om vilka fördelar det är att ansluta sig till klubben. MIKRODATORN skickar oss en del information som vi kan förmedla till våra medlemmar. Vi har också fått ett avtal klart om rabatt på prenumeration på tidningen MIKRODATORN för 145:-! om året, det är en ganska hygglig rabatt som våra medlemmar skall utnyttja, kom ihåg att meddela Ditt medlemsnummer vid inbetalningen av årsavgiften på MIKRO-DATORN.

Hur artar sig då den närmaste framtiden för klubben?. Ja fortsatt optimism skulle jag vilja säga, vi kommer med några nya rapporter, den första ABC-rapporten som vi nu kommer med är en disassemblering av ABC-802, som är ett efterlängtat verktyg för många programmerare. Vidare kommer flera och bättre program såväl på <sup>800</sup> maskinerna som på ABC-80.

Man kan ju fråga sig vad som händer med det fina ABC-konceptet nu när marknaden översvämmas av IBM-PC som, med sin så kallade standard, ser ut att kunna bli ett begrepp på marknaden. Sen har vi UNIX, XENIX, ABCenix och allt vad som kommer. Kan man inte ta fram ett ABC-system som är körbart på alla IBM-PC som börjar finnas överallt. Då kunde man få en mycket större nytta av den enorma kunskapsbank OCh alla programmeringstimmar som finns investerade i alla ABC-program, detta skulle nationen och alla (nästan) tjäna på, och då kanske även en IB M-PC skulle bli en bra dator.

 $\sqrt{1}$ 

<872> Stig Löfgren

# .. ° <sup>W</sup> '

# Rabatt på Jackie

Avtalet<br>System Innovation AB, som har utvecklat medlemmar för köp av daekie 1200, med bl a IBM PC till priset 1.560 kronor inklustrat 1.560 kronor inklustrat 1.560 kronor i medlemmar för köp av dackie 1200, med bl a IBM PC till att starkt reducerat paket-ABC-kabel, till ett starkt reducerat paket- moms och kabel.<br>pristare. Man kan naturligen till söras skriftligen till

Paketet består ev= Aßc-klubben längre.

l st modem Jackie <sup>1200</sup> Vidängsvägen <sup>1</sup> l st kabel för anslutning Jackie - ABC80/ <sup>161</sup> <sup>33</sup> BRoMMA\_ ABC800 (9 polig D-sub)

tion AB tillhanda senast den 24:e december it tion, Täby. Tähy. Tähnu modemet blir ännu billigare. Jag kan dä<br>1985, Detta innebär att beställningar måste system Innovation lämnar ett års garanti utan förbehåll rekommendera 1985. Detta innebär att beställningar måste System Innovation lämnar ett års garanti utan förbehåll rekommendera modemet.<br>Vara klubben tillhanda senast den 16:e de- mot materiel- och tillverkningsfel. Garanti- I dagens läg cember 1985. Beställningarna expedieras intident räknas från leveranstillfället från inkommen turordning. Paketet levereras in System Innovation. Porto för insända modem inkommen turordning. Paketet levereras System Innovation. Porto för insända modem<br>mot postförskott, totalt paketpris 1375 kronor med garantianspråk erlägges av medlem, inkl moms, porto, postförskottsavgift, em- returporto inkl moms, porto, postförskottsavgift, em-<br>ballage och expedition. Priset kan jämföras modem betals av leverantören. Returporto<br>med ordinarie pris 1800 kronor inkl moms! för felaktigt reklamerat Jackiemodem debimed ordinarie pris 1800 kronor inkl moms! för felaktigt reklamerat för felaktigt reklamerat för debidem delang sig så har man svårt att för delangen.

försäljning av modemet utan kabel. Dock mer att svara. För att undvika detta bör<br>kan du i stället få en 25 polig kabel till man lämpligen dra ur kontakten mellan<br>bl a IBM PC till priset 1.560 kronor inkl - V24:an och Jacki bludande extraction of the extraction of the extraction of the stander of the stander of the stander of the medial man lämpligen dra ur kontakten mellan in the standard medial medial man sch kabel.<br>
manns och kabel. The en

Följande regler gäller för erbjudandet: anges. Om du undrar något, ring Bo Kullmar, introduktionserbjudande som System Innova-<br>Beställningar skall vara System Innova- 08–751 15 18 eller direkt till System Innova- iton har Beställningar skall vara System Innova- 08–751 15 18 eller direkt till System Innova- tion har varit vänliga att ge oss gör att<br>In AB tillhanda senast den 24:e december tion, Täby,

vara klubben tillhanda senast den 16:e de- mot materiel- och tillverkningsfel. Garanti- I dagens läge kan du inte få tag på ett<br>cember 1985. Beställningarna expedieras i tiden räknas från leveranstillfället från snabbt och tiden räknas från leveranstilltallet från Silabbi och billiga 300 bps modem, men du kan med garantianspråk erlägges av medlem, inte köra 1200 bps på sådana modem. Interturporto för utbytt respektive åtgärdat i Slutligen vill jag nämna att modemet<br>
modem betals av leverantören. Returporto verkligen vill jag nämna att modemet<br>
modem del på bild så har man svårt att föreställa sig<br>
för

### Min provkörning

Jag har provkört modemet mot olika system, inte bara system inom Stockholmsregionen. Jag har provkört det på ABC806 och ABC802 med DIAB:s termlnalrutln och Autocodes VTl02 emulator samt på ABC80 med TERMIOO och ABCV2l+. Modemet har vid dessa tester fungerat utan anmärkning. På modemet finns autosvar, som aktive-

ras genom att sätta DTR hög. (Stift 1 den <sup>9</sup> poliga kontakten). När DTR är satt, så svarar modemet om någon ringer. Med<br>en terminalrutin till ABC800-serien är detta inget problem eftersom DTR tas ner när man avslutar terminalrutinen.

Kör man däremot ABC80 så är det tyvärr så att <sup>i</sup> ABC80 ligger DTR alltid hög, så länge ABC80 har strömmen påovation AB, som har utvecklat Detta introduktionserbjudande gäller inte slagen. Det innebär att Jackie alltid kom-<br>Jackie 1200, lämnar ett introduktionser- försäljning av modemet utan kabel. Dock mer att svara. För att un ABC-kabel, till ett starkt reducerat paker-<br>Pris! Beställning skall göras skriftligen till stänga av ABC80, för då är inte DTR hög<br>Paketet består av: 1999/2007 ABC-klubben

Tidigare har jag rekommenderat ett 1200/ <sup>75</sup> bps-modem för privat bruk och körningar mot t ex klubbens monitor. Från början är Medlemsnummer, namn och adress skall Jackie ett mycket billigt modem och detta<br>anges. Om du undrar något, ring Bo Kullmar, introduktionserbjudande som System Innova-

hur litet modemet i verkligheten är.

Bo Kullmar

### Prenumerationserbjudande

För att detta skall vara en praktisk lösning förutsätts givetvis att de flesta att många redan gör det men för att uppmuntra fler att läsa MikroDatorn erbjuder jag härmed alla ABC-klubbens medlemmar att prenumerera ett år till priset 145 kr, vilket är halva lösnummerpriset! Erbjudan-

det gäller tills vidare. \_Att MikroDatorn blir mindre maskin-ABC-medlemmar!<br>Det fanns en lycklig tid då MikroDatorn My teknologi, branschförändringar, program- ointresserade av alla som har en ABCdare som känner igen sig här att höra av sig till MikroDatorns redaktion. Adressen är:

<sup>50</sup> systertidningar runt om <sup>i</sup> världen. Givetvis utväxlar vi nyheter med varandra (över satelit) och därför kan du vara säker på att vi har god kontroll över vad som sker på den internationella datamarknaden.

Peter Elmlund redaktör MikroDatorn

# Iösning förutsätts givetvis att de liesta<br>medlemmarna läser MikroDatorn. Jag tror<br>muntra fler att läsa MikroDatorn erbjuder<br>läg härmed alla ABC-klubbens medlemmar<br>att prenumerera ett år till priset 145 kr,

innehöll masssor av tips och nyheter kring språk, systemering, användarreportage, för- dator, tvärtom. Men det som intresserar ABC-datorena, som ju ett tag dominerade hållandet människa – maskin, trender, pris- redaktionen ABC-datorena, som ju ett tag dominerade i hållandet människa – maskin, trender, pris-<br>den svenska marknaden. Att vi nu inte i jämförelser, service, utbildning m m. Visst den svenska marknaden. Att vi nu inte jämförelser, service, utbildning m m. Visst längre skriver så mycket i MikroDatorn kommer vi att fortsätta att testa utrustden svenska markhaden. Att vi ha met famforelser, servec, dishaming med utrust-<br>längre skriver så mycket i MikroDatorn kommer vi att fortsätta att testa utrust- branschlösningar eller liknande där själva langre skriver så mycket i wikiobatom kommer vi att fortsåtta att cola du statt- tillämpningen i sig är intressant. Jag upp-<br>om ABC beror faktiskt inte på på att vil sig men varje nummer kommer fortsätt- tillämpningen i si the metallamnat AbC befor faktiskt inte på på att vi<br>the ning men varje nummer kommer fortsätt-<br>törmån för IBM- och Macintoshägare, utan gods. förmån för IB M- och Macintoshägare, utan gods, snarare på att MikroDatorn bytt stil. Vi skriver inte längre så mycket maskinspeci-<br>Samarbete med ABC-klubben<br>fika artiklar, utan försöker i stället för-<br>Maskinspecifika artiklar pa fika artiklar, utan försöker i stället för-<br>fika artiklar, utan försöker i stället för-<br>http://wiki.hispan.com/dana.org/i tror.därför CW/Commun

datorn som tekniskt och samhälleligt fenomen bör kunna ha glädje av MikroDatorn. MikroDatorn kommer alltmer att ägna utrymme åt det allmängods som förenar persondatoranvändarna som helhet.

Ny teknologi, branschförändringar, program-<br>Språk, systemering, användarreportage, för- dator, tvärtom. Men det som intersserade av alla som har en ABC-

media nyheter och erfarenheter och all-<br>media nyheter och erfarenheter och all- klubbtidningar som denna. Vi tror därför CW/Communications medla nyheter och erfarenheter och all- klubbtidningar som denna. Vi tror därför CW/Communications<br>männa tips. I den mån tidningen har över- att MikroDatorn och respektive klubbtid- Södra Hamnvägen 22<br>vikt åt IBM-hållet så inalina ups. Fuori mai ups. Terminischen Kanner und der einer der einer der der ausgenungen viele als der eine<br>Kommer så mycket NYHETER från IBM. MikroDatorn kommer ut regelbundet och Mamnet CW/Communications kräver kanner mmer sa mycket in trietiek tran towis and the metal of the some metal experimental of the some of the some of the some branch of the some all-<br>Datorn är en bra informationskanal för ABC- Media, som tidigare ägde MikroDator Allman datortidning<br>Datori at eine man det gäller olika aktiviteter<br>män intressetidning för människor som ar- och erbjudanden. Därför upplåter Mikro- numera har sålt sina datatidningar till det<br>män intressetidning för männ män intressetidning för människor som ar-<br>betar med eller är intresserade av person-<br>chatoren varje månad utrymme till ABC- amerikanska jätteförlaget Computerworld.<br>datorer eller personlig datoranvändning. Ja, klubbens red datorer eller personlig datoranvändning. Ja, klubbens redaktion som fritt kan förfoga Det innebär att MikroDatorn ingår i värl-<br>Överhuvudtaget de som är intresserade av över denna anslagstavla för interna med- en sustartid över denna anslagstavla för interna med-<br>delanden (normalt en halvsida).

# KONSTEN ATT VÄNTA Eftersom F%(l96) snabbt når ganska stora under tal, räcker skärmen inte till utan börjar<br>Eftersom F%(l96) snabbt når ganska stora<br>skriva på nästa rad. Därför måste vi THUR LÄNGE SKA JAG SI SI PARTISTE DE SIGNALIST PÅ PACTER (6100), D. Star man också flytta F96(l%) BEHÖVA STÅ!

Men alla har vi erfarenhet av att stå i kö Ettore - vem är det? Ingen som vet. Den totala tiden utökas med tiden till Aterstår att säga något om rad 1010.<br>Men alla har vi erfarenhet av att stå i kö nästa händelse (520, 820). INP(56%) avläser på ABC80 tangentbordet.

Varför står man i kö? Därför att expedider dyker ten där framme inte hinner med. Nya kunder dyker upp fortare än de gamla expedie- ende tid för den motsatta händelsen beräk-<br>man – nej stöpp där: det är inte riktigt upp for skor.<br>ses – Estärt upp fortare än de gamla expedie- ende tid för den motsatta händelsen sant. Enligt kö-teorin räcker inte det. Även<br>om expediten behöver lika lång tid per<br>samband med kölängden måste man i F WS-F' osv)<br>som kelst. Expedientillan kunderna, än noll (550) och i andra fallet hålla reda<br>sa kommer k snabbt kris!

Varför är matematiska spetsfundigheter om icke konvergenta integraler och sådant kan man fundera så här: Om kunderna verkligen<br>dök upp i jämn takt så fort expediten vergenta integraler och sådant kan man i ta bort efterföljande siffror om A% blir någon annan tangent. Då kan man följa<br>dök upp i jämn takt så fort expediten Där kunde programmet sluta – och den förändringarna i lagom stor derna dyker upp litet nu och då. Det enda<br>man kan säga är att de kommer "i genomsnitt" lika fort som expediten jobbar. Det<br>kan betyda att expediten till att börja med erina giver upp met nu och dat Det enda over 1010 samt 5000- tills vidare och pröva När allting är färdigt vill vi gärna veta man kan säga är att de kommer "i genom-<br>smitt" lika fort som expediten jobbar. Det på E5% och K5 kan vara ledig ibland, dvs utan kunder,<br>och den tiden kan sedan inte tas igen när statistik att undvika långa köer?.<br>kunderna väller in. Men det intressanta är kanske inte hur Om K596 och E596 sätts lika, borderna väller i

kunderna väller in.<br>För att klara kön måste expediten alltså ha en viss överkapacitet - måste klara mycket?

praktiskt. Jag föresatte Resultatet STÅIKÖ.

Kunden kommer - kunden går..<br>Först gäller det att bestämma ingångs-Kunden kommer – kunden går...<br>
Först gäller det att bestämma ingångs-<br>
variablerna som anger den genomsnittliga gjorts, rutinen 5000-6000 skriver ut resul-<br>
tiden per kund resp per expediering. Egent-<br>
ligen borde man anvä

gå lika lätt att nya slumpvärden (180-190). Det skulle nog det blev enklast att ändra bara här.

Att ingångsvärdena bestäms i en egen<br>subrutin är en finess som jag återkommer

bedömer helt enkelt vad som händer här-<br>när i negot satt om man provar detta utan ruti- rade som nemnax.<br>näst: ny kund anländer eller färdigexpedierad<br>kund går; och så hoppar man till ena eller<br>kak på cad 5140! Stapeln kan

The other line moves faster" (Ettores I dessa händer ungefär samma saker, variatinen skanningsraktorn v= 20/M. Unser-<br>
observation) men beroende på alternativet är det stor-<br>
Ettore - vem är det? Ingen som vet. Den totala

Efter detta gör programmet en enkel hastigheten att inte rita diagrammet efter märke till blanktecknen efter A% (för att F och därefter genast mellanslaget eller<br>ta bort efterföljande siffror om A% blir mågon annan tangent. Då kan man följa

kunderna väller in.<br>För att klara kön måste expediten alltså lång kön kan bli som värst, utan hur stor kunder och E5% och E5% sätts lika, borde<br>ha en viss överkapacitet – måste klara chans man har att slippa stå i kö. Då m

I% om hur många "gånger" - varje slump-<br>dragning är en "gång" - just den kölängden i för att inte tala om diverse andra konkurensblev programmet dragning är en "gång" - just den kölängden för att inte tala om diverse andra konkurens-<br>varit aktuell. Siffran ger ett mått på hur skyddade verksamheter...)<br>skyddade verksamheter...)<br>is the form of the for

gå lika lätt att skriva RND\*K5% etc varje så vi lägger till 5140. STRING\$(A,B) betyder händer.<br>Jag en litet mera invecklad funktion, och med ascii-koden B". Ascii-127 är fylld ruta, matningsmetoderna 410 och 440 så att det jag en litet mera invecklad funktion, och med ascii-koden B". Ascii-127 är fylld ruta, matningsmetoderna <sup>410</sup> och <sup>440</sup> så att det

skriva på nästa rad. Därför måste vi "skala", dvs anpassa skalan efter det längsta Streck vi vill ha på skärmen. Med 80-<br>teckensskärm är 50 ett bra värde (6100), närmare I på rad 5130 och ta TAB(10) på rad 5135)

I rutinen efter 6000 söker man först<br>efter största värde på F%(I%). M är det maxvärde man finner, oh om det är större än 50 (eller 30) anpassas alla de andra

frekvenssiffran för en kön ed A% perso- Funktionen ger ascii-värdet för den senaste<br>ner ökas med motsvarande tid (530, 830). 1990 hedtryckta tangenten.<br>Kön ökar/minskar (550, 850) och återstå- (1980). Nedtryckta tangenten.

varje händelse. Låt det löpa ett tag, tryck<br>F och därefter genast mellanslaget eller

snabbare än de dyker upp. Hur behövs litet mer omfattande statistik. att köerna snabbt kan bli mycket långa Vektorn F96(I96) talar för varje kölängd och för övrigt helt oberäkneliga. (Detta är

ilgen borde man anvanda den metod som hoppa tills vidare över 5103 och 5140. Skall vi krångla till det litet?<br>
angivits i subrutinen SLUMPVIS, men i prak-<br>
tiken får man samma resultat med de "fyr-tabell över frekvenserna

det blev enklast att ändra bara här.<br>
Att ingångsvärdena bestäms i en egen man kan välja vilket annat tecken inte blir programmerbrott om man skriver<br>
subrutin är en finess som jag återkommer som är F(I) lång.<br>
III. De bli

# BREV

- 10 REM list STAIKÖ 85 07 25 SW
- <sup>11</sup> REM visar hur långa köerna blir
- 
- 
- 
- 
- 14 REM hastighet<br>15 REM -------------------------<br>20 REM variabellista -----------
- 
- 
- sta kund
- 
- 
- 80 REM F%(A%)= antal "tick" då kön är
- A lång<br>85 REM --------------------------------<br>90 DIM F%(100%)
- 
- <sup>100</sup> GOSUB L100, : REM bestäm variabler be \_ \_
- 
- 
- 
- 
- 
- 
- 
- 
- 
- 
- 

450 RETURN

- 
- 
- 
- 
- 
- 
- 
- 
- 
- 
- 
- 
- 
- 
- 0 1020 ;
- 
- 1030; TAB(20%)'Max-kö: 'A9%;
- 
- 
- 
- 
- 
- 5140 ;<br>'
- 
- 
- 
- 
- 
- 
- 
- 

<sup>13</sup> REM kundfrekvens Och expedïerínßs- vi inte kan underlåta att låta läsekretsen datöf du en 30ö'av een insett att del Val' <sup>111</sup> REM hastighet få ra dej av\_ Det ar klart arr vi rar den jag behövde från början. 834-stationen ra ta del av. Det ar klart att vi tar att också med det nya kortet väldigt snabb,<br>gärna emot genmälen, och andra förslag andra mästan som ett ramminne. När jag lagrade<br>till förbättringar av ABC-klubbens verksam-<br> $\frac{20 \text{$ <sup>20</sup> REM variabellista --------------- till förbättringar av AßC..1<1ubbenS verksam- nästan som ett ramminne. När jag lagrade

lidning at a kund/exp klar " program script var även en skiva med och full av " by se " och in skruvar mig litet på stolen."<br>Ho REM T = totalt gången tid (=antal " program som program-edaktionen härga ut Andå älskade jag m REM T = totalt gången tid (=antal byogram som program cancioner med eger. Andå älskade jag min slamriga 330.<br>hand om för att så småningom lägga ut Fick jag dessutom råd att skafn

REM M = maximal stapel Q = skalni  $\frac{1}{100}$  for ABC-klubbens Nya Giv, som jag tror som byter filer med varandra, vilket man ngsfaktor som som byter filer med varandra, vilket man kommer att ge den ett nytt liv och vars TS REM M = maximal stapel Q = skalni in ABC-klubbens Nya Giv, som jag tror isom byter filer med varandra, vilket man<br>ngsfaktor intital the systement att ge den ett nytt liv och vars skulle gjort med en gång. Men de systeme REM F%(A%)= antal "tick" då kön är initiativtagare jag önskar ALLT VÄL, liksom i kostar ju också för en mindre rörelseidkare.<br>A lång inder arente till angelskare och angelskare. Hange till angelskare i startige funderar på <sup>90</sup> DIM F%(100%) en eeganta <sup>U</sup> \_mn§en' es\_5a \_°C Én ra basell-kopia baserad på ISAM. Men det tar synpunkter må ni gärna ta in i er läckra

<sup>195</sup> K%=FNK% : E%=FNE% : REM start-värden kurrens med dom som anser att man måste år. Envar bör göra sitt. Härmed insänds ::::::::::::::::::::::::::::::: ha en med I-Otus 1-"2"3 eller en da-tør toVo <sup>e</sup> Sefie Pl'Ogl'a.l'T\fllel' av Vaflêfande <sup>200</sup> man nnvndprogren -------------\_- med ikoner för att alls ha en användbar slag gjorde på ABC <sup>800</sup> <sup>M</sup> <sup>1</sup> ren beeie 11. <sup>220</sup> IF K%<Eg <sup>00505</sup> <sup>500</sup> ELSE <sup>005013</sup> <sup>800</sup> dator, men också spridda senare märken De är körbara på ABC <sup>806</sup> och troligen 220 IF K%KE% GOSUB 500 ELSE GOSUD OUR THE VIG, Microbee osv. med stora user's 202 med width 80, frånsett att Luxor en-<br>240 GOSUB 1000 : REM utskrift stora att groups och mängder av billiga applikations- visas med att ändra <sup>250</sup> 00-1-0 <sup>200</sup> groups och mängder av billiga applikations- visas med att ändra ljudgeneratorn. Kunde :::::::::::::::::::::::::::::: pl-Ûgra-rn- jag trÛr LUX0r"DIAB har de inte <sup>t</sup> GX ABC8O-ljUdgenefatOfn

520 T=T+K% maskinen hade, och de få jag kunde köra. prismässigt konkurrenskraftigt.<br>530 F%(A%)=F%(A%)+K% maskinen hade, och de få jag kunde köra. prismässigt konkurrenskraftigt. <sup>5110</sup> E%=E%-K% Vidare "ef lag manga inte aV5ef Skaffa Luxors bruksanvisningar är enormt vackra <sup>550</sup> A%=A%+1% : IF A9%<A% THEN A9%=A% fnedemv Sa att ett diskettöasefat Pföåfam' men ofta extremt knapphändiga med gäller: 540 E%=E%=K%<br>550 A%=A%+1% : IF A9%<A% THEN A9%=A% modem, så att ett diskettbaserat program-<br>560 K%=ENK% istil med det Sadant som skulle vara roligt. Är det en<br>560 AFENK% 580 RETURN<br>580 RETURN Sem finns för Vic 64, CPM-user's group<br>580 REM kön minskar -------------- osv. skulle fylla en funktion.

830 F%(A%)=F%(A%)+E%<br>ABC 30 enbart, en för ABC 300-datorerna. dator skulle göra ett klatschigt intryck<br>Sigly köner jag gärna blandade 800–802–806- Det betyder mycket. 830  $F*(A*)=F*(A*)+E*$ <br>
840  $K*=F*(A*)+E*$ <br>
850  $A*=A*+1$ ; IF  $A*(0)$  THEN  $A*=0$ <br>
850  $A*=A*+1$ ; IF  $A*(0)$  THEN  $A*=0$ <br>
850  $A*=A*+1$ ; IF  $A*(0)$  THEN  $A*=0$ <br>
860  $E*=FNE*$ <br>
860  $E*=FNE*$ <br>
860  $E*=FNE*$ <br>
860  $E*=FNE*$ 850 A\$=A\$=1\$ : IF A\$<0\$ THEN A\$=0\$<br>
program bara det finns program så att Personligen tror jag Luxor skulle vinna<br>
880 RETURN varje dator får sitt på varje diskett. Det ENORMT på att sälja ett programpaket<br>
880 RETURN slut <sup>1000</sup> REM utskrift ---------------\_ skulle vara bra att få tydligt angivet vilka med ordbehandnng\_ka1ky1\_,.eg¿Sre,\_g,ar¿k 1000 REM utskrift ----------------------<br>1010 IF INP(56%)=ASC('F') THEN GOSUB 500 Program som enbart går att köra på ABC tillsammans för under 5000:- i stället för<br>2000M, eller ABC 800 C, eller ABC 806, att ta 3500:- per s CUR(23%,0%)'Tid: 'T;TAB(10%)'Kö: eller vilka som kan köras på alla 800- programmen generera filer åt varandra utan<br>datorer stora som små. Ett diskettbibliotek åthävor. Ett sådant paket, en svensk eller vilka som kan köras på alla 800-<br>
datorer stora som små. Ett diskettbibliotek athävor. Ett sådant paket, en svensk<br>
med utilities, spel osv, av denna typ skulle BERWALDSYMFONI (varför inte döpa det<br>
slå väldigt. Ni k med utilities, spel osv, av denna typ skulle 1030; TAB(20%)'Max-kö: 'A9%;<br>
1040 RETURN<br>
1040 RETURN<br>
1040 RETURN<br>
1040 RETURN<br>
1040 RETURN<br>
1040 REM väntefrekvenser<br>
20-40:- per diskett. Jag tycker smärt-<br>
20-40:- per diskett. Jag tycker smärt-<br>
20-40:- per diskett. 5100 REM väntefrekvenser<br>1933 GOSUB 6000 : REM skalning befor det på värdet av medföljande program. programskiva, men med 832-kapacitet borde<br>1976 – Ar de bra är 100–150:- inte mig emot. egentligen hela paketet gå in på en 5100 REM väntefrekvenser<br>
5103 GOSUB 6000: REM skalning<br>
5105 ; CUR(0\$,0\$);<br>
5105 ; CUR(0\$,0\$);<br>
5110 FOR I\$=0\$ TO 20\$ Men att ta t ex 50-75;- och säga att coch kunna köras från en grundmeny. Risken<br>
5110 FOR I\$=0\$ TO 20\$ 5105; CUR(0%,0%);<br>5105 FOR I%=0% TO 20% Men att ta tex 50-75:- och säga att den grundmeny. Risken<br>5110 FOR I%=0% TO 20% medlemsekan är obligatoriskt för att få är annars att de billiga kopiorna tar över.

tical of the state of till ABC30 - även Luxors 7000:- börjar det bli svårt att motivera<br>Sing i singler i pris pu – så man har en känsla utlägg på 40000:- för bara maskinen och <sup>5190</sup> imorn Slunker <sup>1</sup> Pfß nu - Så men her en känsla utlägg på u0000=- för bara maskinen och ---------------------\_- av minskar, även Om 3500o+ moms ' 6000 REM  $\frac{1}{2}$  RETURN<br>
6000 REM  $\frac{1}{2}$  av att kassettfolket minskar, även om jag<br>
6010 REM ordna skala med max=M tycker de skall ha sin service förstås. Mark-<br>
6030 FOR IL-01. TO 201. 6010 REM ordna skala med max=n<br>6030 FOR 1%=0% 10 20% naden med begagnade 800-or kommer antag-<br>6040 IF F%(1%)>M THEN M=F%(1%) is a sil at the surface purior. Dismed lommer 6030 FOR 1%=0% TO 20%<br>6040 IF F%(1%)>M THEN M=F%(1%) ligen också att växa, när firmor o.a. byter Bertil Mårtensson<br>6070 NEXT 1% and and the ligen också att växa, när firmor o.a. byter Bertil Mårtensson<br>formaskiner mer ino 6040 IF F (1\$) M THEN M=F \$(1\$) upp sig till större system. Därmed kommer sångarevägen 8E<br>6070 NEXT 1\$ (upp sig till större system. Därmed kommer gångarevägen 8E 6070 NEXT I\$<br>6100 IF M>50 THEN Q=50/M ELSE Q=1 "gamla" kontormaskiner mer inom räckhåll 223 71 Lund 6070 NEXT 1%<br>6100 IF M>50 THEN Q=50/M ELSE Q=1  $\frac{1}{223}$ <br>6130 RETURN 6130 RETURN 6130 RETURN 6130 RETURN 6130 RETURN 6145524

<sup>12</sup> REM vid olika förhållande mellan Aßc-klubben här fått ett brev oeh som Siälv her les bytt UPP min Private firmo-<sup>30</sup> REM FNK%, FNE% <sup>=</sup> slumpad tid till <sup>n</sup> het <sup>20</sup> <sup>s</sup> text på min gamla goda <sup>830</sup> kunde and tid till n het.<br>
So REM FNK 5. FNE 5 slumpad tid till n het.<br>
as ta kund/exp klar bet var även en skiva med och full av jag Sa och köka kaffe under tiden. Nu går<br>
40 REM T = totalt gången tid (=antal "program sam för a

10k") hand om för att så smaningom lagga ut Fick jag dessutom råd att skaffa data-<br>50 REM K% = aktuell återst tid till nä programmen på kassett/diskett.<br>51 sta kund 1999 sta kund 1999 sta kund 1999 sta kund 1999 sta kund 1 base II och litet annat, kanske Wordstar-60 REM E% = aktuell återst tid till nä<br>60 REM E% = aktuell återst tid till nä sta exp<br>REM A\$ = antal i kö A9\$ = max-kö h<br>REM A\$ = antal i kö A9\$ = max-kö h<br>
REM A\$ = antal i kö A9\$ = max-kö h<br>
REM A\$ = antal i kö A9\$ = max-kö h<br>
REM A\$ = antal i kö A9\$ = max-kö h 70 REM A % = antal 1 kö A9% = max-kö h and ABC-klubben<br>- ABC-klubben a Ang and tillkommit som tack mer ju Luxor med alltfler nya program Denna skiva har tillkommit som tack<br>för ABC-klubbens Nya Giv, som jag tror som byter filer med varandra, vilket man jug funderar på att göra en enkel data-<br>baseII-kopia baserad på ISAM. Men det tar<br>ju evig tid att göra program. Å andra sidan,<br>billigare vore det ju. Och inte omöjligt GOSUB 400 : REM bestäm variabler be tidning.<br>stäm variabler ore det ju. Och inte omöjligter vore det ju. Och inte omöjligt<br>stäm variabler som Ord800 kunde 180 stäm variabler<br>180 DEFFNK%=RND\*K5% ER NYA GIV kommer att bidra till att att generera textfiler som Ord800 kunde<br>180 DEFFNK%=RND\*K5% er ABC=datorerna behövlig vitalitet i kon- läsa. Vi får se vad jag hunnit med om två stäm variabler<br>190 DEFFNEX-RND\*K5% ge ABC-datorerna behövlig vitalitet i kon- läsa. Vi får se vad jag hunnit med om två<br>190 DEFFNEX-RND\*E5% se variable se ABC-datorerna behövlig vitalitet i kon- läsa. Vi får se vad jag hun mycket att vinna på att donera program, på ABC800-serien? Och den enkla grafiken?<br>utöver vår eviga tacksamhet. Nu kommer de dyrare och nya datorerna<br>Jag tror pämligen länge 800-innehavare att mista enkla finesser som finns 400 REM ingångsvärden --------------- univeret att vinna på sur evigen vår stor i Nu kommer de dyrare och nya datorerna<br>410 ; 'Genomsnittlig tid till nästa kun utöver vår eviga tacksamhet. Nu kommen att mista enkla finesse d: '; : INPUT K5% Jag tror nämligen länge 800-innehavare att mista enkla finesser som finns på de<br>d: '; : INPUT K5% and: ' känt sig som ett appen- dix på en mycket gamla. ABC800 som styrdator till syntar<br>440; 'Genomsnittli og ubi namningen ange over minerale gamla. ABC800 som styrdator till syntar<br>Genomsnittlig tid attexp kund: ' känt sig som ett appen- dix på en mycket gamla. ABC800 som styrdator till syntar<br>INPUT E5% is a ABC800 som styrda bra ABČ80-klubb. Innan Kullmar m fl kom skulle t ex kunnat öka försäljningen rejält.<br>igång upplevde jag starkt medlemsskapet i Ska Apple och Yamaha ha monopol? Finns<br>som en onödighet. Jag kände ren avund- i det någon progr 1150 Finns Unia Nocto-Namo: "The medical processes and the starkt medlemsskapet Ska Apple och Yamaha ha monopol? Finns<br>1150 RETURN igång upplevde jag starkt medlemsskapet Ska Apple och Yamaha ha monopol? Finns<br>1160 Semmera <sup>520</sup> T=T+K% .\$lUl<a inför de mängder Program ÅBC80- pengar. Obs. det färdiga systemet bör vara

<sup>800</sup> REM kon minskar ------------\_- osv- skulle fylla en funktion. ur? Jag rm, mången som ska lägga ut <sup>50</sup> <sup>820</sup> T='1~+E¶ Förslag: ersätt de hittillsvarande program- 000,\_ vill ha mer kul också på köpet så <sup>830</sup> F%(Ag)=F%(Ag)+E¶ kassetter-disketterna med <sup>2</sup> serier, en för "arr Saga\_ En gratis spelskiva med varje

5110 FOR 1%=0% TO 20% medlemsskap är obligatoriskt för att få är annars att de billiga kopiorna tar över.<br>5130 ; I%,F%(I%); star över. Nar medlemsskap är obligatoriskt för att få är annars att de billiga kopiorna tar<br>5140 vidare dyker det ju upp allt billigare inklusive Wordstar, kalkyl och databas för

# Det är inte lika siälvklart längre.

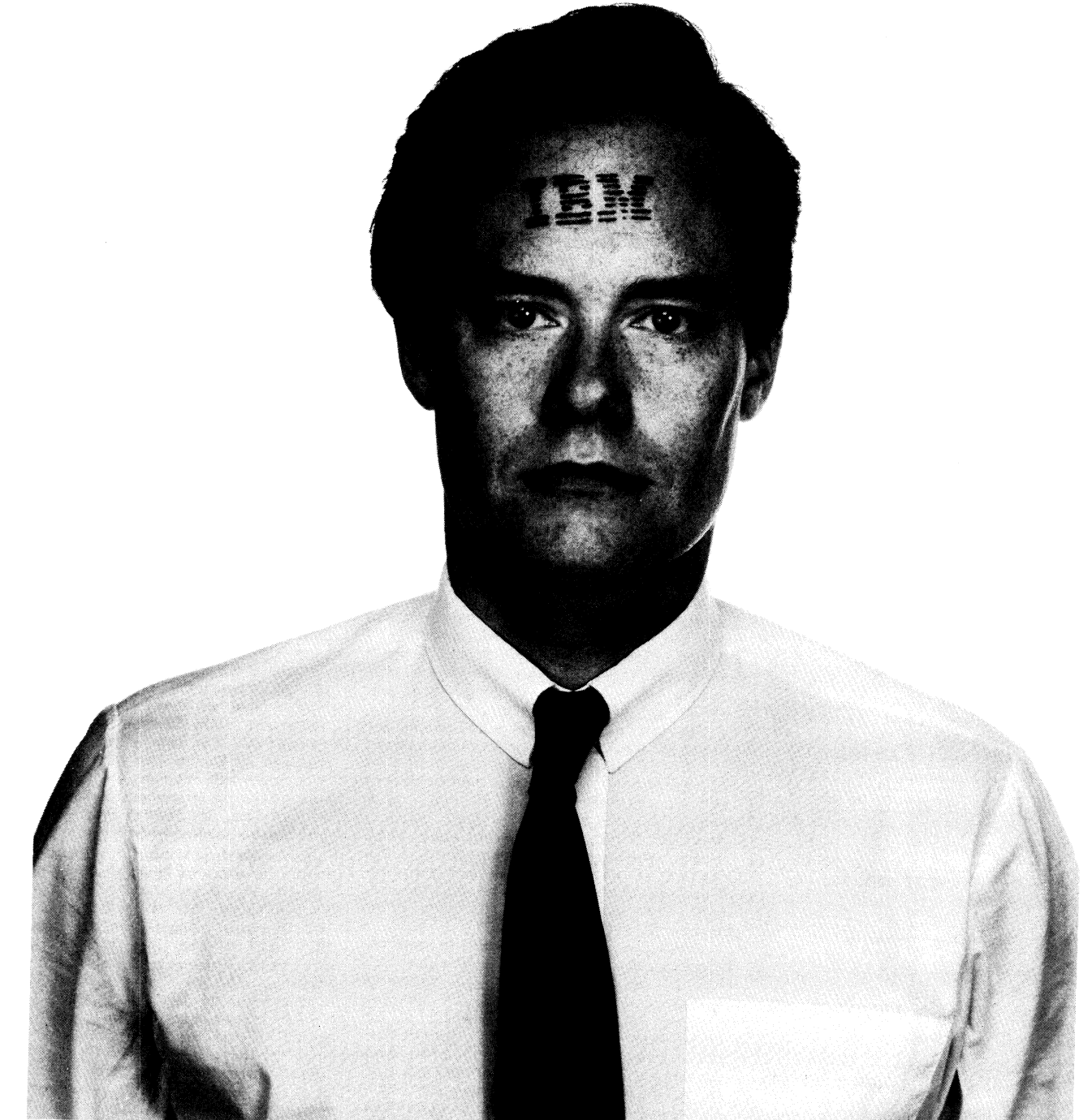

Även du som är mycket kunnig i datafrågor, ja rent säkert att tycka att det är väl värt mödan.<br>av dataexpert, har en ovanligt besvärlig sits idag. Du får hjälp med att sätta dig in i den nya På några få år har förutsättningarna för dina beslut radikalt förändrats.

nätverkens frammarsch, nya databastekniker, nya<br>kommunikationssätt och alla nya program-utvecklingshjälpmedel, har dramatiskt förändrat dina möjligheter.

För att hjälpa både dig och oss själva, har vi lagt ned ett rejält arbete på att ta fram ett nytt

informationspaket, de sk<sup>3</sup> Svarta Böckerna".<br>"Svarta Böckerna" är på ett par hundra<br>sidor och beskriver ingående den nya generationen SIDOR OCH BESKRIVER INGÅR OCH BESKRIVER IN DET NORTHEIN DEN ENGLISHED DEN ENGLISHED DEN NYA DEN NYA DEN ENGLISHED DEN ENGLISHED BÖCKERNA GRATION 434.01 Kungsbacka böckerna och ger oss en ärlig chans. Du kommer Latingstrati sidor och l<br>ABC-dato<br>Den enda<br>böckerna d<br>Abickerna d

aexpert, har en ovanligt besvärlig sits idag. Du får hjälp med att sätta dig in i den nya teknistera få år har förutsättningarna för dina beslut kens möjligheter och vi får en chans att bevisa att ligger främst när det gäl radikalt forandrats.<br>Den snabba utvecklingen av operativsys-<br>tem, gemensamma för stor-, mini- och smådatorer, smådatorsystem.

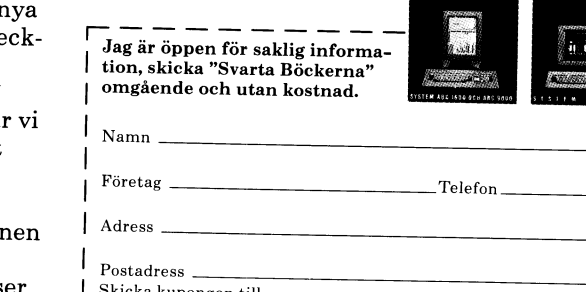

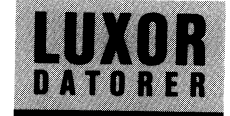

ABC80 - SPECIAL ! **BEAK** system

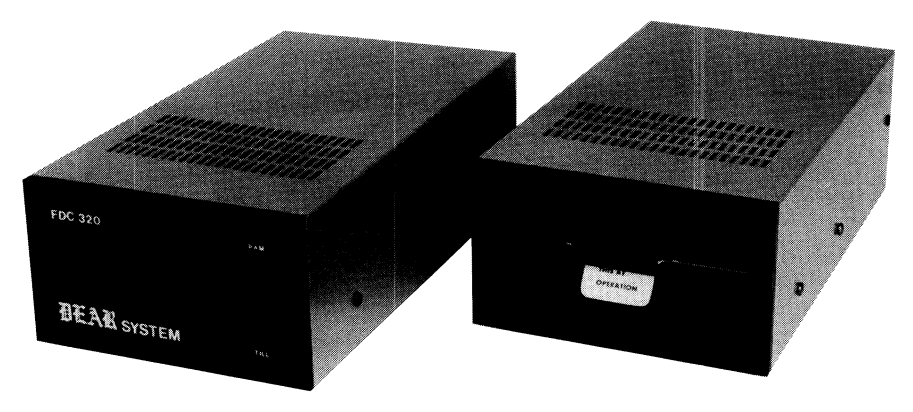

DEAR system flexskiveminne till ABC80.

Ett mycket kraftfullt 5" skivminne, där du själv väljer antal drive, från en till fyra stycken Varje drive har en lagrings kapacitet på hela <sup>320</sup> <sup>K</sup> byte <sup>1</sup>

I kontrollerenheten finns hela ABC80:s minnesmöjligheter för beredda <sup>1</sup>

Systemet arbetar snabbt tack vare det nya diskoperativsystem som ingår, med många nya kraftfulla kommandon. DATA: <sup>80</sup> spår, SS/DD, <sup>4</sup> mS spår till spår.

> $(160:-)$  $(6.890:-)$

Till DEAR system levereras en diskett med bl.a. Ordbehandling, Fakturering, Spel, Till DEAR system levereras en diskett med bl.a. Ordbenanding, rakturering, b<sub>r</sub><br>Beräkningsprg, Autostart, Z80-Monitor, etc. TOTALT 40 filer : <u>BEGÄR EN LISTA :</u>

<sup>I</sup> priset ingår till varje system komplett kablage, en omfattande Manual, Mjukvara på diskett och ett års skriftlig garanti <sup>1</sup>  $(4.990:-)$ 

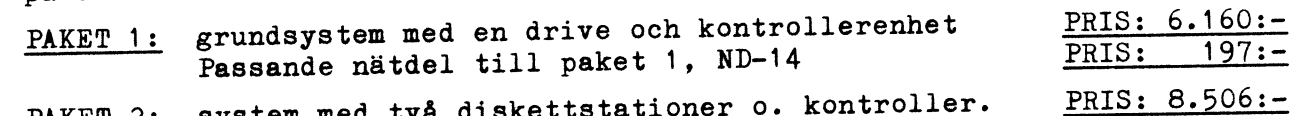

PAKET 2: system med två diskettstationer o. kontroller. Nätdel ND-14 ingår <sup>2</sup>

BEGÄR KOMPLETT PROSPEKT OM DEAR SYSTEMS ALLA MÖJLIGHETER <sup>I</sup> RING eller SKRIV NU !

PANGPRISER PÅ ABC80 ::: Helt fabriksnya ABC80 med separat nätdel med inbyggd HF-<u>NU: 1.195:-</u> (968:modulator för vanlig TV, anpassning för Monitor och Manual

<sup>1</sup> MODEM till ABCBO, SE PRISET <sup>1</sup> akustiskt ÉÛO baudß müdem till ÅBCSO med kablage, MODEM till ABC80, SE FRISET . SARBSTSAS 500 SERN 2000 MET STRISHER.<br>ENDAST: 858:- (695:-) mjukvara på kassett och instruktioner.

ERBJUDANDE 1:

Vid köp av DEAR system enligt paket 1, nätdel ND-14 och ett akustiskt ft modem, får du det till ett oslagbart paketpris :  $\rightarrow$  6.345:- (5,140:-)

ERBJUDANDE 2:

Vid köp av DEAR system enligt paket 1, en fabriksny ABC80 får du det åê till ett oslagbart paketpris <sup>2</sup>

DEAR system Paket  $1 + ABC80 + Nätdel ND-14 = PAKETPRIS: 6.995:-(5.665:-)$ 

ERBJUDANDE 3:

Vid köp av DEAR system enligt paket 2, en ABC80 och ett akustiskt modem får du det till ett helt oslagbart paketpris <sup>1</sup>

\* PASSA PÅ NU : TILLFÄLLET SOM INTE ÅTERKOMMER : PAKET: 9.308:- (7.540:-)

Använd DYSAN högkvalitetsdisketter, nu till specialpriser : FRÅN: 23:45 (19:-) Begär komplett lista över hela DYSAN:s diskettprogram <sup>2</sup>

Diskettboxar till bästa priserna ? Prisex: box med lås för <sup>100</sup> diskar: 209:90(170:-) Boxar för 3" 3<sup>1</sup>" 5,25" och 8" i olika utförande med 50 eller 100 platser.

BEGÄR VÅR NYA KATALOG <sup>I</sup> ( priser inom parentes är exklusive moms. )

**elektronik** Baadi MUNKFORS MUNKFORS

Box 115 G:a Brukskontoret<br>684 01 MUNKFORS MUNKFORS

Postadress Besöksadress Telefon '

# KRONSTAT, ett icke-kommersiellt, öppet statistikprogram

Kronstat är ett statistiskt programpaket<br>för ABC800-serien och Facit DTC. Det innehåller dataregistrering, en databashanterare och beräkningsrutiner.

Programmen har huvudsakligen utvecklats vid Socialmedicinska Institutionen, Karolinska Institutet.

Det är ett avancerat paket, med felhanterare, backrutin, hjälpfunktion m m.<br>Manual på c:a 70 sid. finns. Paketet är utvecklat att klara kraven i en forskningsinriktad statistikproduktion. Det innebär att man klarar obegränsat komplicerade variabelbildningar och selektioner och klarar stora datafiler.

Programmen sprids kopieringsbara och man kan lista/ändra i dem.

Programutveckling fortsätter. Socialmedicin ser gärna att programmeringskunniga användare bidrar, och är beredda att stödja sådana projekt, om Socialmedicin bedömmer dem som intressanta och under förutsättning att resultat får spridas fritt. Socialmedicin har även förslag till utvecklingsprojekt.

# Utdrag ur Manual Kronstat version 2.01, juni 85. Innehållsförteckning.

- Del I Allmän information
- $\Omega$ Öppet statistikpaket för ABC800.
- $0.1$ Vad kan Kronstat användas till?
- $0.2$ Vad behövs för utrustning?
- $0.3$ Hur får man tillgång till program $men?$
- $0.4$ Hur testade är programmen?
- 1. Kronstat, en översikt
- $1.1$ Vad behöver man kunna för att använda programmen?
- $1.2$ Kronstats allmänna uppbyggnad, material- och variabelregistren
- $1.3$ Dialogen i Kronstat
- 1.4 Snabbkurs för icke BASIC-kunniga.  $2.$ Datafiler
- $2.1$ Hur ska datafilen se ut?
- $2.2$ Var ska datafilen finnas?
- $2.3$ Vad ska datafilen heta?
- $2.4$ Materialregistret
- $\overline{3}$ . Variabler
- $3.1$ Variabelnamn
- $3.2$ Direkta och indirekta variabler  $3.3$ Bortfall
- $3.4$
- Högsta och lägsta värden på en variabel
- $3.5$ Variabelnivånamn (labels)
- $3.6$ Långa variabelnamn
- 4. Delpopulationer (selektering). 5. Lagrade tabeller
- $5.1$
- Lagring i analysform
- Del II Rutiner i Kronstat
- Lägga in i register. 6.  $6.1$
- Materialregistret  $6.2$ Variabelregistret
- Dataregistrering.
- $7.7.1$ Variabeltyper
- $7.2$ Stansning av post
- $7.3$ Stansning av ett fält
- 7.4 Läsning, editering, dubbelstans, strykning
- $7.5$ Villkor vid dataregistrering  $7.6$ 
	- Data från sekvensiell fil Envägs- och korstabeller.
- 8.  $\overline{8.1}$ Inledning
- $8.2$
- Beställning av en tabellbearbetning  $8.3$ Skillnader mellan grupper, omatchat resp. matchat.

3.1985

- $8.4$ Analys av en tabell
- $8.5$ Speciell användning av Mergerutinen
- $\ddot{q}$ Listning.
- $9.1$ Inledning
- $9.2$ Beställning av listning<br>Listning på diskett
- 9.3
- $10.$ Punktplottning
- $11.$ Multipel regressionsanalys
- $12$ Egna rutiner
- $13$ Terminal
- $14$ Tabellinläsning över tangentbordet
- Del III Bilagor.
- Bilaga 1 Hur kommer man i gång med Kronstat, ett hjälpmedel att komma över initialsvårigheter.

### 1 Hur gör man?

- 2 Om detta inte fungerar?
- Bilaga 2 Programexempel indirekta variabler
- och grupp. Bilaga 3 Exempel på tabellutskrifter
- Bilaga 4 Kopiering av Kronstatmaterial
	- 1 Säkerhetskopior
		- Kopia till en annan datadiskett
- Bilaga 5 Registerprogram och Kronstat
- Bilaga 6 Teknisk manual
	- 1 Program i Kronstat
	- 2 Registerbeskrivning
	- 3 Formler och numerisk preci
		- sion
- Bilaga 7 Hjälptexter som kan anropas från Kronstat
- Bilaga 8 Figurer över menyerna
- Del I Allmän information.

### $\Omega$ Öppet statistikpaket för ABC800.

0.1 Vad kan Kronstat användas till?

Kronstat är ett programpaket avsett att användas för statistiska bearbetningar på ABC800/802/806.

Kronstat är utvecklat för att användas en forskningsinriktad statistikproduktion, för att bearbeta datamaterial med varierande ursprung.

Ett grundläggande krav vid programkonstruktionen har varit att möjligheter till<br>variabeltransformationer och selekteringar ska vara tillräckligt kraftfulla och möjligheterna att klara datamaterial, som inte<br>är skapade med anpassning till Kronstat, ska vara tillräckligt stora, för att klara kraven vid en sådan användning.

Kronstat är tänkt att täcka de vanligaste statistiska tillämpningsituationerna, främst<br>vanliga tabelleringar, men att i de situationerna vara ett attraktivt alternativ till stordatorprogram.

Kronstat har även en avancerad dataregistreringsrutin och en del grafik.

0.2 Vad behövs för utrustning?<br>Programmen är skrivna för ABC800/802/ 806 med diskettdrive och skrivare. Grafiken är i denna version avpassad för ABC806. använder Epson skrivare, där tecknet Vi 15 (decimalt) ger hoptryckt skrift och 18 återställer.

Programspråk är Basic.

0.3 Hur får man tillgång till program $men?$ 

Grundversionen

Medverkat i utvecklingsarbetetet har \* Socialmedinska Institutionen, Karolinska

Institutet \* Socialmedicinska Enheten, Stockholms Läns Landsting

\* samt många privatpersoner

Några funktioner är hämtade från 'Bit

för bit'

Kronstat är ett icke-kommersiellt programpaket. Programmen är inte kopieringsskyddade el läs-, skrivskyddade. Användare får<br>bruka dem efter eget gottfinnande. Socialmedicin accepterar inga skadeståndsanspråk el andra krav, grundade på felaktigheter i programmen.

Registrerade användare.

Socialmedicin medverkar på sätt vi finner praktiskt till att göra programmen disponibla.

Socialmedicin kan i begränsad utsträckning direkt förse användare med program och manual, men kan inte åta sig en omfattande administration av diskettkopiering och<br>utskick. I den mån Socialmedicin behöver begänsa den verksamheten kommer vi att prioritera i första hand högskolor och landsting, i andra hand, offentlig sektor i vid mening.

I de fall Socialmedicin åtar sig direktdistribution, innebär det att användare mot en avgift blir 'registrerad användare'. Avgiften beror på vår prioritering av användaren, men är normalt 500:- för användare innom offentlig sektor.

Registrerad användare får från Socialmedicin

\* Registrering beaktas, om man behöver

Det står intresserade fritt att på egen

Socialmedicin avråder från försök att i

hand skaffa sig tillgång till programmen,

vinstsyfte sprida Kronstat, dvs distribution

till ett pris högre än distributionskostnaderna.

Vi räknar med att sådana försök stoppas

av att programmen är kopieringsbara, att

ingen betalar för något som utan större<br>problem går att få gratis.

Socialmedicin räknar med att från hösten<br>1985 hålla kurser i Kronstat, men kan<br>komma att begränsa deltagandet till regi-

Kompletteringar till grundversionen.<br>REG800 och ABC-GRAF.<br>Det finns tillägg till Kronstat, som gör

att Kronstat kan bearbeta material, skapade

Med tillägg kan Kronstat även samordnas<br>med ABC-GRAF, ett avancerat grafiskt pro-

grampaket. Tabeller beräknade med Kron-

stat kan då i Kronstat specificeras och

lagras på diskett i en form som ABC-GRAF

Dessa tillägg distribueras av TDX Soft-

med Luxorprogrammet REG800.

\* Företräde vid Kronstatskurser.

utan att bli registrerad användare.

\* Programdiskett ¥

Andr<u>a användare.</u>

Manual \* Placering på utskickslista, vilket ger<br>information om nya versioner o d.

telefonrådgivning.

**Kurser** 

kan tolka.

ware AB.

strerade användare.

# Lönsamt rabattavtal surfat i lugn och ro priserna, för ABC-medlem

önskemål från klubbens medlemmar om sam- UPP TILL 40% RABATT!!! kommer så kan Du ju hämta varorna <sup>i</sup> närmaönskemål från klubbens medlemmar om sam-<br>köp eller klubbrabatter vid inköp av data- ste ste ste STRÅLFORS HÄMTLAGER som finns köp eller klubbrabatter vid inköp av data-<br>produkter och datatillbehör. Det har också eller flera förhandlingsomgångar kunde en på 7 ställen i landet och<br>under åren giorts en del överenskommelser evil den 12 juni underteck under åren gjorts en del överenskommelser vi den 12 juni underteckna ett centralt<br>och rabattavtal. Dessa avtal har emellertid avtal som vi i styrelsen är stolta och nöjda och rabattavtal. Dessa avtal har emellertid avtal som vi i styrelsen är stolta och nöjda Jag hoppas att alla skall få glädje av detta fina avtal som vi har arbetat fram detta fina avtal som vi har arbetat fram detta fina a varit muntliga och ofta med databutiker – over.<br>Jokalt i Stockholm eller Jokalt på någon – Rabatten varierar mellan de olika varu- – tillsammans med STRÅLFORS DATAPRO-

för kopiering av ABC-disketterna och där- varan, så blir ju rabatten betydligt bättre Långgatan 3 för kopiering av ABC-disketterna och där- varan, så blir ju rabatten betydligt bättre L<br>för har vi också kunnat få ett mycke för har vi också kunnat få ett mycket för-<br>månligt rabattavtal på disketter. Disketterna månligt rabattavtal på disketter. Disketterna i Du Tar daremot med byta en respessioner etter levereras portofritt per post direkt hem av t ex färgband eller disketter).<br>Etill Dig.

försöka hitta bra priser på den datautrust-<br>ning och tillbehör som man behöver. För ning och tillbehör som man behöver. För företag och har lite större förbrukning, E<br>att få ett bredare och mera långsiktigt upptäcker ganska snart att man kan spara 5 avtal, så har vi därför under försommaren sonderat intresset hos flera leverantörer<br>sonderat intresset hos flera leverantörer<br>av datatillbehör. Det företag som visat SÅ HÄR GÅR DET TILL 7 av 'datatillbehör. Det företag som visat det största intresset har varit STRÅLFORS det största intresset har varit STRALFORS Du hämtar en katalog och ABC-klubbens DATAPRODUKTER, och det är också det rabattlista hos närmaste STRALFORS BUTIK. Fredsgatan <sup>10</sup> BATAPRODUKTER, och det är också det rabattlista-hos-närmaste-SIRALFORS-BUTIN. Fredsgåtan 10<br>företag som enligt vår bedömning har det Du kan också ringa till 100 stronga till 100 stronga till 100 stronga bredaste sortimentet. stateming states of STRÅLFORS HUVUDKONTOR I LJUNGBY

annan ort och därför snart fallit <sup>i</sup> glömska. grupperna men är oftast 15-2596 på de DUKTER AB. vanligaste tillbehören. Och eftersom rabatten av S72> Stig Löfgren vanligaste tillbehören. Och eftersom rabatten <a872> Stig Löfgren DISKETTER HOS LOVISEBERG alltid beräknas efter den priskolumn som DISKETTER HOS LOVISEBERG<br>Vi har träffat ett specialavtal på ett gäller den största kvahtiteten, även om Adresser till STRÅLFORS HÄMTLAGER:<br>År. med LOVISEBERG AGENTURER AB, Du köper bara en förpackning av just den Vi har träffat ett specialavtal på ett – gäller den största kvahtiteten, även om<br>, med LOVISEBERG AGENTURER AB, – Du köper bara en förpackning av just den<br>r kopiering av ABC-disketterna och där- – varan, så blir ju rabatte (Du får däremot inte bryta en förpackning<br>av t ex färgband eller disketter).

171 71 SOLNA Adressen är: LOVISEBERG AGENTURER AB LÖNSAMT FÖR SMÅFÖRETAG<br>171 71 SOLNA Avtalet berättigar till en rabatt som i<br>17 Telefon nr: 08-85 50 50 com de flesta fall är bättre än många storföre-The flesta fall är bättre än många storföre- Datavägen flesta fall är bättre än många storföre- Datavägen 2016 tag har hos sina leverantörer av kontors-STRÅLFORS BÄST PÅ ALLT!!!<br>Styrelsen har ansett det vara viktigt våra medlemmar att handla datapapper, SIKKLIVSEN bis 15 SIKKLIVSEN har EIHSBTT det Vara Viktigt våra medlemmar att handla datapapper, Styrelsen har ansett det vara viktigt våra medlemmar att handla datapapper, Styrelsen and ansett det vara viktigt våra medlemm rärgband, disketter och övriga tillbehör hos STRÅLFORS. De medlemmar som har egna upptäcker ganska snart att man kan spara<br>in sin medlemsavgift flera gånger om.

Tel: 0372-811 00

och rekvirera en katalog gratis.

### 1. Kronstat, en översikt. 2. Datafiler.

1.1 Vad behöver man kunna för att an- 2.1 Hur ska datafilen se ut?<br>vända Kronstat? Datafiler kan i Kronstat var

Programmen går att använda <sup>i</sup> uteslutande slag. Box llf, Lindeberg gård

mer på bildskärmen.<br>En effektiv användning av paketet för- 2. Direktfil, skapad utanför Kronstat.<br>utsätter dock att korta avsnitt skrivs i 3. Kronstat-fil av ISAM-typ, dataregist usarict och dir in einer av fram- ring <u>genom</u> Kronstat och/el från sekvensiell Kongsgaten 30<br>Basic. Det gäller definitioner av fram- ring <u>genom</u> Kronstat och/el från sekvensiell Kongsgaten 30<br>Täknade definitioner av delp villkor vid dataregistrering.<br>villkor vid dataregistrering. 4. Register skapat genom REG800, enbart NORGE Tel: 05-239 93

Kronstat är tänkt för användare som med tilläggsprogram.<br>Kan skriva korta Basic-program. Kraftfulla 15. Kronstat-fil av direkttyp, för övrigt 15. Kännannsgaten 35. Kronst metoder att styra en bearbetning, måste som 3. Köpmannsgaten 35 Köpmannsgaten 35<br>ställa krav på användaren. N-7000 TRONDHEIM

hövs inga programeringskunskaper för att efter 'positionsprincip'. Fält, t ex utfall, använda dem.<br>använda dem. ska finnas i samma positioner i alla poster.

använda dem.<br>Alla användare i en grupp behöver inte klara programering. Tabeller kan köras fram<br>Unit little kan programera Dataav personer som inte kan programera. Data-<br>sogistroringsrutinen kan användas av en Karolinska Institutet registreringsrutinen kan användas av en person som inte har närmare kunskaper om det villkorsprogram, som styr den aktu-<br>ella registreringen, osv.

Datafiler kan i Kronstat vara av 5 olika slag.

3. Kronstat-fil av ISAM-typ, dataregistre-<br>ring genom Kronstat och/el från sekvensiell

När dessa Basic-program är skrivna be-<br>
När dessa Basic-program är skrivna be-<br>
När dessa programeringskunskaper för att efter 'positionsprincip'. Fält, t ex utfall,

Institutet för Socialmedicin<br>genom Anders Lindeberg<br>08-98 91 00/221

skriver ned Din beställning samt, hämtar varorna i närmaste STRALFORS BUTIK. Om det inte finns någon på platsen så ring in din order så skickas varorna hem till Dig. Men kom ihåg att alltid ange Ditt medlemsnummer vad du än beställer, för STRALFORS kontrollerar Ditt medlemskap på en särskild lista. Men Du får ändå utnyttja Din medlemsrabatt för Din firma.

-Det har sedan länge funnits ett starkt<br>- Det har sedan länge funnits ett starkt<br>- Thåi EQDS Hånta varorna i närma om sam- UPP TILL 40% RABATT!!! "Sam singer så kan Du ju hämta varorna i närm

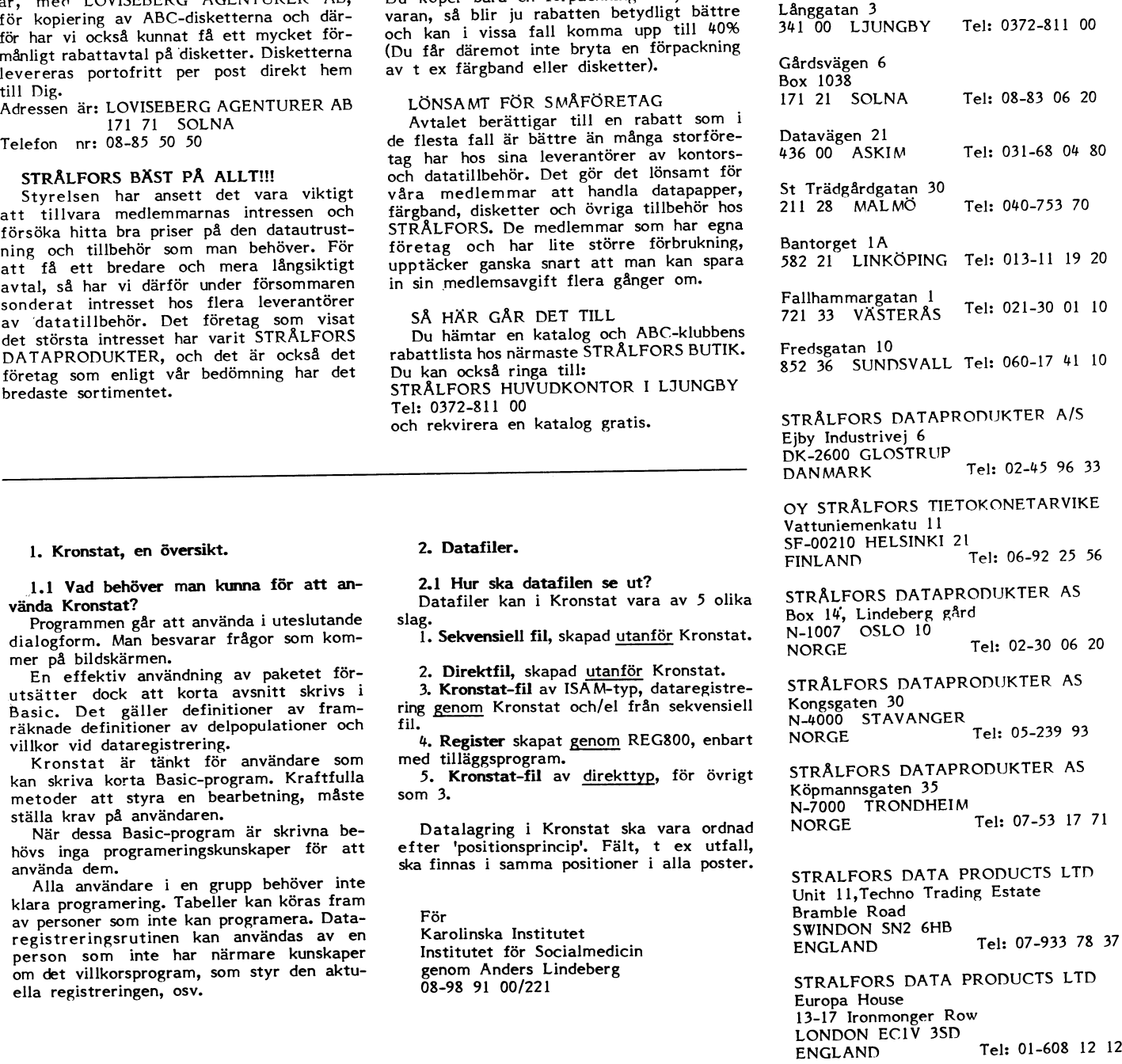

# . .' Summerar man kostnaden för ABC1600<br>
Sa kostar hårdvaran 72770. Den programvara<br>
Mimer OL/SH 9000, Lex-68 8900 och O-calc

inte ville ligga för nära Data Kontor Miljö redan <sup>i</sup> januari. Detta för att 85 som äger rum den 28 september - 2 oktober på Stockholmsmässan.<br>Vissa priser kan vara inaktuella nu.

floppy till ABC-datorer Bland nyheter per skiva och mikra

Ardo presenterade superfloppyn RD312 som är en 5 1/4 floppy<br>RD313 lagrar 2,5 Mbyte eller 9600 sektorer! Drive:arna par 5 1/4 tioppy med två drive:ar. vilket inte Ardo betalar eftersom deras är streras på kort. Saknar man expansionslåda RD313 lagrar 2,5 Mbyte per 5 1/4 skiva helt egenutvecklad vad gäller DOS och så kan man få problem me terade och beräknas kosta kronor.

Pdatas program finns redan klara på flop-<br>pys till RD312 och Luxors standardprogram Pdatas program finns redan klara på flop- med Q-calc samt Mimers applikations ene-<br>
pys till RD312 och Luxors standardprogram rator.<br>
kommer att finnas tillgängliga på dessa ställt.<br>
flexskivor.

flexskivor.<br>Ardo har utvecklat ett diskoperativssytem Trots att Luxor inte var med på mässan Myab visade ABC16 och en prototyp till<br>Ardo har kompatibelt med Diabs UFD-DOS, skriver jag lite om om Luxors produkter, en superm Ardo har också gjort ett så kallat turbokon-

men inte skriva på dessa. Floppyn känner men inte skriva på dessa. Floppyn känner ABC830, ABC832 och ABC838. Det är sion av Concurrent PC-DOS kommer, vilket automatiskt av vilken typ som sätts i. Detta snabbt, det skriver inte i förväg som Myabs beräknas komma ma

 $\dddot{\text{Data}}$ :

160 spår/sida, 2 sidor, stegtid 3 ms spår<br>till spår, överföringshastighet 500 Kbits/sek, rotationshastighet mensionener mm, effektförbrukning

och löstagbara skivor. Drive:arna är av<br>fabrikat Syquest. En löstagbar winchesteroch lostagbara skivor, urivetarna ar av med nuvarande orderingang na ADCov Ivi FC.<br>
fabrikat Syquest. En löstagbar winchester-<br>
skiva lagrar 5 Mbyte och själva skivan ner produktionen för att klara tillverkningen ABCI6 är

vänds, vilken Samma typ av DOS som till RD312 ananvända den mot ABC-NET köra den på ABC80. köra den på ABC80. Dessutom kan man - något, till 10825. ABC1600 kostar 60680<br>använda den mot ABC-NET och CAT-NET. - (datorn).<br>Troligen kan man även använda RD312 mot - ABC812 färgskärm kostar 7250 och dessa nätverk.

Data för fast och löstagbar 5 Mbyte:

306 spår/sida, 2 sidor, 19584 sektorer, 3<br>ms stegtid spår till spår, överföringshastigms stegtid spår till spår, överföringshastig-<br>ms stegtid spår till spår, överföringshastig-<br>het, vikt 5 kg, dimensioner 218 \* 132 \* och 3975. Priserna avser ABC22, 55, 77 Systemet är moduluppbyggt och består<br>300. kraftföre het, vikt 5 kg, dimensioner 218 \* 132 \* och 3375. Priserna avser ABC22, 55, 77 system 3.2 fran Bell.<br>300, kraftförsörjning 220 V 50 Hz, effekt- och 99. av följande: av följande: av följande: av följande: av följande: av fö 5 - 30 C.,

För 10, 20 och 30 Mbyes fasta winchesterdiskar gäll<mark>er s</mark>amma<br>har 612 spår/sida oc 78336 samt

chesterskiva är 19970 och för en fast 17330, så kostar en exkl moms. sa kostar en 30 moytes fast och 3 Mbyte<br>lös 39890.

man DataDisc 86 är en 8" slim line floppy samma skivhanteringssystem (UFD-DOS) samt<br>diljö i en låda som är något större än ABC806:s 64 Kbytes RAM. BASIC II kortet är hård-<br> som äger rum den 28 september - 2 datorlåda, pris 19800. Flera 3" floppy finns varumässigt förberedd för CPM.<br>Vissa priser kan vara inaktuella nu. Kbyte och kostar 9500, dels DataDisc32/1 CAT<br>Risa priser kan vara inaktuell fann, ueis DataDiscoz som lagrar z \* 160<br>Kbyte och kostar 9500, dels DataDisc32/1<br>med kapaciteten 1 \* 160 Kbyte, pris 7600 CAT visade CAT-NET och Luxors nya<br>samt DataDisc34 med en lagringskapacitet skolpaket där CAT-NET in

mppy un ABC-datorer som lagrar 2, D Mbyte samt DataDisc P med en lagringskapacitet skopaket dar CAT-NET par. Dessutom<br>
princh of the mycket kraftfull super-<br>
mikro från Myab. En del text har jag häm-<br>
minehåller en fast 10 motsvarande kostar dock bara 1920. Ardos<br>motsvarande kostar dock bara 35240! I Tran-<br>fors pris ingår dock en licens till Diab, ABC-Bladet nr 4, 1984. Smartaid800 leve-<br>fors pris ingår dock en licens till Diab, ABC-Bladet n senterade superfloppyn RD312 fors pris ingår dock en licens till Diab, ABC-Bladet nr 4, 1984. Smartaid800 leve-<br>5 1/4 floppy med två drivetar. vilket inte Ardo betalar eftersom deras är reras på kort. Saknar man expansions

cirka 100-150 dock var ingen applikationsprogramvara klar, än det gamla.<br>
förutom ordbehandling med LEX och kalkyl Owoco visade också en 3 " floppy, speci-

Ardo har också gjort ett så kallat turbokon-<br>
trollerkort som gör att floppyn blir ca 8 och snabbare kontrollerkort utvecklat av ABC16 beräknas bli klar för leverans i<br>
gånger snabbare än en vanlig floppy. ABC80 DIAB. Det

kombineras med en löstagbar skiva.<br>
Samma typ av DOS som till RD312 an-<br>
MBC800 M kostar nu 7750. Oförändrat

ABC815 monkrom skärm kostar 4465. 8-10 processorer parallellt! Systemet blir<br>ABC1615, dvs bildskärmen till ABC1600, därmed mycket kraftfullare än ett enprocess-För för finding i Skarmen till ABC1600, därmed mycket kraftet kraftet kraftet kraftet kraftet kraftet kraftet kraftet kraftet enprocess- 2 sidor, 19584 sektorer, 19584 sektorer, 19584 sektorer, 19584 sektorer, 3 kostar 871

30-50 M och 99.<br>30-50 M over an arbetstem arbetstem arbetstem arbetstem arbetstem arbetstem ABC830 disken kostar nu 7820, ABC832 Processorkort NS 32016 eller 32032 med<br>32016 eller 32032 med 11050 och ABC834 (nya slim line) ABC838 kostar 20930. ABC850 10 Mbyte för anslutning till ett fler-cpu-system. Varje<br>winchester med en 640 kbytes drive och processor har en egen flyttalsprocessor, winchester med en 640 kbytes drive och expansionslåda kostar 31680.

Pring för en inkl linjeanslutning kostar 3800. Minnes<br>plats för 1997 med plats för 1997

Summerar man kostnaden för ABC1600 så kostar hårdvaran 72770. Den programvara som finns nu är dyr. Nectar kostar 8000,<br>Mimer OL/SH 9000, Lex-68 8900 och O-calc 6000.

### Liber

I Fritzes monter hittade jag två broschyrer om färgrafik och BASIC II till ABC80. Pris för färggrafkien är 2500-2600 och för BASIC II 2500 exkl moms.<br>På BASIC II kortet sitter det samma

lår ägde mikrodatormässan rum ovanligt **Tranfor och TDX**<br>Higt, redan i januari. Detta för att man DataDisc 86 är en 8" slim line floppy samma skivhanteringssystem (UFD-DOS) samm

som lagram lagringskapacitet skolpaket där CAT-NET ingår. Dessutom av 2 \* 320 Kbyte, pris 10700. Universitet visade man ABC1600 som dock ännu inte

diskkontrollerkortet, som är strömsnålare<br>ändet gamla.

Biblioteket läses in så fort man sätter läsa IBM PC skivor. På ABC832, som har bata:<br>160 spår/sida, 2 sidor, stegtid 3 ms spår saknar. Detta är en finess som UNIDISK 80 spårs skivor, går detta till så att vart<br>200 spår i spår läses! Det är inga problem att vart saknar. annat spår läses! Det är inga p <sup>500</sup> Kbits/Sek, Luxor gjorde en del prisändringar <sup>i</sup> decem- läsa IBM PC skivor med ABC16, men att 260 Luxor gjorde en del prisändringar i decem-<br>1884 Rom, die BM PC skivor med ABC16, men att<br>1984. Normalt brukar man höja priserna, läsa ABC16 skivor på IBM PC kan vi vissa<br>1989. men denna gång sänkte man också. Detta i f men denna gång sänkte man också. Detta fall bli svårt. Detta beror på att spårinställ-<br>gäller framför allt floppydiskar. Inngen kan vara lite olika. Skall man göra effektförbrukning 30W-50W och arbetstemp-<br>eratur 5 - 30 C. Pris 19805 exl moms.<br>ABC80 är nellagd, så att detta verkar sina skivor för IBM PC på ABCI6 och kopiera<br>ARDO har också winchestrar med fasta vara utförsäljning. Doc

typer av D95 som ligger betydligt under 2820!<br>
ABC800 M kostar nu 7750. Oförändrat Lotus 1-2-3 och Multiplan samt flera pro-<br>
pris på ABC802, dvs 8150. ABC806 är sänkt grammeringspråk (kompilatorer).<br>
pågot, till 10825. AB

på Myabs supermikro. Det unika med sys-<br>temet är att det kan arbeta med upp till ABC812 färgskärm kostar 7250 och temet är att det kan arbeta med upp till<br>3C815 monkrom skärm kostar 4465. 8-10 processorer parallellt! Systemet blir

NS-32082 (MMU) för virtuellt minne och<br>för anslutning till ett fler-cpu-system. Varje spår/sida och sektorerna är 39168, expansionslåda kostar 31680. NS-32081, för att. snabba upp hanteringen 117504.<br>1936 samt 117504. LUX-NET centralenhet kostar 13500 och av flyttal.<br>Pris för en formalende kostar 117320. Mi

Hårddiskkort för anslutning av 1-8 st

Harduiskar med storekar från 65 Mbyte.<br>
till 191 Mbyte. Även större skivor kommer 24 bitar långa, vilket innebär att varje Grundiden är att man redan vid system-<br>
inom kort. Skissandet använder DIADEMH för att rita

n minikassettstation för lagring av data<br>på 1/4 " band. Lagringskapaciteten beror My-32 använder riktig UNIX och inte skrifter. Dessa bilder används senare om

Asynkront seriekommunikationskort med<br>8 st V24 linjer. Sättbara överföringshastigen varintum seriesommunisationssort med sioner av Strik hommer and det My-32 levereras också UNIPLEX, Man kan snabbt få en ide om hur det att se ut, och hur det att se ut, och hur det menyhanterinsprogram med text- blivand hanteringen som normalt sköts av huvud-<br>hanteringen som normalt sköts av huvud-<br>program i menyerna. The satt kontroller görs på rätt sätt.<br>processorn i vanliga datorsystem, sköts här broaden i menyerna. Eftersom man ännu i av den lokala processorn på terminalkortet. EMH-DATA av den lokala processorn på terminalkortet. EMH-DATA att ä

av ett processorkort med NS-32016, ett DIADEMH är ett verktyg för den som en massa tillägg också, men stommen är<br>minneskort med 768 KByte, ett terminalkort programmerar BASIC på ABC800 seriens densamma) för att blir komple

hantering, dvaran an anpassad for men kan anslutas bättrats under tiden.<br>hantering, dvs flera processorer kan anslutas bättrats under tiden.<br>Hantering, dvs flera processorer kommer – DIADEMH består av två huvuddelar: – En till ett system. Dessa processorer kommer DIADEMH består av två huvuddelar:<br>då att dela på den totala belastningen. Ett stort antal utprovade funktioner skrivdå att dela på den totala belastningen. Ett stort antal utprovade funktioner skriv-<br>Tör användaren är systemet helt transparent na i BASIC, avsedda att användas som bygg- DG One är den första riktigta PC:en som orer är anslutna! 8-10 processorer är vad alla funktioner som behövs för att admini-

Kortet är speciellt anpassat till My-32 och Semiconductors serie NS-32000. NS-32000- ing av skärm- och utskriftslayouter, defini-<br>UNIX och använder bl a spårbuffringsteknik serien har minidatorn VAX-11 som förebild. Nortet an specient anjassat in my 2000. De eine har minidatorn VAX-11 som förebild. Tion av inmatningsformulär, menyer och data-<br>UNIX och använder bl a spårbuffringsteknik My-32 är en sann 32-bit maskin, alla regi- filer o för att uppnå maximala prestanda. My-32 är en sann 32-bit maskin, alla regi- filer<br>r att uppnå maximala prestanda. My-32 är en sann 32-bit maskin, alla regi- filer<br>Hårddiskar med storlekar från 65 Mbyte ster har längden 32 Hårddiskar med storlekar med storlekar med storlekar från 1992 också storlekar från 1993.<br>Hårddiskar med storlekar från 65 Mbyte ster har längden 32 bitar. Alla adresser är lär.<br>Håll 191 Mbyte. Även större skivor kommer 24

på Landstorleken och är fin 45 respektive – kopior som andra, bl. a Luxor/Diab. Det mallar för det slutliga systemet. De kan på bandstorleken och är fin 45 respektive – kopior som andra, bl. a Luxor/Diab. Det mallar för de pa bansstorieken och at 10 72 tespektive invekst att My-32 direket kommer att få också förses med förklarande texter, och<br>anslutas.<br>Asynkront seriekommunikationskort med sioner av UNIX kommer ut.

heter på upp till 38400 bps. Terminalkortet som är ett menyhanterinsprogram med text- blivande systemet kommer att se ut, och<br>använder DMA (Direct Memory Acess-skriv- hanterare, spreadsheetkalkylator, databas- även till en neter på upp till 58400 bps. Terminalkortet – som af ett menyhanternsprogram med tom.<br>Använder DMA (Direct Memory Acess-skriv- – hanterare, spreadsheetkalkylator, databas- – även till en viss del provköra menyerna<br>ning dir

EMH tillverkar bl <sup>a</sup> EMH802 som är en tills alla är nöjda. Anslutningskort för Ethernet för att koppla industriversion av ABC802. Det var EMH Så småningom är det dags att börja<br>Samman flera system. Så småningom är det dags att börja samman flera system. Som gjorde det autostartsdos som tidigare<br>Synkront seriekommunikationskort för BI- användes till klubbens gamla monitor.

för 8 terminaler, ett diskkort med en hård-<br>för 8 terminaler, ett diskkort med en hård- datorer dvs 800, 802, 806 etc. Det är Stommar finns för menyvalsprogram,<br>disk på 65 MByte och en minikassettstation utvecklat för att disk på 65 MByte och en minikassettstation utvecklat för att lösa programmeringsproblem ajourhålling av register, utskrift av ett<br>avsedd för säkerhetskopiering. Allt detta på ett enkelt och enhetligt sätt och har register ans på 69 Mbyte och en minkassettstation att enkelt och enhetligt sätt och har register och städning av register. DIADEMH beräknas kosta cirka <sup>150000</sup> SEK. använts regelbundet för programutveckling kostar 10000. beräknas kosta cirka 150000 SEK.<br>Hårdvaran är anpassad för multiprocessor- av EMH sedan 1983 och kontinuerligt för-<br>hattratisk hättrats under tiden.

För användaren är systemet helt transparent na i BASIC, avsedda att användas som bygg- DG One är den första riktigta PC:en som<br>Sch en användare har ingen möjlighet att klossar vid programmering. Här återfinns t kan drivas och en användare har ingen möjlighet att klossar vid programmering. Här återfinns t kan drivas på batteri. I England utvecklas avgöra hur många processorer som är anslut- ex rutiner för att göra menyval, rita formu- ett in avgöra hur många processorer som är anslut- ex rutiner för att göra menyval, rita formu- ett inbyggt kombimodem 300/300 och 1200/<br>avgöra hur många processorer som är anslut- ex rutiner för att göra menyval, rita formuna. Användaren tror sig se samma maskin lär på skärmen, låta användaren fylla <sup>i</sup> <sup>75</sup> modem. Svenskt tangentbord är på väg oavsett om en, två, tre eller flera process- formulären, redigering av utskrifter och till One. orer är anslutnal 8-10 processorer är vad alla funktioner som behövs för att admini-<br>man optimalt kan använda i ett system. strera ISAM-filer. Bo Kullmar

minikassettstation eller floppy anslutas. My-32 bygger på chip från National Ett menystyrt programsystem för rediger-<br>Kortet är speciellt anpassat till My-32 och Semiconductors serie NS-32000. NS-32000- ing av skärm

Minikassettstation för lagring av data upp menyer, formulär och exempel på ut-<br>Minikassettstation för lagring av data upp menyer, formulär och exempel på ut-<br>minikassettstation för lagring av data upp menyer, formulär och

processor i vanliga datorsystem, skiller i vanliga datorsystem, skipering i vanliga datorsystem man ännu inte har börjat pro-<br>EMH-DATA and skissen

Synkront seriekommunikationskort för BI- användes till klubbens gamla monitor.<br>Synkront seriekommunikationskort för BI- användes till klubbens gamla monitor.<br>Synkront seriekommunikationskort för BI- användes till klubbens Synkront seriekommunikationskort for bi-<br>SYNC, SDLC och HDLC. Mjukvarustöd finns Nu har EMH ett utvecklingssystem för tionerna, dels ett antal programstommar.<br>Dessa stommar är nästan färdiga program, BASIC II program som h också för RJE. BASIC II program som heter DIADEMH, Dessa stommar är nästan färdiga program,<br>I grundutförande består ett My-32 system vilket står för DIAlog Design EMH. Som bara behöver några ändringar (kanske I grundutförande består ett My-32 system vilket står för DIAlog Design EMH. Som bara behöver några ändringar (kanske<br>av ett processorkort med NS-32016, ett DIADEMH är ett verktyg för den som en massa tillägg också, men sto

..§<°

\_\_l

|\_\_\_\_\_\_\_\_. DET NYA DIAGRAMPAKETET FÖR ABC 806. K Försäljnings ökningen auch auch dem Barbeiter auch dem Barbeiter auch dem Barbeiter auch dem Barbeiter auch dem Barbeiter auch dem Barbeiter auch dem Barbeiter auch dem Barbeiter auch dem Barbeiter auch dem Barbeiter auc Härnas lantbruk (överskrider kapaciteten redan 1984) <sup>K</sup> enheter

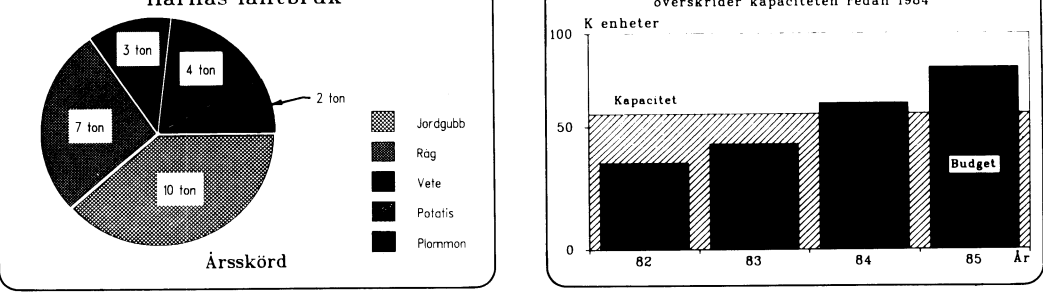

stora möjligheter från T-D-X SoftWare AB: allen Högklassig gran man Visar visar visar visar visar Span Högklassig gran Man Visar Visar Visar Visar Visar Visar Visar Visar Visar Visar Visar Visar Visar Visar Visar Visar Vis

— Flera användarnivåer; Enkel till normal styrelserummen!<br>för nybörjare och normal till avancerad för Diagramframställning på papper, overför nybörjare och normal till avancerad för<br>professionella.

 $-$  Kraftfulla inmatningseditorer med full  $-$  Koppling till REG 800 och KALKYL 800.<br>editeringsmöjlighet. editeringsmöjlighet.

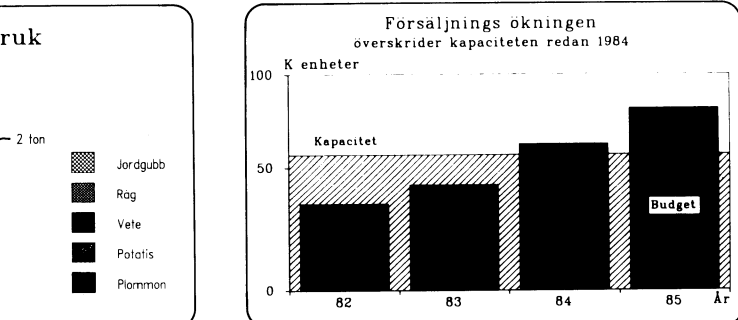

ABC-GRAF - Nytt business grafikpaket med - Kurv och stapeldiagram på samma bild.<br>
stora möjligheter från T-D-X SoftWare AB: - - Högklassig grafik som man vågar visa i

headfilm och skärm .

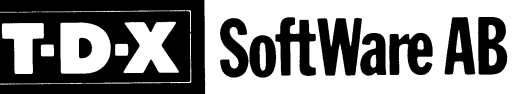

BESOK: SOLLENTONAVAGEN 225 · POST: BOX 227 · 19123 SOLLENTONA<br>
TELEFON 08-96 01 80 · TELEX 153 32 TRANFORS<br>
TELET 153 32 TRANFORS BESÖK: SOLLENTUNAVÄGEN 225 - POST: BOX 227 - 19123 SOLLENTUNA TELEFON 08-96 01 80 · TELEX 153 32 TRANFORS

# Att köra en mikrodator SOM en assistivan and an mikrodator som handskaknigen. Du kan i stället skriva ut and an du göra ferminal så måste man ha en terminalrutin filen med "TYPE <filnamn>" och sedan skivan. Detta kan du göra genom att terminal s

Vill man använda en mikrodator som handskaknigen. Du kan i stället skriva ut 3 Ändra i filen ADDOPT.ABS på terminal-<br>terminal så måste man ha en terminalrutin filen med "TYPE <filnamn>" och sedan skivan. Detta kan du göra

lator är ADM3A. En mer avancerad emula-<br>
bels en gjord av VINVENT AB, se annons skall du bara svara ja på frågorna om<br>
av DEC:s terminaltyper. När man kommuni- finns upptagen i Luxors prislista över ABC80 in drivetabell".<br> cerar med en stordator så måste man nor-<br>malt tala om för datorn vilken terminalrut-<br>datorn vilken terminalrut-<br>datorn vilka kommananden som skall skickas göra teledatabilder.<br>datorn vilka kommandon som skall skickas göra

Begreppet "asynkron" som används i rub-<br>
riken syftar på överföringsättet. Även "syn-<br>
kron" överföring förekommer, men främst rera en skiva så att du kan köra som i får ingå. Filmamet måste börja i position<br>
kron" överför dra emulatorer än de som nämns här. T<br>exempel: Exempel: Exempel: U. Exempel: U. Exempel: U. Exempel: Exempel: Exempel: Exempel: Exempel: Exempel: Exempel: Exempel: Exempel: Exempel: Exempel: Exempel: Exempel: Exempel: Exem

Nor man ABC80 som terminal ar man 1 DIAB har gjort en V1100 emulator.<br>
princip hänvisad till två terminalemulatorer, Väljer du att använda en annan terminal-<br>
100. Båda är medlemsförmåner i ABC-klubb- så kan du inte hämta en. ABCV24 emulerar ingen typ, därför kan man inte en VT100 emulator, som naturligtvis har i hjälp av din emulator. På motsvarande sätt vissa begränsnigar, men det har många kan du skicka in filer med WRITE, om de vissa begränsnigar, men det<br>andra VT100 emulatorer också.

Observera att hastighet och pariet sattes vill man kora viewaata sa gar det bra i filen har exekverats.<br>
i det program man använder, t ex FILTRANS med den inbyggda terminalrutinen, bara än-<br>
eller ABCTRANS. Där står idag t W24:KA.1" och "V24:KB.1" i början på pro-<br>grammet. Vill man köra mot monitorn så specialprogram som använder HR-grafiken<br>bör man ändra K mot H. Detta innebär för att rita bilderna. Det finns också kom-<br>bör man ändra K mot

Normalt skall man köra med ekning mot monitorn ("full duplex"). A i parametern<br>står för ekning. Observera att ABCV24 inte monitorn ("full duplex"). A i parametern minalrutin som kan köras direkt. Därför är<br>
står för ekning. Observera att ABCV24 inte det mycket enkelt att köra ABC800 eller i DRINI och ändra anropet till START<br>
fungerar så bra

Den är publicerad i ABC-bladet nr 2, 1985.<br>Den version av TERM100 som finns på kas-Dei version av IERMIOU som Inns på kas-<br>sett nr 15 kan även köras på en 16 KB torn.<br>maskin.<br>Kör du TERMIOO mot vår monitor så och därför skall du formatera en flexskiva Parameter:<br>Kör du TERMIOO mot vår monitor så och därf

GET/SEND. Detta kräver ett BASIC pro- terminal- ll0 för' 1200/75 bps gram av typen FILTRANS som sköter om l-lll för 1200/1200 bps

inte alla terminalemulatorer klarar av. Man som levereras med. För ABC800 C/M och till en rad med DEVDES, så lat den stå och lagg till en rad med TERMOPT.REL. Obserting till en rad med TERMOPT.REL. Obserting till en rad me

ex en 3270 emulator som efterliknar en utill du köpa en terminalrutin så kan du in OPEN 'ADDOPT.ABS' AS FILE I<br>av IBM:s terminaltyper. Dessutom måste utill köpa ABCUTE eller någon VT100 emulator. 20 PUT \$1,CHR\$(255)<br>mann h av IBM:s terminaltyper. Dessutom måste köpa ABCUTE eller någon VT100 emulator. 10 OPLIT \$1,CHR\$(255)<br>man ha ett speciellt modem för asynkron Mutocode säljer en VT100 emulator. 20 PUT \$1,CHR\$(255)+DEVDES REL'<br>kommunikation. erad av Autocodes terminalrutin så ta kon-<br>ABC80 som terminal takt med Torbjörn Alm på Autocode. Också 60 CLOSE 1<br>Kör man ABC80 som terminal är man i DIAB har gjort en VT100 emulator. 70 END 70 FMD

känd terminal- med GET/SEND till monitorn. Då bör du letta kan du göra med programmet<br>typ, därför kan man inte köra program stället skriva ut filen med "TYPE <filnamn>" typ. Jag vet inte om programmet har<br>som kräver en vis och sedan dumpa den lokalt till skiva med<br>hjälp av din emulator. På motsvarande sätt samma namn på systemskivor till diskar<br>kan du skielte in filar med WDITE am de vissa vegrannment PREABS och svara andra sammen inte in under man kärke observera in på för alltså programmet PREABS och svara<br>andra VT100 emulatorer också. I inte är alltför långa. Man måste observera i på frågan om autos

Fit over the particle of the theorem and and the reminum series of the FILTRANS. FILTRANS fanns på kassett<br>dokumentationen som finns till TERM100, inbyggd i vanliga ABC800:or. I ABC806 finns in 9. Skall du köra en annan ha som finns till TERANS. FILIRANS fanns på kassett<br>inbyggd i vanliga ÅBC800:or. I ÅBC806 finns än 300 bps, så måste du dock ändra i<br>dock denna rutin på systemskivan, eftersom programmet FILTRANS så att det där in ABC-bladet nr 2, 1935, dock denna rutin på systemskivan, eftersom den inte fick plats i optionsprommet i da-

kan du inte hämta eller skicka filer med som du skall använda när du skall köra - TSA7<br>GET/SEND. Detta kräver ett BASIC pro- - terminal.

- l Formatera en ny skiva och sätt skivan i drive 0.
- 2 Kopiera filerna BASICINI.SYS, ADDOPT. några filer så kontakta din återförsäljare.
- 

- 
- 
- 
- 
- 
- 

ladda ABCV24. Det räcker med standard-<br>
parameterar, förutom att man bör ange BASIC-program typ FILTRANS för att kunna maskinkodsfil. Observera att denna gång<br>
radlängden till 255 för annars klipps långa hämta och skicka i

- satter man sittran till 3. I betyder alltså and MDA emulatorn till ABCS02 and the START.BAC. Du kan om du annet starten and a MDA emulatorn till ABCS02 arammet START.BAC. Du kan om du annet starten in the starten and the s
	-

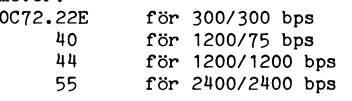

Vill du enbart köra som "dum" terminal så kan du göra "LOAD V24:...".

När du har gjort detta så skall du trycka reset och därmed kommer terminalrutinen att laddas. Om du får fel nr 200 när<br>du kör FILTRANS så har du inte lyckats att ladda terminalrutinen.

### Överföring av filer mellan två ABC80/ 800:or

....<br>Vill man föra över filer mellan två ABC-maskiner så kan man använda programmet FILTRANS. Det går också att föra ur ABC800-serien. Varje dator måste då naturligtvis använda FILTRANS för ABC80 respekitve ABC800-serien. Detta förutsätter att man för ABC80 använder ABCV24 och för ABC800-serien ADM3A emulatorn som levereras med datorn.

Man ringer först upp varandra i vanlig "pratmode" och sedan bestämmer man vem<br>som skall ha A och vem som skall ha B-kanal. På en del modem kallas A för "ORIG" och B för "ANS". Det spelar ingen roll vem som väljer vad, bara inte båda kör med samma. Har inget av modemen B-kanal så går det inte. Automatiska modem av typen TGC, kan komplicera det hela. Jag har dock ingen erfarenhet av TGCmodem.

När man har bestämt vem som skall ha A och vem som skall ha B-kanal så slår man på dataknappen och väljer halv duplex i FILTRANS. Nu kan man skriva text till varandra, men kom bara ihåg att inte skriva samtidigt. Man får också se till så att man efter varje RETURN även skickar ett CTRL-J för ny rad.

För att sedan föra över filer måste en av datorerna gå över i passiv monitormode. Detta kan man göra genom att välja det i menyn på en av datorerna eller genom att från den andra datorn skicka CTRL-B+ "MONITOR". Eftersom man på en dator ur ABC800-serien inte kan skicka CTRL-B i halv duplex med ADM3A emulatorn så finns texten inlagd på en Pf-knapp.

När en av datorerna har gått över i monitormode så är det bara för den aktiva att hämta eller skicka in de filer som önskas. Filerna måste vara i textformat (BAS-format). När den aktiva datorn sedan avslutar så kan man gå tillbaka till att skriva text till varandra eller slå om modemet till "TALK" och prata på människors sätt!

### Selics modem

Använder man något av Selics moderna modem så skall man se till så att att switch 7 inne i modemet är på (on) för<br>annars kan modemet koppla ner förbindelsen i oönskat läge.

Vill man styra nedkoppligen av V24:an från datorn så skall switch 7 vara off,<br>men då får man se till så att man inte stänger V24:an eller att man sätter den filen permanent. Gör man detta så stängs<br>enbart filen om man gör CLOSE <film>. Hur man sätter en fil permanent framgår<br>av "Bit för Bit" sid 98. Det är byte 3, bit 1 i filparameterblocket som skall sättas.

Televerkets Folkmodem<br>Signalen CCITT 105 skall alltid vara på (on). Detta kan man göra i sladden genom<br>att koppla stift nr 1 i den 25 poliga kontatt koppia sitt in 1 1 den 22 poliga kontakten.<br>Se ABC-bladet nr 2, 1983 sid 24, där det också finns en skiss.

### Bo Kullmar

# **Lite om** Datel, Datex och Datapak

För överföring av data via ledningar finns det flera olika nät. Kör man "data" med vanliga telefonlinjer så kallas detta numera för Datel. Datel kan köras som Datel Uppringt eller Datel Fast. Datel Fast innebär att man hyr en fast linje från Televerket. Din vanliga telefonlinje kan du använda<br>för att köra Datel Uppringt.

För att minska belastningen på telefonlinjerna så har Televerket under senare år .<br>satsat mycket på speciella nät för dataöverföring. Först och främst har man satsat på Datexnätet, men senare även på Datapak. Dock kommer Datel Uppringt att även fortstättningen ha hand om en hel del av datatrafiken, eftersom det under vissa förutsättningar är billigt.

### **Datex**

Datex är liksom det vanliga telefonnätet ett kretskopplat nät (eng circuit switching). Detta innebär att linjen är uppkopplad hela tiden medan samtal pågår. Upp och nedkoppling går dock mycket snabbt. För att köra Datex krävs det speciella modem.

Den mest kända användaren av datexnätet är nog de blå Bankomaterna. Vid starten 1981 fanns det 700 anslutningar, av vilka de flesta var Bankomater. Som kuriosum kan jag nämna att Bankomaterna kommunicerar med så låg hastighet som 600 bps. Redan tre år efter starten har man passerat 10 000 anslutningar och man räknar med en dubblering om cirka 1 år.<br>Datex eller NPDN (Nordiska Publika Data

Nätet) täcker idag hela Norden och ger<br>även möjlighet till kommunikation med Västtyskland. I Österrike, Japan och Kanada finns också kretskopplade publika datanät.

### Datapak

I de flesta andra länder har man dock satsat på datapaketförmedlande nät (eng. packet switching). I Sverige infördes ett litet paketförmedlingsnät i form av en växel and picture members and the set of the set of the first till<br>for att man i Sverige skulle kunna nå<br>databaser i USA. Utrustningen köptes begag-<br>nad från Tymnet i USA. Tymnet är en av de stora paketförmedlande näten i USA. Telenet är det andra stora nätet i USA.

I ett paketförmedlande nät samlas data<br>som skall sändas i paket. Varje paket innehåller adress och användardata och sänds sedan genom nätet med optimal hastighet. Sändare och mottagare är alltså inte som i ett kretskopplat nät förbunda utan paketen skickas som "godsvagnar på räls". Paketen<br>kan till och med gå olika vägar och hos<br>mottagaren sammankopplas "tåget" ihop igen.

CCITTs rekommendation X.25 beskriver hur paketen skall se ut. I televerkets prislista kallar man ett paket för ett segment. Normalt är ett segment på 64 oktetter och en okett definieras som 8 bitar. Används mindre paket än 64 oktetter så baseras volymavgiften per påbörjat paket.<br>Kan man inte själv kommunicera med

X.25 så kan man använda en sk PAD (eng Packet Assembly, Disassembly). En PAD<br>samlar asynkrona tecken från användaren till ett paket för vidare transport i nätet och omvänt. En värddator måste dock kommunicera enligt X.25 vilket innebär i praktiken att man aldrig kan nå klubbens monitor via Datapak.

Dock kan man nå Datapak från en vanlig asynkron terminal i hastigheterna 300, 75/ 1200 eller 1200/1200, dvs Datel uppringt.<br>Det går också att nå Datapak via Datex och Datel Fast.

Nu bygger Televerket ut Datapak med ny utrustning från Tymnet i USA. I samband med detta har avgifterna sänkts. För att skaffa konto för Datel Uppring eller Datex får man betala 500 kronor och sedan 180

kronor i abonnemangsavgift per kvartal.<br>Om man går in via Datel Uppring och<br>Datex är trafikavgiften följade:

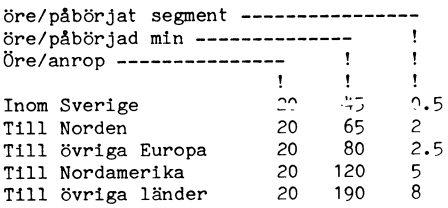

Dessutom tillkommer för Datel Uppring avgift för en telefonmarkering och för Datex anropsavgift. Tid och volymavgifterna sänks med 25% vardagar 18.00-08.00 samt lördagar och söndagar 00.00-24.00. Dessutom finns mängdrabatt vid stora volymer.

Men som bekant kan det kosta betydligt mer att ringa riks över det vanliga telefonnätet. Jämför 173 öre med 45 och 87 öre meten zumen.<br>med 34 öre under lågpristid. Därutöver får man dock betala lite per paket vilket man<br>ju slipper om man ringer på telefonnätet.<br>QZ:s datorer i Stockholm tillhör dem som man kan nå via Datapak. Inom högskoleområdet finns det ett speciellt nät kallat SUNET. SUNET använder sig av Datapaknätet för kommunikation. Taxorna är dock annorlunda såvitt jag förstår. Allmänheten<br>kan dock inte få ett SUNET-konto.

Skall man köra på en dator i USA, så är nästan Datapak ett måste ur kostnadssynpunkt. Att ringa till USA kan kosta cirka 10 kronor i minuten medan att köra Datpak kostar bara drygt 1 krona!

### Satellitkommunikation

Salla dessa nät kräver ett lokalnät, dvs<br>förbindelser ut till abonnenterna. Det är detta lokalnät som är dyrast. För framtiden finns det dock ett kommunikationsmedium som kan hoppa över detta lokalnät och även lång- och kortdistansnäten, nämligen satellitkommunikation! Genom att sätta upp en egen parabolantenn på taket så kan man

kommunicera direkt med en Satellit.<br>En nackdel med Satellitkommunikation är dock den fördröjning på cirka 1/2 sekund som uppstår på grund av att satelliterna<br>befinner så långt ut från jorden. Detta<br>måste de göra för annars blir de inte geostationära, dvs de stannar inte kvar på en ut gör att radiovågerna måste ha relativt lång tid på sig att först komma upp till satelliten och sedan ner till mottagaren.

Om man bortser från fördröjningen så är det fullt tänktbart att kommunicera med ett grannhus via satellit utan att blanda in televerket. Om sedan telemonopolet tilllåter det, är en helt annan sak.

Visste du förresten att du inte får dra en kabel till din granne och använda den<br>för telefontrafik! Det är ett brott mot Televerkets monopol! Internt i en fastighet har dock ett företag rätt att dra egna<br>linjer för kommunikation.

Bo Kullmar

# 08-80 64 40

ringer gruppnumret, 80 64 40, då kopplas 1200/75 eller 1200/1200. Jag tycker person-<br>man in på den första lediga linjen. Är alla il ligen att det går fort i svängarna! man in på den forsta lediga linjen. Ar alla i ligen att det går fort i svängarna!<br>
linjer upptage så i svartiga så för att hämta en fil som hexfil.<br>
början fungerade det inte med upptagettonen, visste vi inte hur mycket de

skall man bara ringa gruppnumret. Skulle tionsprom i den.<br>däremot någon dator hänga sig, vilket fak- Vi skall när vi börjar köra LUX-NET till HEXTOFIL.<br>tiskt sker mycket sällan, så kan man behöva systemet se till så att 12 tiskt sker mycket sällan, så kan man behöva systemet se till så att 1200/1200 linjen

Under augusti har vi hatt lite problem, iner på gruppnumret.<br>
Injerna har det varit problem med telefon-<br>
Injerna på grund av kabelfel. Vi har även<br>
Injerna på grund av kabelfel. Vi har även<br>
Mya noder<br>
Mya noder<br>
Ma noder

80 64 43 har efter att 80 64 42 har råkade vi ut för en stöld under transport<br>blivit lagad varit oanvändbar. Tyvärr så av dessa två datorer. Eftersom vi har sak-<br>har 80 64 43 givit "ingen hemma signal", nat transportförsä

felande 80 64 43. När detta läses så hoppas<br>
jag verkligen att televerket har löst sina de stulnal Vi tackar Luxor!<br>
problem.<br>
Nen de andra linjerna till klubblokalen,<br>
Nen de andra linjerna till klubblokalen,<br>
Aven de and

och givit barvag till var telefonsvarare på Dell 14 oktobet at ett speciellt datum vertering till hextil i och med att man 80 15 23. Ringer man televerket på 90 för då öppnade vårt nuvarande CAT-NET hämtar eller skriver ut

m "ingen hemma ton". Som vi har använt vid arbete i lokalen. Som tid arbeta för att du med denna fil som infil<br>Man blir fn inkopplad på en av de fyra Numera har vi en ABC806:a ansluten till skall kunna skapa en ny fil med man blir in inkopplad på en av de fyra Numera har vi en ABC806:a ansluten till skall kunna skapa en ny fil med just det<br>linjerna som vi har. Dvs på 80 64 41, 80 LUX-NET och den simulerar vi fn som filnamn som orginalet på

ringa ett direktnummer för att komma förbi alltid är uppkopplad mot telefonnätet, efter-<br>den felade maskinen.<br>Just nu är 80 17 25 kopplad till modem som det enbart finns en linje av denna används för att skriva ut en fil p

torsystemet under LUX-NET. Troligen kom-<br>mer vi också en kortare tid att låna 80 den blanden som både dan används om man vill titta på en fil<br>15 23 för detta ändamål. (Inter är på vidar 1980/300, 1200/175 och 1200/1200. Ha Vi råd så skulle vi därför kunna byta mo- icke printbara tecknen skrivs ut som punkter.<br>Under augusti har vi haft lite problem, iner på gruppnumret. Under alla mask-<br>SEND.H <filnamn>

Linder på gruppnumret. 80 64 42 har varit monitorsystemet senare i höst så blir det monitorn. Tv får man skicka in hexfilen<br>Sönder, men då har den givit upptagetton, med sex linjer på gruppnumret. Tyvärr så monitorn. Tv f

i optionsprommet som gör att paritetsbiten<br>
inte maskas bort vid test på XON och var och en göra själv.<br>
XOFF. Vi har problem med systemet. Antingen<br>
xoFF. Vi har problem med systemet. Antingen<br>
optionsprom av Benny Löfgre

Jag naft möjlighet att byta ut våra options-<br>Prom till de nya, buggfria. Hur du gör för all Bol Kullmar prom till de nya, buggfria. Hur du gör för att sätta paritet space hänvisar jag till en annan artikel på annan plats.

### Manual

Vår manual är nu klar. Den är på 32 sidor och gäller för CAT-NET systemet. Skribent är Jan Liebe-Harkort. När det nya systemet är igång så kommer manualen att uppdateras. Den kan besällas genom att sätta in 30 kronor på vårt postgiro <sup>62</sup> 93 00-5 eller bankgiro 216-25 43.

### Hämta filer

Skall man hämta filer med ett protokoll så finns fn enbart ABCFIL. När man skriver GET och SEND så används ABCFIL-protkoll-Cruppnummer<br>
Vir monitorsystem<br>
Vir monitorsystem<br>
Vir monitorsystem<br>
Vir monitorsystem<br>
Vir monitorsystem<br>
Vir monitorsystem<br>
26.8.00 apphörde 80 15 26 cole 26 91 86, 80 iii mer vir att byta nätverk från CAT-NET<br>
Då upph

# Billigt mode

med TeleNova (fd Teli Datorer AB) utveck-<br>In Då och då, mest på grund av något består av ett 'ja', 'instämmer' eller<br>In tet mycket billigt modem som heter klavertramp, blommar diskussionen upp i ABC- någon annan knapp och

Innovation, Telebutikerna och av återförsälj-<br>are. Televerket kommer att ta 1275 SEK

telefonjacket och ansluter dator och telefon Att en människa är förtjust i att vara med antal medlemmar som deltar i mötet från telefonjacket. För anslutning till dator finns en 6-polig Bell-kontakt, därför krävs

telefonnätet är begränsad, därför har kon- mer, att en stor del av ironin bor i rösten talar om vad dom instämmer i (eller prote-<br>struktörerna valt mycket strömsnåla kompo- och ansiktsuttrycket, detta ser ironikern sterar struktörerna valt mycket strömsnåla kompo- och ansiktsuttrycket, detta ser ironikern sterar emot) - om det nu absolut måste<br>nenter. Själva modemkretsen förbrukar max- framför sig, då han skriver. Tvvärr låter komma fram. imalt 30 mW. Styrfunktionen i Jackie ligger sig det inte så lätt överföras i den skrivna i en CMOS Gate Array som System Innova- texten om man inte är väldigt skicklig. i en CMOS Gate Array som System Innova-<br>
tion har konstruerat och som sen har till-<br>
Vi ber därför de inbitna ironikerna att

använda Jackie så lyfter man bara på telefonluren och slår numret på telefonen. När svarstonen har kommit så lägger man på Förstärkningar luren och Jackie kopplar upp automatiskt. Mycket användbar är även understryknings-<br>En lysdiod märkt LINJE markerar att mo- asterisker för att \*framhäva\* en textdel demet är inkopplat till linjen och en märkt<br>SVAR markerar att bärvåg finns.

i 1200 halv duplex eller split speed, sändning i 75 bps och mottagning i 1200 bps. Autosvar initieras genom att sätta DTR. Man **Personangrepp**<br>kan alltså inte använda modemet för en Personangrepp är en annan form av möteskan alltså inte använda modemet för en Värddatör genöm att vända 1200/75 till teknik som man egentligen sedan förskole-<br>17/1200.<br>tiden borde ha vuxit ifrån. Inget argument

Jackie blir strömlöst när man lyfter på blir bättre av att man kallar den som har<br>Juren eftersom telefonen då vill ha ström- en annan åsikt för dum, även om våra men för telefonnätet. För att modemet<br>skall klara sig när luren är avlyft finns det en elektrolytkondensator som gör att<br>modemet klarar upp till 15 minuter med

PB eller Datavisonen så klarar man sig en mycket träffande replik men utan bra med enbart ett l200/75 bps modem. 5y5Op\_ bra med enbart ett 1200/75 bps modem. SYSOP.<br>Ett sådant modem är billigare än ett modem Vi ber alltså dom som har kritiska åsikter<br>som klarar både 300/300 och 1200/75. om någon eller något, att försöka vitra

När detta skrivs är modemet i full pro-<br>duktion (aug). Annu har det dock inte kom- seras.<br>mit ut till Telebutikerna. Vi har just fått ett modem till klubben för test, jag har **Trosåsikter** dock inte ännu hunnit att prova det. <sup>Vi</sup>heligion och andra världsåskådningar är dock inte ännu hunnit att prova det. Vindeligion och andra världsåskådningar är för nu diskussioner med System Innovation i för många människor mycket viktiga och om en ev förmedling av modem till medlem-<br>marna. Då skulle medlemmarna få rabatt göra narr av en annan människas trosåsikter marna. Då skulle medlemmarna få rabatt  $\qquad$  göra narr av en annan människas trosåsikter

kan jag rekommendera modemet, som ett<br>bra lågprisalternativ. Konstruktörerna uppbra lågprisalternativ. Konstruktörerna upp- Vi ber alltså alla för vilka religion och<br>ger att det har bättre transmissionsegen- dylikt är ett rött skynke att ha överseende. ger att det har bättre transmissionsegen-<br>skaper än t ex det lågprismodem som Tele-<br>verket nu säljer för 1200/75 (svarta Luxor-<br>era egna små egendomligheterna. verket nu säljer för 1200/75 (svarta Luxor-<br>modemet). modemet). - -

Bo Kullmar

# Etik i \*MSG\*

## Billigt 1200/75 modem Mötesteknik och mötesetik på ABC- Kommentarer<br>System Innovation AB har i sammarbete Monitorns MSG-system. The så sällan

lat ett mYCket billigt mödem Söm neter klavertramp, blommar diskussionen uppiABiC- någon annan knapp och precis formulering-Jackie1200. Modemet kan användas för Monitorns MSG-system om hur man får en Detta kan accepteras om det är svaret<br>1200/75 split speed, dvs sändning 75 bps diskussion att flyta bäst utan friktioner. till föregående i och mottagning 1200 bps, eller 1200 halv  $\,$  Och även om avvikande åsikter har yttrats,  $\,$  vad det är fråga om. Men i ett system, och mottagning 1200 bps, eller 1200 halv<br>som hävdar att man bör 'få säga vad som där många olika människor deltar, finns<br>Modemet kommer att säljas av System helst, för mötet heter ju FRITT' och 'det i även sådana som inte Modemet kommer ett sälles sälle sälle sälle med med met ber 1 Stockholm.<br>Modemet inte ber 1 Stockholm.<br>Modemet inte ber 1 Stockholm. väl använda skallen när dom läser', så är ting annat än 6 överflödiga rader i 300<br>det dock så, att diskussionsnivån och vi baud. Och om man sedan måste ÅTERSE exkl moms för det. Speciella sladdar finns det dock så, att diskussionsnivån och Vi baud. Och man sedan måste ÅTERSE<br>Speckså för olika typer av datorer, bl a med den mår bättre av att medlemmarna ett inlägg, därför att det med den mår bättre av att medlemmarna<br>visar hänsyn till varandra. Och därför vill Ål5C3Û/3ÛÛ-Serien- En Sådan Sladd beraknaS visar hänsyn till varandra. Och därför vill ligger <sup>50</sup> inlägg tidigare, då flyter lätt de

ironisk och en annan inte alls förstår sig och måste läsa detta inlägg, och man kom-<br>på ironi, betyder inte att den ena måste mer till den slutsatsen, att Televerket säkert tinns en 6-polig Bell-kontakt, därför krävs vara elak eller den andre tom i bollen. uppskattar sådant, om än kanske inte så<br>det en specialsladd. Det har med uppfostran, bakgrund och lägg- många andra. Det har med uppfostran, bakgrund och lägg- många andra.<br>ning att göra. Till denna väsensskillnad kom- Vi ber alltså kortkommenterarna att dom Den Ström Som mödemet kan få från 1992 var med upprosträm, bangrund och lagg- mänga andra.<br>Den ström som modemet kan få från 1993 att göra. Till denna väsensskillnad kom- 1994 vi ber alltså kortkommenterarna att dom<br>Lelefo

tion har konstruerat och som sen har till-<br>verkats i Kalifornien.<br>använda den s k ironiparentesen (, ironi.) kats i Kalifornien.<br>Modemet saknar helt knappar. För att och inte förlita sig på att andras humor och inte förlita sig på att andras humor<br>fungerar på samma sätt som deras.

asterisker för att \*framhäva\* en textdel<br>och om det är \*\*mycket viktigt\*\*, så kan SVAR markerar att bärvåg finns- man ta dubbelt upp. Använd helst inte <sup>t</sup> stora bokstäver över längre sträckor efter-<br>som det blir då så tröttsamt att läsa.

1200.<br>Jackie blir strömlöst när man lyfter på blir bättre av att man kallar den som har en annan åsikt för dum, även om våra ' Om man förolämpar dom (den!) som alldeles gratis<br>och frivilligt sköter systemet, tycks man modemet klarar upp till 15 minuter med ju inte vara särskilt klyftig själv. Man bör<br>en avlyft telefonlur. ju vårda och sköta sådana människor ömt, .<br>10 vårda och sköta sådana människor ömt,<br>för annars står man plötsligen där – med Skall man köra på klubbens monitor, QZ, för annars står man plötsligen där – med<br>I eller Datavisonen så klarar man sig en mycket träffande replik men utan

om någon eller något, att försöka yttra<br>dessa utan att nedsätta personen som kriti-

på modemen- är något som tillhör länder, där man har Fungerar modemet bra i praktiken så en annan uppfattning av människovärdet<br>n jag rekommendera modemet, som ett i än i Sverige.

initorns MSG-system.<br>The så sällan ser man kommentarer som i Inte så sällan ser man kommentarer som i Då och då, mest på grund av något består av ett 'ja', 'nej', 'instämmer' eller kosta 200–250 SEK exkl moms. Hag framföra några synpunkter. Hag i 1.78 iväg som det kostar per minut i en minut Utmärkande för modernet, förutom det<br>Utmärkande för modernet, förutom det inte har man fått stor del av landet. Och inte har man fått<br>I stor del av landet. Och inte har man fått i stor del av landet. Och inte har man fått lagat i sen sen sen start man start man start med antal mågot i gengäld heller. Multiplicera beloppet<br>Att en människa är förtjust i att vara i med antal medlemmar som deltar i mötet

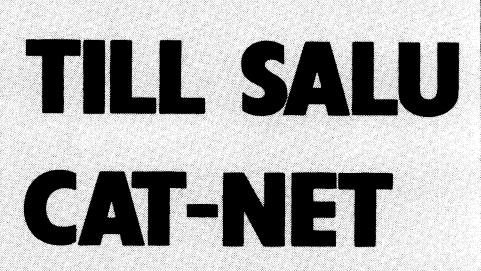

ABC-klubben sälier ett CAT-NET system med en 40 Mbytes winchester. Winchestern har varit i kontinuerlig drift sedan oktober 1985 som monitor, den är dock leverad i<br>början på 1985. Samma gäller nätet, utom RAM-kortet som införskaffades senare.

### 1 st CAT-NET central

- 1 st Mica 40 MB winchester med streamberbackup, med anpassningskort för CAT-NET. I band behövs för att ta en kopia på winchestern. 2 kassetter finns.<br>st 128 KB CAT-NET minneskort för  $\mathbf{I}$ 
	- CAT-NET central
- st ABC800 nodkort
- st ABC800 nodkort med lokal floppy
- st ABC80 med lokal floppy Systemprogramvara för CAT-NET med ISAM och REMOTE-rutin

Anbud på utrustnigen skall vara klubben tillhanda senast den 15 november 1985. Anbud kan sändas under adress: ABC-klubben, Vidängsvägen 1, 161 33 Bromma eller som<br>brev till mötet SYSOP i MSG-systemet.

# Jag gick till televerket<br>och hyrde ett modem.

verkade huvudsakligen ägnade sitt intresse den fick jag köpa för dyra 375 kr hos min ofta Vietnamycket av lega<br>TV-editorn och datorkommunikation, två datorleverantör. Vidare krävdes ett terminalsaker som just då inte kunde engagera i program. Jag hade den otroliga turen att i kanske skulle passa mina handikappade mig särdeles. Visst, för den som inte hade klubben just skickat ut TERM100 med elever? Allvarligare a ägna så mycket krafter åt modem och QZ i föråldrat talesätt...hitta då på nägot bättre) i tiden, råkar då och då ut för rejäla system-<br>och monitorn och diverse kommunikations- Det var förhandsinställt för körning med krasc och monitorn och diverse kommunikations- Det var förhandsinställt för körning med krascher, som mer eller mindre förstör hela<br>program? Detta kunde knappast tilltala den 300/300 och med ABC80, så det var bara innehållet osv program? Detta kunde knappast tilltala den 300/300 och med ABC80, så det var bara<br>stora majoritet medlemmar som varken att tuta och köra. stora majoritet medlemmar som varken att tuta och köra. Samheten ned. Hittills har dock dykt upp<br>hade tekniska eller ekonomiska möjligheter I nr 1, 1985 av ABC-bladet hade just minst en ny bas för var och en som förhade tekniska eller ekonomiska möjligheter I nr 1, 1985 av ABC-bladet hade just minst en ny bas för var och en som för-<br>att hänga med på dessa den rika datoröver- funnits en förteckning över telefonnummer svunnit.

öppnas att ge sig i leken, så varför inte? avgifter och man kanske kan få hjälp om nämligen om datorkommunikation kan vara i mitt jobb har jag bl a att göra med det inte går bra. I mitt jobb har jag bl a att göra med det i svårt rörelsehindrade. Flertalet av dem är 15 Jag hade ingen bruksanvisning, utan fick min första inloggning kom meddelandet att det räcker för att trycka på en knapp, Jag hade lyckats! köra där av den anledningen, men jag har den där knappen och se vad man kunde ygav ganska hyggliga instruktioner om hur inläggen" har försvunnit. Förhoppnignsvis<br>uträtta med den. Om detta har skrivits man skulle göra när man loggade in första kfinns de seriösare

han/hon inte ens kan komma till en arbets- möten att vara i, så det hela gav sig inte helt medveten om att monitorn sedan<br>plats, utan måste vistas "hemma" (vilket självt sedan man väl en gång kommit in. In några månader ha plats, utan måste vistas "hemma" (vilket självt sedan man väl en gång kommit in. några månader hade byggt ut ett snabbt kanske betyder "på långvården") blir ju nästan Själva samtalstonen på basen funderade växande datormötessystem, MSG kallad efter helt avskärmad från vanliga mänskliga jag inte så mycket på just då. Jag var SMESSAGE (ack denna /onödiga?/ engelskal). kommunikationer. Men så har man i Bladet helt uppfylld av TEKNIKEN! Det hade visserligen stått något om saken och på andra ställen läst så mycket om andra ställen läst så mycket om andra ställen i NESSAGE (ack denna / Nästa erövring var Essdata i Sollefteå. I Det hade visserligen stått något men så han man i Bladet helt uppfylld a

– de tänker förstås på vad förkortningen i bra mycket mer att välja på. I sandra baserna att man själv bestämde sitt<br>betyder, och man säger onekligen EN sedan försökte jag med Upptagetbasen i i lösenord. Det hade tilldelat

och jag ville inte gärna köpa något för liten ABC80 som värddator! att jag kunde få veta mitt tilldelade lösenoch jag ville inte gärna köpa något för liten ABCS0 som värddator! att jag kunde få veta mitt tilldelade lösen-<br>flera tusen som jag sedan inte var nöjd Så småningom kom jag också in på ord via klubbens relativt nyinrättade med. Efter diverse palaver med den täm- PermoBasen i Äkersberga. Den var tydligen – det var något trevligt lättlärt i stil med<br>ligen kunniga expediten tyckte jag mig finna – mera avancerad, med ganska många möten – ^É\*XQ, det blev en DATEL 300 med några enkla kände ändå i stora drag igen sig. loggat in. finesser (som jag aldrig använt) och möjlig- På alla dessa gällde att det var fritt Sagt och gjort: Efter TRYCK RETURN finesser (som jag aldrig använt) och möjlig- På alla dessa gällde att det var fritt Sagt och gjort: Efter TRYCK RETURN<br>heten att köra 300 baud full duplex. Det fram för nya användare. Vid uppringningen kom frågan om medlem

Ganska länge hade jag varit litet för- Modemet kostade bara 100 kr i månaden. Nu hade nyhetens behag börjat gå över<br>tretad på ABC-klubben - eller kanske Men det behövdes också en modemsladd och mitt intresse vänd tretad på ABC-klubben – eller kanske Men det behövdes också en modemsladd och mitt intresse vändes mera mot mötenas<br>främst dess styrelse – som efter vad det (mellan V24-kontakten och modemet), och innehåll. I de mindre bas åt TV-editorn och datorkommunikation, två datorleverantör. Vidare krävdes ett terminal- mindre gäng invigda – men vem vet, det<br>saker som just då inte kunde engagera kprogram. Jag hade den otroliga turen att kanske skulle p ett bättre ordprogram (det hade jag) var senaste kassetten. Det programmet är värt att de inte är riktigt stabila - sköts av<br>det nog bra med TV-editorn, men varför sin vikt i guld (nej, det kanske är ett mågon enstaka intr sin vikt i guld (nej, det kanske är ett - någon enstaka intresserad hacker på fri-<br>föråldrat talesätt…hitta då på nägot bättre) - tiden, råkar då och då ut för rejäla system-

att hänga med på dessa den rika datoröver- Ilunnits en förteckning över telefonnummer svunnit.<br>In svannit svan som man kunde ringa mer eller mindre i PB (som PermoBasen kallas bland anklassens man kunde ringa mer eller mindre at PB (som PermoBasen kallas bland an-<br>gratis, och mitt första försök gjordes med av vändarna) sponsras av Permobil AB som Innerst inne var jag förstås avundsjuk. gratis, och mitt första försök gjordes med vändarna) sponsras av Permobil AB som<br>Vem vill inte tillhöra den rika datoröver- Jinges bas som låg i samma kommun. Jag tillverkar bl a klassen? Och när genom ens jobb chansen i Jinges bas som låg i samma kommun. Jag i tillverkar bla sofistikerade rullstolar och klassen? Och när genom ens jobb chansen i tänkte att då blir det inte så dyra samtals- inte tän I mitt jobb har jag bl a att göra med det inte går bra, av värde för vissa handikappade. Strax efter

normalbegåvade i sin tankevärld,, men de þröva mig fram. Det enda jag visste var PB skulle stängas för andra än sådana som<br>har diverse kroppsliga defekter så att de þatt när man ringt upp och fick ett pip i þetalade en med inte kan hantera sina lemmar som vi andra- luren, skulle man trycka på en knapp på månaden. Det vållade ett skri av protester, En del kan inte röra sig alls, dvs de kan modemet och lägga på luren. Och si… men genomfördes i alla fall. Jag vet ingen<br>andas eller vicka litet på huvudet. Men TRYCK RETURN stod det på skärmen. exakt statistik på hur mång

tidigare i ABC-bladet. gången. Jag fick väl en del om bakfoten de många mötena. Men nu gällde det modem. En person och fick så småningom hjälp att rätta till Med tiden väcktes intresse även för OZ Som har så stora funktionsnedsättningar att det värsta, men det fanns inte så många och ABC-klubbens monitor. Jag var faktiskt han/hon inte ens kan komma till en arbets- möten att vara i, så det hela gav sig inte helt medv

OZ och KOM och datormöten. Den som Sanningen att säga ringde jag dit därför moggrant det som man inte upplever angår<br>kan skriva med datorn kan också delta in att andra nummer jag slog tutade upptaget. En. att andra nummer jag slog tutade upptaget. en. en.<br>Men det visade sig vara bra: Jinges använde Mär jag nu skuile prova ABC-Monitorn datormöten. Det här måste utforskas. Men det visade sig vara bra: Jinges använde När jag nu skuile prova ABC-Monitorn Så så jag gick till televerket och hyrde samma terminalrutiner som Essdata, så man visade sig första problemet vara att man kände igen sig. Och i Sollefteå fanns det krävde en lösen. Det var inte som på de ett modem. (Dvs televerket säger EN modem kände igen sig. Och i Sollefteå fanns det krävde en lösen. Det var inte som på de

MOdulator-DEModulator; men det heter ju Upplands Väsby. Där var det litet enklare år sedan, men eftersom jag inte då var på ETT system ETT ödem, ETT fonem, ETT i systemet, men med mina erfarenheter modemstadiet hade jag för länge sedan morfem... men strunt i det.) vållade det inga större problem. De Modulator: men det heter ju Upplands Väsby. Där var det litte enklare ETT system ETT ödem, ETT fonem, ETT i systemet, men med mina erfarenheter morfem... men Jag visste inte riktigt vad jag ville ha så småningom veta att man hade en enkel Långt om länge fick jag klart för mig

ligen kunniga expediten tyckte jag mig finna mera avancerad, med ganska många möten ME\*XQ, och man meddelade mig att jag<br>att folkmodemet var litet för enkelt, så och en del för mig nya grepp, men man kunde ändra till något

visade sig vara ett ganska korrekt val, fick man tips om hur man skulle göra vid Sedan hände ingenting. Dvs det stod så även om jag nu skall byta. Men det åter- första inloggningen, och trots en del miss- här: även om jag nu skall byta. Men det åter- första inloggningen, och trots en del miss-<br>kommer jag till senare. förstånd i början (det är minsann svårt att skriva idiotsäkra anvisningar; betänk Murphy's > fjärde lag: It is impossible to make a thing fool-proof for fools are so ingeniousl) gick Det var monitorns <sup>s</sup> k prompter (på

¶

Jag hade lyckats!<br>Dvs det var mer att lära. Jinges bas kunnat konstatera att en hel del av "skräp-<br>gav ganska hyggliga instruktioner om hur inläggen" har försvunnit. Förhoppnignsvis

det bra både att fixa lösen och tala om min ABC80 är det en blinkande markör som åtminstone talar om att datorn lever)

och nu forvantades - vad? När jag så småningom kom underfund med att det var jag efter känd modell att skriva

Glad i hågen slog omgående veta KOMMANDOT FÖRSTÅS AV SYSTEMET. (Så småningom<br>lärde jag mig att det skulle vara HELP \* ser ni skillnaden?

Mina vidare öden under eget kapitel i ABC-klubbens monitor vore värda ett bok. Mycket mer spännande än något av dessa konstgjorda ADVENTURE-spel kommandot DIR jag försäkra. Så småningom fann jag att allmänt i datorsystem) gav en lista på till-<br>gängliga bibliotek. Bland dessa var MSG, kommandot DIR (det förekommer ju ganska – behöver ett helautomatiskt modem, som med förkättrad allmänt i datorsystem) gav en lista på till- inte fordrar några knapptryck utan själv det kull gängliga bibliotek. Bland dessa mig om något ABC-bladet. Efter jag om nagot jag tidigare hoppat över i kommunikationen med olika datormöten är Datormöten och annan elektronisk kom<br>ABC-bladet. Efter MSG var man inne i en fantastisk jättechans för alla som vill munikation har fantastisk att känna igen sig från de andra.

Jag skrev ganska snart en inlaga där jag frågade systemoperatören (Bo Kullmar) varför det inte fanns någon manual. Svar:<br>Har inte tid att skriva en, men läs gamla nummer av ABC-bladet... Tydligen bör man ordentligt läsa på och flitigt repetera allt<br>som skrivs i ABC-bladet! Innan man vet

nummer av ABC-bladet... Tydligen bör man<br>och med att användarna blir fler och mer innebära enorma möjligheter för vissa<br>ordentligt läsa på och flitigt repetera allt varierade kommer säkert nya och allt seriö-<br>ordentligt lä

jag efter känd modell från andra baser med<br>
frågetecken. Det gav en hjälpfil som inte man inte nöjer sig med att läsa andras over an ur men, beskattad ficka.<br>
frågetecken. Det gav en hjälpfil som inte man inte nöjer sig me

omgående veta KOMMANDOT KUNDE EJ inte kan ringa lokalt. En veckas körning denterna kör i eller från jobbet, Inget ont<br>FÖRSTÅS AV SYSTEMET, (Så småningom från Dalarna kostade mig 1 000 kr! Men, i det, men risken är att base

monitor vore värda ett modem till ett 1200/75 bauds. Då hämtar kan betyda svåra ojämlikhetsproblem och nutter t<br>Latt inte säga en ogen isos tautas funnet 200/75 bauds. Då hämtar kan betyda svåra ojämlikhetsproblem och modem till ett 1200/75 bauds. Då hämtar kan betyda svåra ojämlikhetsproblem och<br>jag texten fyra gånger så fort och man orättvisor i morgondagens samhälle.<br>kan spara både lästid och telefontid. Själv – Vi måste se upp och f kan spära både lästid och telefontid. Själv Vi måste se upp och fundera på vad i har jag kommit underfund med att jag - gör!<br>eller rättare sagt mina handikappade elever - Tills vidare tillbör pu även jag den här.

För det tredje har jag insett att modem-<br>kommunikationen med olika datormöten är vidga sina kontakter på olika områden. Hit- heter. Genom de allt fler lättillgängliga<br>tills har naturligt nog de flesta gratis- datormötessystemen kan möjligen också känna igen sig från de andra. Tills har naturligt nog de flesta gratis- datormötessystemen kan möjligen också<br>Kanne vanska spart en inlaga där understanden har murligt nog de flesta gratis- datormötessystemen kan möjligen skrev ganska snart en inlaga där hacker-baser sysslat mest med datoranknytna vanliga människor få chanser som annars<br>Igade systemoneratören (Bo Kullmar) – faåser sak diskat med datoranknytna vanliga människor få chanser so hacker-baser sysslat mest med datoranknytna variorinotessystemen kan mojugen ocksa frågor och diskussioner. Låt oss hoppas att endast anställda på IBM m fl företag har. Svart: allt fler "normala" människor intresserar har inte tid att skriva en lästerna med datormöten. I Jag har goda skäl att hoppas att metoden och med att användarna blir fler och mer kan innebära enorma möjligheter för vissa

nu vad kan jag dra för slutsatser av tre interfall genom datorklubbarna. Man måste ju då kom unders databaskörning? intyga att man inte har någon kom ersiell med att det var månaders databaskörning? intyga att man inte har

är rik eller kan få firman att betala. Det<br>verkar som om ganska många av korrespon-För det andra blir det dyrt - om man verkar som om ganska många av korrespon-<br>inte kan ringa lokalt. En veckas körning denterna kör i eller från jobbet. Inget ont Ett mellanslag...) då kan det bli billigare.<br>nder upptäcktsfärderna Bo Kullmar har givit mig rådet att byta fär allt svårare att komma in sig där. Det<br>nutter vore värda ett medem till att 1900/75 km

 $\degree$ Tills vidare tillhör nu även jag den här-<br>med förkättrade dataöverklassen. Visst är

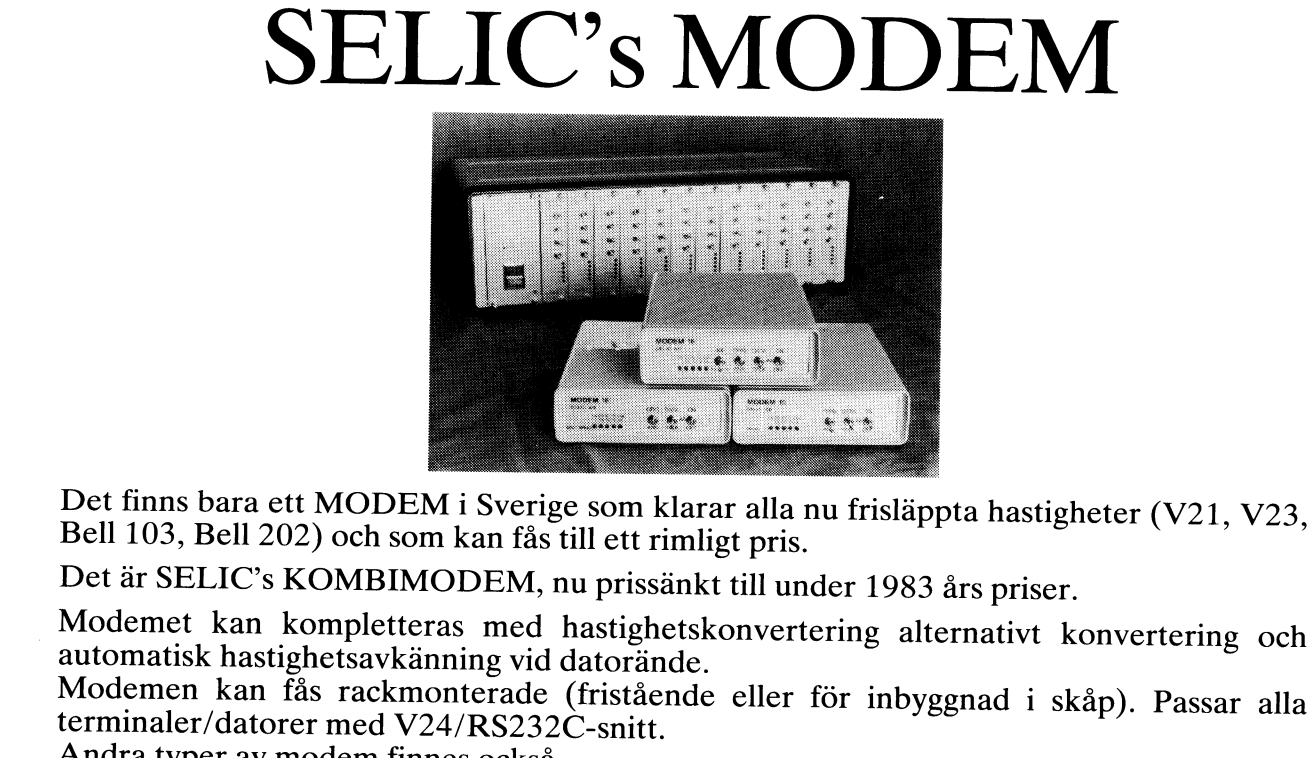

Andra typer av modem finnes också.

Ring eller skriv för ytterligare information till:

**SELIC AB** 

BOX 44002 - <sup>400</sup> <sup>76</sup> GÖTEBORG - TEL. 031-22 <sup>33</sup> <sup>10</sup>

vilket dock innebar att redigering och andra and ABC80<br>hjälpmedel vid programmering inte kom i enkelt.<br>första ledet. I och med detta föddes iden Det till att göra ett program som skulle fungera data för detta i CMOS RAMet. Då man sektor 6, till DOS buffert 0, för kopiering<br>som ett verktyg vid utveckling och provning startar ABC80 eller gör reset kommer SSA av den egent

Skrevs av Henrik och Felix Buriton och visar textfilen SUPER.TXT och gör RUN det nya filhuvudet och skriver detta på<br>Skrevs av Henrik och Falix Burton och standart textfilen SUPER.TXT och gör RUN det nya filhuvudet och skr kallades AUTO och Felix Burton och visar textilen SUPERTXT och gör RUN det nya filhuvudet och skriver detta på<br>kallades AUTO och blev färdigt hösten SETDATE. SETDATE visar det i CMOSRAMet skivan. Detta innebär att om dagen ha de nya kommandona tillgängliga vid pro-<br>ha de nya kommandona tillgängliga vid pro- YY,MM,DD). Om det är dagens datum skriv mappen som inte tar hela sektorn i anspråk, ha de nya kommandona tiliganginga vid pro-<br>grammering vilket löstes genom att utnyttja endast <CR>, annars ange detta. Datumet så kommer även filhuvudet att innehålla<br>datorns tangentbordsinterupt på ett elegant pokas in i datorns tangentbordsinterupt på ett elegant pokas in i sina aufesser i CWD skinder.<br>Nu är det så att filer som nyskapas på datummärkning.<br>Sätt.

Hardvaran utvecklades av Bengt Sjöqvist disken och gamla filer som nyskapas på<br>Hårdvaran utvecklades av Bengt Sjöqvist disken och gamla filer som överskrivs inte och Bernt Lindgren, "ett orange munspel" sattes bakpå ABC80:n vilket innehöll I kilobyte programvara. Den hade funktioner som bildskärmseditor, AUTO-numrering, START, DELETE, och VAR (variabellistning). Nack-<br>DELETE, och VAR (variabellistning). Nack-<br>delen med SMARTAID, som den kom att automatiskt intiteration international state av fäcknad att norväp MSRD de kallas hos OWOCO, var att den bara fun-<br>gerade på en version av BASIC-tolken, vilket föranledde utveckling av en helt ny (dumpning av bildskärmen till skrivaren), programvara gestaltad i SMARTAID II. Den- TRACE-funktion för single-step av program, na programvara och senare versioner av \m.m.<br>den är skrivna av David Andersson (som annangskeppet i SMARTAID-serien, SUPERprogrammet TERM-100) och Ulf Söderman. vara och 2 kilobyte CMOS-minne för att program-<br>programmet TERM-100) och Ulf Söderman. vara och 2 kilobyte CMOS-minne för att smannet TERM-100) och Ulf Söderman. vara och 2 kilobyte C SMARTAID II hade bl.a. en ny och förbätt- bibehålla viktiga systemparametrar som print-<br>rad bildskärmseditor och en rad nya kom- erparametrar och användarens KEY-defini-

Våren -82 kom SMARTAID III samt - nödvändigt att använda mappningsteknik för - ny programvara; en maskinkods-SMARTAID<br>HOOLAID-på-begäran av Luxor och Liber, - minnet (s.k. bankswitchning). SCHOOLAID på begäran av Luxor och Liber, minnet (s.k. bankswitchning).<br>den senare en bantad version av SMARTAID – För att lösa detta problem och bibehålla den senare en bantad version av SMARTAID För att lösa detta problem och bibehålla<br>III och såldes av liber till skolorna. Dessa SMARTAID som en fristående enhet och III och såldes av liber till skolorna. Dessa SMARTAID som en fristående enhet och att lära sig maskinkodsprogrammering samt<br>III och såldes av liber till skolorna. Dessa SMARTAID som en fristående enhet och att felsöka i ma två varianter byggde på en helt ny hårdvara slippa ingrepp i datorn utvecklades en ny att felsöka i maskinkod då man hela tiden att gjord av Christer Ekman och blev den för förnämlig hårdvara av Christer Ekman som ser aktu Smartaidarna karakteristiska svarta lådan bl.a möjliggjorde auto-start utan ingrepp i bakpå bussen och innehöll 5 respektive 4 datorn eller byte av datorns DOS. bakpå bussen och innehöll 5 respektive 4 datorn eller byte av datorns DOS.<br>
kilobyte programvara. Minehöll 5 respektive 4 datorn eller byte av datorns DOS. Innehållet i samtliga register. Man har dess-<br>
kilobyte programvar

Nu gav maisattningen att inte inkluktuden och intendition i atalitionel. Som av För att snabbt kunna prova nya lösningar<br>på användarens minnesutrymme eller andrand av filinnehåll på skärmen, JOB exekvering innehåller SMART periferienheter stora problem. Mycket ar-<br>bete lades ner på att finna var olika pro- av valfri text på tangent, TRACE med assembler som assemblerar direkt i minnet.<br>gramvaror såsom printerrutiner etc. utnytt- singlestep so gramvaror såsom printerrutiner etc. utnytt-<br>gramvaror såsom printerrutiner etc. utnytt-<br>jade de "fria" bitarna i bildminnet (SMART- kontinuerlig visning av tiden på skärmen, gramvaror sasom primeritumet ett. ampt.<br>Jade de "fria" bitarna i bildminnet (SMART- kontinuerlig visning av tiden på skärmen,<br>AID III lagrar bl.a. senaste radnummer för SPOOL utskrift av en fil på printet samvarande till IKN-80 och andra ullbeildt. ILOAD och ISN-VL milli Dessatom man snabbt vänler aren. Vi hoppas att i något senare nummer<br>Detta för att undvika att produkterna störde många andra finesser som man snabbt vänler a varandra. En latt föstling på många av dessa sig vid den sedan med han ble Max SMARTAID MAGNUM närmare.<br>problem hade varit att göra ingrepp i datorn, sed en ytterligare förbättrade BILDSKÄR MS-<br>men vi valde att göra den dy lösningen som framgår av ovanstående sker hela<br>men vi valde att göra den dyrare mjukvaru-<br>I När ABC800 kom gjordes en SMARTAID tiden en utveckling av våra produkter i<br>avningen som gav en bättre produkt för När ABC800 kom g

printer, OLD framtagning av programmet i gram och z knobyte CMOS-minic.<br>Efter RESET med fullständig syntaxkontroll, i Att vidhålla iden med en Smartaid som i osynliga från program och användarens syn-<br>Inbyggd printerrutin, status m.m. signaler ett magnetis men and magnetisme at the search the visit of the status m.m.<br>signaler tillgängliga på ABC800-bussen. Bjarne Borg<br>signaler tillgängliga på ABC800-bussen. Bjarne Borg

# En Hur man kan använda<br>SMOITOIO ABC80 och SUPER-SI SMATTAIA ABC80 och SUPER-SMARTAID<br>**födelse** att datummärka filer att datummärka filer

vilket dock innebar att redigering och andra ABC80 med Super Smart Aid är det ganska skapade filer (SAVE;LIST;PREPARE) För

som ett verktyg vid utveckling och provning startar ABC80 eller gör reset kommer SSA av den egentliga filen användes buffert 1.<br>The startar ABC80 eller gör reset kommer SSA av den egentliga filen användes buffert 1.<br>Av pro program i BASIC.<br>Det första programmet i denna genre kvera denna. Jag har gjort så att den först men DOSet ändrar buffert 0 till att bli<br>Det först men buffert 0 till att bli 1980. Grundiden med AUTO var att alltid jagrade datumet (Adr 22525-22527 som fanns på sektor 6, efter den egentliga bit-<br>1980. Grundiden med AUTO var att alltid jagrade datumet (Adr 22525-22527 som fanns på sektor 6, efter

Då ABC80 utvecklades lades vikten på att kunna datummärka sina filer är natur- behandlas lika av DOSet. Därför behöver (Då av DoSet. Därför behöver att kunna datummärka sina filer är natur- behandlas lika av DOSet. Därför att DOSet ska veta var på disken det finns The med att ha maskinkod + ledigt utrymme, kopierar DOSet bitmappen,<br>data för detta i CMOS RAMet. Då man sektor 6, till DOS buffert 0, för kopiering

> delen med SMARTAID, som den kommunistillag att automatiskt initieras vid spänningstillslag automatiskt initieras vid spänningstillslag AID III:s funktioner omgjorda för ABC800<br>Eller reset. SMARTAID III har dessutom såsom e en version av Sammandomod, Hardcopy KEY-funktion, förbättrad LIB, PEEK listning<br>(dumpning av bildskärmen till skrivaren), av minnesinnehåll i HEX och decimalt, VAR

den är skrivna av David Andersson (som Flaggskeppet i SMARTAID-serien, SUPER- LIST fram och baklänges och från senaste<br>för övrigt gjort och skänkt ABC-klubben SMARTAID, innehåller 10 kilobyte program- radnummer samt Hardco för över över över över skänkt ABC-klubben SMARTAID, innehåller 10 kilobyte program-<br>vara och 2 kilobyte CMOS-minne för att rad bildskärmseditor och en rad nya kom- erparametrar och användarens KEY-defini- NU M. SMARTAID MAGNUM kommer att mandon samt fungerade på alla versioner tioner även när strömmen slås av. För att vara byggd för ABC80 och innehålla en<br>mandon samt fungerade på alla versioner tioner även när strömmen slås av. För att stärbättend SUPERSMA rav Basic-tolkar till av Basic-tolkar till av Basic tolkar till av Basic mandon samt fungerade på alla versioner tioner även när strömmen slås av. För att vara byggd för ABC80 och innehålla en av BASIC-tolkar till ABC80.<br>T

gjord av Christer Ekman som förnämlig hårdvara av Christer Ekman som

kilop a the programvara.<br>
All programvara. Mjukvaran gjordes av David Andersson utom möjlighet att ändra status samt inne-<br>
Nu gav målsättningen att inte inkräkta och innehöll nya funktioner som DISP visning hållet i alla Nu gav målsättningen att inte inkräkta och innehöll nya funktioner som DISP visning på användarens minnesutrymme eller andra av filinnehåll på skärmen, JOB exekvering ade de "fria" bitarna i bildnimiet (Siwiki- Lichtmaering Visinig av Good primer sam-<br>AID III lagrar bl.a. senaste radnummer för SPOOL utskrift av en fil på printer sam- limplementerat den på SUPERSMARTAID.<br>AUTO-numrering i AUTO-numrering i dessa mimiescenci saint und solution of the same and the editering average that the same and the transposition and the transposition of the transposition of the transposition of the transposition of the tr

även för denna maskin med mjukvaran skriven SMARTAID-programmet.<br>av undertecknad och Håkan Jonsson samt Minanser att en beskrivning av bakgrunden anvandaren.<br>Nieterna i dessa versioner av SMART- av undertecknad och Håkan Jonsson samt – Vi anser att en beskrivning av bakgrunden<br>AID var bl.a. LIST fram och baklänges – Mikael Larsson. Hårdvaran utvecklad av – till Smar

inbyggd printerrutin, HELP, CHANGE byte inte inkraktade på anvandarens minnessarte för samt är automatiskt initierande samt<br>av variabelnamn, PEEK listning av minnes- rymme beredde stora svårigheter p.g.a. att editor samt ä LIB visning av innehållet på Skivor, SY5 redan använde mappning av vissa delar <sup>i</sup> tillämpningar. visning av alla viktiga systemvariabler och tolken. Dessutom fanns inte alla önskvärda OWOCO AB

reduced in SALTALE in SALTALE in SALTALE in SALTALE i START and the START of TRACE-funktion för single-step av program, mando eller textsekvens mot en annan, m.m.<br>m.m. Flaggskeppet i SMARTAID-serien, SUPER- LIST fram och b

printer, OLD framtagning av programmet gram och 2 kilobyte program och 2 kilobyte i standar är gram och 2 kilobyte i som gjorts; alla Smartaidar är att vidhålla iden med en Smartaid som osynliga från program och användaren

rem KEY definition file KEYS.JOB M

KEY

KEY

KEY - = " I Q L AU - M" M<br>rem puts date in fileheader (not first

Hur får vi nu datumet till bitmappen? I mitt fall genom att trycka Ctrl-E som startar en rutin på adress 21359 (DATESEC6.ASM). Rutinen sätter first drive 0, läser in bit-<br>mappen i buffert 0, kopierar dagens datum,<br>som finns i CMOS RAMet till de tre sista adresserna (62973-62975) och skriver tillbaka bitmappen. Samma sak upprepas med drive 1. Denna datummärkning fungerar även med

I. Denna datummarkning rungerar aven med<br>filer som nyskapas inuti ett program.<br>Här användes KEY-def. Ctrl-Å som gör<br>CALL till maskinkod i CMOS RAMet på<br>adr 21287 (DATEFILE,ASM). Maskinkoden gör följande : Avläs vilken drive som filen skrev till och sätt denna drive. Beräkna sektoradress genom byte4\*256+(byte5 AND 224), i buffer 0, och lägg detta i DE reg, (argument till skrivrutinen) : Kontrollera att andra och tredje byte = 0, och den fjärde = 255 (då och endast då är det ett filhuvud i bufferten). Om detta stämde skriv buffert 0 till disken, sätt HL reg = 0<br>(OK) och gör return till KEY-def. Om det inte stämde sätt HL reg = 1, (skriv EJ)<br>och gör return. Detta för att skydda mig själv om jag av misstag slår Ctrl-Å. Nu<br>fortsätter KEY def, on HL (=Z%)=0 skriv 'OK'. Det är klart! Med denna metod spelar datumet i bitmappen ingen roll, den används aldrig. Rutinerna är assemblerade med ASM från ABC-klubben, den producerar ett

från ABC-klubben, den producerar ett<br>BASIC program med poksatser.<br>Nu återstår problemet med filer som<br>skrivs över (befintligt filmam används).<br>Innan SAVE, LIST eller PREPARE göres,<br>kan man naturligtvis göra UNSAVE eller<br>KI får man göra en halvautomatisk datummärkrar man gora en halvautomatisk datummärkning. Denna bygger på att då man har gjort SAVE eller LIST (eller LOAD), så<br>finns filhuvudet för filen kvar i buffert O.<br>Utility rutiner för att avläsa fildatum.<br>Liter laddning av en

de tre sista byten i buffert 0 (YY, MM, DD) och visar detta på skärmen. BASIC programmet CAT (en variant an LIB) är ändrat så att det förutom att visa dagens datum, statement of the new statement was degens datumed in the size of the view of the size of the datummarkning har datumet 00-00-00.

Bengt Larsson <2729>

```
10 REM setdate
 15 ONERRORGOTO 70
 20 Y %= 1900+PEEK (22525%)
 30 M%=PEEK(22526%)
 40 D%=PEEK(22527%)
 50 D$=NUM$(Y%)+'-'
 55 M$=RIGHT$(NUM$(M%),2%) : IF LEN(M$)=
     1% THEN M$ = '0' + M$56 D1$=RIGHT$(NUM$(D%),2%) : IF LEN(D1$
     )=1% THEN D1$="0"+D1$
 7=1 A Inch U_{1}V_{-} of U_{2}V_{-}<br>
57 D$=D$+M$+'-'+D1$<br>
60 ; 'Date is: ';D$<br>
70 ; 'Give date (YY,MM,DD): '; : INPUTL
    INE Y$
 80 IF LEN(Y$)=2% THEN 180
 90 Y%=VAL(LEFT$(Y$,2%))
100 M%=VAL(MID$(Y$,4%,2%))
110 D%=VAL(MID$(Y$,7%,2%))
120 IF Y%>99% OR Y%<1% GOTO 70
130 IF M%<1% OR M%>12% GOTO 70
140 IF D%<1% OR D%>31% GOTO 70
150 POKE 22525%, Y%
160 POKE 22526%, M%
170 POKE 22527%, D%
180 END
```
END

; TSAVE DATESEC6.ASM program that puts date on bit map,  $\ddot{\phantom{a}}$ ; sector 6 on both drives ORG 21359 LD HL, 64769 LD  $(HL), 0$ ; SET DRIVE to 0 CALL DO LD HL, 64769  $LD$  (HL), 1 ; SET DRIVE TO 1 CALL DO **RET** ; END LD DE, 192  $DO:$ ; SECTOR 6 \* 32 CALL 24678 ; READ SECTOR CALL LOOP LD A, (22525) LD (62973), A ; PUT YY LD A. (22526) LD (62974), A ; PUT MM LD  $A,(22527)$ LD (62975), A; PUT DD LD DE, 192 CALL 24675 ; WRITE BACK CALL LOOP RET LD A,255  $LOOP:$ ; DELAY LOOP  $LOOP1:$  $SUB 1$ JR NZ, LOOP1 **RET** END ; TSAVE DATEFILE.ASM program that puts date on file header used when old file is overwritten after saving use KEY function which make call to this routine checks if writing was ok and updates same drive.<br>key def to 1  $\ddot{\phantom{a}}$ ORG 21287 LD A, (64769) BIT 5,A ; disk select code JR NZ,UT Writing failed RES 5, A reset space is to zero(drive no is still there) LD (64769), A and write back - : GET SECTOR ADRESS LD  $A,(62724)$ FROM  $\ddot{\phantom{0}}$ LD D.A DISKBUFFER 0  $\ddot{\cdot}$  $; (62720)$ LD A, (62725) AND 224 LD E,A ; SECTOR NO IN DE LD  $A,(22525)$ ; GET YEAR (YY) LD (62973), A ; PUT YY IN BUFFO LD  $A,(22526)$ ; GET MM LD (62974), A ; PUT MM LD  $A,(22527)$ ; GET DD LD (62975), A ; PUT DD LD  $A,(62721)$ ; CHECK IF A FILE : HEADER  $CP<sub>0</sub>$ JR NZ,UT LD A, (62722) CP 0 JR NZ,UT LD A, (62723) CP 255 JR NZ,UT CALL 24675 LD HL, 0 ; RETURN  $0 =$ ; NO ERROR RET UT: LD HL, 1 ; RETURN  $1 =$ ERROR (NO FILE  $\ddot{\cdot}$ HEAD)  $\ddot{\cdot}$ RET

time!) M<br> $A = \frac{\pi}{L}$ FF NOT call(21287) ;<br> $\frac{1}{\pi}$ ,  $\frac{1}{\pi}$  or m. JOB KEYSZ.JOB M rem datemark sector 6 M  $\frac{1}{\pi}$  = "2%=CALL(21359) M" M<br>T = "RUN TERM100 M" M KEY **KEY** KEY REM loading date save into CMOS RAM M RUN DATEFILE.BAS M RUN DATESEC6.BAS M 100 REM MOD. VER. 4.00 \* Flexnamn upp till 32 tkn & date \*\*\* För 80 och med SUPERSMARTAID 110 REM Modifierad av Bengt Larsson, S OLLENTUNA 83-01-11 ; '\*\* ABC80 CATATOG Ver. 4.00 with 200 file dates \*\*\* ; "Fil: "; : INPUTLINE F\$ : IF LEN 250  $(F*) = 27$  THEN  $F85 = -15$  ELSE  $F85 = 07$ :  $F$=LEFT$(F$,LEN(F$)-2%$ 255 IF NOT F8% GOSUB 8000 253 IF NOT FOR GOOD SOOD<br>260 F1%=INSTR(1%, F\$, ".") : IF F1%=0% T<br>HEN F1\$=F\$ ELSE F1\$=LEFT\$(F\$, F1%-1  $\frac{1}{2}$ : F2\$=RIGHT\$(F\$,F1\$+1\$)<br>; : ; "P - Printer" : ; "N - Fysis 300 ka filnummer" 400 ; "Optioner ...... (Nej) "; : INPUT LINE 0\$ : ;<br>500 L\$=FNO\$('P') 550 IF L\$; 'Listfil ........(PR:) ';<br>: INPUTLINE D9\$ : D9\$=LEFT\$(D9\$,LE<br>N(D9\$)-2\$) : IF D9\$='' D9\$='PR:' 600 PREPARE D9\$ ASFILE L% 700 REM F%=FNO%('S') 800 N%=FNO%('N') : IF N%=0% THEN F%=1% 900  $W1\% = 40\%$ 1000 IF PEEK(885%)=88% THEN W2%=81% ELS E  $W2\% = 41\%$ 1050 GOSUB 7000 : REM GET DATE 1100 FOR D%=0% TO 6% 1200  $G8 = 0%$ 1300 POKE -767%.D% 1400 Z%=CALL(24678%,224%) 1500 IF PEEK(-747%) AND 128% GOTO 5500<br>1600 B\$=-2577\$ : FOR I\$=0\$ TO 7\$ 1700 M%(I%)=PEEK(B%+I%) : NEXT I% 1800 G\$=0\$: FOR P\$=-2816\$ TO P\$+160\$<br>1900 G\$=0\$: FOR P\$=-2816\$ TO P\$+160\$ PEEK(P%)=0% THEN  $G% = G% + 8%$  : GOTO 2 300 2000  $Q_{2} = 1%$ 2100 G\$=G\$-((PEEK(P\$) AND Q\$)=0\$) 2200 Q%=Q%+Q%: IF Q%<256% THEN 2100 2300 NEXT P% 2400 IF G8%=0% THEN G8%=G% : Z%=CALL(24 678%, 192%) : GOTO 1600<br>2500 X\$="" : Z%=CALL(24678%, 0%) : IF PE EK(-747%) THEN 5700 2600 FOR I%=-2592% TO -2561%: X\$=X\$+CH  $R$(PEEK(I)) : NEXT I%$ 2700 GOSUB 5800: ; \$L%, D\$' 'H\$':'M\$'  $151\frac{1}{3}$ ;  $151\frac{1}{3}$ ;  $162\frac{1}{3}$ ;  $18\frac{1}{3}$ ;  $18\frac{1}{3}$ ;  $18\frac{1}{3}$ ;  $18\frac{1}{3}$ ;  $18\frac{1}{3}$ ;  $18\frac{1}{3}$ ;  $18\frac{1}{3}$ <br>te and or Delete permitted<br>2750 IF (ASC(X\$)>31% AND ASC(X\$)<128%)<br> $x\frac{1}{3}$ ;  $x\frac{1}{3}$ ;  $*(DZ+48Z)X$ ; : GOSUB 5800 : GOSUB 5800 2804 IF F%=1% AND N%=0% THEN 2820 2805;  $SL5$ ,  $PL = 18$  and  $N=0$ , Then<br>  $32805$ ;  $SL5$ ,  $FL5$ ,  $L5$ ,  $TL5$ ,  $TL1$ <br>  $RCSS' : GOTO 2890$ <br>
2820 FOR  $15=15$  TO 25 Access' Fno

- 2830 ; \$L%, File Date Size Access ; : NEXT IX
- - 2900 K%=0%: FOR S%=0% TO 7%

### De flesta hjälpare har två typer av kommandon, de som aktiveras av en CTRLkommuneer, wat direkt, som kommandon, de som aktiveras av en CTRL-<br>sekvens och de som skrivs in direkt, som<br>vilket annat kommando som helst. De först- och den som andre som helst. De först-De flesta hjälpare har två typer av<br>kommandon, de som aktiveras av en CTRL-<br>sekvens och de som skrivs in direkt, som<br>vilket annat kommando som helst. De först-<br>nämnda är lättast att fixa, så vi börjar

ABC80 genereras ett interrupt. Därvid hoppar processorn till en rutin som kollar om det var CTRL-C som trycktes, och sätter en flagga om så var fallet. Därefter sätts en interruptflagga för att indikera att en tangent är nertryckt.<br>Detta interrupt kan vi utnyttja för att

på vissa tangenter, t.ex. en CTRL-sekvens.<br>För att åstadkomma detta måste vi skriva som star i sport og starser få fler CTRL-funktioner, t.ex en bildskärms-<br>För att åstadkomma detta måste vi skriva som starser starser star För att åstadkomma detta måste vi skriva att JP NZ,801 ;0M INTE, HOPPA få fler CTRL-funktioner, t.ex en bildskärms-<br>
en ny interruptrutin, och få datorn att gå få fler att skriva skall. Han som skall skrivan skall editor ä en ny interruptrutin, och få datorn att gå interruptrutin, och få datorn att gå interventioner, tex en bildskärms-<br>Fill den, i stället för den vanliga. Rutinen i ställ som skäll som skäll som skäll editor är det dock lämpl till den, i stället för den vanliga. Rutinen i stället som stattan i stället för den vanliga. Rutinen i stället<br>
måste vara skiven i maskinkod, och kan stället som ställe stattan i stället som stället i skriver en stället<br> till den, i stället för den vanliga. Kutinen i stätten som standar standarden som standarden i inlinerutinen i<br>måste vara skriven i maskinkod, och kan standarden standarden standarden. Detta kräver att vi skriver en stand måste vara skriven i maskinkod, och kan handlig som stander vara state basictolken. Detta kräver att vi skriver en<br>se ut som följande: helt ny inline-rutin, och skriver om kom-

# et amat Rommano Son fiska, så vi börjar<br>d dem.<br>När man trycker ner någon tangent på

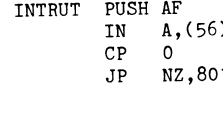

- 
- 
- 
- 3300 FOR B\$=-2816\$ TO -2576\$ STEP 16\$ 6100 END<br>2400 TE PEEK(B\$)-255\$ OR PEEK(B\$+4\$)=0\$ 7000 REM GET DATE AND TIME YY-MM-DD an
- 3400 IF PEEK(B%)=255% OR PEEK(B%+4%)=0% 7000 REM GET DATE AND TIME<br>GOTO 5100 d HH:MM:SS \*\*\*\*\*\*\*\*\*\*\*
- 
- 
- 
- 3600 X\$=''': FOR I%=4% TO 14%<br>3700 IF I%=12% THEN X\$=X\$+"."<br>3800 X\$=X\$+CHR\$(PEEK(B\$+I%)) : NEXT I%  $3800$  X\$=X\$+CHR\$(PEEK(B%+I%)) : NEXT I% 7030 FOR I%=0% TO 2% ; Z%(I%)=255% XOR adress 2592 och dera<br>3808 med början på 2650, 26508 PEEK(65008+I%) : NEXT I%
- 
- 
- 1. Frield in the Huber of the High And Huber of Summandover 2013.<br>En enkel kommandotolk kan ha följande (1993) = 1. Frield in the High And Höljande (1994) = 1. En enkel kommandotolk kan ha följande (1994) = 1. Frield in th 1%: GOTO 4000<br>3930 IF LEFT\$(X\$,LEN(F1\$))=F1\$ AND MID\$ 7080 H%=2/3600% = z=z-3600\*H% uppbyggnad:
- $(X*, 10*, \text{LEN}(F2*)) = F2*$  THEN ;  $SL5, T$ <br>AB(K\$)X\$; :  $0*-15$ <sup>\*</sup>
- 1000 IF F%=0% AND N% AND Ö%; §L%,CHR\$( 7110 M\$=RIGHT\$(NUM\$(100%+M%),3%) 2<br>32.(R%+2816%)/64%+48%,(B%+2816% AN 7120 S1\$=RIGHT\$(NUM\$(100%+S%),3%) 3 32,(B%+2816%)/64%+48%,(B%+2816% AN 7120 S1\$=RIGHT\$(NUM)<br>D 56%)/8%+48%,48%+S%);' '; 7130 REM READ DATE
- 4100 IF F%=0% THEN 4900<br>2000 BOKE -1024% 6%.112%.195%.15%.96% 7150 M1%=PEEK(22526%)
- <sup>11200</sup> POKE -1021|%,6%,112%,195%,15%,96% <sup>7150</sup> M1%=PEEK(22526%) <sup>4</sup> Kolla om raden innehåller ett kommando A300 z%=cALL<-102A%,F%) <sup>=</sup> IF FEEK(-7A7% 7160 D%=FEEK(22527%)
- 
- 
- 
- 
- 
- 4700 Y\$=Y\$+(V\$ AND 31\$)+1\$: NEXT J\$7200 RETURN<br>4800 TF Ö\$Y9\$=NUM\$(Y\$): Y9\$=SPACE\$(5\$8000 REM set uppercase in file n ame (F
- 
- 
- 4910 ; 5L%, TAB(K%+12%+(4%\*F%))A9%;<br>5000 IF 0% THEN K%=K%+W1% : IF K%+W1%>= 8040 RETURN det of 14) GUPA(14 22%). PT
- 
- 
- 
- 5400 GOSUE 5800 : ;  $SL$ ,RIGHT\$(NUM\$(G\$)<br>,2%)' out of 'G8\$' sectors free'; :
- 5500 DEFFN0%(X\$) =-(INSTR(1%,0\$,X\$)<>0% 15003 A2\$=RIGHT\$(NUM\$(PEEK(64767%)),2%)<br>OR INSTR(1%,0\$,CHR\$(ASC(X\$)+32%))< : IF LEN(A2\$)=1% THEN A2\$='0'+A2\$ >0%> <sup>15010</sup> A9\$=' '+A0\$+'-'+A1\$+'-'+A2\$
- 5700 ; : ; "Diskerror DRIVE"D% : GOTO 5 15020 ; \$L%,A9\$; 500 15030 RETURN
- 5800 ; §L% <sup>=</sup> IF L% RETURN
- 3000 IF M%(S%)<1 GOTO 5200<br>3100 Z%=CALL(24678%,512%+S%\*32%) F9%=0% en Reserved for entering contractsum management
	-
	-
	-
	-
	-
	-
	-
	-
	-
	-
	-
	-
	-
	-
	-
	-
	-
	-
	-
- (1900 T/m) = 100 T/m) = 100 D/m = 100 D/m = 100 D/m = 100 D/m = 100 D/m = 100 D/m = 19'+RIGHT\$(NUM\$(Y1%), 2%)+'-' ; 5 Om inte kommando är raden felaktig.<br>19'+RIGHT\$(NUM\$(Y1%), 2%)+'-' ; 5 Om inte kommando är raden felakti
- 1400 Y%=0% : FOR J%=0% TO 254% STEP 2% 7180 D\$=D\$+RIGHT\$(NUM\$(M1%), 2%)+'-' : I 6 Leta upp kommandots address i<br>4500 IF PEEK(J%-1020%)=255% GOTO 4800 FLEN(NUM\$(D%))<3% THEN D\$=D\$+'0' 7 Hopps till 1 11500 IF PEEK(J%-1020%)=255% GOTO 4800 F LEN(NUM\$(D%))<3% THEN D\$=D\$+'0' och exekvera (geta)=255% GOTO 4800 F 190 D\$=D\$+RIGHT\$(NUM\$(D%),2%) 7 Hoppa till 1
	- 7190 D\$=D\$+RIGHT\$(NUM\$(D%),2%)<br>7200 RETURN
	-
	-
	-
	-
	-
- w2% GOSUB 5800 : K%=0% 8100 F\$=LEFT\$(F\$,I%-1%)+CHR\$(A%-32%)+H1 Ture Pålsson <5169><br>5100 NEXT B% GHT\$(F\$,I%+1%) GHT\$(F\$,I%+1%) GHT\$(F\$) Villagatan 20
	-
	- 15000 REM get the date and print it 940 45 VIDSEL<br>15001 A0\$=RIGHT\$(NUM\$(PEEK(64765\$)),2\$) Tel. 0929-30109
- ,2%)' Out' 0f'G8%' se-ct-0r'S f1"ee'; <sup>2</sup> : IF LEN(A0\$)=1% THEN A0\$='0'+A0\$ Gosuß 5800 <sup>=</sup> 00sUB 5800 15002 A1\$=HI0HT\$(NUM\$(PEEK(6A766%)>,2%) <sup>5500</sup> NEXT 0% : 00T0 <sup>6100</sup> <sup>=</sup> IF LEN(A1\$)=1¶ THEN A1\$='0'+A1\$
	- OR INSTR(1%,0\$,CHR\$(ASC(X\$)+32%))<<br>  $\cdot$  IF LEN(A2\$)=1% THEN A2\$='0'+A2\$
		-
		-

gent är nertryckt.<br>Detta interrupt kan vi utnyttja för att INTRUT PUSH AF ;RÄDDA FLAGGOR m.m Rutinen här ovan reagerar på CTRL-E<br>Detta interrupt kan vi utnyttja för att INTRUT PUSH AFFA ;TÄS TANGENT få datorn att reagerar på CIRL-E<br>
Detta interrupt kan vi utnyttja för att INTRUT PUSH AF ;RÄDDA FLAGGOR m.m Rutinen här ovan reagerar på CIRL-E<br>
få datorn att reagerar på ett speciellt sätt IN A,(56) ;LÄS TANGENT d.v.s ASC

,

helt ny inline-rutin, och skriver om kommandotolken. Den vanliga kommandotolken kommer ju att hoppa till den gamla inlinerutinen, och därför är den oanvändbar.

Kommandotolken

Den del av ABC80s basictolk som behandlar kommandon ligger på adress 204 i<br>en ABC80 med checksumma 11273. För 3000 IF M%(S\$)<1 GOTO 5200<br>3100 Z\$=CALL(24678\$,512\$+S\$\*32\$) F9\$=0\$<br>3200 IF PEEK(-747\$) THEN 5700 FERENT FORD ON THE ASC(29\$)<>13\$ RETURN egen hjälpare kan jag rekommendera att<br>3200 IF PEEK(-747\$) THEN 5700 FERENT FORD ON <sup>3200</sup> IF PEEK(-7117%) THEN <sup>5700</sup> <sup>6000</sup> IF ASC(Z9\$)<>13% RETURN egen hjälpare kan jag rekommendera att

GOTO 5100 IF PEEK(B%)=255% OR PEEK(B%+4%)=0% (000 heri deli Dale wand in the same of the vanliga egna kommandon<br>3500 R%=PEEK(B%)\*256%+PEEK(B%+1%) 7010 DIM H\$=5%,M\$=5%,D\$=10% till de vanliga måste man skriva en helt<br>3500 R% 3500 R\$=PEEK(B\$)\*256\$+PEEK(B\$+1\$) 7010 DIM H\$=5\$, M\$=5\$, D\$=10\$ till de vanliga maste man skriva en ieu.<br>3600 X\$=" : FOR I\$=4\$ T0 14\$ 7020 D\$=0\$ : IF (PEEK(65008\$) AND 4\$)=0 ny kommandotolk. Samtliga kommandon<br>3700 IF I\$=

sooo x\$=x\$+chn\$\rEER\D\$+1\$77 \* NEXT IF (55008+I\$) : NEXT I\$ med början på 2650.<br>I Man har en 64K-utbyggnad och möj-<br>3900 IF F8\$ THEN ; §L\$,TAB(K\$)X\$; : Ö\$= 7040 Z\$=ADD\$(MUL\$(NUM\$(256%\*2\$(2\$)+2\$(1 com man har en 64K-utbygg 3900 IF F8% THEN ; \$L%,TAB(K%)X\$; : 0%= 7040 2\$=ADD\$(MUL\$(NUM\$(250%-260.2)-260)<br>Jogin Lighet att lägga tolken i RAM-minnet kan (1,1,1512',0%),NUM\$(2%(0%)\*2%),0%) lighet att lägga tolken i RAM-minnet kan (1,1)<br>3910 IF F1%= 1% 1% THEN ; GOTO 4000<br>
1\$ THEN ; §L\$,TAB(K\$)X\$; : Ö\$=-1% 7050 IF COMP\$(2\$,'8640000')>-1\$ D\$=D\$+1 man göra om dessa listor och på det viset<br>
1\$ THEN ; §L\$,TAB(K\$)X\$; : Ö\$=-1\$ 5%=-1% 7050 IF COMP\$(2\$,'8640000')>-1\$ D\$=D\$+1 1\$ THEN; \$L\$,TAB(K\$)X\$; : 0%=-1%<br>
: GOTO 4000 com använder de o 7050<br>
3920 IF F1%=1% Annars måste man göra helt nya listor,<br>
3920 IF F1%=1% AND MID\$(X\$,10%),LEN(F2\$) 7060 Z=INT(VAL(Z\$)/100%) 3920 IF F1%=1% AND MID\$(X\$,10%,LEN(F2\$) 7060 Z=INT(VAL(Z\$)/100%) com and the ny kommandotolk som använder de<br>1992 THEN ; SL%,TAB(K%)X\$; : 0%=- 7070 Y%=PEEK(65400) : M1%=PEEK(65401) : nya listorna.<br>2920 The price listorna i

- 
- 
- $\begin{array}{lll} \text{7090} & \text{R5=27-5000} & \text{R5=2-5000} & \text{R5=2-600} & \text{R5=2-600} & \text{R5=2-600} & \text{R5=2-600} & \text{R5=2-600} & \text{R5=2-600} & \text{R5=2-600} & \text{R5=2-600} & \text{R5=2-600} & \text{R5=2-600} & \text{R5=2-600} & \text{R5=2-600} & \text{R5=2-600} & \text{R5$  $7120 \text{ S1}$  $\overline{s}$ =HIGHI\$(NOM\$(100#+38),38) in raden i programmet och hoppa till 1<br>7130 REM READ DATE in raden i programmet och hoppa till 1
	-
	-
- 11350 GOSUB 15000<br>
11350 GOSUB 15000<br>
1250 GOSUB 15000<br>
1290 Y%=0%: FOR J%=0% TO 254% STEP 2% 7180 D\$=D\$+RIGHT\$(NUM\$(M1%),2%)+'-': I G Leta upp kommandots adress i listan
	-
	-

1700 Y%=Y%+(V% AND 31%)+1% : NEXI J% (200 REIURN)<br>1800 IF 0% Y9\$=NUM\$(Y%) : Y9\$=SPACE\$(5% 8000 REM set uppercase in file n ame (F Till sist: är du intresserad av att studera<br>FRIC80s basic närmare, eller av att göra 4800 IF 0\$ Y9\$=NUM\$(Y\$): Y9\$=SPACE\$(5\$8000 REM set uppercase in Tite in allie \frac{\text{\text{\text{\text{\text}}}}} = \text{\text{\text}}}}. ABC80s basic närmare, eller av att göra<br>-LEN(Y9\$)+Y9\$: 1\$ {LEN(F\$) en egen SM ENTY9\$).<br>
ELSE A9\$='RWD' THEN GOSUB 8100<br>
ELENTY9\$).<br>
ELSE AND 1\$ AND 0\$ 1\$, T9\$; 'S<br>
ELSE AND 1\$ AND 0\$ 1\$.<br>
ELSE AND 2\$ AND 0\$ 1\$.<br>
ELSE AND 2\$ AND 0\$ 1\$.<br>
ELSE AND 2\$ AND 0\$ 1\$.<br>
ELSE AND 2\$ AND 0\$ 1\$.<br>
ELSE AND 1\$.<br>
EL

ELSE A9\$='RWD' (IHEN GOSUB 6100 THEN THEN HOST IN THE PROSSES IN THE PROSSES IN THE PROSSES IN THE PROSSES IN<br>H910 ; §L\$,TAB(K\$+12\$+(4\$\*F\$))A9\$; 8030 NEXT I\$ trevlig höst, eller vad man nu ska kalla

 $\begin{array}{rcl}\n & \text{WZ4} & \text{WCSUUS} & \text{SOU} & \text{N} & \text{SOU} & \text{N} & \text{SOU} \\
\hline\n & \text{S100 RET} & \text{B4S} & \text{S110 RETURN}\n\end{array}\n & \text{G1UV} & \text{G1UV} & \text{G1UV} & \text{S1110 RETURN}\n & \text{Villagatan 20}\n & \text{Villagatan 20}\n & \text{Villagatan 20}\n & \text{Villagatan 21}\n & \text{Villagatan 22}\n & \text{S110 RETURN}\$ 

# Nya kommandon på ABC80

Av Anders Franzen <5258>

Detta är ett assemblerprogram som länkar in några nya komman- ORG <sup>6111110</sup> don på ABC80. Det är avsett för dem som vill skapa egna kommandon eller helt enkelt tycker att det vore roligt att veta hur man gör. Programmet placeras på höga adresser i minnet så det passar både för 16K och 32K. Dessutom spelar det ingen roll vilken checksumma datorn har, det känner programmet själv av. Programmet går även att köra om man bara har kassettspelare eller om man dessutom har flexskiveenhet. Rutinen startas med hjälp av CALL(61440) från BASIC, dvs anrop av START.

Om man anropar en subrutin i assembler måste datorn veta vart den ska ta vägen när subrutinen är utförd. Då instruktionen CALL exekveras placerar Z80 adressen till instruktionen efter LD HL, TEXT1 CALL'et på stacken. Då en subrutin är klar görs retur till adressen på stacken. på stacken. CALL <sup>11</sup> Det kan liknas vid en irrfärd i en labyrint. Vid varje vägskäl

skriver vi upp vårt vägval, antingen vänster eller höger, på en lista. Med tiden växer listan nedåt och vi blir trötta och vill gå hem. Hur vet vi hur vi ska gå? Jo, vi läser bara listan underifrån och med ledning av detta vet vi hur vi ska svänga. Antag att vi lägger oss ner och sover då vi kommit halvvägs hem. Antag<br>vidare att någon kommer och ändrar i listan, byter ut ett höger mot ett vänster! Detta medför naturligtvis att vi går vilse när vi vaknar. Genom att ändra på listan kan man få oss att gå en

Ett sätt att länka in nya kommandon i ABC80 är att använda<br>interupt. När datorn ligger i sina loopar i ROM och väntar på kommandon kan vi få processorn att hoppa till en egen rutin då en rad är inmatad genom att låta en ny interuptrutin ändra DEFM "MINIHJÄLPARE <sup>A</sup> returadresserna på stacken. Vi ändrar den adress som medför DEFM "BC-klubben 1985- retur tillbaka till komandotolkningen <sup>i</sup> ROM så att den istället <sup>1</sup> DEFM "08-21" pekar på en egen rutin. Denna rutin kan sedan tolka våra komman-don på ett godtyckligt sätt.

För att förstå det hela måste vi veta hur BASIC-tolken jobbar. Den anropar till att börja med en rutin som läser in en rad från tangentbordet. Denna subrutin anropar i sin tur en snutt som ; väntar på att en tangent ska tryckas ned. Snutten ligger och<br>loopar ända tills en flagga sätts. Flaggan sätts av en interuptrutin<br>så fort en tangent trycks ned. Det betyder att följande 16-bitars tal kan ligga på stacken då interuptrutinen arbetar:

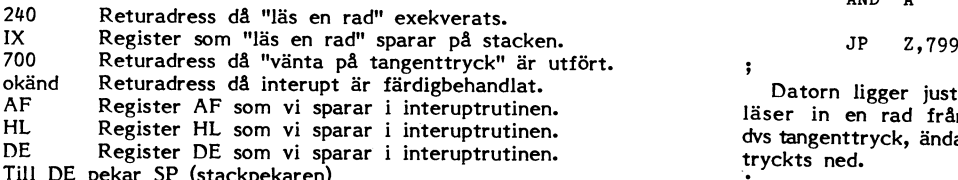

Naturligtvis kommer andra värden att ligga på stacken om vi t ex just nu kör ett BASIC-program. Allra först i interuptrutinen känner vi därför av om datorn jobbar med BASIC-program eller om den väntar på kommando. Dessutom kontrollerar vi att den<br>19 Jesta returadressen är 240. Om ett program körs just nu eller adressen är felaktig fortsätter vi i BASIC-tolkens interuptrutin.

När man använder interuptrutiner programmeras ett chips datorn som kallas PIO. Det måste veta när och hur det ska i Här följer en specialfiness. Om datorn väntar på att vi ska<br>agera. En vektor är en adress som pekar ut två bytes i minnet. I knappa in första tecknet i en rad och agera. En vektor är en adress som pekar ut två bytes i minnet. Knappa in första tecknet i en rad och finner att vi trycker på<br>Dessa bytes innehåller adressen till interuptrutinen. Vi skickar den bögerpil, visas den senast Dessa bytes innehåller adressen till interuptrutinen. Vi' skickar den högerpil, visas den senast inmatade raden igen som nu kan editeras. låga byten av vektorn till PIO och den höga byten till CPU'ns Mycket praktiskt då man skrivit in en\_ lång rad men som visar sig I-register. BASIC-tolken har redan programmerat PIO'n med värdet vara felaktig. ABC80 får sålunda en finess som finns på ABC800! I-register. BASIC-tolken har redan programmerat PIO'n med värdet vara felaktig. ABC80 får sålunda en finess som finns på ABC800!<br>52. Detta värde utnyttjas även av kassettrutinerna så det låter vi vara oförändrat. Det enda vi behöver göra är alltså att låta<br>I-registret få den höga byten av vektorn.

Ö

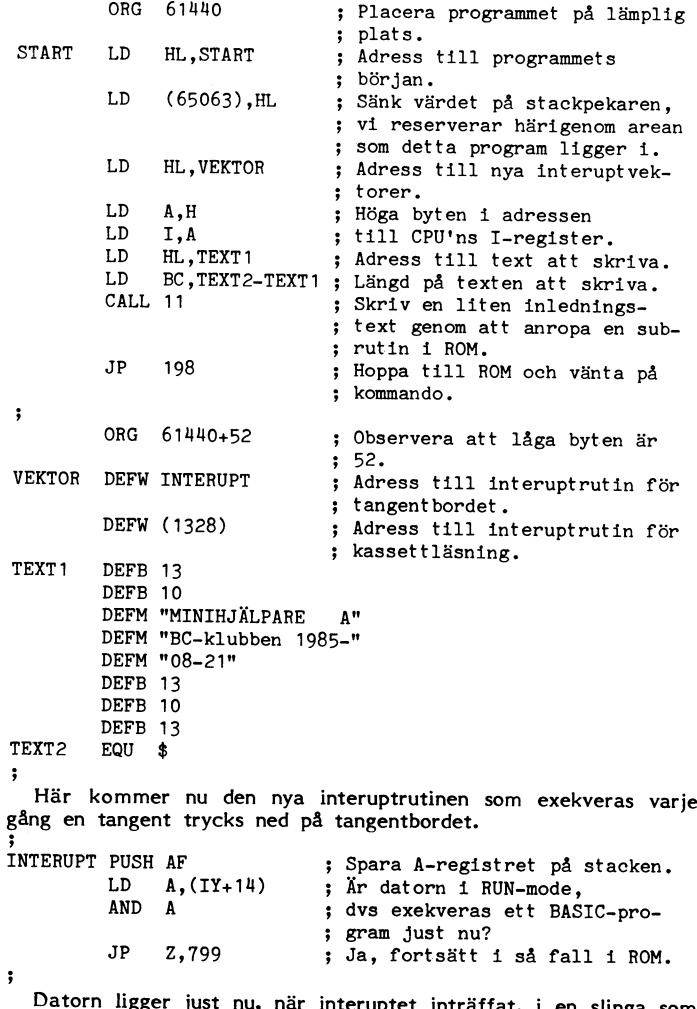

Okänd Rewfadfess då ín'fefUPt äf fämïgbehadlaf- Datorn ligger just nu, när interuptet inträffat, <sup>i</sup> en slinga som ÅF Regßfef ÅF SOFT! Vi SPê1!'&I' <sup>i</sup> ítefüpïfüe- läser in en rad från tangentbordet. Där väntar den på interupt, Register HL som vi sparar i interuptrutinen.<br>Register DE som vi sparar i interuptrutinen. tryckts ned.<br>Dekar SP (stackpekaren) v: tryckts ned, Till DE pekar SP (stackpekaren) v;

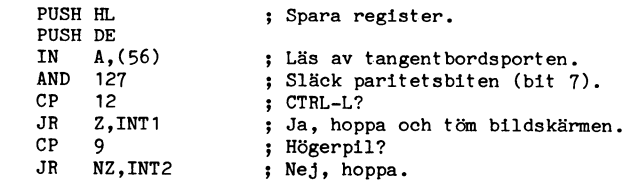

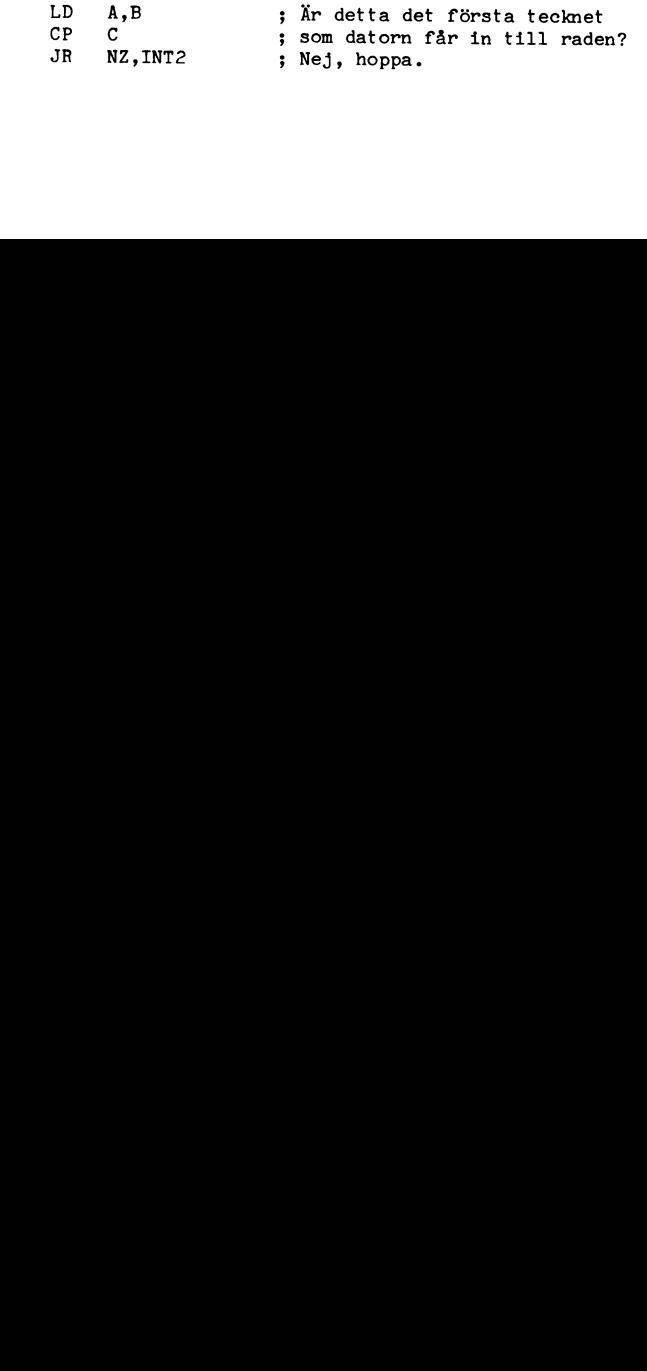

0 Y

0 Y

7

Om ABC80 ligger och väntar på att vi ska skriva in ett kommando har register BC följande värde då interuptrutinen anropas:

C Max antal tecken kvar att mata in på raden.<br>B. Max antal tecken totalt i rad att mata in  $($ Max antal tecken totalt i rad att mata in (=120). Om inget tecken är inmatat till raden är C=B. Tack vare detta kan vi enkelt kolla om ett tecken är det första på raden.

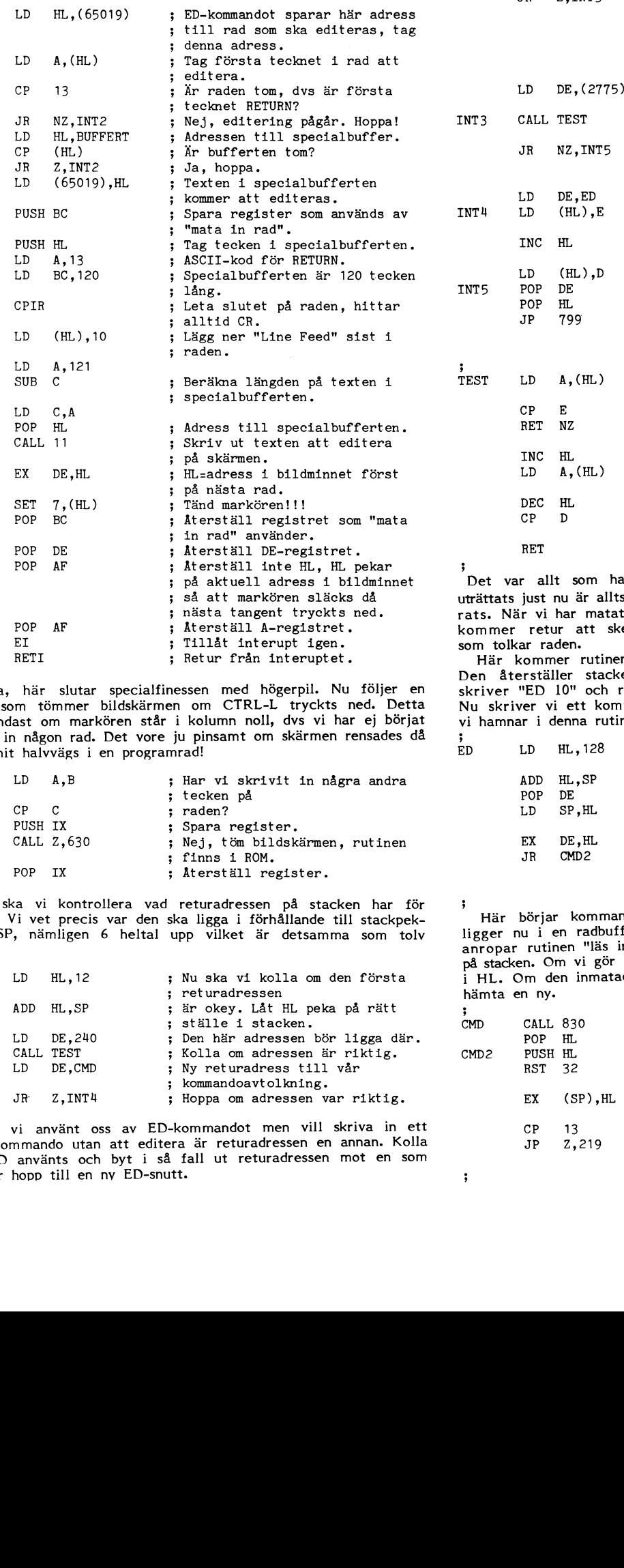

Jaha, här slutar specialfinessen med högerpil. Nu följer en skriver "ED 10" och return får vi upp rad IO klar att editeras.<br>Tutin som tömmer bildskärmen om CTRL-L tryckts ned. Detta Nu skriver vi ett kommando istället för sker endast om markören står i kolumn noll, dvs vi har ej börjat skriva in någon rad. Det vore ju pinsamt om skärmen rensades då ;<br>vi hunnit halvvägs i en programrad! vi hunnit halvvägs i en programrad! ED LD HL,128 7

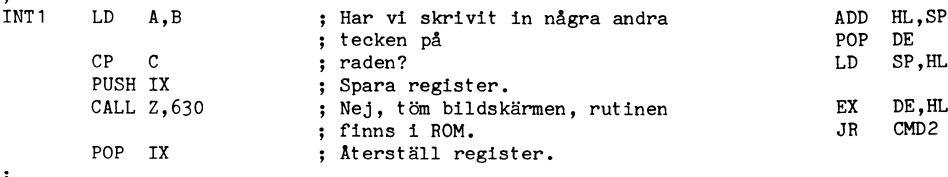

Nu ska vi kontrollera vad returadressen på stacken har för<br>värde. Vi vet precis var den ska ligga i förhållande till stackpek-- va ska vi kontrollera vad returadressen på stacken har for den skapen i standalen kommandoavtolkningen. Raden som vi knappat in<br>värde. Vi vet precis var den ska ligga i förhållande till stackpek-den Härdbörjar kommandoav

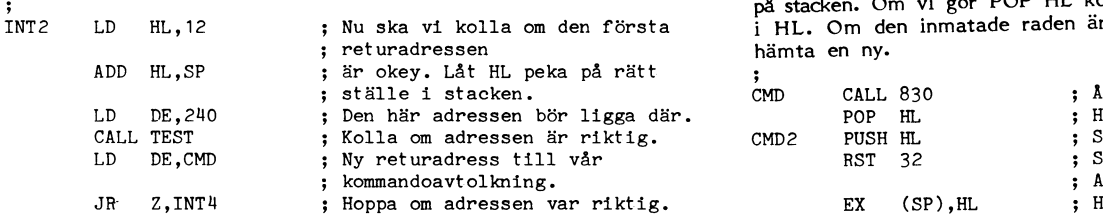

; Om vi använt oss av ED-kommandot men vill skriva in ett nytt kommando utan att editera är returadressen en annan. Kolla om ED använts och byt i så fall ut returadressen mot en som medför hopp till en nv ED-snutt.  $\qquad \qquad ;$ 

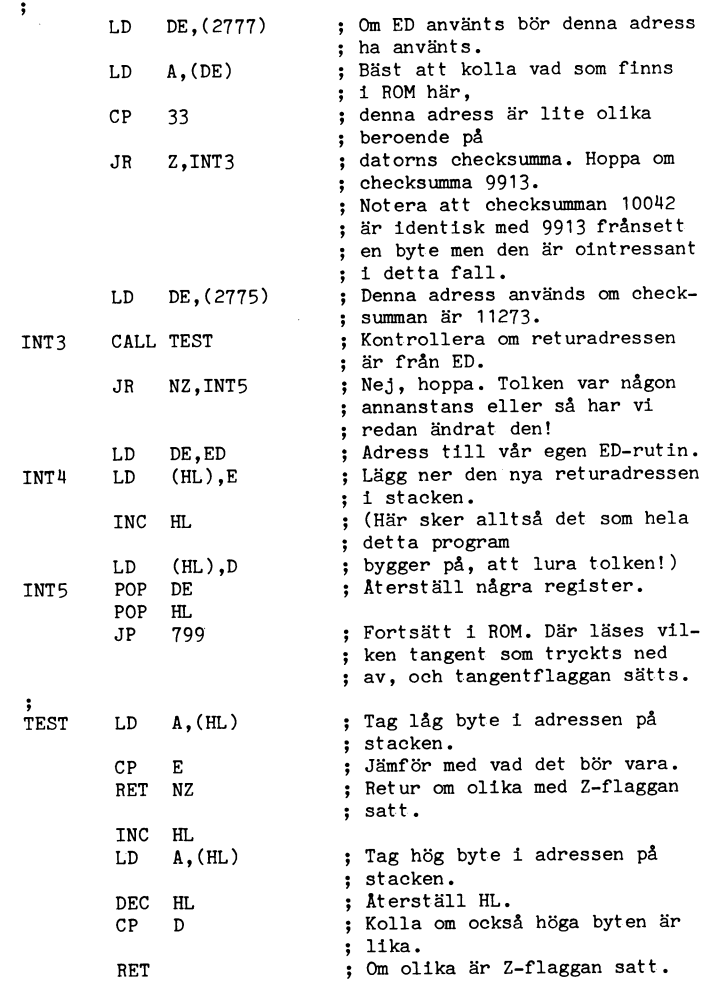

Det var allt som har med interupt att göra. Det som har uträttats just nu är alltså att en returadress på stacken har förändrats. När vi har matat en rad på tangentbordet avslutad med CR kommer retur att ske till kommandoavtolkningsrutinerna nedan som tolkar raden.

Retur från interuptet. Här kommer rutinen som utförs då vi editerat klart en rad.<br>Den återställer stacken som ED använt sig av. Om vi alltså Jaha, här slutar specialfinessen med högerpil. Nu följer en skriver "ED 10" och return får vi upp rad 10 klar att editeras.

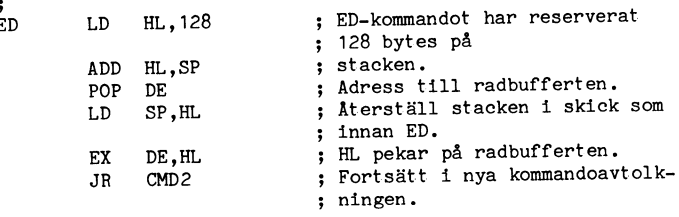

varioe. Vi vet precis var den ska ligga i fornafiande till stackpek-<br>aren SP, nämligen 6 heltal upp vilket är detsamma som tolv i liggar nu i en radbuffert någonstans i RAM. Innan<br>bytes.<br>på stacken. Om vi gör POP HL kommer i HL. Om den inmatade raden är tom hoppar vi till ROM för att hämta en ny.

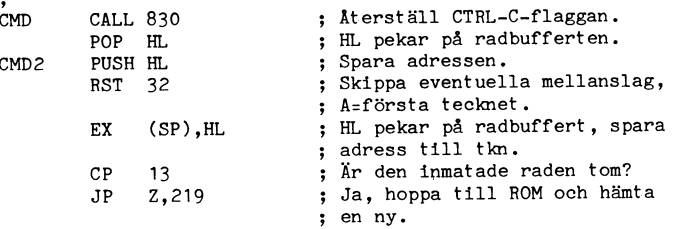

 $\overline{R}$ 

 $\overline{R}$ 

 $\ddot{\,}$ 

Nu sparar vi raden i vår specialbuffert. Det gör vi för att<br>kunna ta fram den igen för editering då vi trycker på högerpil. En tom rad tömmer alltså inte specialbufferten!  $\cdot$ 

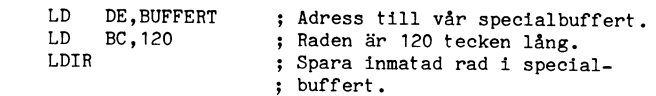

Det finns en rutin i ROM som letar efter ord i en tabell. Tabellen ska se ut så här: ;

 $\ddot{\cdot}$ 

;

 $\ddot{\cdot}$ 

128,0RD1,129,0RD2,.. ..255

Orden åtskiljs med en byte där bit 7 är satt. Tabellens slut Gruen atskings med en byte dat bit i at satt Tabellens sidt<br>markeras med en byte 255. Om ordet återfinns placeras värdet<br>på byten före ordet i A-registret. Om ORDI hittats får A sålunda<br>värdet 128. Med hjälp av detta värde  $\ddot{\cdot}$ 

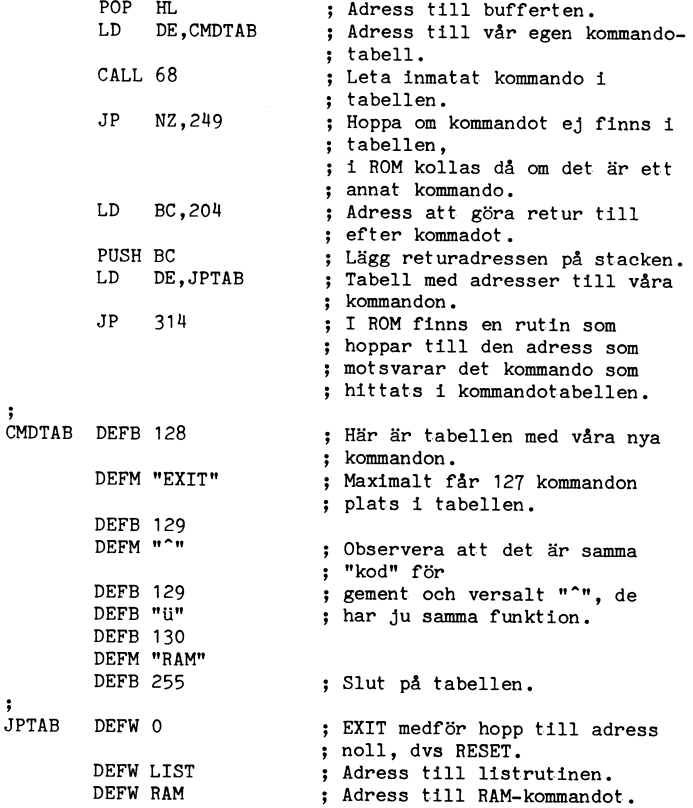

LIST-rutinen gör att vi bara behöver skriva "U" (tyskt y) för att lista programmet. Både gement och versalt "U" (tyskt y)<br>ligger i kommandotabellen därför att BASIC-tolken inte kan skilja på dessa. Endast 15 programrader visas på skärmen innan tolken väntar på tangenttryck. Detta medför att de första programraderna aldrig försvinner i bildskärmens övre ände.

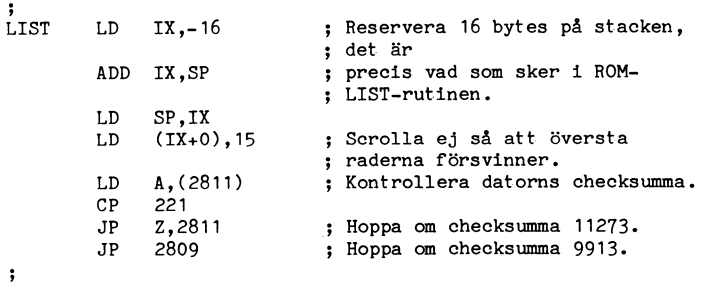

RAM är ett kommando som skriver ut hur stort BASIC-programmet som finns i minnet är, hur stor plats variablerna tar samt hur mycket ledigt utrymme som finns kvar.

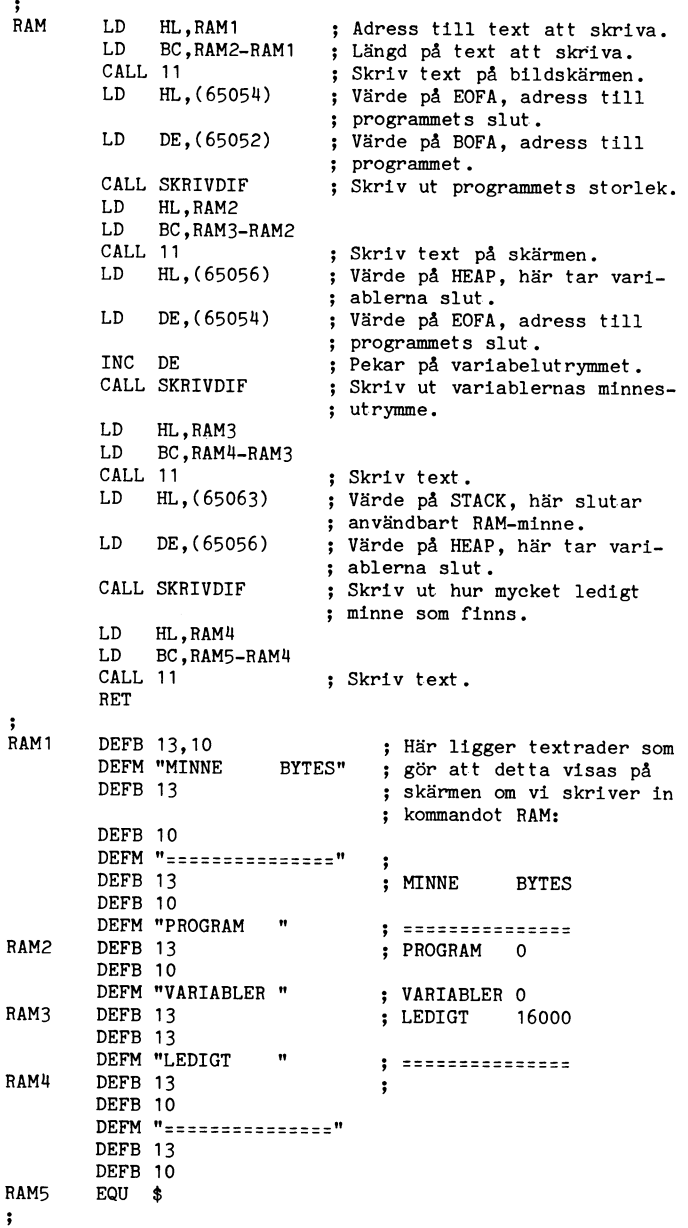

SKRIVDIF är en subrutin som skriver ut skillnaden mellan talet HL och talet DE på bildskärmen.  $\frac{1}{3}$ 

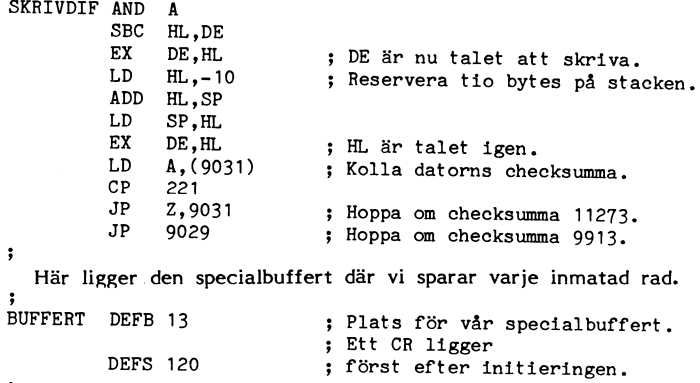

Sammanfattningsvis kan sägas att kommandon bestående av ord tolkas i en speciell tolkningsrutin efter det att vi lurat BASICtolken att hoppa dit. Kommandon som nås med ett tryck på en CTRL-tangent bearbetas direkt i interuptrutinen. Det som återstår nu för att få en avancerad hjälpare är att konstruera fler nya kommandon men det överlåter jag åt var och en. Med lite fantasi kan man säkert åstadkomma de mest häpnadsväckande kommandon.

26 **ABCELADET** 3.1985

# f \_ "-\*w

HAR AR ARKMATAREN SOM PASSAR ALLA MARKEN ! ! HAR AR ARKMAIAREN SOM PASSAR ALLA MARKEN ! ! ! !<br>EASIFEED 230 är en helt mekanisk arkmatare som<br>Du enkelt monterar själv. Anvisningar på svenska medföljer. EASIFEED <sup>230</sup> tar stående A4- och A5 format och kan fyllas på med papper under gang. \_, LIB-lista kassett/diskett § <sup>16</sup>

EASIFEED 230 består av två delar: En arkmatare ca 100 olika skrivare, bl a de flesta friktionsmatade EPSON och Mlcrollne skrlvarna t ex: EPSON FX 80, MX 80 F/T, RX 80 F/T, FX 100, MX 100, RX 100, LQ 1500 och OKI Microline 82A, 83A, 84, 92, 93.

## **DATORHUVAR**

Skydda Din datorutrustning mot smuts och damm!<br>Beställ våra kvalitetshuvar i smidig galon. m aassisisiseming mis innebikode.<br>Våra kvalitetshuvar i smidig Finns i färgerna vit, svart, marinblå & vinröd.

ABC80 och ABC55 (tangentbord) ........... 63 kr/st ABC800, ABC77, ABC99 (tangentbord) ......79 kr/st ABC830/832 (skivminne) ...................79 kr/st

## REFLEXSKYDD

FOCUS reflexskydd tar bort reflexer från fönster och lampor etc. Undvik ögontrötthet!<br>ABC802......168 kr/st ABC8l0/8ll.....237 kr/st CONFIG .BAS 15 System-program, se vidstående text. ABC812/815 (inkl formad ram) - . . . . . . . . . 325 kr/st

ANTIFLEX MED POWER SCREEN reflexskydd tar bort

Vi har reflexskydd även till andra bildskärmar!

## **A STERATUR**

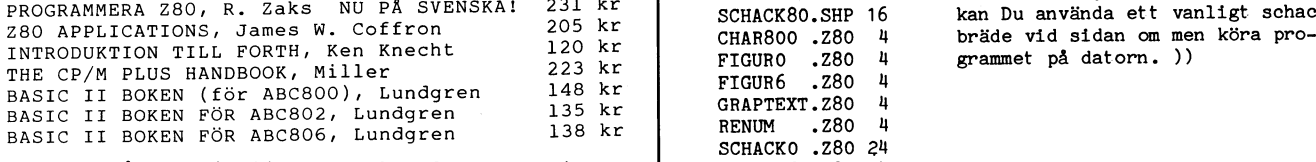

Beställ vår gratis litteraturkatalog som inne-Beställ vår gratis litteraturkatalog som inne-<br>håller en mängd intressanta titlar för alla

Beställ vår gratis tillbehörskatalog så får Du varing, färgband, skrivhjul, rengöringsartiklar, datapapper, ljudhuvar, koncepthållare, terminalarmar, fotpallar mm.

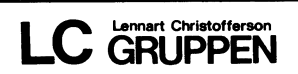

NORRLÅNDSGÅTÅN 3, 752 29 UPPSALA TEL 018/14 00 70 - DYGNET RUNT

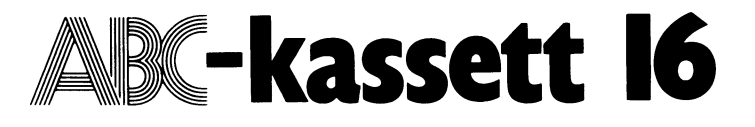

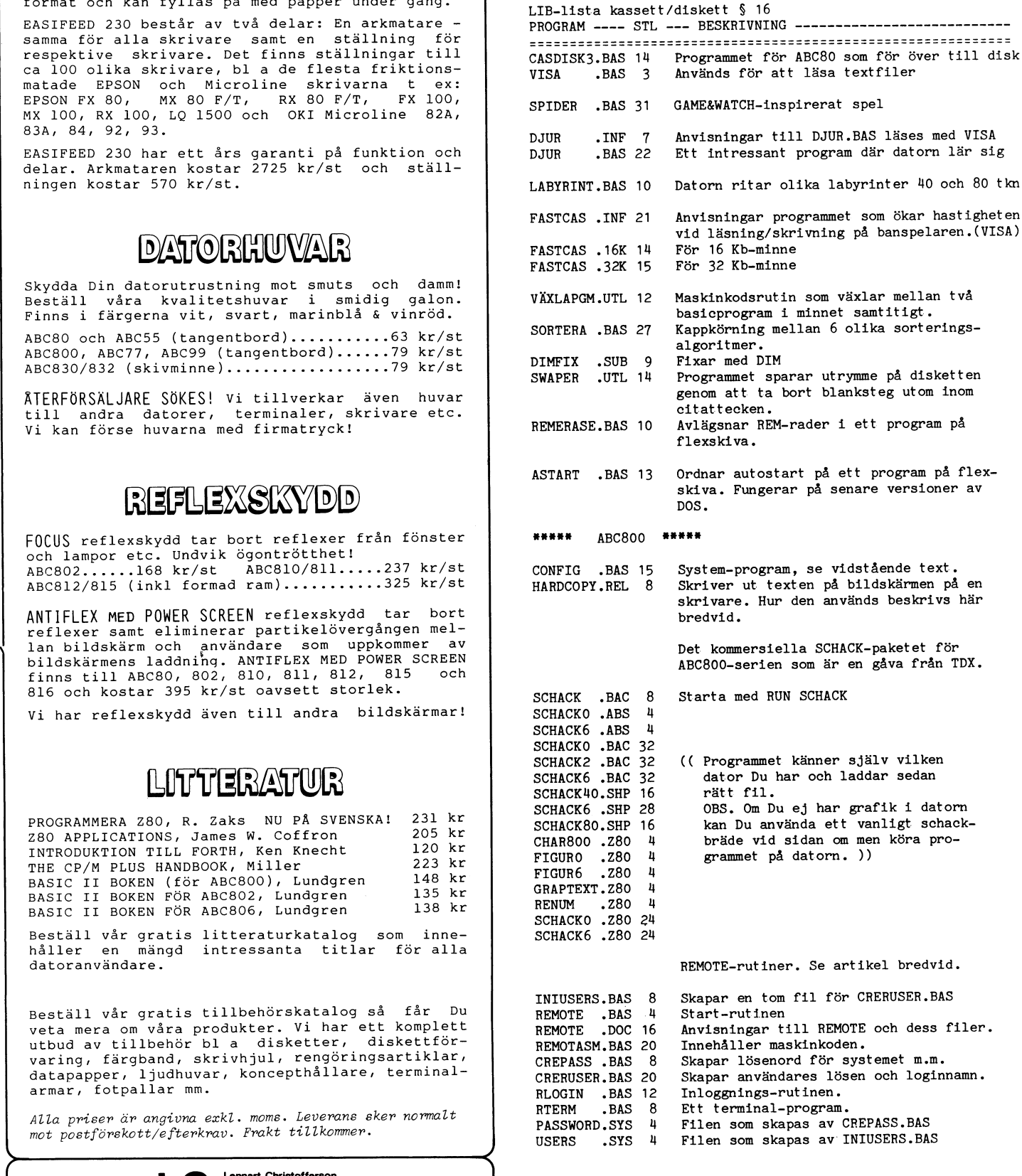

Vi har valt att publicera innehållet och kommentarer till kassett 16 som service åt dem som ej har egen skrivare. Redaktionerna.

 $\alpha$ 

### ABC kassett nr 16

### Producerad 1985-09-02

FEL PÅ KASSETTEN ? Observera att samma innehåll finns på kassettens båda sidor som vanligt. Om du får error 11/16 betyder det att filen är en textfil och går således inte att köra med RUN! Kör programmet VISA.BAS svara med filnamnet och stega fram texten med mellanslag.

### **DJUR**

Ett intressant program som kan ses som ett embryo till artificiell intelligens. Genom dialog lär sig datorn mer och mer och kan sedan utnyttja denna kunskap. Programmet behöver inte handla om djur. Genom att ändra lite text i programmet och sedan "lära" datorn rätt saker, kan det t.ex. användas till att sammanställa en perfekt meny till middag. Finessen är att strukturera frågor och svar på rätt sätt innan man kör igång. Börja med förrätt, varmrätt, dessert. Utveckla varje gren vidare. Varmrätt ger kött, fisk osv. Fortsätt med lämpliga frågor tills en speciell rätt valts ut. Vartefter man kommer på nya goda rätter kan man vid senare tillfälle komplettera datafilen.

Se vidare DJUR.INF använd då VISA.BAS eftersom det är en textfil.

### CONFIG-800

Program för att ändra optioner som laddas in med hjälp av filen ADDOPT.ABS. Programmet är självinstruerande. Det är samma program som fanns på kassett nr 13, men denna version har även HARD-COPY.REL med samt förbättrade felutskrifter.

### HARDCOPY-800

Hardcopyrutinen fungerar på ABC800 C, ABC800 M, ABC802, ABC802 och DTC 1. Hardcopy är engelska för utskrift av texten på bildskärmen på en skrivare. Programmet/ rutinen har skänkts till klubben av DIAB.

För att ladda rutinen så måste man ändra systemfilen ADDOPT.ABS. Detta kan enklast göras med programmet CONFIG som finns på kassetten/disketten. Preparera sedan autostart på ADDOPT.ABS med PREABS. När detta är gjort så skall systemet resettas, varvid hardcopyrutinen läses in. Detta är alltså samma förfarande som krävs för att ladda in andra REL-filer, tex ISAM<br>eller TERMOPT för ABC806. Saknar du<br>filen ADDOPT.ABS så be att få den av din återförsäljare.

För att få en utskrift av bildskärmen<br>på skrivaren, tryck på SHIFT + CTRL + Pf 8. Program som använder denna Pf-tangent kan då inte användas, eftersom hardcopyrutinen "går före". Krävs det andra än defaultparameter för printer, initiera då skrivaren med rätt parameter genom att öppna en printerfil och stäng sedan den direkt.

Hardcopyrutinen fungerar även på ABC806 i WIDTH 40! Däremot tas ingen hänsyn och eller dubbel höjd skrivs ej ut korrekt på printern.

### SCHACK-800

SCHACK kan köras på alla maskiner ur ABC800-serien och FACIT DTC/DTC 2. Kör man programmet på en maskin som saknar HR-grafik så får man dock inte spelplanen på skärmen. Startprogrammet<br>är listbart. Startas med "RUN SCHACK".<br>Har man ABC806 så frågar programmet om man har färg eller monokrom skärm.

### REMOTE\_800

REMOTE800 är ett programpaket som<br>kan användas för att köra en ABC800maskin från en terminal på samma sätt som om man satt vid tangentbordet för datorn.

Vanliga BASIC-program går att köra från terminal, men program som skriver i bildminnet och assemblerprogram som inte skriver ut text via BASIC:en kan inte köras på detta sätt.

För att få cursoradresseringen och blankning av skärmen att fungera måste man köra det speciella terminalprogrammet RTERM som medföljer. Programpaketet är avsett för ABC800/802/806.

Källkoden till assemblerrutinen i REMOT-ASM finns tillgänglig i klubbens programbank, biblioteket ABC800/ASMKOD.

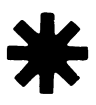

### **INSTRUKTIONER TILL DJUR**

Programmet går ut på att man ska tänka på ett djur, som sedan datorn ska gissa.

För varje felaktigt svar frågar programmet efter svaret och hur den kan skilja mellan det nya djuret och djuret den redan känner till. Datorn kommer följaktligen öka sina kunskaper allteftersom den lär sig flera djur. Man får svara med obestämd artikel framför djuret i de fall där det behövs.

När man är klar svarar man 'N' på frågan<br>"TÄNKER DU PÅ ETT DJUR?, och 'EXIT' för att avsluta. Då sparas alla inslag- na<br>djur på skiva i filen 'DJURBIBL.DAT'.

Lycka till.  $< 863$ Per Lundin 08-36 16 08

### Programredaktionens kommentarer :

Om du inte har floppy

1) Andra rad 1160 PREPARE PI\$<br>ASFILE 2% Nv rad

1155 ;:; "Kassett för Recording!";: GET A\$ Ny rad

1235 CLOSE 2% :END

2) Spara den nya versionen på ett band som har plats för datafilen efter.

3) Första gången man nu gör RUN måste bandspelaren vara avstängd !

4) När du avslutar en körning och<br>kommer till "Kassett för recording!" sätt på bandspelaren för inspelning och tryck på valfri tangent.(För smidig start vid nästa körning bör bandet stå direkt efter<br>DJUR.BAS vid inspelnigen)

### Anvisningar till REMOTE-rutiner för ABC800-serien

Mikael Lid'n har gjort några remoterutiner för ABC800-serien för att pröva remotefunktionen innan den integeras i ett annat program. Då kommer Mikael trolgen att förbättra dem. Nu har Mikael skänkt programmen till klubben i nuvarande skick. De är listbara och går att ändra i.

En remoterutin är till för att man skall<br>kunna köra en dator från en terminal som om man satt vid datorns tangentbord. Då fungerar dock inte program som adresserar direkt i bildminnet. I denna versionen tas inte heller hand om när ett program blankar skärmen så att styrtecken enligt ADM3A för att blanka skrämen sänds. Cursoradressering enligt ADM3A är saknas troligen också. Bell (ASCII 7) ger ej signal på terminalen.<br>Använder du RTERM som terminalprogram på någon ABC800 så fungerar både blankning av skärmen och cursoradressering.

Prova gärna genom att koppla upp 800:or mot varandra med kabel mellan V24: orna (GND-GND, TxC-RxC, RxC-TxC, bygla DCD & CTS). Programmet saknar timeout vid tid vid DCD bortfall eftersom det är<br>konstruerat för TGC modem som har 1 s<br>time out vid DCD bortfall.

När man kör remote så kommer allt som man skriver på terminalen upp på värddatorns skärm. Man kan också köra samtidigt på båda tangentborden, dvs på värddatorn och terminalen. Allt man skriver på någon av tangentborden kommer upp på båda skärmarna. Givitvis behöver man inte använda en ABC800-maskin som terminal.

Mikael Lind'n vill gärna ha synpunkter på programmet.

### **INIUSERS, BAS**

Är ett program som jag har gjort. Det skapar en tom fil som måste finnas när du kör programmet CRERUSER.BAS.

### **CREPASS, BAS**

Används för att skapa ett extra lösenord som systemet av säkerhetsskäl begär innan själva inloggningen startas. Man anger också hastighet och ett ev program som skall köras efter själva inloggningen.

CREPASS skapar alltid filen PASS-WORD.SYS, så man behöver inte skapa den separat.

### **CRERUSER.BAS**

Används för att skapa loginnamn och lösenord för varje användare. Det är detta programmet som kräver att filen USERS.SYS finns. Skapa alltså den först med INIUSERS. BAS.

### **REMOTE.BAS**

Är statrutinen för remoterutinen, som sedan anropar REMOTEASM.BAS.

### **REMOTASM.BAS**

Innehåller själva maskinspråksrutinerna, som laddas med POKE-satser. Programmet ligger och väntar på bärvåg. Följande sker:

ndikeras bärvåg skickas FF (form feed,<br>\SCII 12) och "\*>" till den uppringande  $ASCII$  12)  $och$ terminalen och inloggningsförfarandetet påbörjas. Innan systemet skickar "\*>" behövs nog en lite fördröjning, så jag har lagt in en sådan.

Systemet förväntar sig nu det lÖSenOrd Sedan är FASTCAS initierad! ---------------------------------------------- som har angivits med hjälp av programmet Det rekommenderas att man på kassetten 1111 man på kassetten 1111 man på kassetten 1111 man på kassetten 1111 man på kassetten 1111 man på kassetten 1111 man på kassetten 1111 man CREPASS. Programmet börjar lösenordsen det att ligtermet beformat det att ligtermed det att det att det att ligtermed det att ligtermed tecknet att ligtermed det att ligtermed tecknet i ligtermed det att ligtermed tecknet i ligtermed det att sedan får ei **ÖV** i lösenordet har blivit rätt, sedan får ej ÖVERFÖRINGSFEL<br>resterande tecken skrivas fel för då loggas Programmet FASTCAS är ej helt säkert Text 1809 – Johan Struwe <3338> man ut. När resterande tecken i lösenordet vid överföring på de högsta hastigheterna.

sök tillåtna. Login och lösenord läggas upp annan,är risken för fel större. ut mig. Jag har provat, med samma resultat, med programmet CRERUSE (Create annan, är risken för fel större.<br>
Sök tillåtna. Login och lösenord läggas upp annan, är risken för fel större.<br>
Remote Ilser). Programmet CRERUSER (Create ett flertal gånger.<br>
Remote Ilser). Remote User). Programmet startar sedan<br>det program som har angivits med CREdet program som har angivits med CRE- Om du någon gång vill ändra överförings-

Skärmen och cursorstyrningen. hastighet. Tryck siffra (1-6) för önskad

till 2400 baud. På grund av att program-<br>till 2400 baud. På grund av att programtill 2400 baud. På grund av att program-<br>met FASTCAS endast är mjukvarubaserat BANDSTOPP AV/PÅ<br>kan överförings-fel ibland uppstå vid de Om du någon gång vill sätta på bandhögsta hastigheterna. Man har därför möjlig stopp under pågående programme- ring/<br>het att välja mellan ilera över- föringshastig- körning av datorn, så skriv så här: ";CALL het att välja mellan flera över- föringshastig- stopp under pagaende programme- ring, slut kommer >-promten och du stänger då<br>heter. När man använder sig av högre hastig- (50185)", och om du har 32K-minne: ";CALL filen med heter. När man använder sig av högre hastig- (50185)", och om du har 32K-minne: ";CALL filen med CTRL-E (ASCII 64), sedan Y heter ställs större krav på vad man an- (33801)", och om du har 32N-minne: ;CAEE = ----- -----<br>heter ställs större krav på vad man an- (33801)", Vill du stänga av bandstopp, så och sist 4. vänder sig av för kassetter. Kassetter av skriv så här: ";CALL(50203)" och om du kar du laddar in programet där hemma<br>typ SONY CHF är en kassett som ger har 32K-minne: ";CALL(33819)". Och om du kommer >-promten att slinka egod säkerhet, men kassetter av typ chrom-nett säkerhet som som söka bli godkänd som BASIC-sats, vilket i spara<br>dioxid har jag funnit olämpliga till ABC80. TIDSKONSTANTER sin tur ger ett felmeddelande. Spara då Fastcas funge- rar på alla checksummor and tal- bort ordet REM i början av sin tur ger ett felmeddelande. Spara då<br>Fastcas funge- rar på alla checksummor and fort ordet REM i början av filen under samma namn så slipper du 111 checksummorna 11273, 10042  $\alpha$  9913 programmet med en rutin som kan användas<br>
111 checksummorna 11273, 10042  $\alpha$  9913 programmet med en rutin som kan användas<br>
111 checksummorna 11273, 10042  $\alpha$  9913 programmet för ender manner och är anpassat till både<br>16K och 32K ABC80. OBS att Smartaid 16K och 32K ABC80. OBS att Smartaid ifrågor ändrar man tidskonstanterna för läs-<br>eller dylikt ej kan användas tillsammans i ning och skrivning.På så vis skapar man med fast- cas utan ändringar i FASTCAS. egna överföringshastigheter.

16K- och en för 32K-ABC80.

datorn först efter om kassetten skall vara 33091). OBS! Vid 700 baud's inställning exi- rutin" nu: prioriterad. Den enhet (ex CAS: DR0:) som sterar bara den första tidskons- tanten vid<br>är prioriterad, behöver man ej ange något läsning resp skrivning. prioriterad, beh einet (ex CAS, BRO, som sterar bara den forsta tidskons- tanten vid<br>är prioriterad, behöver man ej ange något lasning resp skrivning.<br>enhetspamp till Tex. IOAD START-datorn enhetsnamn till. T.ex. LOAD START-datorn <sup>1</sup> ennetshamm in: i.ex. ECAD START-adiom.<br>
laddar då från den enhet som är priorite-<br>
Vill du under körning ändra storleken på sl,Tkn\$: ;Tkn\$;<br>
Sedan frågas efter om man vill ha band-<br>
mellanrummen mellan blocken så kan du 30

mellanrum i sekunder man vill ha mellan (49321, 20".<br>The man vill ha mellan Har du några problem eller synpunkter gång jag slår på maskinen i I och för sig<br>varje block. Normalt används 0.02 sekunder, ha FASTCAS, eller om d The non-manuel men välist för BANDSTOPP<br>ENLIGT OVAN får man välja en längre<br>paustid,  $t \propto 1.0 - 1.5$  sekunder.

700 Baud (Standard ABC80 hastighet.) Per Magnusson <2340>  $1.$ 2. 1200 Baud

- 3. 1400 Baud
- 4. 1800 Baud (Rekommenderad hastighet.)
- 5. 2100 Baud
- 2400 Baud

är rätt inskrivna körs programmet RLOGIN – Därför är rekommenderad hastighet 1800 – Hjälp !<br>för själva inloggningen. Det första inlogg- – baud. För att kassett-bandspelaren skall – Jag sitter och kör TERMI00 och har ningsskedet är till för att öka säkerheten bli säkrare vid höga hastigheter krävs hård- ett 300 bauds akustiskt modem. När jag i systemet.<br>I systemet. När jag i systemet. När jag i systemet. När jag i systemet. När jag i s varumässiga ändringar i den. Får du mycket vill hämta filer från monitorn med GET<br>felkan du prova att trimma på tidskonstan- <namn> så får jag den föga upplysande<br>terna för läsning (se nedan). Om ett program skriften SYNK. fel kan du prova att trimma på tidskonstan- <namn> så får jag den föga upplysande RLOGIN.BAS terna för läsning (se nedan). Om ett program skriften SYNK. Sedan händer absolut ingen-' Här sker normal inloggning med tre för- spelas in på en bandspelare och av på en ting. Som grädde på moset kastar Monitorn

PASS. hastigheten,utan att förlora det program ------------------------------------------------ du har i minnet, så skriv så här: ";CALL R'I'ERM.BAS (49962)", eller om du har 32k-minne, så RTERM är ett terminalprogram. Använder Sl<fiV Så här! ";CÅl-L(33573)"- Du får då Text <sup>1811</sup> ' 'f\111e He1te11U5 <2731> man det så fungerar nog blankningen av .UPP en meny där du kan Välja Överförings- 1<°111111e11te1 t111 text <sup>1809</sup> hastighet, GET används för att hämta program med

## se Kuilmar användar användar användar användar användar användar användar användar användar man Terry runan Sä<br>Terry roman Särkerman Såla und den Särkerman Såla bärkerman Såla bärkerman Såla bärkerman Såla und det särkerm

Om du vill byta överföringshastighet utan att få upp en meny på skärmen skriver med att trycka return. Tryck CTRL-E MANUN- TH-L F^5TC^5 du; ";cALi.(5oi76,n)", eiier em du har 32i<\_ (ASCII 64). sedan Y øch san 1- Nu har du INLEDNING minne Sk,-iver du, ";(;Ai\_\_i\_(33792\_n)"\_ där <sup>n</sup> fått upp REC: i övre högra hörnet. Skriv Med detta program kan man ställa om i är en siffra 1–6 för de olika överförings- sedan FILNAMN-EXT och return. Nu stål överföringshastigheten i 6 steg från 700 hastigheterna. Det olika overforings- sedan i Envinnus var och retann nå star<br>Överföringshastigheten i 6 steg från 700 hastigheterna.

rad 57 innan du kör FASTCAS ut- ökas programmet med en rutin som kan användas<br>i stället för att välja en av sex överföringseller dylikt man ansiementalisering ooh skrivning. På så vis skapar- man Miniterminalrutin

na överföringshastigheter.<br>Om du vill justera överföringshastigheten 1788 - Bo Kullmar <1789> Fastcas finns i två versioner, en för själv, eller trimma in den bättre, så finns och en för 32K-ABC80.<br>Tidskonstanterna på dessa adresser: Pauser 111 Min disk är inne på service fn, i tidskonstanterna på dessa adresser: Pauser vid skrivning: 49435 och 49444. (32K-minne= innebär att jag inte kan läsa in terminal-START AV FASTCAS 33051 och 33060). Pauser vid läsning i rutinen till min ABC806:a. Skam den som offikt in fristland.<br>När man startar upp FASTCAS frågar 149471 och 49475. (32K-minn3= 33087 och ger sej ! Jag kör med följande "terminal-

redan frågas efter om man vill ha band-all vill du under körning ändra storleken på §1 sedan frågas efter om man vill ha band-allanrummen mellan blocken så kan du sedan frågas efter om man vill ha band- mellanrummen mellan blocken så kan du 30 iF SYS(5)=128 GET Tkn\$: ;§1,Tkn\$; stopp mellan varje block. Det kan vara in die det med detta kommando: "POKE<br>värdefullt vid t ex laddning eller lagring (49321.tid i sek \* .02", eller om du har at 40 GOTO 20 av data m.m. på kassett då ej allting i 32K-minne så skriv: "POKE 32937,tid i sek i Visserligen visas inte cursorn, men det<br>1- laddas/lagras med en gång. Bandet stannar i \* 102". Vill du t.ex. ha 1.0 sek uppehåll i visserl då mellan varje block.<br>Dänster frågga datern efter bur långt – skriver du med 16K-minne så här: "POKE" – Det fungerar och jag knappa in de Därefter frågar datorn efter hur långt skinger av den med l6K-minne så här: "POKE bet fungerar och jag knappa in det varje<br>Därefter frågar datorn efter hur långt 49321,50". Det fungerar och jag knappa in det varje<br>mellanru

Har du några problem eller synpunkter

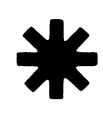

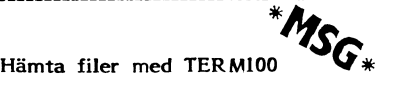

<l739> FILTRANS och ABCTRANS osv.

Om:<br>
Skriv TYPE FILNAMN.EXT men vänta<br>
med att trycka return. Tryck CTRL-E<br>
(ASCII 64), sedan Y och sen I. Nu har du

kan överförings-fel i med vid de Om du någon gång vill sätta på band-<br>Stopp under pågående programme- ring/ men in på den fil du öppnat. När filen är

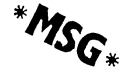

Min disk är inne på service fn, vilket<br>innebär att jag inte kan läsa in terminal-

- 
- 

varie block. Normalt anvands and FAS-I-CAS finns inte VAXLA for permobas, vilket är ett problem men man kan ju inte få allt. men Om du är mer djup-<br>men man kan ju inte få allt.<br>gående intresserad av FASTCAS så ta kon- ett problem men man kan ju inte få allt.<br>takt med mig.<br>takt med mig. eusid, tex 1.0 – 1.5 sekunder. Nägger jag in en test på det också, när i statt med ming.<br>Välj nu en av av de sex hastigheterna de sagteningar. Det statt jag tror att jag kommer in där. Observera Välj nu en av av de sex hastigheterna Hälsningar:<br>
genom att trycka ned önskad siffra (1-6). Hälsningar: and the same for att jag kommer in där. Observera genom att trycka ned önskad siffra (1-6). enem att trycka ned önskad siffra (1–6). Halsningar:<br>genom att trycka ned önskad siffra (1–6). Der Magnusson <2340> inte kör med "T".

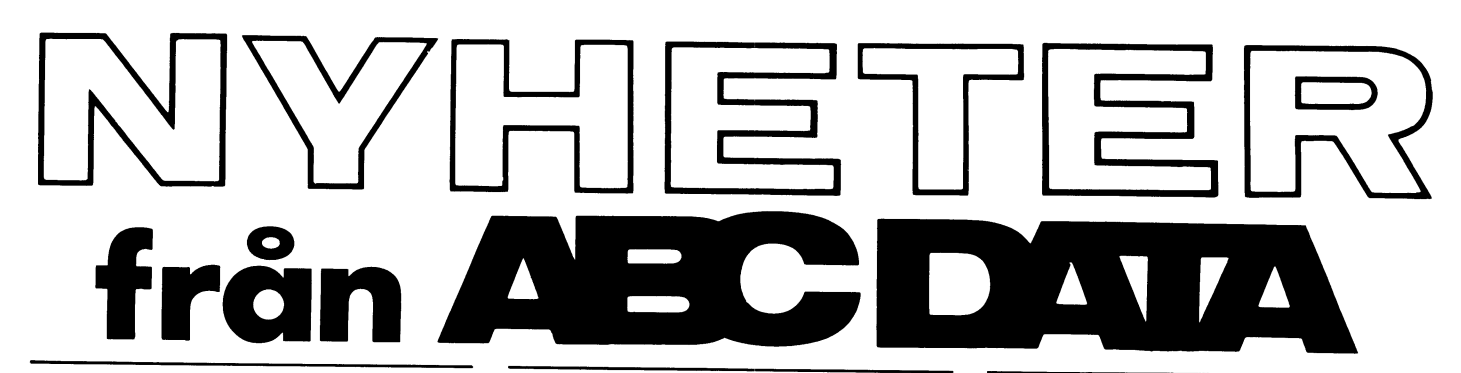

### **SMARTAID, 800** Bästa tillbehöret för **ABC800**

Passar ABC800, ABC802 och ABC-806. Kraftfullt programmeringshjälpmedel. Smart skärmeditor. Nya kraftfulla kommandon. Tangentbordsbuffert. Programmerbara tangenter som sparas i CMOS-minne med batteribackup. Smart EX-CHANGE-kommando (byta variabelnamn, instruktioner etc). LIST med scrolling framåt och bakåt.

Nya kommandon: KEY, HELP, LIB, EXC, FIND, VAR, LIST, PEEK, SYS.

Upptar inte något RAM-minne. Europakortformat.

 $2310:$   $-$  (exkl moms)

## ABC 16: ABC800 blir **IBM-kompatibel**

Förvandlar ABC800/802/806 till en 16-bitars IBM-kompatibel dator.

Operativsystem: Concurrent DOS (kompatibelt med MS-DOS, CP/M 86, de flesta PC-DOS-program etc).

Upp till 4 program kan köras samtidigt. Fönsterteknik.

256 K Byte RAM (utbyggbart till 1 M Byte).

 $15000:$   $-$  (exkl moms)

## **TURBOBOX** PRINTERVÄXEL

Fristående dataväxel med buffert. En eller flera datorer delar på en eller flera skrivare. Stor buffert, Val av skrivare sker med tryckknapp på turboboxen.

4 st serie in/utgångar, 1 st parallell utgång. Buffert effektivt: 56 K Byte.

Specialanpassad för ABC-datorerna. Mjukvarustyrd kopieringsfunktion. Inbyggt kraftaggregat.

 $5630:$   $-$  (exkl moms)

## **OKIMATE, 20 SKRIVARF**

Prisvärd snabbskrivare. 80 tkn/s. 16 färger. Högupplösningsgrafik. Korrespondenskvalitet. Vanligt papper. Stående A4. Egen teckenuppsättning kan definieras mjukvarumässigt. Understrykning. Lutande stil. Ytterligare stilar. Friktions och piggmatning. 8K buffert. Subscript. Superscript. Svenska tecken.

Serie eller parallellinterface. Seriekabel ingår i priset.

 $3495:$   $-$  (exkl moms)

## **ORDBEHANDLING OBS. 800 Ver 2**

Ver 2.0 av OBS.800 har nu släppts. OBS.800 är snabbt och bekvämt. Med OBS.800 är det lätt för vem som helst att göra perfekta utskrifter. Du spar tid och därmed pengar! OBS.800 är bra till allt. Från brev till böcker.

Mycket finessrikt. Skärmorienterad editor. Fullständiga möjligheter att styra utskrifterna. Passar till alla datorer i ABC800-serien.

I ver 2.0 har bl.a följande tillkommit: snabbare editor, makron, teckenrepetering, merge, fildelning/kopiering, automatisk radslutsjustering, m.fl. förbättringar.

 $850:$   $-$  (exkl moms)

## LISTSKYDD, 800

Praktiskt program för att kopiera och listskydda programfiler för ABC800. Programmet är enkelt och effektivt.

Passar samtliga datorer i ABC-800-serien (ABC800, ABC802. ABC806).

Utförlig bruksanvisning.

 $250: -$  (exkl moms)

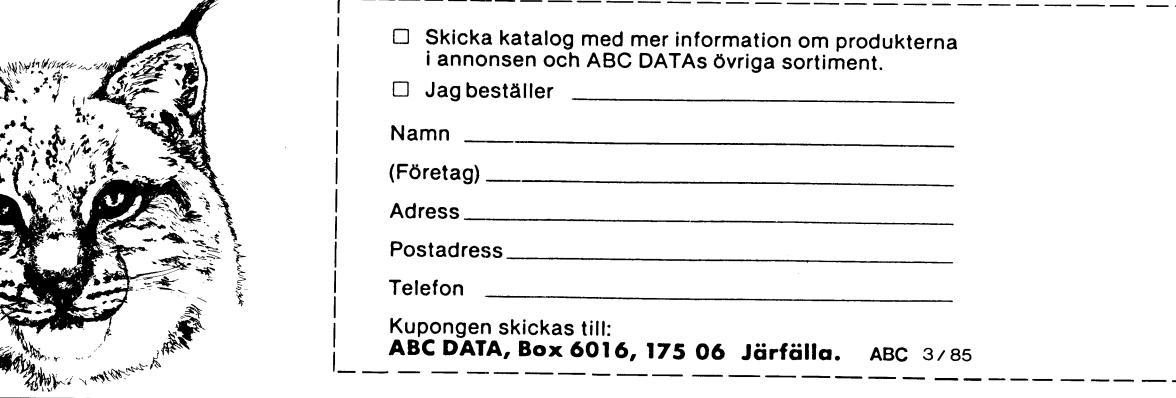

ABC DATA, Box 6016, 175 06 Järfälla, Tel 0758 / 26 470, 26 950

# **Vad är**

väntar på att nästa tecken matas in och i För att nu CRTC:n skall få reda på i minnescellen med 128 medför detta<br>att samtidigt skriva ut klockan på en be- adressen lägger vi ut detta till CRTC:n, det tecken som förut fanns tat samtudigt skriva ut kluckari på eri be-<br>tat skall vara det inmatade tecknets värde 57,Curadr, och Kolumn på samma adresser som på<br>i en sträng.<br>i en sträng.<br>The skall vara sträng i skall vara det inmatade tecknets värde

FNGet\$ så måste vi först placera ut markö- raden utan 'basicvariabler', eller rättare ABC800C. Det två basic-raderna som be-<br>Fen på det ställe vi vill att tecknet skall sagt med systemvariablerna, blir Curadr= hövs för att Kolumn) laddas två systemvariabler med har alltså bytt ut Rad och Kolumn genom ministation (Kolumn) laddas två systemvariabler med har alltså bytt ut Rad och Kolumn genom just Rad och Kolumn. Dessa variabler finns att läsa av värdet direkt i minnet istället.<br>Då adress 65362 samt 65363, där 65362 Efte på Kag och Kolumn, Dessa varlabler finns – att lasa av vardet direkt i minnet istallet.<br>på adress 65362 samt 65363, där 65362 – Eftersom vi skall använda oss av CUR – Curadr=31744+PEEK(65363)\*128–PEEK(65363)<br>innehåller Kol innehåller Kolumn och 65363 innehåller Rad. när vi skall skriva ut klockan måste vi 18\*984+PEEK(65362)<br>När man sedan gör ; (PRINT) Text\$ skriver alltså läsa av och beräkna adressen INNAN POKE Curadr, PEEK(Curadr) 0R 128 När man sedan gör ; (PRINT) Text\$ skriver alltså läsa av och beräkna adressen INNAN POK<br>ABC800 ut Text\$ med början på den posi vi omplacerar den. Om vi nu skall knappa ··· ABCSOO ut Text\$ med början'på den posi vi omplacerar den. Om vi nu skall knappa tion som finns i adress <sup>65362</sup> och 65363. ihop Den del av funktionen vi gått igenom Om vi nu vill läsa av den aktuella posi- hitintills, blir om vi bestämmer oss för Nästa steg <sup>i</sup> problemet är att skriva ut tionen gör vi Rad=PEEK(65363) : K0lumn= att ha kvar variablerna som definierar klockan medan man väntar på att ett tecken

väntar på inmatning av tecken från tangent-<br>väntar på inmatning av tecken från tangent- en tangent tryckts ner. Denna flagga kan<br>bordet tänder den markören på den position DEF FNGet \$ man läsa av på två sätt, antingen SYS( väntar på inmatning av tecken från tangent-<br>bordet tänder den markören på den position DEF FNGet \$ man läsa av på två sätt, antingen SYS(5)<br>som inmatning skall ske, och det är således Curadr-30720+PEEK(65363)\*80+PEEK(65362

exakt lika på denna punkt, eller rättare 57,51utrad fortgår så länge som uttrycket efter WHILE-<br>Exakt lika på denna punkt, eller rättare 57,51utrad sagt så har de litet olika metoder för att funktionen är sant. Detta innebär att loopen var sant. Detta innebär att loopen att loopen var sant. Detta innebär att loopen var sant. Detta innebär att loopen var sant. Detta in sagt så när de litet olika liletoder för att etter.<br>Indikera markören. Först skall jag beskriva<br>hur man gör på ABC802 samt ABC806, vad vi också bör tänka på är att vi (65506) är noll. Det bästa är att använda

bestämt 10 stycken. Man kan på ABC802/ positionen vara den samma som när vår<br>806 bestämma mellan vilka linjer markören i funktion anropades, om nu den anropande Bostämma mellan vilka linjer markören funktion anropades, om nu den anropande innen ibland finns det ingen möjlighet att sad av under att läsa av under att läsa av under att hunder att att att att att bland finns det ingen

vara 0 och Slutrad vara 9 (0-9).

Detta ger en fast markör, men nu vill vi Etta ger en last markören överhuvud-<br>vi även bestämma om markören överhuvud-<br>taget skall synas på skärmen samt vilken i Det finns en byte på adress 65364 som ; CUR(Trad,Tkolumn) TIME\$; taget skall synas på skärmen samt vilken i Det finns en byte på adress 65364 som i statistisk som till till ti<br>Destighet den skall blinka med, man kan innehåller antalet tecken per rad. Eftersom i WEND hastighet den skall blinka med, man kan innehåller antalet tecken per rad. Eftersom WEN<br>nämligen välja mellan två olika hastigheter. In ABC800C just har 40 tecken per rad nämligen välja mellan två olika hastigheter.<br>Detta gör vi genom att addera Markördata iderta gör vi genom att addera Markördata – använder vi oss av en liten IF-sats som<br>till Startrad. De olika värden Markördata – testar om värdet i 65364 är 40. Om det – Det finns överlag tre sätt att läsa det till startråd. De olika varden Markordata i testar om vardet i 8998 år 1900 bli en 1900 bet finns överlag tre sätt att läsa det<br>har vid de olika 'lägena' ges i följande i nu skulle vara sant, sker ett hopp till en i sist i

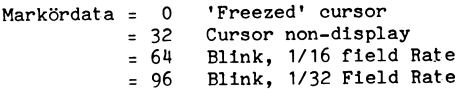

Här löller en beskriVning aV, Utan nagra den position vi vill (Rad,Kolumn)'? Det gör genererar markören. En markör får man 'tekniska' detaljer, blir rnan SkriVer Ut klOC- vi genom att först räkna ut markörens fram genom att sätta den åttonde biten <sup>i</sup> kan samtidigt som man väntar på att nästa adress i minnet och den adressen får man den aktuella teckenpositionen. I icke-bit-<br>tecken skall bli inmatat. på ABC802/806 med formeln Curadr=30720+ termer blir det att man lägger Till att börja med är det en del infor- Rad\*8O+Kolumn. Det som sedan måste värdet <sup>i</sup> minnescellen. Det korrekta är att mation som behövs, bland annat hur man göras är att CRTC-kretsen får reda på göra OR 128 på minnescellen, vilket med-<br>Mation som behövs, bland annat hur man göras är att CRTC-kretsen får tillage att 128 läggs till om det i mation som behövs, bland annat hur man i göras är att CRTC-kretsen för cod på görd occupation som behövst har<br>får reda på att en tangent har tryckts ner i vilken adress markören har. CRTC-kretsen i för att 128 läggs till o OSV- är en krets som har hand om signalerna gjorts, då sker inget tillägg av 128. Om

att samtidigt skriva ut klockan på en be- adressen lägger vi ut detta till CRTC:n, det tecken som förut fanns där raderas. stämd position, rutinens, funktionens, resul- genom OUT 56,14,57,SWAP%(Curadr),56,l5, På grund av att man kan läsa av Rad

Om vi anropar rutinen med Char\$= tion som redan är utlagd med CUR. Basic- vända av oss samma adresser även på<br>FNGet\$ så måste vi först placera ut markö- raden utan 'basicvariabler', eller rättare ABC800C. Det två basic-rad fen edt Systemvariablerna, blir Curadr= hövs för att 'etïknet Sagt med systemvariablerna, blir Curadr= hövs fö inmatas. När vi således gör ; CUR(Rad, 30720+PEEK(65363)\*80+PEEK(65362). Vi blir då:

som inmatning skall ske, och det är således Curadr=30720+PEEK(65363)\*80+PEEK(65362)<br>också vad vi bör göra i vår rutin. OUT 56,14,57,5WAP%(Curadr),56,15,57,Cur<br>Men nu förhåller det sig på det viset adr

nur man gör på ABCSOUC samt ABCSOU, segar vad vi också bor tanka på at att vi stresses styrket på ABCSOOC.<br>I faktiskt positionerar om markören, eller styrket styrket för sig att kanske kanske positioner mer korrekt, PRINT-rutinens position eiler<br>
kanske mer korrekt, PRINT-rutinens position flytta tangentbordsflaggan till en annan<br>
där text skall börja skrivas ut. Vi skriver adress. Flaggan är som systemv ABC802/806 (lär text skall börja skrivas ut. Vi skriver adress. Flaggan är som systemvariablerna Som kanske de flesta vet består ju en ju ut klockan. För att verkligen gardera i Rad och Kolumn också innehållet av en<br>Som kanske de flesta vet består ju en ju ut klockan. För att verkligen gardera i Rad och Kolumn också i Som kanske de flesta vet består ju en i ju ut klockan. För att verkligen gardera i Rad och Kolumn också innenallet av en teckencell av ett visst antal linjer, närmare i oss mot otrevligheter bör vi kanske låta i adress i m skall befinna sig. Om vi säger att markören rutinen inte alltid orkar positionera ut text-<br>början varje gång vår rutin annopas. Men rutinen inte alltid orkar positionera ut text-<br>början varje gång vår rutin anropas. Men minnet med PEEK alt PEEK2, respektive<br>eftersom vi vet var systemet lagrar den att ladda ett värde med POKE. Om man i på linje nummer 9 (1-10), det blir 8 (0-9). eftersom vi vet var systemet lagrar den att ladda ett värde med POKE. Om man i på linje nummer 9 (1-10), det blir 8 (0-9). eftersom vi vet var systemet lagrar den att ladda ett v aktuella positionen räcker det ju med att<br>vi läser av denna och sedan lägger tillbaka OUT 56,10,57,Startrad,56,11,57,Slutrad den när vi gör uthopp ur funktionen. Vi där Startrad=Slutrad=8. Men om vi nu vill<br>där Startrad=Slutrad=8. Men om vi nu vill tionen med Curpos=PEEK2(65362) och lägger raderna följande, om vi skall vänta på nä<br>ha en ABC800C-markör låter vi Startrad tillbaka dem me ha en Abcademiens läter vi Startrad tillbaka (lem med POKE 65362, Curpos, technologie

nar vid de olika lagena ges i foljande – ha skute vara sant, oler ett hepp me en sist inmatade teeknet, Char=INP(34), Char=<br>annan del av funktionen som räknar fram – Sist inmatade teeknet, Char = INP(34), Char annan der av runktionen som raknat fram FEEK(65507) samt GET Char\$- Eftersom adressen och tänder markören på ABC800C:ns

= 52 Uursor non-display<br>= 64 Blink, 1/16 field Rate på samma sätt som på de övriga 800:orna, bör vi även i FNGet\$ släcka markören. <sup>=</sup> <sup>96</sup> Blink, 1/32 Field Rate utan det är byggt på samma sätt som på Dessutom måste vi nollställa tangentbords-ABC30, vilket innebär att man får räkna flaggan, eftersom vi redan har läst tecknet. fram adressen på ett annat sätt, nämligen:

curadr=317uu+Rad\*128-nad/8\*98+K01umn

Vad är klockan (1) ? Hur skall vi nu placera ut markören på Dessutom är det inte en CRTC-krets som<br>Här följer en beskrivning av, utan några den position vi vill (Rad,Kolumn)? Det gör genererar markören. En markör får man Vad vi nu skall göra är en rutin som till skärmen, med mera.<br>Vad vi nu skall göra är en rutin som till skärmen, med mera.<br>Vad vi nu skall göra är en rutin som till skärmen, med mera.<br>Vantar på att nästa tecken matas in och

t skall vara det ininatade tecknets varde - 27, Curadit.<br>En sträng. Vi skulle så tända markören på den posi- alla de andra 800:orna kan vi således an-<br>Om vi anropar rutinen med Char\$= tion som redan är utlagd med CUR. Basi

PEEK(65362). markören följande.<br>PEEK(65363): Kolumn= att ha kvar variablerna som definierar klockan medan man väntar på att ett tecken<br>PEEK(65362). skall matas in. Då är det så bra ordnat<br>Mär ABC800 normalt indikerar att d När ABC800 normalt indikerar att den att den att den att det finns en flagga som indikerar att den att det finns en flagga som indikerar att den att det finns en flagga som indikerar att den att det finns en flagga som ind out 56,14,57,SWAP%(Curadr),56,15,57,Cur<br>adr efter en stund vid repetering. Det som vi Men nu förhåller det sig på det viset adretten adför en stund vid repetering. Det som vid repetering. Det som vi<br>att de olika ABC800orna inte fungerar 000 56,10,57,Startrad+Markördata,56,11, bör föredra i basic är en WHILE att de olika ABC care fungerar och de olika ABC.<br>1900 och föredra i basic är en WHILE-loop som<br>1907,Slutrad fortgår så länge som uttrycket efter WHILEav vår GET-funktion, tilldelar ett par vari-<br>abler med vilken position klockan skall skrivas ut på, Trad,Tkolumn, blir basic-<br>raderna följande, om vi skall vänta på nästa

we extend the transition of the current of the current of the current current of the same view of the same view of the same state.<br>Sätt. Bildminnet på ABCS00C är inte hvggt markören efter att man matat in ett tecken <sup>=</sup> <sup>32</sup> Cur~sor~ non-display Bildminnet på ABC80OC är inte byggt markören efter att rnan 'natet in ett teeken

# lockan?

Ofta har man nvtta sin dator utföra annat arbete ning vid t ex en GETsats. Att skriva ut aktuellt ett vanligt problem.

ablerna för markörens I och med ablerna för markörens position, om tangent ska matas in.)<br>ablerna för markörens position, om tangent ska matas in.) 1000 DEF FNGet\$ LOCAL F%, X%, Y%, S\$=1<br>tryckts ned och sist inned och sist 1010 S%=1% : POKE 65506%,0% : PEEK(nn) får man möjlighet att trixa litet

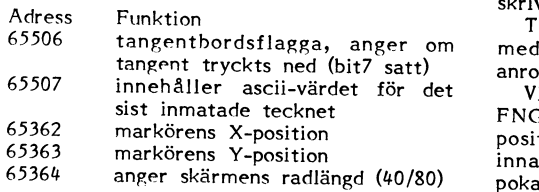

X%,Y%)<br>I funktionen FNGet\$ läses ett tecken in and Morth Market exempel:<br>I aktuell tid visas kontinuerligt på ckäs and Morth Ok, och så ett exempel: The Morth Market exempel to the strum of och aktuell tid visas kontinuerligt på skärmen, till FNGet\$ hör funktionen FNPos(S%) 10; CUR(11%,10%): : S\$=FNCet\$ 1130 POKE 32744%+PEEK(65363%)\*128%som sköter ren. FNInput\$ är en rutin som klarar av

\*

För att slippa göra detta kan det passa bra att GET**, so**m då markören. Eftersom vi redan tangent redan är nertryckt kan göra GET utan att behöva oroa att 'fastna'. oss för Slutligen ett par påpekanden. Naturligt- I I SE=UHRE(8%) IF I%>1% I%-<br>I%-1% : S2\$=LEFT\$(S2\$,LEN(S2\$) i S2\$=LEFT\$(S2\$,LEN(S2\$) 's kan man sudda inmatada taller sud

Ja, då var det dags att skriva funktionen i sin helhet.

- 10000 DEF FNGet\$ LOCAL Char\$=1,Curadr, <br>Curpos (LEN(S2\$), U2%, X%+LEN(S2\$) SPACE\$ (LEN(S2\$), U2%+LEN(S2\$) CUR(Y%,X%+LEN(S2\$)<br>Curpos (Lengther and Direct Control Curpos Curpos (LEN(S2\$) Curpos (Lengther and Direct Curpos Cu 10010 Curpos IF PEEK(65364)=40 GOTO 10060<br>Curadr=30720+PEEK(65363)\*80+PEEK
- Olle Nilsson 1250 ; Curpos 34 SPACE\$(L%-10010 curpos 1250 ; CUR(Y%,X%) S2\$ SPACE\$(L%-10020 curadr=30720+PEEK(65363)\*80+PEEK (65362)<br>10020 Curadr=30720+PEEK(65363)\*80+PEEK (65362)<br>10030 0UT 56,14,57,SWAP%(Curadr).5.15. 1270
- 0UT 56,14,57,SWAP%(Curadr),5,15, 57, Curadr<br>OUT 56, 10, 57, 104, 56, 11, 57, 8
- <sup>11</sup> , , <sup>8</sup> ï:;::====\_\_\_\_\_-\_\_\_\_\_==¿¿\_\_\_;;\_\_;íí¿;í=;;í\_ \_;=:í== :'\_-::::::::::::;:::\_.;:;:;:;\_.:::\_.\_:\_;;:: ~:;\_;\_:::::::: <sup>10050</sup> 00T0 <sup>10080</sup>
- Curadr=31744+PEEK(65363)\*128-PE<br>EK(65363)/8\*984+PEEK(65362)

10070 POKE Curadr, PEEK(Curadr) OR 128<br>Curpos=PEEK2(65362)

- <sup>10080</sup> curpos=PEEK2(65362) Text <sup>423</sup> \_ Peter Cuen <4659> Text <sup>739</sup> Bo Kunhnar <1789> <sup>10090</sup> WHILE sYs(5)=0
- 
- 10110 WEND
- 10120
- POKE 65362, Curpos, SWAP% (Curpos) 10130 GET Char\$
- 101110 RETURN Char\$
- 

funktionen,<br>klubbens *M* Monitor/MSG-systemet.

Stiglötsgatan 56 582 40 Linköping<br>013-12 14 82

vad är klockan (2) ?<br>Ofta har man pytta av att liunge låte sett läsa in en hel textsträng samtidigt (180 !) skärm att läsa in en hel textsträng samtidigt 180 !<br>som klockan visas och man har möjlighet 190 ! Utprovad på ABC800M<br>att definiera var på skärmen inmatning 200 ! att definiera var på skärmen inmatning<br>ska ske, den inmatade strängens maxlängd ska ske, den inmatade strängens maxlängd 210 ! För info. se filen FNGET2.INF<br>och om den inmatade texten ska synas 220 ! klockslag är och om den inmatade texten ska synas 220 !<br>Klockslag är skriven eller ersättas med '\*'. 990 EXTEND.<br>1000 DEF FNGet \$ LOCAL F\$, X\$, Y\$, S\$=1

PEEK(nn) får man möjlighet att trixa litet S\$=FNInput\$(Y%,X%,L%,Hemlig%) där Y%=<br>med inläsningen av ett eller flera tecken. Y-pos. och X%=X,pos. på ekämper I% med in the poster of  $X$ %=  $X$ -pos. på skärmen,  $L$ %=<br>
Y-pos. och  $X$ %= $X$ -pos. på skärmen,  $L$ %= IF S%=1% S%=0% ELSE S%=1%<br>
maxlängden och Hemlig% anger om stjärnor 1030 FOR I=1 T0 50<br>
ska ersätta texten på skärmen. Om H Systemvariabler i ABC800:<br>-1% används stjärnor och är Hemlig%<>-1% (PEEK(65506%)=128% S\$=CHR\$<br>-1% används stjärnor och är Hemlig%<>-1% (PEEK(65507%)): POKE 65506%,0%):<br>-1% används stjärnor och är Hemlig%<>-1% (PEEK(65507%

tangent bordsflagga, anger om med FNGet\$ i programmet då denna rutin i NEXT I : GOTO 1020<br>tangent tryckts ned (bit7 satt) anropas från FNInput\$( ). 1060 FNEND i 1070 1020<br>innehåller ascii-värdet för det Vill man bara läse

för det Vill man bara läsa in ett tecken med <sup>1070</sup> DEF F'NPos(S%) LOCAL M% FNGet\$ måste man komma ihåg att alltid 1080<br>positionera markören med ; CUR(Y%,X%); 1090 markorens X-position positionera markören med ; CUR(Y%,X%); 1090 0UT 56%,10%,50%,57%,40%-32%\*S% markörens Y-position innan funktionsanrop görs. (Man kan även 1100 M%-30720%+PEEK(65363%)\*80%+PEEK<br>anger skärmens radlängd (40

- 
- 20 SIS=FNInput\$(13%,10%,10%,0%) Premiers of the SAST 1140 RETURN 0%

Har man nu funktionerna inlästa kommer <sup>1160</sup> DEF FNInput\$(Y%,X%,L%,Hemlig%) en blinkande markör att hamna i position<br>11,10 (och klockan går...) och när man tryc- 1170 11,10 (och klockan går...) och när man tryc-<br>ker ned en tangent hamnar man i position space\$(L%) CUR(Y%,X%); ker ned en tangent hamnar man i position SPACE\$(L%) CUR(Y) SPACE\$(L%) CUR(Y) OR NET läs 13,10 och en normal textsträng på max 10 1180 WHILE IS/s-L<br>tecken kan matas in under det att klockan 1190 S\$=FNGet\$ nollställer flaggan och släcker i tecken kan matas in under det att klockan i 1190 i Mill Bikk=L).<br>Itersom vi redan vet att en i kontinuerligt visar rätt tid. Bra va! 1200 IF S\$=CHR\$(13%) RETURN S2\$ i Paster a<br>Par interve

> vis kan man sudda inmatade tecken med  $-1\%$ .  $5\angle\phi = \text{LEF1}\phi(5\angle\phi, \text{LEN}(5\angle\phi)$ <br>(<) och abzuta inmatainvis kan man sudda inmatade tecken med<br>
> (<-) och abryta inmatning innan maxlängden<br>
> uppnåtts med (RETURN). Dessutom gallras<br>
> of the med ASCII<32 och 1230<br>
> 1240 ELSE 1250<br>
> 1240 ELSE 1250<br>
> 1240 ELSE 1250<br>
> 1240 ELSE 1250<br>
> 124

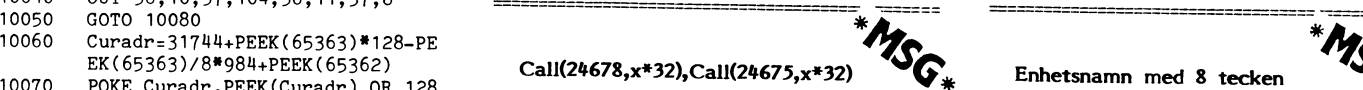

<sup>10100</sup> ; CUR(Trad,Tkolumn) TIME\$; Call(24678,x\*32),Call(2l1675,x\*32) läser/ Jag fick nyss reda på att enhetsnamn  $skriver$  på sektor x i drive vars nummer kan skrivas med 3 tecken, men det är

Returstatusen läser du i -747.

-----------------------------

- 100 ! FNGET2 .800 Ver. 3.0 850705
- 110 ! Olle Nilsson, Uppsala<br>120 !
- 130 ! Rutinerna FNget\$, FNPos(S%),
	- FNInput\$(Y%,X%,L%,Hemlig%)<br>som möjliggör inläsning av text
	- 140 ! som möjliggör inläsning av text<br>från tangentbordet samtidigt som<br>150 ! aktuell tid uppdaterns
	- aktuell tid uppdateras.
	- 160 !<br>170 !
	- För ABC800 med 40 eller 80 tkn-<br>skärm
	-
- 
- 
- 
- -
- 
- 
- 
- 
- 
- $T$ ; CUR(0%,PEEK(65364%)-19%) TIME\$ :<br>NEXT I : GOTO 1020
- 
- 
- 
- 
- 
- 
- 
- läses ett tecken in Ok, och så ett exempel: <sup>1120</sup> RETURN 0% kontinuerligt på skär-FNGe'f\$ hör funktionen FNPos(S%) <sup>10</sup> ; CUR(11%,l0%); : S\$=FNGet\$ PEEK(65363%)/8%\*98¿1%+PEEK(653621) om själva utskriften av markö- <sup>20</sup> Sl\$=FNInput\$(13%,10%,l0%,0%) 7
	-
	- 1150 FNEND
	-
	-
	-
	-
	-
	-
	-
	- 1200 IF S\$=CHR\$(13%) RETURN S2\$<br>1210 IF S\$=CHR\$(8%) IF I%>1% I%=<br>I%-1% : S2\$=LEFT\$(S2\$,LEN(S2\$)
	-
	-
	-
	-
	-
	-
	-
	-
	-

.í\_.\_\_..\_.\_..\_.\_\_..\_\_.\_\_\_\_\_.\_\_,\_\_.\_-.\_\_\_.\_\_\_..\_\_\_\_í\_. \_\_\_-.\_\_....\_-\_\_.\_\_.\_ .\_ i'-\*\_-\_-'--°\*-\_-@\_--\*\_--1\*-----\*'-\*--><\*\*-\*""@"'°\*\*""'í\*"-'- \_'\_ .\_ \_ \*'\_-\_\_\_\*-\*\_\_\_-'-\*\*@\_'-\*-'\_-'\_\_-'-\*\*\*@"""'-'\_\_\_-'\_\*\_\_\_""'\*'\_\_\*""

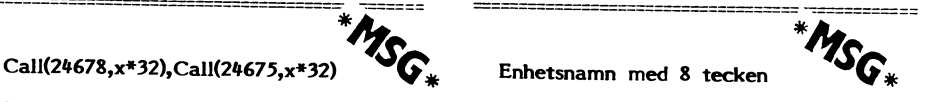

 $f$ skriver på sektor x i drive vars nummer<br>finns i minnesplats -767, men vid retur bara de 3 första som är signifikanta. Man<br>ligger det ngt annat där, vad då??? kan t ex mycket väl skiva CONSOLF: ligger det ngt annat där, vad då??? kan t ex mycket väl skiva CONSOLE: <sup>i</sup> tället för CÓN:, NULL: i stället för HUL:<br>10150 FNEND stället för RAM:, MEMORY: در المستحدث المستحدث المستحدث المستحدث المستحدث المستحدث المستحدث المستح Om ni har frågor, eller <sup>i</sup> stättet för ME M: och CASSETTE: <sup>i</sup> stället funderingar kring för CÅ5=-

kan ni höra av er till ABC- Text <sup>424</sup> - Benny Löfgren <26l5> Skriver man ett enhetsnamn före fil- Kommentar till text <sup>423</sup> namnet så kan filnamnet börja på en siffra. Patric Ljung <5455> Innehållet i den byten är odefinierat vid i namnet och missar det, för det skulle nor-<br>Stiglötsgatan 56 i statundet skulle nor-Innehållet i den byten är odefinierat vid<br>star inamnet och missar det, för det skulle nor-<br>retur, så det är inget att fästa sig vid. malt ej gå att börja ett filnamn med en<br>Returstatusen läser du i -747.

# Redan de gamla grekerna...

Sem lyckades att med ett mycket "enkelt" mata in max-värdet Y, dimensionera P(Y) Som lyckades att med ett mycket "enkelt" mata in max-värdet Y, dimensionera P(Y) (dvs kort) bevis fastlägga att det inte finns och räkna ut Y9 som kvadratroten ur Y i något största primtal. Om man multipli- början på rutinen. (Man behöver ju inte

I början av talserien ligger primtalen primtal.<br>
tätt: 2, 3, 5, 7, 11, 13, 17, 19... men Metoden bygger på att för varje tal X 280 REM<br>
sedan kommer de med allt längre mellanrum. finns en plats i P(X) som frän början är 30 tätt: 2, 3, 5, 7, 11, 13, 17, 19... men Metoden bygger på att för varje tal <sup>X</sup> <sup>280</sup> REM sedan kommer de med allt längre mellanrum. finns en plats <sup>i</sup> P(X) som frän början är <sup>300</sup> <sup>005013</sup> <sup>1000</sup> ; REM primtalstabell upp den 17, 12. Nikita exciptor of 1803.<br>Som helst). Little man av alle udde P(x) och 1801, 1803.

1000 och 1100 och mellan 10000 oh 100100? P(X) och därför är primtal. För X > största tal T()<br>Försvinner tvillingarna vid höga tal eller Systemet är litet slösaktigt med utrym- 455 IF I<T(N-1) THEN 500 Försvinner tvillingarna vid höga tal eller Systemet är litet slösaktigt med utrym- 1155 IF I<T(N-1) THE<br>finns de där också? 1100 me eftersom man har man P(X) för alla 1146 FOR J=1.100 N-11

barheten hos mindre tal, t ex upp till 100, genom att hoppa över dem med STEP 2. 1480 NEXT J<br>men sedan blir det värre. Före datorernas 100 Man vet ju inte heller hur många prim-1490 ; I; : REM primtal

Med datornjälp är det lattare, kedan på "visat att för det talomitiske mår".<br>Inågon av de första ABC-kassetterna fanns söka med min ABC80 räcker det med 200. 1000 REM primtalstabell<br>The solution of the start with the SA 10 nagon av de forsta ADC-Kassettering familis Soka med mini ADCov factor och med minnesut-<br>ett förtjänstfullt program som på rimlig i I datorsammanhang bryr man sig inte så 1010 IF X/2=INT(X/2) THEN X=X+1 : REM fi<br>tid kunde det angivna talet i s k primtalsfaktorer, kan naturligtvis undersöka dubbelt så många 1050 ; CUR(23%,0%)I;<br>så där fick man på pågra sekunder reda 1 tal om man gör någon manöver som ut- 1060 FOR J=I\*I TO Y9 STEP I på där fick man på några sekunder reda tal om man gör någon manöver som ut-<br>på att 4757 är 67 gånger 71, men att inyttjar alla P(X), men har jag inte brytt 1070 P(J)=-<br>47111 verkligen är ett primtal! mig om här. <sup>117111</sup> verkligen är ett primtal! mig om här. etenes

ex 9 och 15, men det går ändå hyggligt inget av dem går jämnt upp är även det 1210 IF P(K<br>undan om inte talen är omåttligt stora. prövade talet ett primtal. 1 1230 NEXT K<br>Med ASCII-räkning kan man pröva tal Raden 455 är ti

förstås litet tid. För den matematikintres- bellen. Man börjar alltså jobba på allvar 1300 RETURN<br>serade är det fascinerande att kunna få i först med nästföljande tal. 1990 REM -------------------serade är det fascinerande att kunna få först med nästföljande tal. <sup>1990</sup> REM \_\_\_\_\_\_\_\_\_\_\_\_\_\_\_\_--

av de gamla grekerna. Erastotenes hette Men detta – som det brukar heta i 2160 REM Vid större tal än 500 m.<br>I mannen som angav ett sik såll för primtal: sådana här beskrivningar – överlåtes åt läsa- 1980 m. angav ett mannen som angav ett s k såll för primtal: sådana här beskrivningar – överlåtes åt läsa-<br>Skriv upp alla de tal du vill undersöka. I ren, liksom uppgiften att forska om prim- 2170 REM Skriv upp alla de tal du vill undersöka. ren, liksom uppgiften att forska om prim-<br>Stryk sedan alla som är delbara med 2, talstvillingarna. Stryk sedan alla som är delbara med 2, talstvillingarna.<br>Stryk sedan alla som är delbara med 2, talstvillingarna.<br>därefter alla som är delbara med 3. Det P.S. Med min ABC80 händer nägot 32 K) visar sig att många redan är strukna, efter- skumt med tal över <sup>500</sup> 000. Det har troligtsom de också är delbara med 2! Skall man vis med flyttalsnotationen att göra. Därför strukna tal (5) kan man börja med 5\*5 med minnesutrymmet. alltså 25, och i nästa vända med 7\*7 alltså 119. Sven Wickberg

Ar det många tal som skall undersökas 160 Y9=SQR(Y) : REM högsta tal som benanga tal som benanga tal som benan<br>tar även det här tid, men det går mycket over undesökas i primtalstabellen Något om primtal och primtalsberäkning – Ar det många tal som skall undersokas – 160 1955 kn (1) : hen liggsta tal som<br>I skolan fick man lära sig att dela upp – tar även det här tid, men det går mycket – ver undesökas i pr vissa tal är bara delbara med sig själva sig med tal upp till ungefär 14000 klarar abell...'<br>vissa tal är bara delbara med sig själva sig med tal upp till ungefär 14000 klarar abell...'<br>och 1, och de kallas primtal. Inn si vissa tai ar bara debara med sig sjärva. Sig med där app med den 100-1300 i 220 f.<br>
Redan de gamla grekerna var fascinerade programdelen 100-1300 i programmet 220 DIM P(Y9),T(200) : REM P() är<br>
Redan de gamla grekerna var av primtal. Jag tror det var arkimedes primtal. Jag tror det var av talen till. Då måste man förstås gvektor" för talen till Y9<br>av primtal. Jag tror det var Arkimedes PRIMTAL här intill. Då måste man förstås gvektor" för t något stätta ut 19 som kvadatisten av multiplier i 1990.<br>Början på rutinen. (Man behöver ju inte 240 REM Dimensioneringen T(200) räcker undersöka större faktorer än Y9.) Vidare cerar alla primtal upp till P oh sedan läg- undersöka större faktorer än Y9.) Vidare bra för Y<500 000<br>ger till 1 får man ett nytt primtal. måste man komma ihåg att 2 också är ett 250 REM ABC80 (32 K) måste man komma ihåg att 2 också är ett 250 REM primtal.  $t$ al

om två intilliggande udda tal båda är prim- inns en plats i P(X) som från början är 300 GOSUB 1000 : REM primtalstabell upp<br>Om två intilliggande udda tal båda är prim- noll. För varje X som visar sig delbart till Y9<br>Con vi Om två intilliggande udda tal båda är prim- holl. För varje X som visar sig delbart fill till till sätter i till<br>tal kallas de primtalstvillingar. Ex är 11, hoch skall strykas i Erastotenes såll sätter för 390 REM -------tal kallas de primtalstvillingar. Ex är 11, och skall strykas i Brastotenes sall satter af 390 heri ----------<br>13 och 17, 19. Andra exempel är 101, 103 man P(X) till -1 (eller vilket annat värde annat novembelsundersäkning

och 17, 19. Andra exemperial 101, 102 man 1 (X) in 21 (X) chi and the money and the mellan some helst).<br>Och 1801, 1803. Det finns 25 primtal mellan noll och Sedan kollar man av alla udda P(X) och 1.10 ; ; ; 'Följande tal ä nundra, men nur många finns det mellan skriver ut de X som motsvarar "ostrukna" 1160 FOR I=X TO Y STEP 2% : hundra, men hur många finns det mellan skriver ut de X som motsvarar "ostrukna" 1150 FOR I=X TO Y STEP 2% : hundra

me eftersom man har man P(X) för alla  $460$  FOR J=1 TO N-1<br>jämna X, som vi hela tiden aktar oss för  $470$  IF  $1/T(J)=INT(1/T(J))$  THEN 500 Det går ganska lätt att kontrollera del- i jämna X, som vi hela tiden aktar oss för 1470 IF I/T(I)<br>Ineten hos mindre tal, t ex upp till 100, 1 genom att hoppa över dem med STEP 2. 1180 NEXT J

Man vet ju inte heller hur många prim-  $490$ ; I; : ral man får i primtalstabellen. De skall så 500 NEXT I tid var det opraktiskt och därmed i prak- ital man får i primtalstabellen. De skall så i 500 NEX.<br>tiken omöjljøt att få svar på frågor som i småningom läggas i T() som då måste vara i 900 END tiken Omöjligt att få Svar på frågor S0m småningom läggas <sup>1</sup> T() som då måste vara <sup>900</sup> END dimensionerad "på känn". Experimenten har<br>ovanstående. dimensionerad "på känn". Experimenten har<br>Med datorhjälp är det lättare. Redan på visat att för det talområde man kan under visat att för det talområde man kan under-<br>söka med min ABC80 räcker det med 200. 1000 REM primtalstabell

rymme – så länge minnet räcker till... Man 1040 FOR I=3 TO Y9 ST<br>kan naturligtvis undersöka dubbelt så många 1050 ; CUR(23%,0%)I; så där fick man på någon manöver som ut-<br>nyttjar alla P(X), men har jag inte brytt 1070 P(J)=-1%: REM ej primtal enl Erast

Programmet Hur bär man sig då åt med större tal 1080 NEXT J<br>An som går rum i P(X)? I programmet 1090 NEXT I Programmet är enkelt i princip. Man i Hur bar man sig da at med store tar 1900 NEXT I<br>börjar med att dividera med 2. Om det i än som går rum i P(X)? I programmet 1090 NEXT I<br>går jämnt upp antecknas 2 som faktor, man i fråg the dividerar website the set of the set of the set of the set of the set of the set of the set of the set of the set of the set of the set of the set of the set of the set of the set of the set of the set of the set of t The state words of a system of the  $\alpha$  is the set of the state of the state of the state of the state of the state of the state of the state of the state of the state of the state of the state of the state of the state o med 3 och sedn med alla udda tal. man från X till Y alla udda tal med prim-<br>Då prövar man åtskillig tal i onödan, till talen ur tabellen i tur och ordning. Om 1200 FOR K=3 TO SQR(Y) STEP med 3 och sedir med ana doda tan.<br>Då prövar man åtskillig tal i onödan, till talen ur tabellen i tur och ordning. Om 1200 FOR K=3 TO SQR(Y) STEP<br>ex 9 och 15, men det går ändå hyggligt inget av dem går jämnt upp är även det

<sup>.</sup> Raden 455 är till för att undvika trassel 1230 N<br>med de tal som redan finns i primtalsta- 1240 ; med upp till 25 siffror, och då tar det med de tal som redan finns i primtalsta- 1240 ;<br>förstås litet tid. För den matematikintres- bellen. Man börjar alltså jobba på allvar 1300 RETURN

reda på om talet 1987654321 verkligen är Naturligtvis kunde man förenkla det hela<br>ett primtal. 2000 Remon att använda Erastotenes princip hela ett primtal. Ett primtal. genom att använda Erastotenes princip hela 2100 REM Om man jobbar med bara Erastote<br>vägen, men då räcker minnet bara till om- en såll rymmer. Men om nu uppgiften inte är att dela – vägen, men då räcker minnet bara till om- – – hes sall rymmer<br>n, tal i faktorer utan bara att få reda – kring 14000. Den gamla vektorn P() ligger – 2110 REM 32 K i ABC80 plats för tal kring 14000. Den gamla vektorn P() ligger 2110 REM 32 K i ABC<br>kvar och tar upp plats, primtaltabellen till ca 14000<br>ligger nu i T() för att lätt kunna hanteras. 2120 REM upp tal i faktorer, utan bara att få reda kring 14000. Den gamla vektorn P() ligger 2110 REM<br>på hur många primtal det finns i ett visst kvar och tar upp plats, primtaltabellen till care på till care puntill care puntill ca intervall och vilka de är, då är FAKTOR- ligger nu <sup>i</sup> T() för att lätt kunna hanteras. <sup>2120</sup> REM ntervall och vilka de ar, da ar FARTOR- ingger ha 1700-tal i 1800-tal prompten i 2130 REM Med ovanstående program kan man med teller med teller med teller med teller man man rationaliserar P() som jag ovan i 2130 REM Med o tal efter tal och bara i samt tal och bara antytt, och om man gör sig besväret först i jobba med tal efter tal och bara antecknar primtalen, räkna primtalen i primtalstabellen innan 2140 REM upp till cirka 500 tusen. Inter Faktiskt anvisades en sådan metod redan far man dimensionerar T() och lägger dem där, vallen bör inte<br>Faktiskt anvisades en sådan metod redan far man rum med litet till. 2150 REM vara stora (100 är lagom).<br>Zaktiskt anvisad

P.S. Med min ABC80 händer nägot<br>skumt med tal över 500 000. Det har troligtsom de också af delbara med 2. Jaan man att vis med dysniske inte så mycket att konstra ...<br>stryka alla som är delbara med nästa o- ger det kanske inte så mycket att konstra ...

### 10 REM PRIMTAL 85 07 <sup>11</sup> SW

- REM metod att ta fram primtal inom
- interaller upp till max <sup>500</sup> tusenen 12 REM \_\_\_\_\_\_\_\_\_\_\_\_\_\_\_\_\_\_\_\_\_\_\_\_\_\_\_\_\_\_\_
- <sup>100</sup> ; 'Fr <sup>o</sup> <sup>m</sup> vilket tal skall primtals sökning ske '; : INPUT <sup>X</sup>
- <sup>150</sup> ; 'Vilket är det högsta tal som ska ll undersökas '; : INPUT <sup>Y</sup>
- 
- 
- 
- 
- 
- 
- 

- 
- 
- 
- 
- 
- 
- 
- 
- 
- 
- 
- 
- 
- 
- 
- 
- 
- 
- 
- 
- 
- -
- 
- 
- 
- 
- 
- -
- 
- 
- -
- 
- 
- 
- 

**JA** 

- 10 REM MENYpara 85 03 14 SW
- 80 P\$='PR:VSA30A72.5' : P%=0% : REM pr interkod, pr-filmr
- 90 Y%=10% : R%=60% : S%=1% : REM menyr ader, skrivrader, första sidnr 100 ; CHR\$(12%)'/// Välj parametrar //
- 110 ONERRORGOTO 200
- 120 FOR 1%=1% TO Y%
- 
- 130 IF W%=0% READ A\$(I%), B\$(I%), C\$(I%) 140; CUR(2%\*I%+1%, 10%)I%' 'A\$(I%), B\$(  $I$ %),  $C$ \$ $(I$ %)
- $145 YZ = IZ$
- 150 NEXT I%
- $190$  RFM  $_{---}$
- 200; CUR(2%\*I%+2%,0%)'Vilken rad vill du ändra (  $1 - 1\frac{7}{2} - 1\frac{7}{2}$ ): '; : INPUT W  $\hat{x}$
- 205 IF W\$="' THEN 7000
- 210 ONERRORGOTO 200 :  $WZ = VAL(W$)$
- 220 IF W%<1% OR W%>1%-1% THEN; CHR\$(7%  $)$  : GOTO 200
- 290 ON W% GOSUB 2000,2000,2000,2000,600 0,7000
- 300 GOTO 100
- 800 REM ---------------------------890 DATA 'Skall PRINTER användas?', JA, P R:VSA30A72.5
- 910 DATA 'Sidnumrering? ' ,NEJ.'
- 920 DATA 'Rubrik på varje sida?', NEJ, ''
- 960 DATA 'Rak högermarginal?', NEJ,''
- 970 DATA 'Antal rader per sida?', 60,''
- 980 DATA 'Klart för utskrift', '(Tryck R  $ETURN)$ ',''
- 999 REM -----------------------------1000 REM --- nedanstående subrutiner är
- inte generella ----1010 REM --..............
- 2000 REM printerrutin
- 2005 IF  $B$ \$(W%)='JA' THEN  $B$ \$(W%)='NEJ' EL SE B\$ $(WZ) = 'JA'$
- 2010 IF W%<>1% THEN 3000 : REM nästa rut in
- 2020 IF B\$(W%)='NEJ' THEN  $P% = 0% : C$(W%)$  $=$ '': GOTO 5900
- 2025 REM ---
- 2030 ; : ; 'Vad heter printern ('P\$')'; INPUT W\$
- 2040 IF W\$<>'' THEN P\$=W\$ : GOTO 2030 2050 P%=255%: OPEN P\$ ASFILE P%: GOTO 5900
- 2950 REM -----------------------------
- 3000 REM sidnumrering
- 3005 IF W%<>2% THEN 4000 : REM nästa rut in
- 3010 IF B\$(W%)='NEJ' THEN C\$(W%)='' : GO TO 5900 : RETURN<br>3020 C\$(W\$)='1' : REM föreslå sid 1
- 
- 3025 REM ---
- 3025 nEw ---<br>3030 ; : ; 'Vad har första sidan för num<br>mer ('C\$(W\$)')'; : INPUT W\$<br>3040 IF W\$<>'' THEN C\$(W\$)=W\$ ELSE 5900
- 3100 ONERRORGOTO 3020 : S%=VAL(C\$(W%)) : GOTO 3030
- 3990 REM --------
- 4000 REM rubrik på varje sida
- 4005 IF W%<>3% THEN 5000 : REM nästa
- 4010 GOTO 5100
- 4990 REM ------------------
- 5000 REM rak högermarginal
- 5010 ; : ; 'Hur lång rad ('C\$(W%)')'; :
- INPUT W\$ 5020 IF W\$<>C\$(W%) AND W\$<>'' THEN C\$(W%)
- $)=W$ : GOTO 5010$ 5100 ; : ; 'Rutinen behöver kompletteras
- ytterligare (tryck RETURN)'; : GET W\$ 5900 RETURN
- 5990 REM -----------
- $\bullet$  5990 nEM antal rader per sida
- 
- 6010; :; 'Hur många rader per sida ('B<br>  $$(W\AA')')';$ : INPUT W\$<br>
6020 IF W\$<>B\$(W%) AND W\$<>'' THEN B\$(W%)  $)=W$ \$ : GOTO 6010

# **MENYpara**

### MENY FÖR PARAMETRAR eller

HUR MÅNGA GÅNGER SKALL JAG BE-HÖVA TRYCKA PÅ KNAPPEN innan jag kan få någonting gjort?

I vissa program vimlar det av parametrar, dvs storheter som bestämmas. Ett program som skriver ut textfiler behöver t ex printerkod, sidnumrering, radlängd, vänstermarginal och diverse annat för att fungera. Öm programmet bara kommer att användas av en enda person och för ett enda ändamål kan alla dessa storheter definieras i själva programkoden. Men ofta vill man ha programmet generellt: man kanske använder olika skrivare, olika pappersstorlek, olika typer av bearbetning. Då är det bra att kunna ändra alla parametrarna från tangentbordet under arbetets gång. Det är också då man råkar ut för varenda gång behöva skriva in alla dessa värden – nästan likadant varje gång – innan programmet äntligen börjar arbeta?

Man kan underlätta för sig med i tidigare artiklar beskrivna metoder med förvalsvärden Som visar sig inom parentes och kan accepteras med bara RETURN, men fortfarande kan man få trycka på RETURN-tangenten en förfärlig massa gånger i början av arbetet innan man får något gjort.

Här kommer ett förslag till lösning: en meny för parametrar. I mitt programexempel MENYpara har jag tänkt mig inledningen till en utskriftsrutin, där man behöver bestämma var utskriften skall göras, hur sida, om sidnumrering skall göras eller inte, om det skall vara rak högermarginal osv. Ett urval av dessa möjligheter har tagits lägga till och förändra efter behag.

Rutinen börjar med att visa en meny, som är generell och tillverkad på samma sätt som beskrevs i en tidigare artikel. Nu är det dock inte olika program som skall väljas, utan olika programparametrar som skall ställas. DATA-satserna innehåller först en fråga, sedan svaret JA eller NEJ och sedan ev ett ytterligare värde, t ex printerkod. I fallet rader/sida finns inte JA/NEJ, utan direkt ett parametervärde. I de fall det tredje datavärdet inte behövs måste där stå " eller ".

Man kan bestämma värdena hur man vill i programkoden, och då väljer man förstås det man tror är vanligast. Är man nöjd räcker det med ett enda RETURN<br>för att välja alternativ 6 (i mitt exempel), som innebär KLART FÖR UTSKRIFT.<br>Så långt är det enkelt, men nu kommer

det kluriga. Anta att jag inte vill ha printern med. Jag vill ändra första alternativet:

### ⋇

- 6100 ; : ; 'Rutinen behöver kompletteras ytterligare (tryck RETURN)'; : GET
- 6200 GOTO 5900
- 
- 6990 REM ------------------------------
- 7000 REM klart för utskrift<br>7000 REM klart för utskrift<br>7010 ; CHR\$(12%)'Nu utförs utskriften...
- 
- 7020 ; §P%'Programmet styrs med de ovan'
- 7030 ; §P%'satta parametrarna'
- 9000 END

Skall PRINTER användas

### PR:VSA30A72.5"

och väljer alltså 1. Resultatet blir:

 $"$ Skall PRINTER användas NF.T"

Om vi ångrar oss och väljer 1 igen, får fölidfrågan:

### "Vad heter printern (PR:VSA30A72.5)?"

och accepterar vi detta förslag räcker det med RETURN för att återkomma till den första varianten. Men om nu printern stället skall heta PR: måste vi skriva detta, och då upprepas frågan

"Vad heter printern (PR:)?"

så att vi har ångermöjlighet. Detta fortsätter ända tills det är rätt och kan god-<br>kännas med RETURN. Den som tycker det blir för omständligt kan ju alltid hoppa över den där kontrollrutinen. Risken för att man åstadkommer programavbrott med<br>ett felaktigt värde som "PR" eller "PR." är kanske inte så stor här som när programmet fortsätter med utskrift direkt.

På samma sätt är det med de andra rutinerna. Om man vill ha sidnumrering frågar programmet om vilken sida vi skall börja med. Önskar vi rak högermarginal får datorn fråga efter radlängden osv.

Rutinerna under själva menyn blir inte generella i den meningen att man måste anpassa dem efter vad saken gäller, men det torde vara ganska lätt att göra sina egna anpassningar.

Conde dirpdomingar .<br>Raden 2005 gör att ett JA förvandlas<br>till NEJ och tvärtom, medan data av annat slag förblir oförändrade. Detta behöver gälla de fyra första alternativen, som har denna rad gemensam. Sedan gäller att man för varje rutin kollar värdet på W% och hoppar vidare tills man kommit till rätt rutin.

Programmet är ett halvfabrikat såtillvida att inte alla rutinerna är genomförda. Inte heller fortsättningen finns med, eftersom den här subrutinen kan anpassas till vilka utskriftsprogram som helst.

Jag har nöjt mig med en liten textsnutt som påminner om att man i fortsättningen av programmet måste rätta sig efter de parametrar man har satt.

Varje utskriftssats måste inledas med ; §P%. Om man väljer bort skrivaren blir P%=0%, dvs utskrift sker på bildskärmen. (Vill man alltid ha utskrift på bildskärmen, måste man dubblera varje printsats, en gång utan<br>\$P% och en gång med IF P% THEN ;\$P%...)

För sådana saker som radlängd och sidlängd kommer parametern in ganska naturligt, men för sidnumrering och diverse annat<br>annars får man "sätta en flagga", dvs ha en speciell variable som är noll om rutinen<br>inte skall utföras. "IF S% THEN (numrera sidan med värdet S):  $S\% = S\% + 1\%$ " "IF R% THEN (rak högermarginal) "

För att göra det arbetet så generellt<br>som möjligt är det lämpligt att använda<br>CS(), eller ev C%()=VAL(CS()).

Sven Wickberg

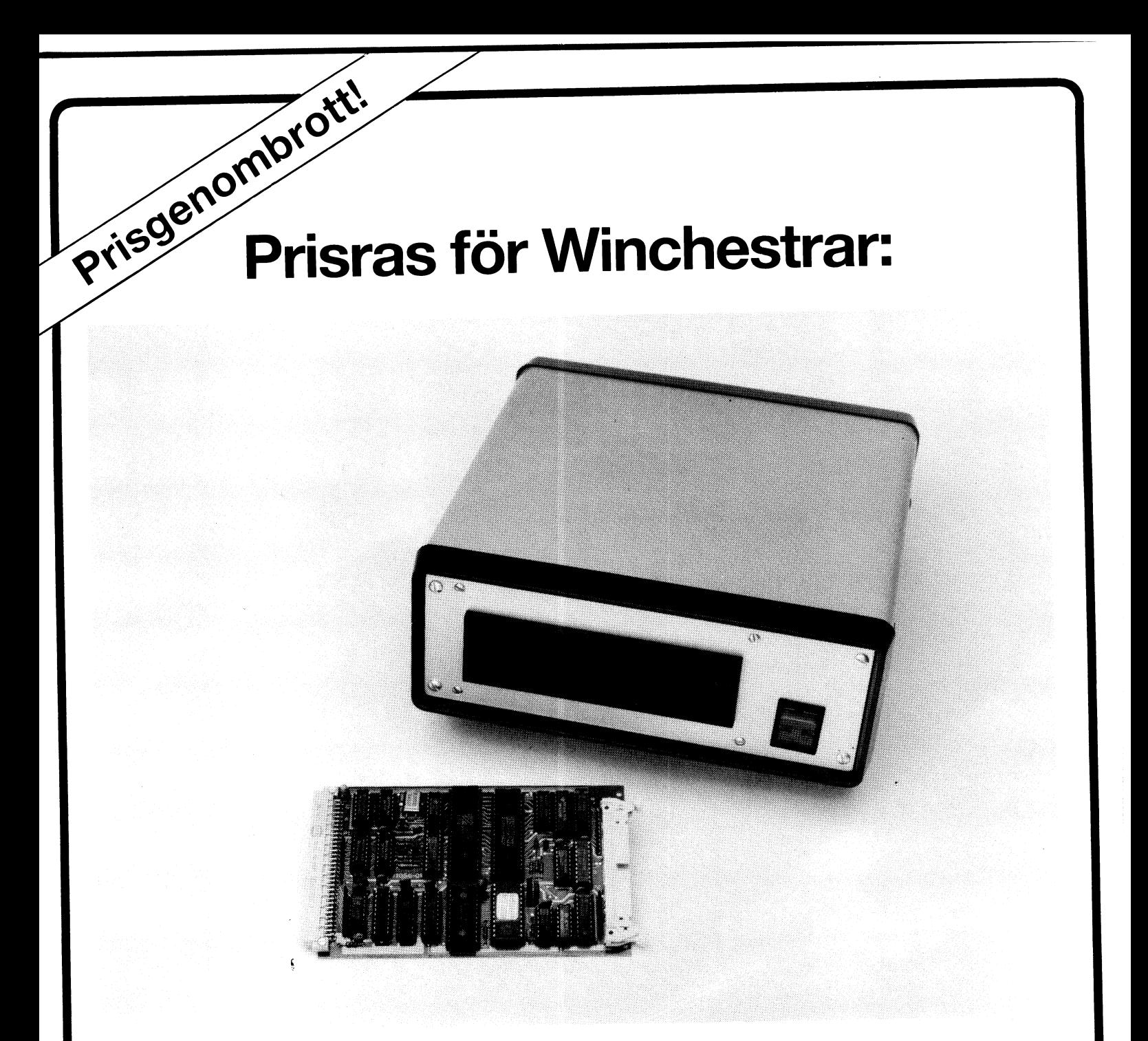

# 12,5 MB: 12 500: - kr - 0,1 öre/byte 20 MB: 14 500: - kr - 0,0725 öre/byte

Du kan nu enkelt och billigt förse din ABC 800, 802 eller 806 med en hårddisk på 12,5 Mb. Hårddisken levereras i en separat låda med XEBEC 1410 A kontrollkort och eget 65 W nätaggregat. Du placerar det medföljande s k host-adapter-kortet i din datorbuss och ansluter den 50-poliga flatkabeln till hårddiskenheten. Svårare än så är det inte!

Till BILD & DATAs hårddisk medföljer allt du behöver. Det ingår en färdigformatterad hårddisk BASF 6188 (12,5 Mb) med kontrollkort och strömförsörjningsaggregat i lådan. Hårddisken har halv standardhöjd. Det medföljer också host-adapter-kort, kablage och installationsmanual. Inom kort kan vi också erbjuda hårddisk BASF 6188R (20 Mb).

Din dator innehåller den nödvändiga programvaran för att köra hårddisken om Du har UFD-DOS.

Moms tillkommer på samtliga priser.

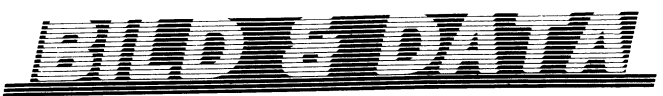

Oskarsgatan 1 802 23 GÄVLE Telefon 026/14 24 38

# **FLOPPY/WINCHESTER TILL ABC 800-DATORER** NA

En komplett serie massminnen anpassade till Luxors datorer ABC 80, 800, 802 och 806. Kvalitét rakt igenom. Välvalda komponenter. Robust konstruktion. Expansionsbuss på vissa modeller gör det möjligt att ansluta tex LUX/ABC-NET centralenhet, 128-k minneskort eller kort ur den omfattande datorkortserien DataBoard 4680.

Enheterna tillverkas av Tranfor Data AB på DataDisc 85 licens av Dataindustrier DIAB AB.

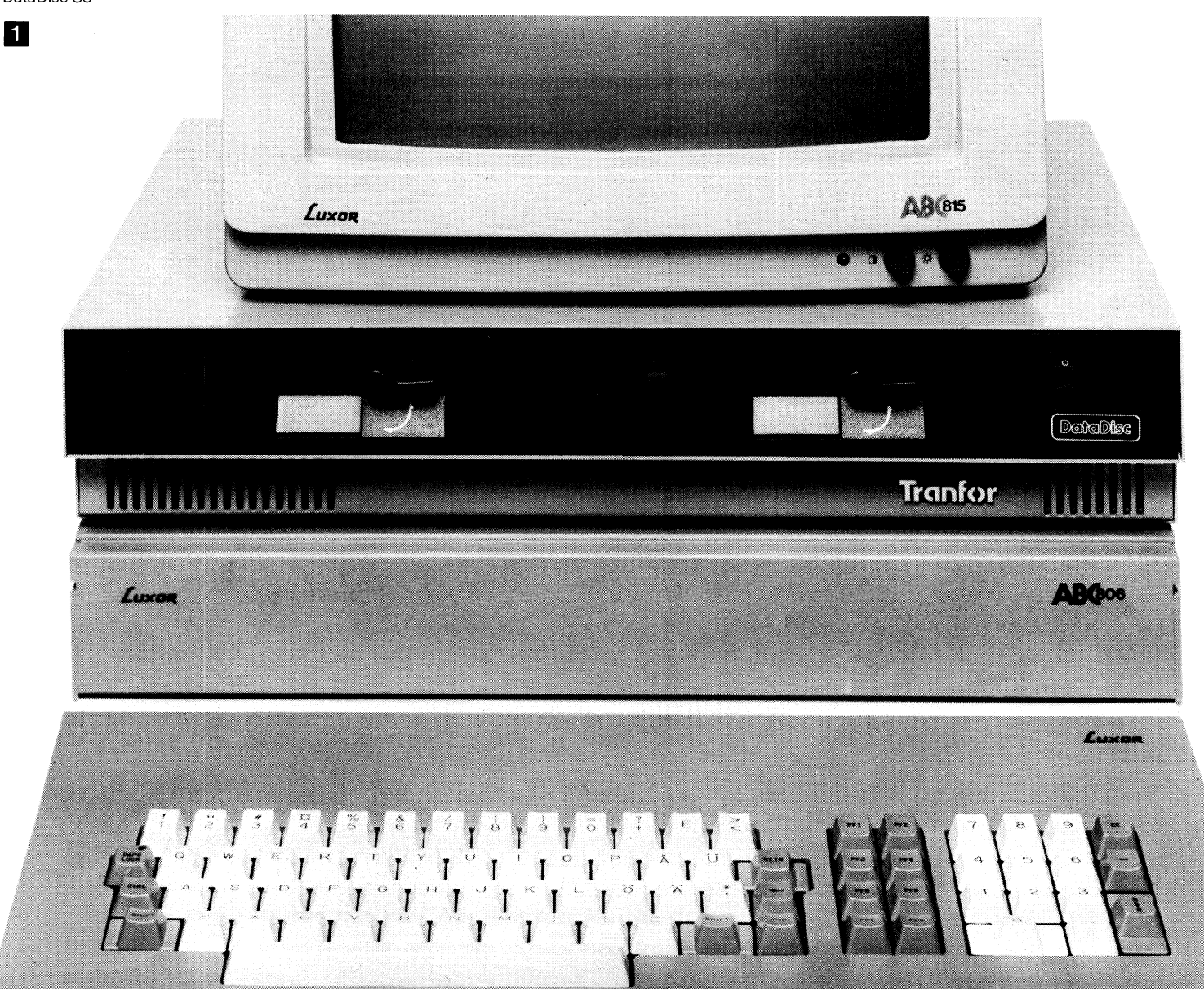

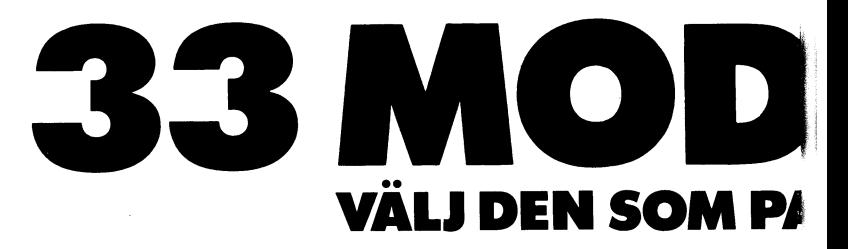

**YET** 

 $\widehat{\mathbf{z}}$ 

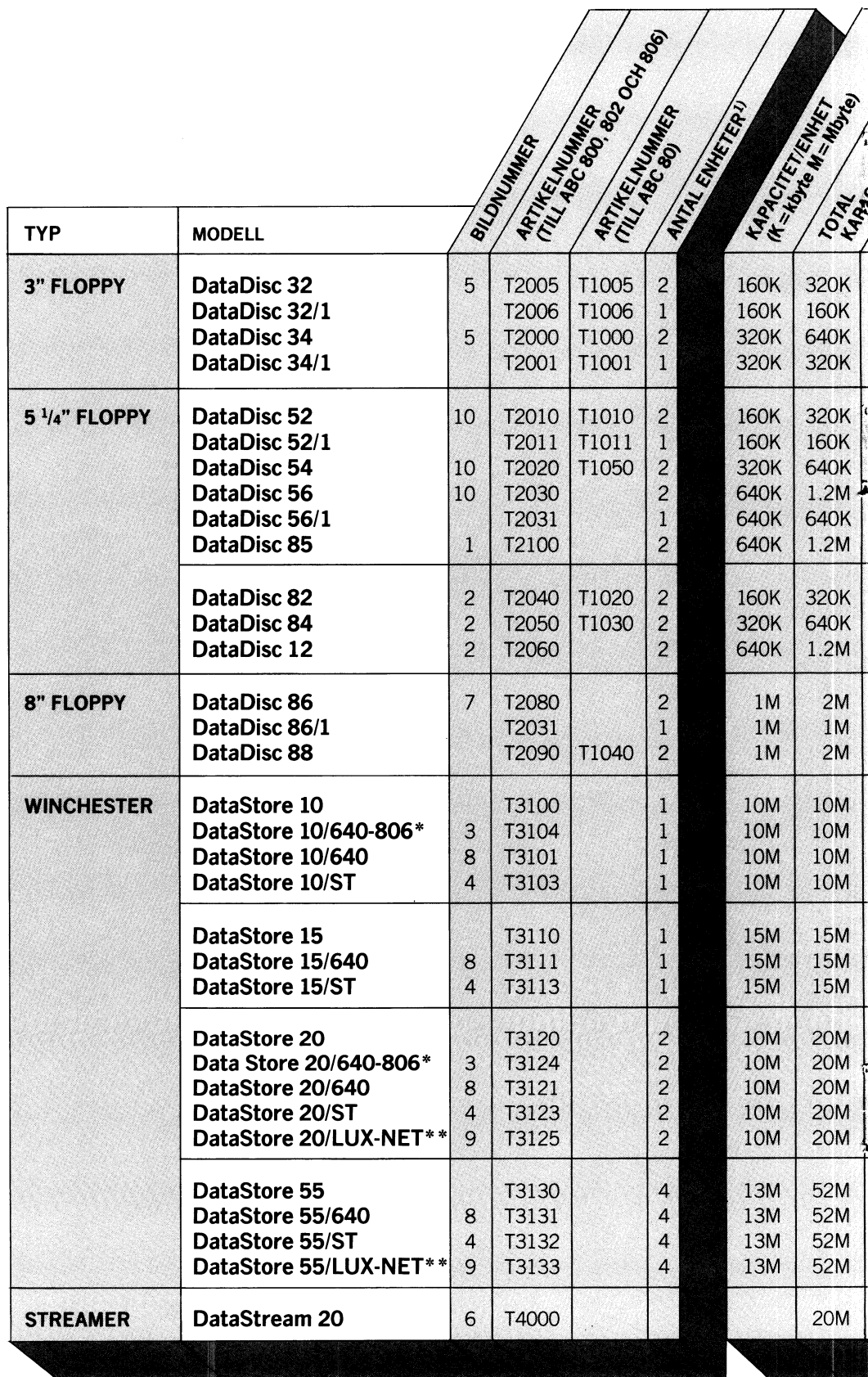
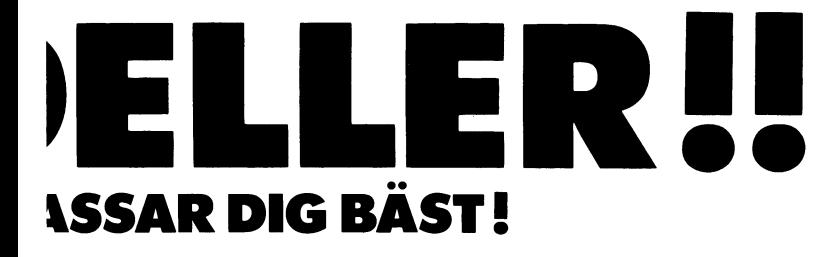

 $\overline{\phantom{a}}$ 

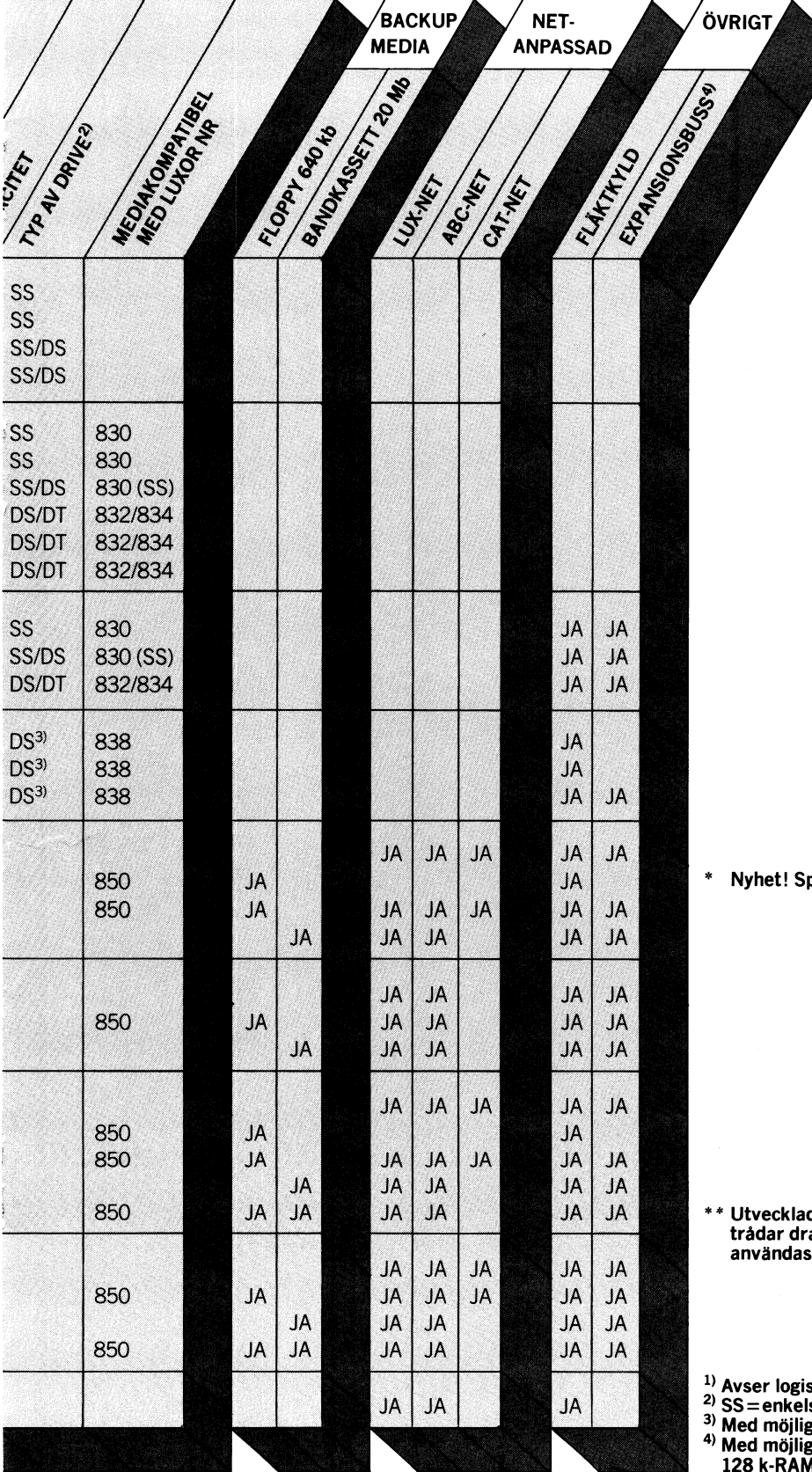

pecialdesignad för ABC 806 i enanvändarsystem.

 Utvecklad för Lux-Net! 15 positioners 1/0-bus. Minnes-trådar dragna. DataStore 20 och 55/Lux-Net kan även användas som enanvändarsystem.

Avser logiska enheter <sup>i</sup> grupp Winchester

SS = enkelsidig DS = dubbelsidig DT = dubbel spårtäthet

Med möjlighet att köra enkelsidiga disketter Med möjlighet att ansluta extrakort. T ex:

1, ABC-Net, Lux-Net, DataBoard 4680.

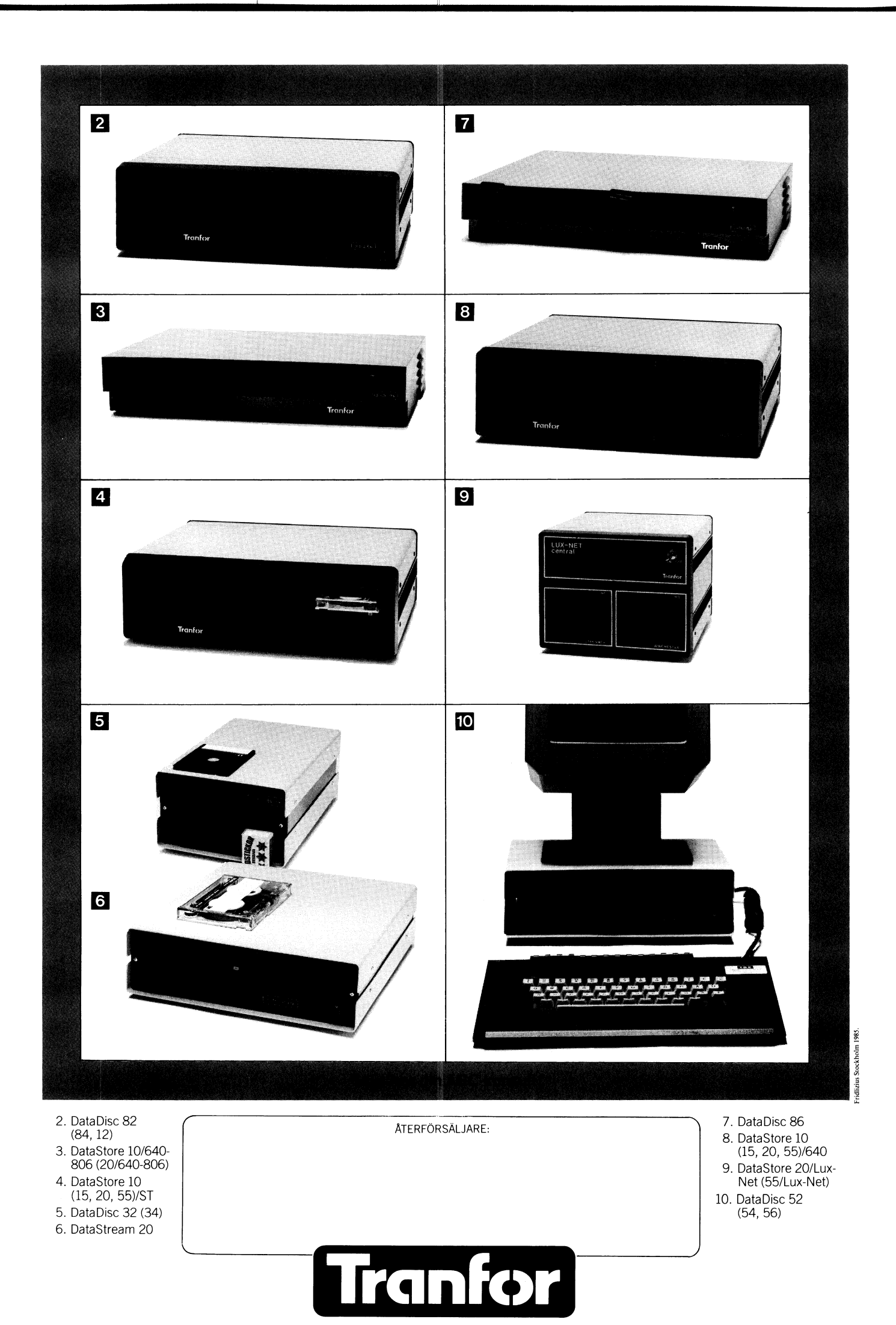

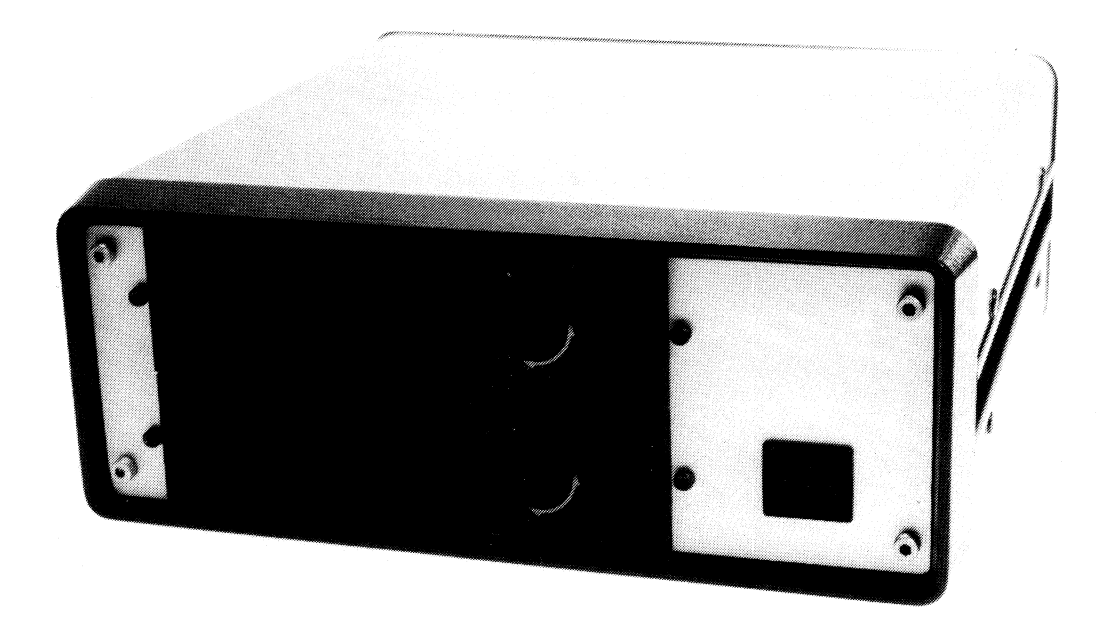

## **BIDA 55 Slimline-paket**

För Luxors ABC-datorer finns det nu en ekonomisk lösning på det här massminne: Det s k Slimline-paketet med 2 st TEAC 55F eller BASF 6138B. Med en omkopplare kan Du välja mellan 2x40 och 2x80 spår (2x320/ 2x640K). Primärswitchat ASTEC nätaggregat. Allt detta inbyggt i en mycket liten låda från SCHROFF.

PRIS ENDAST 8 000:- kr.

## Skräddarsydda drive-paket

Har Du en egen syn på hur Din floppyenhet ska se ut? T ex en 8" tillsammans med en 5" eller en 3,5", eller varför inte alla tre? Eller kanske fyra drivar ihop? Vi bygger åt många företag efter deras behov och använder det bästa grundmaterialet: TEAC - BASF -ASTEC - SCHROFF.

Vi bygger även om Din DD 80/82 till en DD 84 eller ABC 830 till ABC 832. Vi använder BASF 6128 till DD 84 och TEAC 55F eller BASF 6138B till ABC 832.

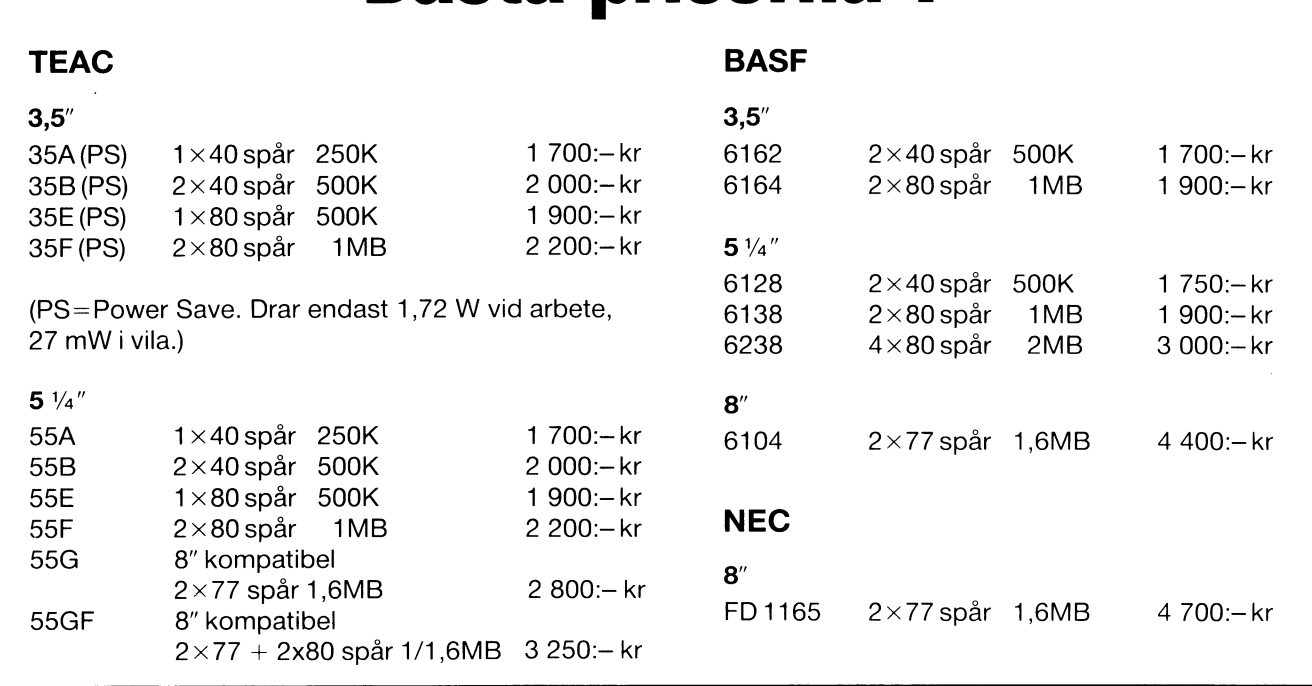

**Bästa priserna?** 

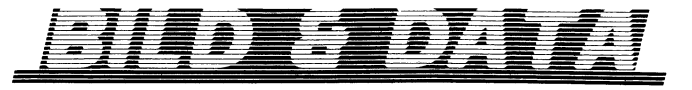

Oskarsgatan 1 802 23 GÄVLE Telefon 026/14 24 38 Moms tillkommer på samtliga priser.

# Grafik

Då jag i många sammanhang haft nytta av programsnuttar från ABC-klubbens tidning, tyckte jag det var dags att själv bidra med något.

Här kommer mitt lilla bidrag till grafikälskarna:

- 500  $A1=A*COS(Z)+B*SIN(Z)$
- 510 B1=B\*COS(Z)-A\*SIN(Z) 520 C1=C
- 530  $A2 = A1$
- 

540 B2=B1\*COS(X)+C1\*SIN(X) 550 C2=C1\*COS(X)-B1\*SIN(X)

- 560 A3=A2\*COS(Y)-C2\*SIN(Y)
- 

570 B3=B2<br>580 C3=C2\*COS(Y)+A2\*SIN(Y)

590 RETURN

Tänk dig en punkt med koordinaterna (A,B,C) i ett tredimentionellt koordinatsystem. Om du vrider punkten Z-grader runt Z-axeln får punkten de nya koordina-<br>terna (A1,B1,C1). Forsätts vridningen runt x och y-axlarna blir slutpunktens koordinater  $(A3,B3,C3)$ .

JAHA ! Nyttan med detta då ?

Jo ! Om du nu plottar koordinaterna (A3,B3) på skärmen får du den tredimentionella punkten projekterad i XY-planet.

Låter du sedan flera punkter beskriva fri plats i rummet. Dvs du kan vrida figuren på skärmen.

Observera att vid projekteringen på skärmen är även koordinataxlarna vridna. Om du till exempel vrider din punkt ett 1/4<br>varv (1/4) runt X-axeln vrids Y-axeln mot dig.

Figurer med få punkter ritas snabbt och ger en hysad bild av vridningen.

- 
- 10 PRINT CHR\$(12) 20 GET A\$
- 30 L=L+1 : IF L=2 THEN L=0
- 40 REM FGCTL BLK+BLU+BLU+BLU+BLU
- 50 REM FGPOINT 0,0,0 : FGFILL 239,239,0
- 60 IF A\$="X" THEN X=X+PI/20<br>70 IF A\$="Y" THEN X=X+PI/20
- 
- 80 IF A\$="Z" THEN Z=Z+PI/20
- 90 RESTORE
- 100 READ A, B, C
- 110 GOSUB 500
- 120 REM FGPOINT125+50\*A3,125+50\*B3,1
- 130 FOR I=1 TO 15
- $1<sup>1</sup>$ READ A, B, C
- 150 GOSUB 500

160 REM FGPOINT125+50\*A3,125+50\*B3,1 170 NEXT I

- 180 REM FGPICTURE L, 1-L, 2
- $190.000220$
- 

200 DATA  $-1, 1, -1, -1, -1, -1, -1, -1, 1, -1, 1,$  $1, 1, 1, 1$ 210 DATA  $1,-1,1,1,-1,-1,1,1,-1,-1,1,-1,$ 

 $-1.1.1$ 220 DATA  $1, 1, 1, 1, 1, -1, 1, -1, -1, -1, -1, -1,$  $-1, -1, 1$ 

230 DATA 1,-1,1

Kompletera det här programmet med sub-<br>rutinen 500-590 får du en kula ritad på skärmen som du vrider runt axlarna genom att trycka på respektive "x", "y","z".

I Data-satserna ligger kubens hörnkoordinater lagrade. Här ser du att man är gånger eftersom det inte går att rita en kub med en sammanhängande linje.

Här kommer ett programexempel som visar vad du kan göra med funktioner  $k$ urvor).

10; CHR\$(12) 20  $X = PI/8$ 

- $30 Y = PI/4$
- 40 REM FGCTL BLK+BLU+YEL
- REM FGPOINTO, 0,0 : FGFILL 511, 239, 0 50
- 60 FOR A=0 TO 3\*PI/2 STEP PI/15 FOR  $Z=0$  TO  $2$ \*PI STEP PI/15 70
- $80$  $C = COS(A)/12$
- 90 GOSUB 500
- 100 REM FGLINE256+50\*A3, 120+24\*C3, F:  $F<sub>01</sub>$
- $110$ NEXT Z
- 120  $F = 0$
- 130 NEXT A
- 140 FOR Z=0 TO 2\*PI STEP PI/15
- 150 FOR A=0 TO 3\*PI/2 STEP PI/75
- $C = COS(A)/2$ 160
- $170$  $GOSUB$  500
- REM FGPOINT 256+50\*A3, 120+24\* 180  $C3.F:F=2$
- $190$ NEXT A
- 200 NEXT Z

I rad 90 och 160 är en cosinusfunktion definierad.

I första dubbel-loopen tas första cosinusvärdet och sen roteras detta.

I andra loopen ritas först hela funktionen, sen vrids koordinatsystemet och hela funktionen ritas igen.

I rad 20 och 30 bestämmer du hur figuren skall vara vriden vid betraktelsen.

Observera att C måste vara funktionen av A så att funktionsvärdet beräknas först och därefter vrids annars får man helt orimliga figurer. för att få lämplig storlek på skärmen på följande exempel bör multiplikationsfaktorerna i rad 100 och 180 ändras till 200 resp 94.<br>C=A\*A (A-loopen från 0-1;Z från 0 till

2 gånger pi)

(A-loopen från -1->1;Z från 0  $C = A$ 

till 2 gånger pi)<br>C=SQR(1-A\*A) (A-loopen från 0->1;Z från 0 till 2 gånger pi)

De här programmen är gjorda för ABC800 HR-grafik men går med viss modifiering<br>även att använda på ABC80. För att då<br>få en hyfsad upplösning måste då setdotfunktionen tillgripas.

Här kommer ett exempel på ABC80 program:

10 PRINT CHR\$(12) 20 FOR G=1 TO 23 30; CUR(G,0); CHR\$(151) 40 NEXT G 50  $X = PI/5$  $60 Y = PI/4$ 70 FOR A=0 TO 3\*PI/2 STEP PI/5<br>80 FOR Z=0 TO 2\*PI STEP PI/15 90 C=COS(A)/2 100 GOSUB 500 110 SETDOT 35+7\*A3,35+7\*C3 120 NEXT Z 130 NEXT A 140 GOTO 140

Vill du fortsätta att utveckla detta så fundera på hur du skall dölja punkter du inte ser, hur bilden skall få perspektiv, hur du skall komma närma ochfjärma dig från bilden samt framförallt hur uppsnabbning av programmet skall ske.

Lycka till önskar Staffan Westman  $<4969>$ 

# **Adress 39**

Angående adress 39 i BASIC II<br>På adress 39 i BASIC II har DIAB lagt<br>in en kod för att kunna skilja olika masintyper åt. Denna fås enklast fram genom  $P$ FFK $(39)$ . Koden är följande:

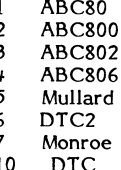

Man behöver alltså ej söka efter<br>"READY" för att skilja DTC från ABC. Att skilja mellan ABC800C och ABC800M kräver emellertid det konstgrepp som Bo<br>Kullmar visat på sid 36 i ABC-bladet 2, <u>1985.</u>

Adress 39 används ej längre i ERIBASIC<br>för kodlagring. Istället ligger där en interruptvektor. Istället ligger på F000:FFF5<br>koden P (HEX 50), vilket anger en Ericssonmaskin. På F000:FFFc ligger Ericssons ordmassnummer 00, 01, 02 osv. Dessa utrymen<br>men används av IBM för BIOS Release<br>men används av IBM för BIOS Release<br>Marker enligt syntaxen MM/YY/DD. Genom<br>att krympa syntaxen till YYMMDD har Ericsson fått detta utrymme ledigt.

Med vänlig hälsning

- 
- <840><br>Ulf Lingärde Datakraft

Kommentar

Detta stämmer ej helt vad det gäller de gamla maskinerna. De två ABC80 som finns i klubblokalen ger 0 på adress 39 och ej 1. Min gamla ABC800C hade kod  $10$  där.

Undras vad Mullard är för något!

ERIBASIC tycks vara en ny BASIC II för Ericsson PC. Vem som har gjort den vet jag inte i skrivande stund.

------------------------------------

Bo Kullmar

## $800 - IBM - 800$

Text 57 - Bo Kullmar <1789>

Gunnar Tidners porgram MINIMON.IBM finns nu i programbanken ABC800/<br>KOMMUNIK. Det är avsett för att man enkelt skall kunna köra en 800:a maskin som monitor och köra över filer från och till en IBM PC och liknande maskiner. Ett enkelt program krävs också i IBM:en och dessutom bör man redan där konvertera AOA.

## 3.1985

## Ge dig själv en ärlig chans du också.

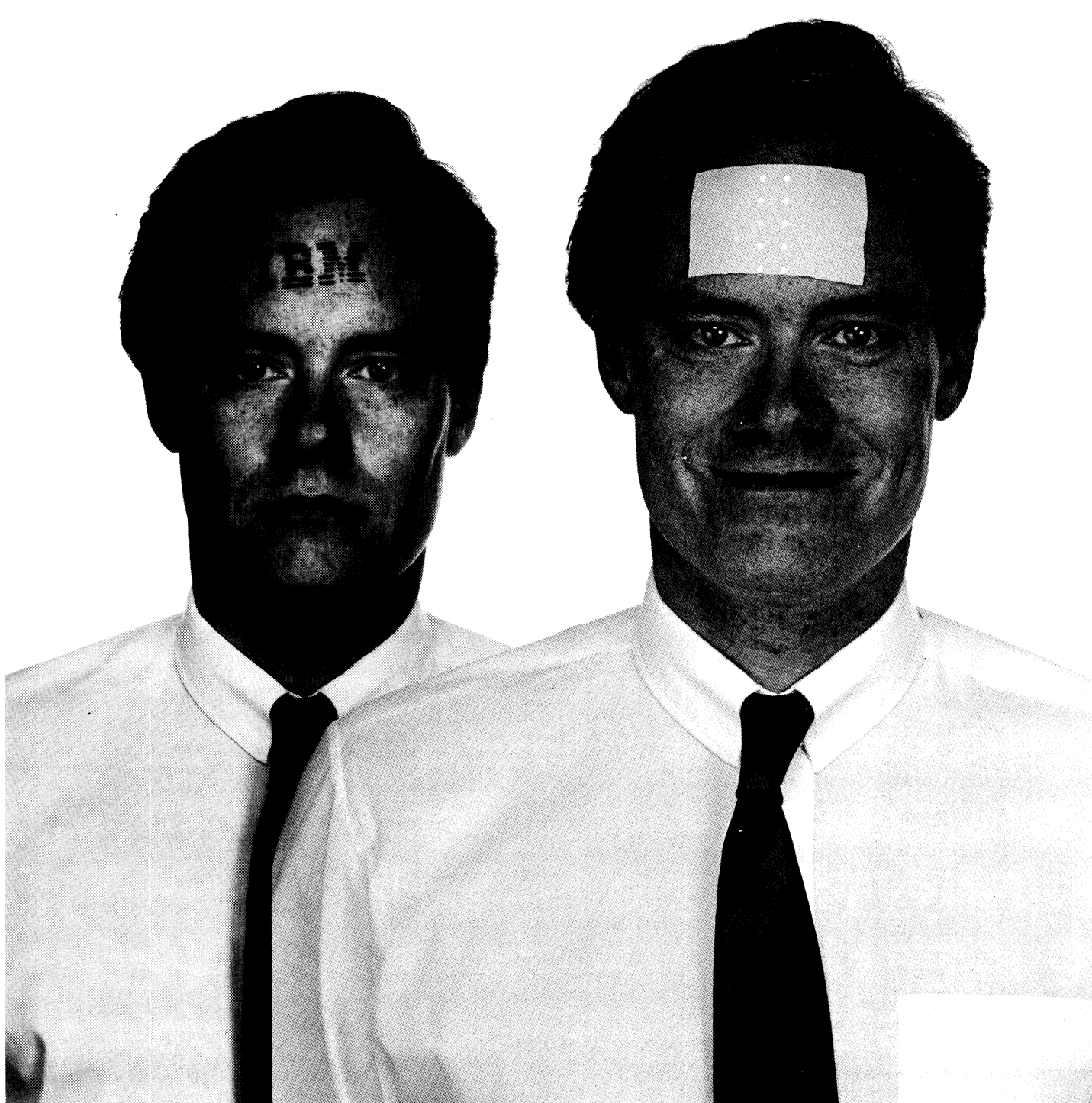

Även om du är mycket kunnig i datafrågor, ja inräknade under en hatt) att välja på. Det är<br>
rent av dataexpert, så har du en besvärlig sits kanske t om en valfrihet, att välja på. Det är rent av dataexpert, så har du en besvärlig sits kanske t om en valfrihetidag. Smådatorernas kapacitet och möjligheter som vi alla mår bra av. idag. Smådatorernas kapacitet och möjligheter har formligen exploderat på några få år.

" Svarta Böckerna", vårt nya informationspaket, handlar just om detta. Om den snabba utvecklingen av gemensamma operativsystem för stor-, mini- och smådatorer. Om nätverkens frammarsch, om nya databastekniker, om nya kommunikationssätt och om alla nya programutvecklingshjälpmedel.

Så läs "Svarta Böckerna" och ge både dig själv och oss en ärlig chans. För håll med om att | Postnr/Ort Telefon det är roligare att ta beslut, när du åtminstone har ett par alternativ (IBM och alla IBM-kopior

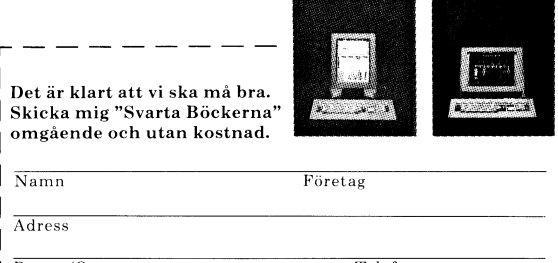

Skicka kupongen till Luxor Datorers Katalogservice, Box 10000,<br>434 01 Kungsbacka.

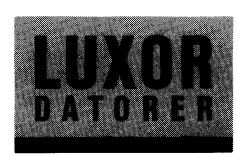

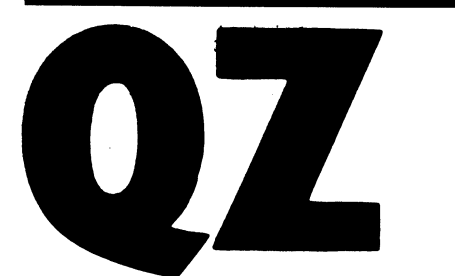

QZ är framförallt lika med KOM för gamla lösenord.<br>
oss i ABC-klubben. QZ eller Stockholms Här nedan följer ett reslutat av en kör-<br>
Datorcentral är de som sköter datorerna, ning I själva verket bade jag II olästa Datorcentral är de som sköter datorerna, ning I själva verket hade jag 11 olästa<br>främst för högre utbildning och forskning inlägg och jag läste dem alla, men här Du har 2 olästa inlägg<br>Man har stordatorsystem typ IBM (Amda Man har stordatorsystem typ IBM (Amdahl), har jag tagit bort alla utom ett. 9 andra personer är närvarande i KOM<br>DEC och CD. På ett DEC-10 system körs just nu, just nu, KOM. KOM är ett mycket avancerat konferenssystem. Det är KOM som man kör 300/300 08-23 86 60 (Gå till) nästa möte. = om man via klubben kör på QZ.<br>12000/75 KOM får du köra på vardagskvällar efter

KOM får du köra på vardagskvällar efter 1200/1200 08-24 61 20 Mötets titel är: ABC Klubben medlems-<br>kl 20.00 och fram till klockan 7.00 samt for till flotten fick man köra via UPNOD om forum for helger. När du kör KOM via under helger. Nar du kor KOM via ABC-<br>
klubben kör du med extra rabatt och det man hade 1200/75 modem, men numera Du har 1 oläst inlägg<br>
får du bara göra om du intygar att det är finns det direktlinjer till DEC-10:an. För

Vad är då KOM? Ja, det är svårt att som terminaltyp svarar du "ADM3A" Palme OZ dessa möten. Eftersom QZ vänder sig mot ABC800-serien. Kor du IERMI00 sa svarar And möte och läsa eller skriva inlägg i du "VT100". Kör du med ABC80 och forum<br>dessa möten. Eftersom QZ vänder sig mot ABCV24 med 40 tkns bild

l KÖM kan du naturligtvis skicka brev här nedan syns inte lösenordet, eftersom till alla som kör KÖM. MSG-systemet på det inte ekas. Jag har här läst en text i På mångas begäran kan man nu skriva klubbens monitor i Stockholm har KOM mötet ABC-klubben medlemsforum. Eftersom /BREDD som synonymt till klubbens monitor i Stockholm har KOM mötet ABC-klubben medlemsforum. Eftersom /BREDD som synonymt till<br>som förebild. Skillnaden är att KOM körs i texten har två möten som mottagare så /WIDTH för den som föredrar svenska sp på en stordator med stora resurser. Det räknar KOM det som två olästa rester, ket.<br>Innebär att många personer kan köra på fast det bara är en och jag får då läsa (Text 347373) innebär att många personer kan köra på fast det bararät. En och jag får då läsa (Text 347373)<br>datorn samtidigt. Systemet är snabbt och frexten bara i det ena mötet. datorn samtidigt. Systemet är snabbt och texten bara i det ena mötet.<br>stort. Databasen finns på snabba och stora <sup>76</sup> Det framgår också att man kan markera 10 ble bet alla 1593 inlägg i ABC Klub-<br>diskar. Inlägg och brev i

<sup>100</sup> sektorer (DEC-10 sektorer) för att du fallet, utan jag gör "sluta". Där gör jag

in skriva "DISCONNECT" sa sker det. Däri-<br>"Norman bryter linjen nerkopplad snabbare än COM, (Något) annat.<br>"Slå av <något>". Vill du om du bryter linjen i din ända.<br>"Slå på" eller "slå av <något>". Vill du om du bryter lin bara "slå på" så får du upp en meny. Jag intresserad så skaffa ett KOM-konto från har flaggan för inloggningsfråga påslagen, klubben och prova. Du behöver inte var KONTO TXT 2 <057> 15-Feb-85 det är därför KOM frågar om ja det är därför KOM frågar om jag vill logga rädd för att göra bort dig. Det finns till DSKB: Ä3320,2444Å<br>in först. Vill jag inte logga in så kostar och med ett speciellt möte som heter "Blå- NY TXT l <057> 17-Feb-85<br>det ing extra ville on DSKB:<br>
"Status Bo Kullmar" eftersom jag är helt<br>
"Status Bo Kullmar" eftersom jag är helt<br>
"Status Bo Kullmar" eftersom jag är helt<br>
"Status Bo Kullmar" eftersom jag är helt<br>
"Status Bo Kullmar" eftersom jag öppen, dvs du kan se all information om<br>mig. Annars kan man begränsa detta så

Själv kan när du gör status på dej själv. Blease LOGIN or KOM engelsk engelsk Tidigare fanns det också ett "dyrt konto" COM, (där man kunde använda DEC-10:an till det KOM – annat där man kunde använda DEC-10:an till det<br>man ville. Givitvis kostade det en del och priset var givetvis beroende av vad man English, Swedish or Other? DIRECT (lista fil-register), and var english, Swedish or Other? DIRECT (lista fil-register), and the state of the state (Engelska, Svenska eller Annan?) TY

nya rutiner för att köra KOM. Kontot PPN Vilken terminaltyp har du? filer), ABCFIL (föra över 1977, und alter för att köra KOM. Kontot PPN Vilken terminaltyp har du?<br>177, 177 och ABCMON är avskaffat. Numera SKÄRM, Hjälp, Fortsätt, Lista. - ADM3A filer), ABCFIL (föra över fil<br>1898 – In SAFT (föra över filer), Läsa ( exemplet nedan. Sedan skickar vi ut en Välkommen till KOM, version 6(1023), annat.<br>räkning. Man får betala 7 kronor i fast - logg avgift per månad och de löpande körkostan- Vad heter du? (Namn och organisation) Logga avgift per månad och de löpande körkostan-. Vad heter du? (Namn och organisation) lagga ut Sessionskostnad SEK 2:79, sessions-<br>der. Körkostnaden utgår efter taxa 3 och = Bo Kullmar  $\frac{1}{3}$  min.  $\frac{1}{3}$  min. på den har våra medlemmar <sup>6896</sup> rabatt. Bo Kullmar ABC-klubben Skriv ditt lösen- På detta tillkommer moms. Klubben tar ut ord: <sup>=</sup> Tack! en avgift på <sup>5</sup> kronor för faktueringen.

Vad det kostar att köra kan variera, kanske mellan 20-50 kronor per timme. Det beror på vad man gör i KOM och vilka resurser man tar i anspråk. Underlag för debeteringen är CPU-tid, IO-tid och terminaltid samt vissa andra avgifter.

Vill du köra, så betala in 50 kronor på Du har 1 oläst inlägg i ABC Klubben med-<br>stgiro 43 51 74-8 eller bankgiro 216-2543. lemsforum postgiro 43 51 74-8 eller bankgiro 216-2543. lemsforum<br>När du har gjort detta får du en ansvars- Du har 1 oläst inlägg i Nyheter (i) KOM. När du har gjort detta får du en ansvarsförbindelse som du måste underteckna och skicka in. Du måste då intyga att din Du har 6 markerade notiser verksamhet är helt hobbyinriktad.

Sedan får du besked om vilket lösenord Du har 2 olästa inlägg som di-har fått. Detta bör du sedan snarast ändra. De som har kört tidigare, har i Vill du logga in? Ja, Nej, Kanske. <sup>=</sup> <sup>J</sup> samband med omläggnigen fått behålla sitt

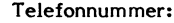

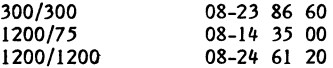

förklara. KOM är ett mycket stort och om du kör med den teminalrutinen till Mottagare: Nyheter (i) KOM.<br>avancerat system. Du kan gå med i en hel ABC800-serien. Kör du TERM100 så svarar För kännedom: ABC Klubben medlemsrad möte och läsa eller skriva inlägg i du "VT100". Kör du med ABC80 och forum akademiska kretsar så sätter det sin prägel du uABC30n\_ Kör du med Aßcgn den Palme QZ på KOM, men numera finns det "vanligt" ABCV24 men med 30 tkns skärm så skall Antal rader: 2<br>folk" i KOM också.<br>du skriva "ABC80/BREDD:30". Arende: Ny switch /WIDTH till KOMINI (Arende: Ny switch /WIDTH till KOMINI

diskar.<br>- När du gör "sluta" i KOM så kommer återse senare. När jag har läst alla nyheter<br>- När du gör "sluta" i KOM så kommer återse senare. När jag har läst alla nyheter du till en meny där du har en egen disk- så kan jag få läsa de markerade texterna, (Läsa) nästa markerade. - sluta area. Där kan du möjlighet att lagra, max om jag vill. Det vill jag inte i det när Tack för den här gången. På återseende! skall kunna hämta filer och sända in texter "dir" vilket för många ABC-are är lika med<br>till KOM. Du gör "logga ut" för att logga "lib". Därefter loggar jag ut. Om inte värd- Vad vill du göra? (Få) hjälp, Logga ut,<br>datorn k I KOM finns det en hel del flaggor som skriva "DISCONNECT" så sker det. Däri- engelska I KOM finns det en hel del flaggor som skriva "DISCONNECT" så sker det. Däri- engelska<br>u kan ändra genom att skriva "slå på genom blir linjen nerkopplad snabbare än COM, (Något) annat.<br>något>" eller "slå av <något>". Vill

mig. Annars kan man begränsa detta så Oden/QZ Stockholm 7.02 20:38:55 TTY7, Vad vill du göra? (Få) hjälp, Logga ut,<br>att andra inte kan se lika mycket som du line MUNIN 71 (Anropa) svenska KOM, (Anropa)<br>själv kan när du gör

(Engelska, Svenska eller Annan?) TYPE (skriva ut filer), KERMIT (föra över by Save Sedan den l februari gäller det också <sup>&</sup>gt; swe 'DELETE (radera filer), KERMIT. (föra över

en hobbyverisammer berta eftersom  $\infty$  att komma i kontakt med systemet skall inte vill gå miste om vanliga kunder.<br>Inte vill gå miste om vanliga kunder. du slå några RETURN. (Text 347373) 85-03-3l 18.14 Jacob Vad är då K

man vill du göra? (Anropa) (Något) annat Vad vill du göra? (Anropa)<br>DIRECT (lista fil-register),

MSG\*

Om du på frågan: Vilken terminaltyp har du? svarar fel, så får upp följande anvisning:

Om du använder en Teledata (Prestel, Videotex, Viewdata, Data-TV), terminal, skall du ge kommandot "TELEDATA" till datorn.

Ange namnet för din terminaltyp; kommandot "LISTA" ger en lista över tillåtna namn.

Om du är ansluten till datorn via ett paket-kopplat datornät (som t.ex. (TYMNET-TELENET-EURONET-IPSS-DATEX-P etc.) skall du troligen ge kommandot "EJ EKO" för att tala om för datorn att de tecken du skriver ekas lokalt.

Skriv "SKÄRM" om du har en okänd typ<br>av skärmterminal och "SKRIVMASKIN" för en okänd typ av skrivmaskinsterminal.

Efter terminaltypskoden kan du skriva<br>följande modifierare: "/TAPE" för att sända lokalt redigerad text från terminalen. "/SET" för att initiera terminalen.

"/BREDD:40" för att ange antalet tecken/ rad.

Bo Kullmar

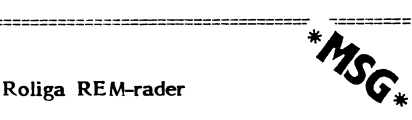

Text 624 - Bo Kullmar <1789>

Vi fick in ett program, GRAFIK.BAS, som hade roliga REM-rader. Jag skall före sten lägga in programmet i programbanken strax. I programmet fanns det 5 st ASCII 8:or först i varje REM-rad. Detta gör att man bara får se själva texten när man listar programet.

Vill man lägga in det i program så är det enklast att använda TV-editorn eller att göra ett program som producerar dessa rader som en textfil. Använder man TVeditorn så skriver man en REM-rad, t ex

10 ! Detta är en text och sedan ställer man sig framför D med markören och gör 8I 5 gånger så att man får in så många BS som behövs för att man skall få effekten. Man kan också göra ett enkelt program som skriver ut dessa REM-rader på en textfil med samma antal BS som behövs.

Sedan kan göra LOAD på filen eller MERGE:a in den i ett program.

PS grafikprogrammet som jag nämde ovan var det lite problem med, för att de<br>innehåller så förbaskat långa rader. De blev<br>för långa t o m för BASIC II. Jag har nu förkortat de längsta och hoppas att det skall gå och läsa dem i monitorn. Finns det ett annat program med samma namn så döper jag det till 2 eller 3 osv.

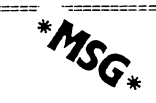

Text 207 - Bo Kullmar <1789>

Kollisioner i LUX-NET

I LUX-NET:s överföringsteknik kan det uppstå kollisioner på linjen, omsändning sker då. Man kan notera att om man bara kör en nod så kan denna nod råka ut för kollisioner med sig själv ! Detta beror på att den kan kollidera med sin egen ACK.

Lux-Net och Menv0

Text 192 - Bo Kullmar <1789>

Meny0 är namnet på ett menysystem som Luxor leverar till LUX-NET. Under detta program finns Luxors utilityprogram för<br>LUX-NET. Dessa utility program kan då<br>enbart köras under meny0 eftersom de är<br>beroende av COMMON-arior. Luxor har fått menyfnatt sägs det !

Nackdelen med LUX-NET utilityprogrammen är att de fn tycks innehålla \*MYCKET\* buggar! Sedan kan det vara obekvämt och långsamt att köra med menymetoden.

Vill man använda fungerade utlityprogram till LUX-NET så har jag kommit underfund med att DIAB har tagit fram sådana program. Jag skulle därför rekommendera de som kör LUX-NET att försöka få tag på DIAB:s utility program. Säg till din återförsäljare att han måste skaffa dem !

Text 193 - Kristoffer Eriksson <5357> Kommentar till text 192

Jag håller helt med dig om menymetodens nackdelar, men några COMMON-areor har jag inte sett skymten av. Programmen går bra att starta var för sig med run.<br>Särskilt XSBACKUP är lustigt. Man kan nämligen skriva t ex RUN XSBACKUP, NISSE så kommer programmet nisse att köras<br>när xsbackup är klart !

Text 194 - Bo Kullmar <1789> Kommentar till text 193

Det var den uppgift som jag fick, att<br>man inte kunde köra meny0 programmen<br>med run. Det är ju bra att det går. Vi har i dag fått både manual och Luxor systemprogram till vårt LUX-NET, men vi kör vidare. Sen får vi ta och titta på meny0-

programm.<br>
Vi har gjort en liten test. Jämfört hur<br>
lång tid det tar att logga in i monitorsystemet på LUX-NET respektive CAT-<br>NET. I CAT-NET fallet var vi ensamma. Vid utblåst RAM-chache i CAT-NET så vinner LUX-NET, men när det hella finns<br>i CAT-NET:s RAM-chache så är CAT-NET snabbare än LUX-NET!

För övrigt så lär en RAM-chache-rutin<br>till LUX-NET vara under framtagning och den behövs nog.

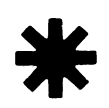

Lite erfarenheter kring Lux-Net

Text 198 - Bo Kullmar <1789>

KOM-kortet till nätet klar visst enbart ett 20-tal linjer, men man kan visst ha fler kom-kort. Sedan är det max 32, men man kan koppla in fler. Gör man det och fler än 32 försöker komma in så är det visst så att systemet sparkar ut den som har varit inaktiv längst tid.

En trevlig sak med DIAB:s Logoutprogram är att det talar om elapsed time, dvs hur<br>länge man har varit inloggad. Dessutom skriver den good night osv beroende när på dygnet som man loggar ut.

En annan sak som jag trycker är bra är<br>att om man trycker reset så förflyttas man inte till något annat bibliotek. Man åker inte heller ut ur nätet. Vill man ha autostart så skall man gör som på en vanlig<br>maskin, dvs använda BASICINI.SYS. Man skall bara se till så att man befinner sig<br>på rätt bibl, för då suger systemet tag i rätt BASICINI.SYS.

Man kan också köra DOS program, dvs efter att ha skrivit BYE. När man byter bibl. så skriver man "CD 'MON'" om man vill flytta till bibl. MON och då hamnar man där på störten. Det är då lika med UFD: LFD: finns också och det är loginbibl:et. Luxor kör visst också med PFD: i meny0 och det är ett bibl för program.

Alla filer är default anarkifiler, men läsrättigheter regleras av de defaultvärden som varje användare har. Fill man skydda filen så sätter man upp FILESTAT på den. Enbart en använare kan sätta upp FILESTAT samtidigt. Vill man skriva i en fil så skriver man efter att ha öppnat den FILESTAT<br>\$1,4 och får då "write only". Alla andra kan då läsa den, men ingen annan kan<br>försöka att sätt FILESTAT. Felmeddelanden är de vanliga, dvs i det här fallet kan man få err 39.

En nackdel är att LIB programmet är ett program. Man kan inte använda en lösning i stil med CAT: eftersom man inte har tillräckligt med minne över till det i den lokala maskinen.

Några buggar finns eller har funnits i samband med printspooling och ev i samband med ISAM. De är visst rättade av DIAB eller på gång. Buggar kan också finnas i Luxors utitlityprogram under meny0, men finns de kvar så kommer de nog att rättas snart.

Text 199 - Lars Hedberg <2497> Kommentar till text 198

En liten biprodukt av smartaiden blev att den fungerar på LUX-net. Detta blev bara så. (LIB i smartaid fungerar alltså.).

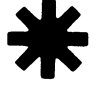

# Om idiotsäkra program

Detta är sagan om programkonstruktören Nu hade programmet blivit en aning mer<br>'ensson som trodde att han hade gjort invecklat, men det kunde inrättas för alla Svensson som trodde att han hade gjort ett bra program.

Programmet i fråga syftade till enkel inte stämde, fick man skriva in den rätta.<br>The inte inte intervals in den rätta. ordbehandling, dvs det gällde i första hand Detta ledde till att raden 1080 visades igen, att utnyttja datorn som skrivmaskin med anda tills man gokände PS med RETURN. aft utnyttja datorn som skrivmaskin med ända tills man gokände P\$ med RETURN.<br>några enkla och för en dator naturliga Det var visserligen svårt att få Karlssor några enkla och för en dator naturliga Det var visserligen svårt att få Karlsson<br>finesser, t ex lagring av den skrivna texten att komma ihåg hur det här skulle gå till,

sig till att det var mycket enkelt. Först<br>måste man öppna skrivaren:

200 INPUTLINE A\$<br>300 ; \$1, A\$;<br>400 GOTO 200

erbjöd sitt mästerverk åt gode vännen konstatera: för lång rad! Svensson hade ju Karlsson. Denne var en hel normal svensk, inte tänkt sig att man skulle byta rad alldvs datorokunnig person som köpt sig en deles frivilligt när bildskärmsraden var dator och upptäckte att han behövde ett nästan full. Men Karlsson tänkte inte på

Karlsson satte sig nu med Svenssons skriv- tecken för datorns teckenbuffert.<br>ogram och upptäckte omgående att det Må, den saken kunde också åtgärdas. program och upptäckte omgående att det<br>inte fungerade. Det hakade helt enkelt

efter en hel del experiment och grubblande Karlsson hörde pipet och självmant bytte<br>komma på att Karlssons printer tyvärr inte rad. Tyvärr hände detta inte alltid, så komma på att Karlssons printer tyvärr inte rad. Tyvärr hände detta inte alltid, så hette PR: utan måste tituleras PR: Svensson tvingade uppfinna en rutin som<br>VSA30A72.5 för att fungera. Detta kunde i dels tog emot mycket långa programrader VSA30A72.5 för att fungera. Detta kunde dels tog emot mycket långa programrader<br>enkelt åtgärdas med en ändring i rad 100, utan avbrott, dels delade upp dem så att i enkelt åtgärdas med en ändring i rad 100, utan avbrott, dels delade upp dem så att i ett ofta återkommande problem, som skulle längre än vad apparaterna kunde svälja. göra tillvaron krånglig om det inte fanns<br>en generell lösning i hans förträffliga pro-

litteraturen (bl a ett tidigare nummer av behövdes en rutin som räknade raderna<br>ABC-bladet) gjorde Svensson om en del och gjorde motsvarande s k skip när det rader: var dags.

60 DEFFNN%= W\$<>'N' OR W\$<>'n' OR W\$<>" längre in på papperet), sidnumrering som

- 
- 
- 
- 
- 
- INPUT W\$
- <sup>1</sup> <sup>0</sup> <sup>9</sup> <sup>0</sup> I <sup>F</sup> <sup>J</sup> % <sup>P</sup>\$ :W\$ <sup>3</sup> <sup>O</sup> <sup>1</sup> <sup>O</sup> \_\_;\_..;;:.:\_\_\_::::::::::::;::::::::\_.;.\_\_::a.\_::::::::::
- 1100 OPEN P\$ ASFILE p%
- 1500 RETURN

t bra program.<br>Programmet i fråga syftade till enkel inte stämde fick man skriva in den rätta.

finesser, t ex lagring av den skrivna texten i att komma ihåg hur det här skulle gå till, i För att slippa det kan man försöka Sub-<br>på magnetskiva nagnetskiva.<br>Nog av - vår lille professor hade läst Karlssons program satte in den rätta skrivar- parameter kan ändras separat.<br>g till att det var mycket enkelt. Först koden från början.

Vidare hade Svensson vunnit att man inte behövde använda skrivaren alls, om 100 OPEN 'PR:' ASFILE <sup>1</sup> man inte ville. Visserligen saknades just nu en liten rutin som skrev texten på en *ittarial issa issa issa issa i standard* is sedan var det bara att köra: fil, men det kunde man ju sätta till senare. Karlsson skulle i alla fall välja skrivarut-

Karlsson blev tyvärr inte särskilt imponerad. Naturligt nog förstod ett dugg av de tekniska finesserna. Men han satte sig Detta var alltihop och det fungerade genast att skriva. Och si, det gick inte märkt - så länge det bara var Svensson många rader förrän det blev rejält programutmärkt - så länge det bara var Svensson många rader förrän det blev rejält program- med. Ska dividera ett 32bitars heltal med själv som använde programmet. avbrott. Som tur var stod Svensson vid en 16bitars dito. Resultat i ett 32bitars .<br>Sitt livs misstag begick han när han – hans sida när det hände och kunde genast –<br>erbjöd sitt mästerverk åt gode vännen – konstatera: för lång rad! Svensson hade ju det utan skrev i sin iver alldeles för många<br>tecken för datorns teckenbuffert.

inte fungerade. Det hakade helt enkelt Ett förslag var att låta programmet räkna upp sig redan <sup>i</sup> början. Ingenting hände. antal tecken i raden och pipa till när de den klarar bara 16-bitar: Upphovsmannen tillkallades och lyckades började bli för många. Det fordrade att utskriften eller textfilen ingen rad var<br>längre än vad apparaterna kunde svälja.

en generell lösning i hans förträffliga pro- Karlsson hade inte förstånd att på lämplig<br>plats göra några blankrader för att ta sig am.<br>Efter idogt grubblande och studium av i över sidskarvarna på tabulatorpapperet. Här Efter idogt grubblande och studium av över sidskarvarna på tabulatorpapperet. Här<br>litteraturen (bl a ett tidigare nummer av behövdes en rutin som räknade raderna och gjorde motsvarande s k skip när det

Vidare uppkom problem med vänster-<sup>50</sup> DEFFNJ%= W\$<>'J' OR W\$<>'j' OR W\$<>" marginalen (det gällde att sätta den litet 60 DEFFNN%= W\$<>'N' OR W\$<>'n' OR W\$<>'' längre in på papperet), sidnumrering som 70 GOSUB 1000 : REM fixa printer Karlsson nödvändigt ville ha, och en anordning som stängde datafilen utan att man ------ som som behövde gå ur programmet.

Man kan befara att alla dessa ovidkom-<sup>100</sup> (togs bort) mande svårigheter (som kunde tillskrivas Karlssons dåliga omdöme och bristande dator- ------ mognad) utgjorde en svår påfrestning på vänskapen.

<sup>200</sup> ;§P%,A\$; Till slut, när Svensson fixat det absolut heltäckande och garanterat kvaddningssäkra external programmet, drog sig Karlsson ur samar-<br>programmet, drog sig Karlsson ur samar-<br>betet med en suck: Jag orkar inte svara <sup>1000</sup> REM fiXa Printer' på tio frågor, samma varje gång, innan <sup>1010</sup> ;'Skal1 skrivare användas (J)';: jag äntligen får skriva min text!

INPUT W\$ Här slutar sagan och börjar sensmoralen: ; <sup>A</sup> <sup>&</sup>gt; 0 1020 IF FNJ% THEN P%=255% ELSE P%=0%= Ta ingenting för givet! En av de bekanta GOT0 1500 lagarna säger: Om något kan gå på tok, <sup>1030</sup> REM ----- så kommer det att gå på tok. Eller <sup>i</sup> en 1030 REM -----<br>1070 P\$='PR:' annan: Om du har ordnat så att ingenting<br>1080 ;'Vad heter skrivaren ('P\$')';: kan gå på tok kommer ändå något att gå kan gå på tok kommer ändå något att gå<br>på tok.

"It is impossible to make <sup>a</sup> thing foolproof because fools are so ingeniuos" (Murphys elfte lag)

Liksom ett barn kan fråga mer än tio visa kan svara på, kan en dataoskyldig<br>människa ställa till mer trassel än tio programmerare har kunnat tänka ut.

Det sista av Karlssons problem kan man dock enkelt åtgärda genom att i början av programmet visa en meny där alla förvalen är gjorda efter standardmall. Karlsson kan godkänna allihop med en enda RETURNtryckning.

Nackdelen med denna anordning är att måste man trycka sig genom allihop.

Sven Wickberg

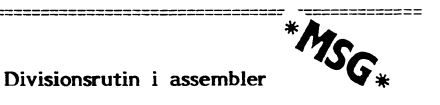

Text 119 - Peter Öhlen <4659>

Divisionsrutin i assembler beställes här-

Text 130 - Lars Hedberg <2497> Kommentar till text <sup>129</sup>

Jaha, man kan ju ta en specialare men

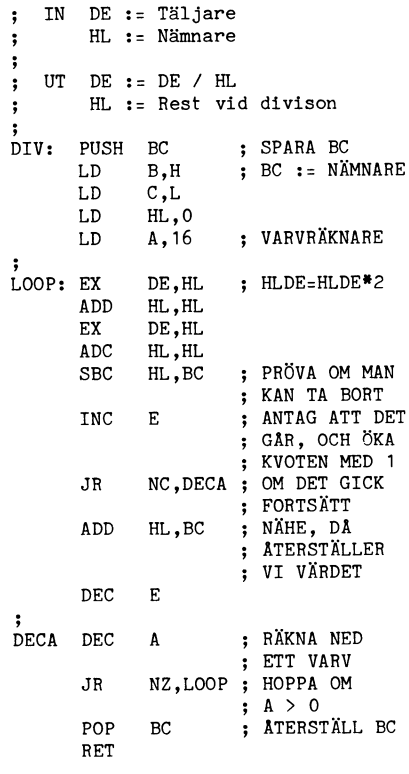

Rutinen har jag korpat från en bruksan-

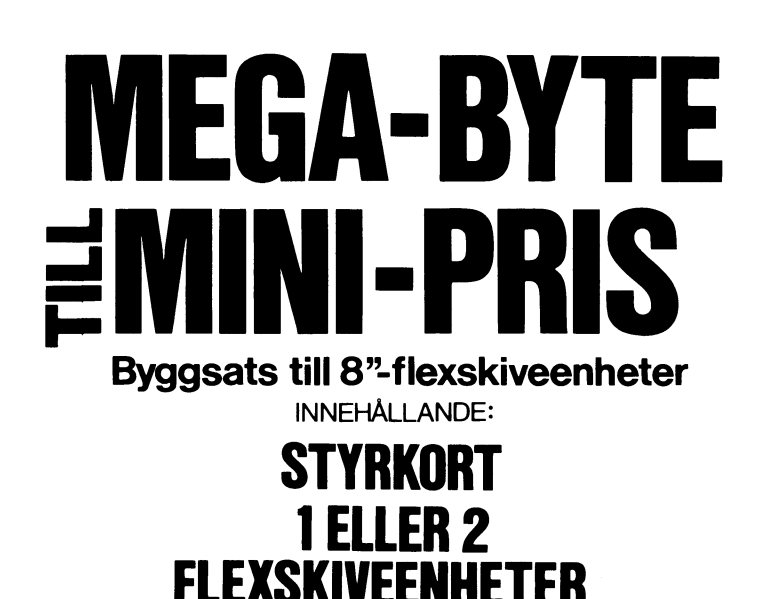

Lagringskapacitet: 1Mbyte formatterat per drive

**BESKRIVNING** 

1×8"BASF

1×8"Shugart

4 877 - 2×8"BASF  $8457 -$ 5 617 - 2×8"Shugart  $9815 -$ 

## Säljes så långt lagret räcker

Inkl. moms.

Sänd skriftlig order till:

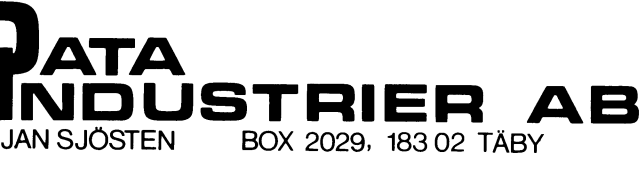

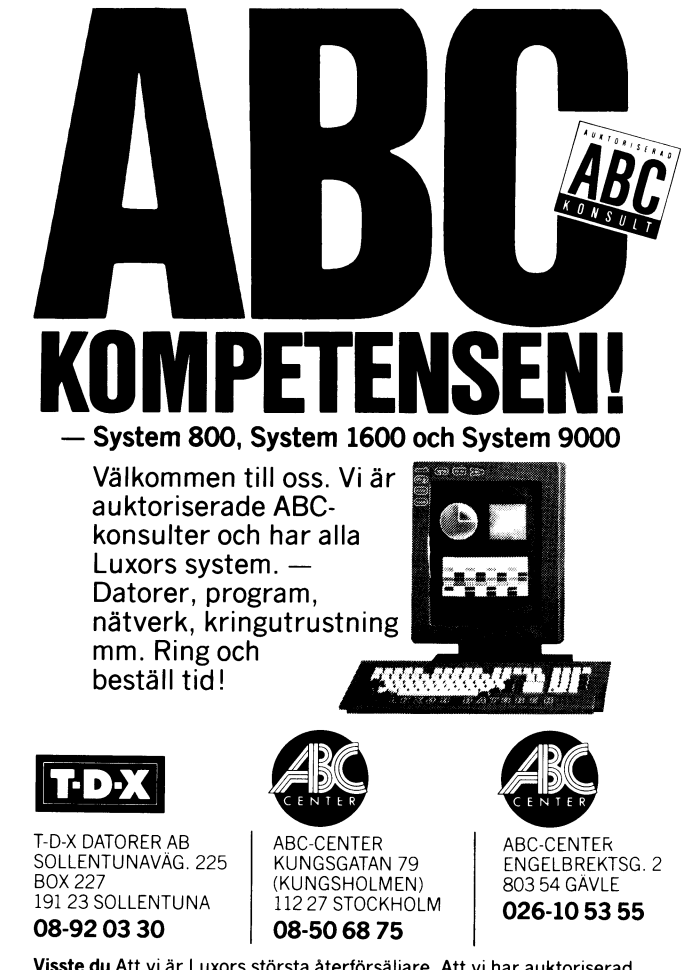

Visste du Att vi är Luxors största återförsäljare. Att vi har auktoriserad<br>serviceverkstad för ABC-datorer. Att vi har omfattande utbildning på ABCsystemen. Att vi skräddarsyr programvaror. Att vi också hyr ut datorer!

## **512 KB RAM-FLOPPY I ABC806**

Genom ett enkelt byte av RAM-kretsar i<br>ABC806 får Du ett 4 gånger större RAMminne i Din dator. Program och data som lagras i RAM-floppyn hämtas 20-30 ggr snabbare än från flexskiva. RAM-minnet kan också användas för lagring av upp till 16 grafikbilder samtidigt.

Pris för RAM-kretsar, inkl drivrutin på flexskiva och monteringsanvisning (ange önskat diskettformat) ......... 1600:-

## $\star$  ÖVRIGT  $\star$

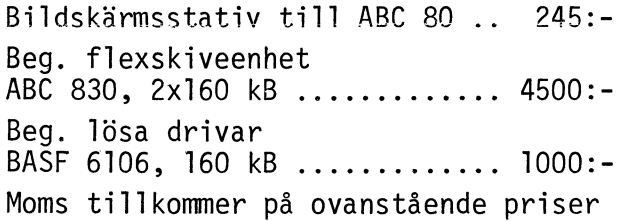

**ELJI Elektronik** SÄBY 451 44060 SKÄRHAMN **TELEFON 0304-63710** 

## Ny programvarukatalog från Liber!

Datorprogramvara från Liber.

.<br>Vi har nojet att presentera Libers katalog uver programvara, avseld toi<br>utbildning i grundskola, gymnasieskola, AMU, studieforbund isch företag For att kunna tillgodose skolans behov av fardiga datorprogram for under<br>visning vill vi komma i kontakt med larare, elever och andra som antingen ha<br>ideer till nya program eller har konstruerat egna program rade kan kontakta Liber Laromedel 205 10 Malmo -Telefon 040-70650 For thei exemplar as katalogen, narmare informa<br>programvara s.g. kontakta kundijanst i Malmo. Liber Kundijans<br>205.10 Malmo<br>Tin 040-706.50

# med ca 80 st

utbildningsprogram för ABC-datorerna!

Katalogen innehåller information om program för undervisning i matematik, ekonomi, naturkunskap, språk, och ellära. Dessutom ingår Assembler, Pascal, Turbo-Pascal, flera olika ordbehandlings- och grafikprogram m.m.

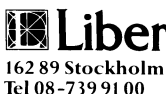

Libers Programvarukatalog är gratis. Beställ den på tel 08-73991 00 eller skicka in svarskupongen!

Ja tack, jag vill gärna beställa Libers Programvarukatalog!

Namn: Befattning: Skola/företag:

Adress:

Postnr och postadress:

Kupongen insändes till Liber Kundtjänst 162 89 Stockholm, tfn 08-739 91 00.

## AR BLADET

# **Hur man dresserar sin Epson**

Epsonskrivaren är mycket använd och får i varje ny modell fler möjligheter. Om man rutinmässigt vill ställa den för viss teckenbredd, vänstermarginal osv, och vill (eller<br>måste) göra det genom att sända en rad<br>koder före utskriften, kan det bli litet<br>tjatigt. Gäller speciellt om man vill ha olika inställningar för olika typer av arbeten. OK, vi låter datorn göra det själv!

Programmet EPSON är en minisnutt som uträttar detta. Grundtankarna har jag (som vanligt) uppsnappat här och där, men jag har själv tänkt ut den här kombinationen.

Alltnog: Om man glömt koppla in sin printer kommer texten 'Är PRINTERN in-<br>kopplad?' att stå överst på skärmen till dess att printen blir inkopplad.

Sedan utförs de olika uppdrag som programmet anger. De gäller för en FX-80<br>köpt 1984. Var och en får anlita den aktuella manualen för sin printern och göra behövliga ändringar.

Skrivare har sina egenheter. Om jag vill att min FX skriver raden ut innan den går till nästa rad, måste jag i rad 300 definiera S% som det maximala antal tecken som får plats på en rad – inkl det antal<br>som hoppas över vid tabulatorinställningen<br>T%. Med elitstil är det 94. Låter jag det<br>stå 80 får jag en tom högermarginal av 14 teckens bredd.

Jag har ett antal olika EPSON-rutiner på olika skivor för olika ändamål. Man kan ju kombinera med någon av de tidigare visade menyrutinerna och gå ett generellt program där alla tänkbara varianter kan ställas från tangentbordet. Nackdelen är att ett sådant program tar bra mycket mera plats.

Jag låter skrivaren sända ett pip (sjuan sist på rad 500) för att kvittera att den fått rutinen, och sedan skriver programmet ut de aktuella uppgifterna på skärmen (600). Lägg märke till att jag lätt ändrar<br>parametrarna på 30 och 120 utan att behöva gräva i programmet. Enda undantaget är koden för elitstil som inte definieras<br>lika enkelt. Det går naturligtvis att ordna den saken också om man är litet påhittig.

Givetvis behöver man inte ha alla %tecken. En sådan här liten rutin tar inte så mycket plats och stannar inte i arbetsminnet när det gjort sitt.

Sven Wickberg

10 REM EPSON för modem 85 06 27 sw 11 REM Kör denna rutin (ev med auto-sta  $rt)$ 

- 12 REM som första åtgärd när du slår på
- 13 REM datorn. Då är du alltid säker på 14 REM att printern är inkopplad som du
- 15 REM vill ha den.
- 16 REM ---------------
- 17 REM Exemplet avser Epson MX80
- 18 REM ---------------------40; CHR\$(12%)'Laddar printern... (den
	- är väl påslagen???)
- 50 M%=10% : REM vmarg
- 60 R%=99% : REM total radlängd inkl vma
- 70 S%=72% : REM antal rader/sida totalt på papperet
- $80 P$ \$='PR:'

710:

- 100 P%=1% : OPEN P\$ ASFILE P%
- 200; \$P%, CHR\$(27, 108, M%); : REM tab(M%)  $=$  VMARG
- 300; \$P%, CHR\$(27,81, R%); : REM R% tecke n/rad (inkl. VMARG)
- 400 ;  $$P$$ , CHR\$(27,77); : REM elite-stil
- 500; \$P%, CHR\$(27, 67, 72); : REM 72-rader spapper
- 600 ;  $$P*, \text{CHR}(75); : REM bekräftelsepip$ 'Printern inställd för 700:  $VMARG = 'M$ 
	- Total RADBREDD='R
	-

 $730;$ 'Totalt antal RADER på papperet='S

- 900 ; : ; 'Okey, nu laddas TERM100...'
- 999 CHAIN 'TERM100'

# Passa-På-Pris till ABC-klubben\*

**DIADEMH** 

Den 4:e generationens utvecklingssystem för datorer från Luxor

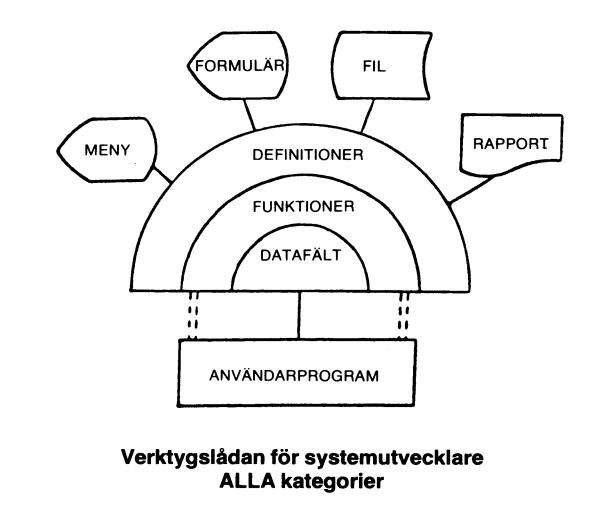

DIADEMH är ett förenklande verktyg för programmerare och systemmän. Glöm tråkig "råkodning" - ägna dig åt kreativ problemlösning.

- · skissa ditt system tillsammans med användaren på bildskärm - menyer, formulär och rapporter.
- · ett komplett funktionspaket som stöder
	- skärmhantering
	- felhantering
	- $-$  registerhantering - rapportutskrifter
	-
- system- och användardokumentation
- · filhanteringen bygger på ISAM
- för ABC 800, 806, 802

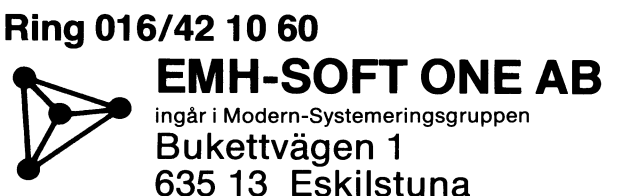

\* Gäller t.o.m. 30/11 -85

# " ° '. <sup>700</sup> REM generell metod med strängar I <sup>701</sup> REM klarar både heltal,noll,decimalt

När man skriver ut något på ABC8O i Ett annat sätt bygger på tiologaritmer. X=X/1000 en viss kolumn, börjar maskinen med första — I dagens gymnasium, där man väl använder — 706 IF RND<.3 THEN X=0<br>tecknet i den angivna kolumnen och skriver — räknedosa mera än räknetabeller, kanske — 709 REM ---- avlägsna ov

13  $\frac{1.2}{4711}$ 

Handlar det em textsträngar är det Van' LOGl0(X) ger den sökta tiologarit- 800 END ligen bra med vänsterställda kolumner. Där-<br>
emot är man inte alls lika glad när det  $\frac{1}{2}$  INT (LOG10 (X)) klipper bort decimalerna 910 IF ASC(X\$)=32% THEN Y\$='0' gäller siffror. Man vill till att börja med<br>ha ental över ental, tiotal över tiotal osv. Alla typer 930 L\$=2% ha ental över ental, tiotal över tiotal osv. Alla typer Om sifferkolumnen bara innehåller heltal i program är det lätt Ofdnat- Ta bara reda Pa nur slag till rutin som klarar allting, inte bara långt talet är och dra bort den längden i negativa tal och decimalnollor, utan också

ta fram längden av ett siffervärde? Ett - rader tas bort innan rutinen används inuti ta fram längden av ett siffervärde? Ett rader tas bort innan sätt är att förvandla talet till en tecken- ett aktuellt program. sträng: <sup>720</sup> förvandlar talet till teckensträng.

 $X=1234$ <br> $Y=12$  $X\overline{S} = NUM\overline{S}(X)$ Y\$=NUM\$(Y) behöver manipulera med.<br>TAB (10 - LEN(X\$)) X\$ 730 justerar L% för a<br>TAB (10 - LEN(Y\$)) Y\$ skall hamna utanför hö;

;TAB (10 - INT (LOGIO (X ;TAB (10 - INT (LOG10 (Y

ling. Detta kan vara fördelaktigt om vi som tar reda på om första teckent är minus<br>bara har att göra med heltal. Ett problem eller blank. I 920 kompletteras strängen är att det blir programavbrott om X eller X\$ med motsvar är att det blir programavbrott om X eller XS med motsvarande tecken och en heltals-Y skulle vara noll. Tiologaritmen för noll nolla. är nämligen "minus oändligheten" och sådana För att få rätt placering måste L%=296 ju koppla in en spärr mot värden mindre utanför högermarginalen). Text <sup>514</sup> - Bo Kullmar <1789>

Logaritm-metoden fungerar i princip också för decimaltal, men man får en rad BASIC II och då måste man naturligtvis oppna med komplikationer. Så länge det finns en hel- I BASICII på ABC800 och i en del ISAM-OPEN. Vill man läsa datafillen med talsdel är det inga problem. Decimalkommat, andra Basic-varianter finns en liknande rutin GET i Luxors ISAM så kan man så klart<br>som ju upptar en kolumn, kommer till höger inbyggd och kan framkallas med sanne spopna den enb som ju upptar en kolumn, kommer till höger inbyggd och kan framkallas med i sppna den enbart OPEN. Skriva i en<br>15 om heltalsdelen. Det fungerar också bra fil bör man så klart inte göra med andra för tal som 0.2. däremot in för tal som 0.2, däremot inte om det kom- PRINT USING TAB (10) "§§§§.§§§§§" mer in en rad ytterligare nollor t ex 0.0002.

Om man har negativa tal med i tabellen med i de aktuella talen. får man ännu fler problem. Tiologaritmer<br>förnegativa tal är inte definierade. Antingen får man jobba med motsvarande positiva ABC80s Basic, vilket tvingar oss att fixa<br>tal och lägga till minus senare, eller också egna högerställningsrutiner. tal och lägga till minus senare, eller också egna högerställningsrutiner.<br>får man återgå till teckensträngar. I det senare fallet måste man då tänka på att Sven Wickberg senare fallet måste man då tänka på att Sven Wickberg Kmnrnentar tttt text 513 minustecknet också upptar en kolumn och räknas med i stränglängden.<br>Täknas med i stränglängden.

sedan åt höger så långt det behövs. man inte hinner med att lära sig tiologaritm- 10 REM behandlar- talet x -----------<br>sedan åt höger så långt det behövs. Man inte hinner med att lära sig tiologaritm- 110 REM behandlar-ta ernas förträffliga egenskaper. Vi kan strunta 720 X\$=NUM\$(X) ABC i teorin och bara komma ihåg att tiologarit-<br>ABC i teorin och bara komma ihåg att tiologarit- 725 P%=INSTR(1%,X\$,'.'): IF P%=0% THEN<br>ABC-bladet men för ett tal innehåller en heltalsdel L%=LEN(X\$): GOTO 750: REM inga de men för ett tal innehåller en heltalsdel  $L\%$ =LEN<br>som är lika med antalet siftror minus ett. imaler som är lika med antalet siffror minus ett.<br>Decimaldelen behöver vi inte här.

4711 – Tiologaritmer fick man förr slå upp i en rhögermarg<br>1997–1997 – Tabeller och själv lägga till heltalsdelen. 1998–1997–1998 – Than ingen helta<br>1998–1998 – Kronor – Kronor Isdel (Kronor – 1998–1998)<br>1999–1999 – TAB(20

INT (LOG10 (X) ) klipper bort decimalerna 910 IF ASC(X\$)=32% THEN 920 X\$=Y\$+RIGHT\$(X\$,2%)

I programmet HÖGERTAB finns ett för- 940 RETURN från en sträng med mellanslag. att sätta en heltalsnolla som vi är vana vid i Sverige.

Metod för hela tal and Raderna före 710 tar fram en oändlig<br>Men hur talar man om för datorn att serie tal att prova programmet med. Dessa Men nur talar man Om för datern att serie tal att prova programmet med. Dessa

kO11a.f Om det finns C1eC11'na1ÛUnkt <sup>1</sup> :e :.;;\*,::í\* ::.\_f;:;.....:::\_:::\_....\_i\* 'f-~\_...;;.\_==== strängen. Om inte är saken Osquar (=Roger) W man kan genast skriva ut. Observera X\$=NU M\$(X) att stränglängden finns i 1.96, som vi senare ISÅM °PPna dl8 tr

1888 manipalera med:<br>730 justerar L% för att decimalpunkten Text 513 - Torsten Frank <5452> skall hamna utanför högermarginalen. Så länge det finns en heltalsdel, positiv eller<br>länge det finns en heltalsdel, positiv eller På ett ställe i ovan nämnda anvisning<br>negativ klarar man sig med detta. Men står det att ISAM-filer alltid måste öppnas Byt de två nedersta raderna i exemplet negativ, klarar man sig med detta. Men ovan mot<br>ovan mot om talet är t ex .1234 eller .0006 måste

vir göra litet fler åtgärder.<br>Vi känner igen denna situation på att P%=2% (första positionen i strängen är läsa den med GET, farligheten uppkommer minustecknet eller motsvarande blanktec- väl först när man ska skriva i den med<br>och vi slipper omvägen över strängomvand- ken). Då sker från 740 ett hopp till 900 PRINT eller PUT. Har jag rätt eller det ling. Detta kan vara fördelaktigt om vi som tar reda på om första teckent är minus i något annat som gör att det kan bli farligt

(decimalpunkt och alla decimaler placeras<br>utanför högermarginalen).

Så var det färdigt. Enligt mina prov tycks det fungera i alla exempel jag har

En nackdel med denna rutin är att man<br>måste veta hur många siffror man rör sig<br>Om man har negativa tal med i tabellen a med i de aktuella talen.

USING-rutinen inte alls finns tillgänglig i<br>ABC80s Basic, vilket tvingar oss att fixa

- 10 REM hogertab
- 20 REM korrekta siffertabeller<br>700 REM generell metod med strängar
- 
- 701 REM klarar både heltal, noll, decimalt<br>al (sätter heltalsnolla), negativa ta
- 703 Y%=RN0\*3%+1%
- <sup>700</sup> x=10^Yz\*nN0 <sup>=</sup> Ir RN0<.3 THEN x=INT(x
- > 705 IF RND<.3 THEN X:-X : IF RND<.3 THEN
- 
- 
- 
- 
- 
- 730 L\$=P\$-1\$ : REM decimalpunkten utanfö<br>r högermarg
- 
- 
- 760 GOTO 700
- 
- 
- 
- 
- 
- 

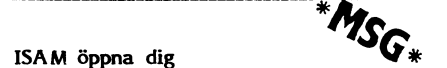

ovan mot om talet are ... in the master eppend med ISAM OPEN, annars finns det en risk att filen förstörs. Det borde väl egentligen Vi känner igen denna situation på att inte vara någon risk att öppna filen och

"'''''''''''''''''''''''''''''''''''''''''''''"

Decimaler<br>kunnat finna, så det bör räcka ett stycke. Den anvisningen förutsätter nog att man<br>vill läsa ISAM-filen med ISAM-instruktion

mer in en rad ytterligare nollor t ex 0.0002. CAT:s ISAM ar lite speciall för jag har En nackdel med denna rutin är att man tör mig att man där kan läsa postlen

""'''''''''''''''''''''''''''''''''''''''''''"

Text 516 - Benny Löfgren <2615><br>Kommentar till text 513

-----------------

# Slumpens skördar

Slumpgeneratorn i en dator (i varje fall en ABC-dator) ger inga "äkta" slumptal. en ABC-dator) ger inga "äkta" slumptal. Ein kommen va oma vante vante mellantider – Text 653 – Benny Löfgren <2615><br>Den kan liknas vid ett lyckohjul med ett – och lägre för enstaka mycket höga vänte- – Kommentar till text mycket stort antal siffervärden mellan noll tider. och ett, huller om buller. På kommandot RND dras första numret, sedan andra osv. Man får alltid numren i samma ordning. Det är bra om man testar olika simuleringar och behöver exakt lika förhållanden.

Vill man inte det skriver man RANDO MIZE i början av programmet. Då "startas" lyckohjulet så att det "är i gång" och när man nu drar ett RND-tal får man det tal som hjulet råkar "stå på".

(Obsl Det har tidigare varnats i Bladet för att ha RANDOMIZE inne i den slinga som drar slumptal. Det gör dem oslumpmäs- längst till vänster och 1 längst till höger. siga. RANDOMIZE måste stå för sig själv i början av programmet.)

## finns detta lyckohjul?

Ar det riktigt sant? Nej, det är på låtsas. I själva verket finns inget lyckohjul, utan invecklad manöver med några mycket stora tal, som producerar en sifferserie som ser ganska slumpartad ut. För de flesta ändamål ÄR den tillräckligt slumpartad, och dessa tal kallas pseudoslumptal.

## När datorn spelar fia...

Eftersom talen ligger mellan noll och ett, måste man göra något med dem om man vill ha en slumptalsserie med andra värden.

## $Z=INT(RND*6)+1$

är ju den från läroböckerna kända formeln för att låta datorn 'slå tärning". Vid multiplikation med <sup>6</sup> blir slumptalet större än noll och mindre än 6. Lägg till ett och gränserna blir l och 7. Ta bort decimalerna och det blir exakt  $1, 2, 3, ...$  eller 6.

När man spelar fia vill man ju att alla i det långa loppet skall få lika många ettor som sexor. Ett stapeldiagram över slagen får ungefär lika höga staplar för varje siffra, och man säger att slumptalen är "fyrkantiga".

## När kunderna strömmar till...

Om en affär får kunder med litet varie-rande frekvens, säg lägst 0 och högst 10 minuters mellanrum, kan man simulera kundtillströmningen genom att för varje ny simulerad kund dra

## Z%=RND\*1l%

Detta är i praktiken samma metod som ovan. Värdet till höger om likhetstecknet är ett decimaltal större än noll men mindre än 11. Z% är heltal och decimalerna trunkeras, dvs kastas bara bort: och Z96 blir ett tal som "slumpvis" anger tiden till nästa kunds ankomst.

Men betyder detta att kunderna kommer =-==============--==\*=ee--=-~--= =~-----~-- i genomsnitt var femte minut? På grund av de fyrkantiga slumptalen kan man lätt<br>räkna ut att medelvärdet blir 5. men det ABS-fil**ernas uppbyggnad** räkna ut att medelvärdet blir 5, men det är inte säkert att verklighetens kunder kommer med sådan regelbundenhet. Det är långt Text 647 - Peter Öhlen <4659> troligare att det ibland är mycket långt mellan kunderna, medan vid andra tillfällen Hur är ABS-filer uppbyggda 7' ett stort antal kunder kommer på en gång.

I stället för att frekvensen kunder är densamma vid olika väntetider, borde fre-kvensen vara högre för korta mellantider Text <sup>653</sup> - Benny Lofgren <2615>

kurvor för den saken t ex Poisson-fördel- ett datablock som inte har någon datadel<br>ning och negativ exponentialkurva. En dator betyder det end-of-file. Headern ser ut så ning och negativ exponentialkurva. En dator betyder  $\frac{\text{det}}{\text{det}}$ är dock en praktisk tingest som använder<br>enkla och handfasta metoder för att simulera krångliga kurvor. Om väntetiderna är Byte små, t ex just 0-10, duger det gott att  $\frac{0}{10}$ iera kranginga kurvor. Om vantetiderna af det senhanning<br>små, t ex just 0-10, duger det gott att det det Flagga, det statablock följer, använda slumptalsväggen. 255 = Slut På datablock 1 dagar använda 1955 = Slut På datablock 1

måttband sitter på väggen med värdet noll Nu kommer en jämn ström av besökare Längd av datat i detta datablock.<br>(en per tidsenhet) fram till väggen. Var Om denna byte är lika med 0 betyder och en av dessa hämtar sig först ett slump- det att man har end-of-file. Då kan tal RND och kommer till väggen vid den man läsa filens startadress i adress-<br>nunkt som motsvarar RND. Men hara den man läsa filens header punkt som motsvarar RND. Men bara den blir kund som kommer fram vid dörren, datorn är instruerad att göra en ganska een frekvensen kunder beror da pa nur bred <sup>2</sup> Används ej (är alltid 0). dörren är<mark>.</mark><br>- Vill man att i genomnsitt var tionde

besökare kommer in, måste dörren vara del. Om ingen datadel finns betecknar<br>1/10 bred. eller generellt: Om det genom- denna och de följande tre byten filens 1/10 bred, eller generellt: Om det genom-<br>snittligt skall dröja N tidsenheter mellan entrypoint. snittligt skall dröja N tidsenheter mellan kunderna skall dörren vara <sup>1</sup> /N bred.

I praktiken väljer man oftast att låta <sup>4</sup> Ettkomplement till byte 3 dörren börja vid noll. I ett basicprogram

010 REM genomsnittlig väntetid 10 6 Ettkomplement till byte 5

100 K=0<br>110 IF RND>.1 THEN K=K+1 : GOTO

nästa kund) summa av binärdatat, dvs man räknar sam-

ikuser in 1992 ble manga gånger slump-<br>F%(K%) räknar hur många gånger slump- vera dessutom att om första byten i<br>rutinen ger värdet K%. Raderna 600–660 headern är 255 behöver inte nödvändigtvis slag skall vara lika sannolika och att man and rutinen ger värdet K%. Raderna 600–660 headern är 255 behöver inte nödvändigtvis<br>I det långa loppet skall få lika många ser en tabell över frekvenserna. ger en tabell över frekvenserna.<br>Festen eder hedern följe (and ADÜ)

skärmen följa progrinnets lopp. Om man att skippa första sektorn, som innehåller<br>skärmen följa progrinnets lopp. Om man att skippa första sektorn, som innehåller byter ut 640 mot 650 får man i stället för talvärden ett liggande stapeldiagram over frekvensern ett m<sub>bo</sub>gnise stappensegram.<br>Över frekvenserna. Om man väljer ett litet Allt taget fritt ur minnet med reserva-<br>N. t ex 3. ser man ganska snart den tvniska tion för eventuella fel. N, t ex 3, ser man ganska snart den typiska fördelningskurvan.

## Sven Wickberg

- 10 REM sLUMPvIs
- 
- 90 DIM F%(1oo%)
- 
- 
- 
- 000 F%(K%)=F%(K%)+1% och modemkretsar.
- 
- 
- 
- 
- 6uo ; 1% F%(I%)
- 
- 
- <sup>670</sup> ; cUR(23%,o%)J%,K%' ';
- 7oo GoTo zoo

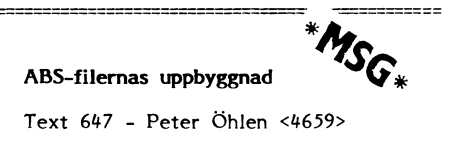

En ABS-fil är uppbyggd av ett antal Poissonfördelning...<br>Det finns inom statistikläran diverse fina literader och en datadel. Om man stöter på Det finns inom statistikläran diverse fina <sup>'h</sup>eader' och en datadel. Om man stöter på<br>rvor för den saken t ex Poisson-fördel- ett datablock som inte har någon datadel

 $\overline{\mathbf{3}}$ 

använda slumptalsväggen.<br>Tänk dig en vägg med bredden 1. Ett denna record (dvs. läs nästa sektor<br>måttband sitter på väggen med värdet poll och börja om från början)

- 
- 
- Laddadress till detta datablocks data-
- 
- 5 Laddadress, låga delen
- 

Därefter följer ett antal binära data, 100 antalet bestäms av byte l i headern. Direkt 120 (nu är K antalet tidsenheter till efter binärdatat kommer en byte rak checkefter binärdatat kommer en byte rak checkman alla bytes i datadelen och maskar med I programmet SLUMPVIS testas nur tre\_ 255. Efter checksumman följer ytterligare kvensfördelningen ser ut.<br>
datablock. Observera dock att ett datablock. ensiordemingen ser ut.<br>Raderna 200-250 är desamma som ovan. inte får finnas över en sektorgräns. Obserdär första byten är 255 för att få laddaren

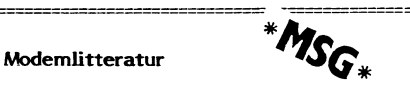

80 J $\frac{1}{2}$  - 1\$

100 ; 'Genomsnittlig tid till nästa kund Häpp. Tänkte komma med ett stillsamt<br>
'; : INPUT N tips. Det har kommit en nv EXAR-katalog. 'å <sup>2</sup> INPUT <sup>N</sup> tips. Det har kommit en ny EXAR-katalog. 150 REM ======================= Lagercranz Elektronik skickar säkert ett 200 K%=0% ex om du ringer 0760 - 86120. Den är 250 IF RN0>1/N THEN K%=K%+1% <sup>=</sup> 00T0 250 SPÄCKAD med nyttiga saker om modem

510 REM ======================= Bla presenteras modemchips för V22 520 J%=J%+1% (1200/1200 psk full duplex) och för V26 550 ;  $CUR(0\*,0\*)$ ; (2400/2400 psk halv duplex II). Dessutom,<br>600 FOR 1\$=1\$ TO 20\$ mycket om och kring. Rekommenderas. mycket om och kring. Rekommenderas.

<sup>6</sup> <sup>5</sup> <sup>0</sup> ; I % <sup>1</sup> ( ( I % ) <sup>Q</sup> <sup>1</sup> % ) ' ' ïïïïïíïïIIIIZIZZIZZZZZZIIIZIIZIZIZZZIZZIIIIIIII 66o NEXT 1%

## Passa på! Tillfälle! **ABC 80**  $995 -$ ABC 80 m supermartaid  $2.470:-$

ABC 80 m Tkn 80 32 kram 3.295:-Monitor 12" Zenith grön text 1.250:-**Printer Epson RX 80**  $4.500:-$ 

> Alla priser inklusive moms. Garantitid 3 mån. Även postförskott då frakt tillkommer.

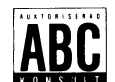

## björnhems DATA - TV AB

Upplandsgatan 37. Tel. 08-31 17 10, 34 32 11

## Nu har MINIKALKYL sprängt nätet... **MINI-PROGRAM** för

ABC 80, ABC 800 och FACIT DTC.

**MINIKALKYL**  $Kr 525: -$ Ett robust och lättanvänt kalkylprogram av matristyp där du själv bygger upp din beräkningsmodell i ett rutnät. MINIKALKYL räknar snabbt i den ordning du själv bestämmer oberoende av hur formlerna är placerade i rutnätet (för 40/80 tecken). Lättredigerad utskrift av kalkylen. **MINIKALKYL2** Kr 675:-

.. att samköra delkalkyler till ett antal huvudkalkyler. Praktiskt taget obegränsad uppbyggnad och lagring av data.

. kopiera delar inom såväl samma som mellan olika kalkyler

. att tillsammans med MINITEXT redigera vackrare och fylligare utskrifter av hela eller delar av en kalkyl oberoende av hur kalkylen ser ut på rutnätet.

**MINITEXT**  $Kr 525: -$ Lättanvänt textbehandlingsprogram med obegränsad dokumentlängd och en mängd nyttiga funktioner och kopieringsmöjligheter (för 40/80 tecken).

**ADRESS** 

 $Kr.350 -$ Adressregister med sökning på valfritt begrepp, ut-<br>skrifter på lista, kuvert eller etiketter (för 40/80 tecken).

## **FAKTURA**

(r 725:– Faktureringsprogram med kundregister och fakturaför-

Samtliga 4 program för kronor 1.750:-.<br>Priser inkl. frakt och moms. 15% rabatt till enskild ABC-medlem (ej företag och skolor)

Ring EEA HB, 08/768 80 08

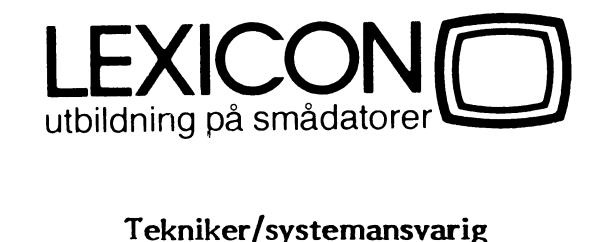

Du kommer att ansvara för att våra maskin- och programvaror fungerar till kursverksamheten!

Installationer/anpassningar av system, underhåll, enklare service, test etc.

Praktisk erfarenhet av ABC800 och/eller IBM PC är nödvändig. Erfarenhet av PDP 11, D16 eller WICAT är en merit.

Ytterligare upplysningar fås från Thomas Wernborg, 08-753 31 40.

Ansökningshandlingar skickas till

LEXICON AB, Box 136, 182 12 Danderyd.

## Disketter-specialpriser

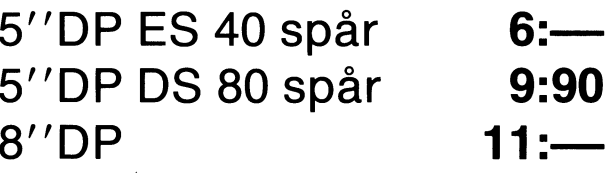

Min. 10 st/beställning

Priserna är inkl. moms plus frakt och postförskottsavgift. Vid betalning på pg 64 18 12-3 bjuder vi på frakten. Beg. BASF med 3 mån. garanti.

E-PROM-programmerare 2758-27256 E-PROM Ring för prospekt

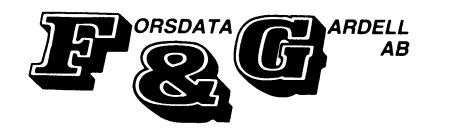

**TELEFON:** 0141-112 20 11956

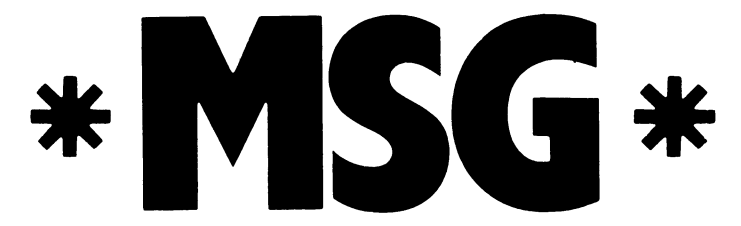

## **Blockläsning**

Text 353 - Harald Nautsch <4479> Text 450 - Thomas Hall <5232>

Finns det något anrop till DOSet så man Mär man formaterar en skiva "försvinner"<br>kan läsa ett block på skivan, vilket som kett antal sektorer. Jag har kommit fram

Text 35# - Matts Kallioniemi <2332> Det går ju uppenbarligen inte ett fäse

Û-ÅU«(24673,b10Cl<\*32) läser ett bleek- B1°Ck= Enligt beräkningar skulle ett sektorinfo- bättre skydd, men jag vet inte.

Text 357 - Bengt Österholm <2077> Kommentar till text 354

gör man POKE -767,X där X står för vilken drive man vill läsa,/skriva på. på en 330 är det frågan em <sup>6</sup> byte

Ett tillägg till: 4: 01H

Efter läsning/skrivning kan man läsa av 5-6: EDC<br>statusen, dvs hur det gick i byte -747. Då De är de statusen, dvs hur det gick i byte -7#7. Då De är de uppgifter man jag har. Skall

2 att man försökte läsa/skriva utanför iern. skivan (end of media), <sub>t</sub>

8 att det är CRC-fel på sektorn,<br>16 att det är AM-fel (Adress Mark) på

123 att den är offline, dvs man har i Kommentar till text 451 gissa, men tänk om man gissar fel...<br>inte stängt luckan eller det sitter ingen skiva i driven eller man har ingen drive 5ide-byten används visst, men bara bit -----------------------------------------------------------------------------"

Text 382 - Peter Öhlen <4659><br>Kommentar till text 381

Text 383 - Benny Löfgren <2615> Kommentar till text <sup>382</sup>

 $\text{CRC}$  är en metod att checksummera Kommentar till text 468 data. Det står för Cyclic Redundancy Check.

Sektorinformationsblocken

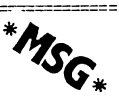

kan läsa ett block på skivan, vilket som att antal sektorer. Jag har kommit fram kommit fram till till till til block'.

Kommentar till text 353 dessa med 'vanlig sektorläsning' eftersom kanske har kvar samma. Den version av det inte rör sig om sektorer i vanlig bemärk-

TfêCl<\*3+SeCt0I'- Û05BUf <sup>Û</sup> anVänd5- block innehålla ungefär 13 byte. I dessa borde finnas information om spår, sektor och ID.

Text 451 - Bo Kullmar <1789><br>Kommentar till text 450 Tilläggas bör att innan man gör call så Kerk 451 – bo Kunman S17855 Kars Här är lite info.<br>Kommentar till text 450 Här är lite info.

enligt följande:

1: CYL

2: SID är till för vilken sida, men an-

betYf-tet\* man läsa eller skriva detta enkla skydd i betyder:<br>
0 att det gick bra,<br>
2 att man försökte läsa/skriva utanför – byte 2 så får man skicka kod till kontrol-<br>
2 att man försökte läsa/skriva utanför – lern.

ansluten. O! De övriga sju bitarna ignoreras (maskas) vid sidcheck.

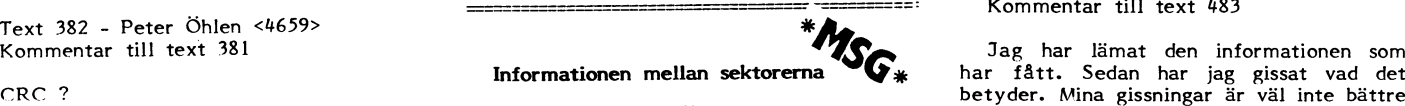

Vad är det egentligen som står mellan sektorerna, och hur kan man komma åt<br>den informationen ?

Text 469 - Bo Kullmar <1789><br>Kommentar till text 468

höver för att så att säga hitta rätt på detta hur man läser den där informationen.<br>disken. Man måste skicka kod till control- Jag vet att det finns dom som kör här =============\*-i===e-==f=í=\*====ï--\*============= disken. Man måste skicka kod till control- Jag vet att det finns dom som kör här lern för att läsa dem. Hur man gör är det som vet, men varför är de så tystlåtna ? lite hysh hysh om, eftersom Pdata utnyttar Orkar de inte förklara ? Beror det på ren lite hysh hysh om, eftersom Pdata utnyttar Crkar de inte förklara ? Beror det på ren eller utnyttjade några bitar där som inte egoism att de inte vill dela med sig av används av DOS:et för kopieringskydd. Sina hemligheter används av DOS:et för kopieringskydd.

\_\_\_@@\_\_@\_\_\_-:\_\_una-\_\_\_\_\_\_\_\_\_@\_-c-nu-\_\_\_\_\_-|\_\_.-\_-\_\_-:\_ \_ \_ \_ 3

Text #72 - Peter Öhlen <#659> Kommentar till text #69

Men om det är så att Pdata utnyttjade (och alltså inte utnyttjar det längre) varför ska det behöva vara en massa hysh hysh om det hela ? I ett inlägg i mötet ABC8OO finns ju ett inlägg som beskriver kommandona till diskkontrollern, men det står inte till vilken port man ska skicka dem. Ps. Jag \*AVSKYR\* hysh hysh

Text #7# - Bo Kullmar <l789> Kommentar till text #72

Jag bara gissar att de har bytt, men de<br>kanske har kvar samma. Den version av<br>ORD800 (2.2) är skyddad så. Jag bara tyc-("ALL(24675,block\*32) skriver och ning.<br>CALL(24678,block\*32) läser ett block. Block= Enligt beräkningar skulle ett sektorinfo- bättre skydd, men jag vet inte.

> Text #75 - Bo Kullmar <l789> Kommentar till text #73

Jag tycker att jag är väldigt öppen ändå.

- $1:CYL$
- $2:SD$ <br> $3:SEC$
- 
- # : OIH
- 5-6 : EDC

Det är i SID-byten man lägger ett ID<br>för skydd. Det är bara bit 1 som används Text 381 - Benny Löfgren <2615> vänds ej utan det är bara någon som läg- för skydd. Det är bara bit 1 som används Text 381 - Benny Löfgren <2615>
vänds ej utan det är bara någon som läg- för skydd. Det är bara bit 1 som används<br>Kommentar till text 357 ser ett ID här för skydd. Hans där. Vad den andra informationen betyder 3; SEC får du lista ut själv.

> Text #83 - Peter Öhlen <#659> Kommentar till text #75

Jaha, nu vet man det. Men vad har l6 att det är AM-fel (Adress Mark) på man för nytta att veta vad som finns sektorn, bakom dörren när man inte kommer in '? 6# att skivan är skrivskyddad och Text 452 \_ Benny Löfgren <26l5> Osså dessa förkortningar, man kan ju

> Text #8# - Bo Kullmar <l789> Kommentar till text #83

Text #87 - Peter Öhlen <#659> Kommentar till text #8#

Men den lyckliga person du fått informa-Med andra ord checksummeringsfel. Det är information som controllern be- tionen ifrån borde väl veta ? Och sen så<br>höver för att så att säga hitta rätt på detta hur man läser den där informationen.

Text #68 - Peter Öhlen <#659> än dina <sup>l</sup>

Text 489 - Bo Kullmar <l789> Kommentar till text <sup>487</sup>

Jag fick nog informationen av Kalle Lind-<br>ström tror jag. Han hade hittat det någon- fall Luxor som inte vill ha ut informa-<br>stans och han hade inte heller någon informa- tionen av flera skäl: 1) de anser att det tion om vad det bydde. Han skrev då något missgynnar deras sak att folk får tillgång ende av DIAB i och med att de (faktiskt!)<br>tion om vad det bydde. Han skrev då något missgynnar deras sak att folk får tillgång ende av DI fråga.

Jag har tillgång till två olika program som läser och skriver dessa skydd. Jag tänker \*\*INTE\*\* släppa ut dessa program. De som vill ta reda på det får använda<br>Sin egen hjärna! Skaffa Luxors service-<br>C har de ingen kompetens när det gäller hårdmanualer, dissassembler mm! Mina uppgifter relaterar sig till <sup>830</sup> skivor och de funkar på den controller som jag har till min 806:a.

Text 492 - Peter Öhlen <4659> Kommentar till text #89

Ps. Det är INTE för att knäcka kopieringsskydd som jag är intresserad av denna information!!!

Text 494 - Bo Kullmar <1789> Kommentar till text #92

Har jag sagt att de har släppt information '? Det är väl så att till dessa servicemanuler finns det manuler och dylikt från de som har gjort grejorna. Och där kan man visst hitta saker och ting !

Sedan är det nog så att det i en del fall är andra än Luxor som vill hålla inne med informationen. Luxor vet att det gynnar deras försäljning om information kommer ut. Jmf IBM:s open architure. I klartext så tror jag att det mest är DIAB som är mån om sina licenspengar (men jag kan ha fell).

stans och han hade inte heller någon informa- tionen av flera skäl; l) de anser att det 2) Luxor har faktiskt minskat sitt berotill information som underlättar för "pirat- utvecklar en del applikationer till 1600:an<br>kopiering" 2) de har helt enkelt inte de och 9000 själva. Fönsterhanteraren till kunskaper som krävs för att kunna hantera<br>denna information, Luxor kan helt enkelt denna information, Luxor kan helt enkelt (i och för sig satt han på DIAB när han

1) Luxor sa till oss (delar av förra årets styrelse, bl a din far) att de visst ville att all möjlig informtion skulle ut. De sa ------------------------------------------------ att det var DIAB som höll emot vad t ex gäller dissassembleringar.

Klart är att de naturligtvis har ett visst  $\frac{1}{2}$ Text 551 - Karl Lindström <837>
tresse för att piratkopiering inte skall i Kommentar till text 474 Jag trodde Luxor inte släppte någon 'hem-<br>I information... Men är det samma service- ske, men de har nog i sak inget intresse lig' information... Men ar det samma service- ske, men de har nog i sak inget intresse manual för DataDisc 81+ ? av att hålla andra saker hemliga. Jag menar ABC-ord, Ord 800, Basregister II samt<br>sånt som inte har med skydd att göra. Basregister 800 är skyddade på det sättet. Där är det, tror jag, andra programlevrantörer som månar mera om sina hemligheter  $(bI a DIAB).$ 

2) Visst saknar Luxor folk som har den kompetens som finns på DIAB. Dock finns denna kompetens även utanför DIAB. Visst Text 556 - Karl Lindström <837> är det mölligt för Luxor att ge ut publika- Kommentar till text 487 är det möjligt för Luxor att ge ut publikationer som de själv inte har skrivit. Bit för Bit är nog ett exempel på detta. Den Det var ett jäkla tjatande!<br>är gjord av NANCO Elektronik, men publi- CYL = Spår<br>cerad av Luxor. SEC = Sektor är gjord av NANCO Elektronik, men publi-

cerad av Luxor. SEC <sup>=</sup> 5el<t0r Föresten finns det inte datakunskaper på annat håll inom Nokia ! Kan det blir Ûl <sup>=</sup> Ûl H något i framtiden ? Slipper Luxor då vara CRC = Checksumma beroende av DIAB, undrar jag ! Nöjd nu ?

Kommentar till text 518

1) DIAB har heller inget intresse i att Jajamensan!!!!! hålla saker hemliga som inte har med skydd att göra, Undantaget de delar BASIC!en <sup>t</sup> ::::::::::::::::::::::::::::::::::ï:::::

ex som fortfarande har marknadsvärde, t ex flyttalspaketet. Sen är det så att det i Text 504 - Benny Löfgren <2615>
vissa fall inte ens är DIAB som styr över<br>
Kommentar till text 494 vad som får släppas ut och inte, vi har ju vad som får släppas ut och inte, vi har ju sålt programvara/hårdvara till andra till-Jag fick nog informationen av Kalle Lind- UU har faktiskt fell Det är <sup>1</sup> de flesta verkare, bl <sup>a</sup> Monroe, och de vill ha ett

> och 9000 själva. Fönsterhanteraren till<br>1600:an är t ex gjord av en kille i Motala gjorde det, men i alla fall...). Däremot varan, så vad det gäller den sidan så behövs DIAB än. Nokia är inte intressant i det här fallet, de har inte någon inblandning i Text 518 - Bo Kullmar <1789> ABC, och det är ju på den linjen Luxor går (det enda samarbete de haft hittills så vitt jag vet är att Luxor använt Nokias

Basregister 800 är skyddade på det sättet.

Text 523 - Benny Löfgren <26l5> Text 57¿t - Peter Öhlen <lt659>

# SYSTEMERING KONSULTATION PROGRAMMERING 50% rabatt!

de två första timmarna

SYSTEMKONSULT Wollmar Yxkullsgatan 33, 116 50 Stockholm, Tel: 08-69 80 20 Specialitet: Register- och Databastillämpningar. Verksam inom persondatorbranschen sedan 1979. . fw ............................................................................................\_-

2. Ändra rad 3310 från: ande felaktigheter !<br>3310 S8%=70% : S9%=6% : P9%=5% : Det är alltså dag  $NIM$  B\$=80%,L\$=S9%+1%,S\$=S9%+1%,L1\$= 80%,P5%(P9%,1%)

3310 S8%=70% : S9%=6% :REM max antal lablar-max labellängd

3. Komplettera slutligen rad <sup>3460</sup> till: OUTÜ»5Û3¿\*3 ÛUTD»6Û343 föf någm? 3460  $\text{D}$ IM B1%(20%), E1%(10%,1%), B\$=

försvunnit, de används inte i programmet.<br>S8% (max antal lablar) och S9% (max

har kört med 250 lablar med 7 tkn och "WOT 15 jobbar inte ofta i assembler, och "Vag jobbar inte ofta i assembler, och

och ändra så att "EI" också funkar. Det Det Det Som i Det som i riterar är tiden för förflytt-

<sup>"</sup> Börja med av 'städa av' inläsningen.<br>Ändra rad 3280 från:

3280 INPUT §1%,T1%,T1%,T2%,C5\$,C6\$,<br>C3\$: T2%=T2%+1%: DIM T1\$=4%\*(T1%+ C3S : T2%=T2%+1% : SIM T1\$=4%\*(T1%+ För att det hela skall gå bra måste<br>1%),T1%(T1%),T2%(T2%) = man se till att S\$ dimensioneras till label- Text 1199 - Bo Kullmar <1789>

3280 INPUT §1%, T1%, T2%, C5\$, C6\$, C3\$<br>DIM T1\$=4%\* (T1%+1%), T1% (T1%), T2% (172%) in the set of the läst of the läst of the läst of the läst of the set of the set of the set of the set of the set of the set of the set of the set of the set of the set of the set of the set of the set of the set o

på två ställen:<br>a. i början ser det ut så här:

 $\ddotsc$ 

ABCDEFG..... (oförändrat)

b. senare i filen ser det ut så här:

Text 295 \_ Lars Frej <2260> När jag kikade igenom ASM och dess Kommentar till text <sup>292</sup> data-fil ASMCON reagerade jag för att En ramfloppy är datasäker så länge det op-koderna för OTIR (EDB3) och OTDR inte blir strömavbrott, det var så jag menade. Nu har jag kikat igenom programet i (EDBB) föll ur mönstret i jämförelse med Vad beträffar storleken så blir den givetvis

30 GOTO 100<br>30 (SIS);5l%(0%) ger felaktiga opkoder för OTIR och är egentligen rätt löjligt, man tappar ju<br>3390 7%=CALL(63488) OTDR!!! Han ger också exempel på fel- helt finessen med en dylik skapelse, dvs  $3390$   $2\%$ =CALL(63488)  $390$   $2\%$ =CALL(63488)  $3470$  DTDRI!! Han ger också exempel på fel- helt finessen med en dylik skapelse, dvs<br>3470 DIM BS=80%.I.S=S9%+1%.SS=S9%+ aktigheter i viss litteratur (jag tror det att det 3470 [DIM B\$=30%,L\$=S9%+1%,S\$=S9%+ aktigheter i viss litteratur (jag tror det att det skall gå \*snabbt\* att accessa, det<br>1%,L1\$=80%,F1\$=20%,B1%(20%) var Zaks bok om Z80) och ytterligare skall näst intill vara en utbyggnad 1%,LI\$=80%,F1\$=20%,B1%(20%) var Zaks bok om Z80) och ytterligare skall näst intill vara en utbyggnad av primärnågon programvara med samma eller likn- minnet-

<sup>3310</sup> 53%=709¿, , 59%=6% ; p9%=5% , Det är alltså dags för en till ändring i -------------------------------------------------

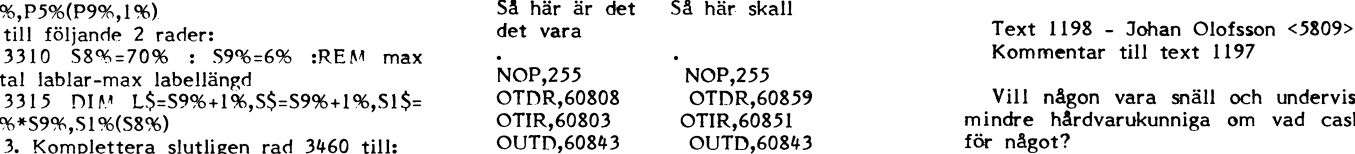

det har gått bra; Jag jebbar inte ofta i assembler, och Jag skulle föreställa mig att man med<br>Lablarna och deras lägen finns (redan när jag gör det brukar jag inte använda sådana kommer undan olägenheten av långa<br>efter för Lablarna och deras lägen finns (redan – när jag gör det brukar jag inte använda – sådana kommer undan olägenheten av långa<br>-efter första passet) i SI\$ resp SI%(); antalet – ASM. Nu har det aktualiserats, och jag – diskacce

vis som tanne var en som var en argument, om talet har för många siffror. I disken och accessas stup i ett.<br>När vi ändå är igång, varför inte ta largument, om talet har för många siffror. I disken och accessas stup i ett

gör det ju inte i grundutförandet. Det i På Ted 2800 samlas talet, tecken för "ning av läs/skriv-huvudet lagr det i Det "På Ted 2800 samlas talet, tecken för "ning av läs/skriv-huvudet l<br>Böria med av 'städa av' inläsningen Änorä rärl <sup>3230</sup> frän; label i akt rad, och den är dimensionerad -------------------------------------------------

tm, längd + 1, DOCK MINST 9 TKN.<br>1%), T1%(T1%), T2%(T2%)<br>till: längd + 1, DOCK MINST 9 TKN. Kommentar till text 1198

ändra till:<br>ändra till:<br>är ju nästan lika snabb, och den är ju<br>Både större och datasäkrare !

''''''''''''''''''''''''''''''''''''''''''''''''-

Text 1196 - Bo Kullmar <1789><br>Kommentar till text 1195

EXX,55807 Vad menar du med större och datasäkrare ? Den blir väl så stor som man En cache (observera stavningen!) är en<br>gör den, dys hur många kort som man snabb "buffert" mellan t ex en disk och gör den, dvs hur många kort som man snabb "buffert" mellan t ex en disk och<br>har. Datasäker vad menar du med det, en dator (det kan lika gärna vara en sik har. Datasäker vad menar du med det,<br>bugsäker ?

## Felaktigheter i ASM **Martin Communist Communist Communist Communist Communist Communist Communist Communist Communist Communist Communist Communist Communist Communist Communist Communist Communist Communist Communist Comm** Kommentar till text <sup>1196</sup>

helgen, och det här är vad jag kom fram INIR och INDR.<br>Hill: Islamed winchesterns kapacitet. Observera in INIR och INDR.<br>Igår fick jag tillgång till ABC Örebro:s att jag inte talade om ramfloppy utan om itility och det har då vad jag kom fram i Ugår fick jag tillgång till ABC Örebro:s att jag inte talade om ramfloppy utan om tidlitillitille i Den talade om ramfloppy utan om tidning DATABITEN §2 84. Där nämner i ramcache (

1315 DIM L\$=59%+1%,5\$=59%+1%,51\$= OTDR,60808 OTDR,60859 Vill någon vara snäll och undervisa oss 58%\*59%,51%(S8%)<br>58%\*59%,51%(S8%) OTIR,60803 OTIR,60851 mindre hårdvarukunniga om vad cashe är<br>3. Komplettera slutligen rad 3460 till: OUTD,60843 OUTD,60843 för något?

 $80\%, L15=20\%$ , F1\$=20% med en jämförelse av tider för läsning resvar inte orolig för att P9% och i=>5%(,) ------------------------------------------------- pektive spårbyte på floppy och winchester, 58% (max antal lablar) och S996 (max disk-controlers och RAM vore jag tacksam. Jag har lite svårt att förstå skepticismen<br>mot diskemulatorer.

lablar finns i S1%. Detta kan utnyttjas för tycker att jag ramlar på fel efter fel. Strativa program med förkärlek är flera<br>att få en label-tabell-utskrift! ASM tar inte binära tal som operand/ till antalet, indexerade, sp ASM tar inte binära tal som operand/ till antalet, indexerade, spridd<br>argument, om talet har för många siffror. disken och accessas stup i ett.

: Nl \_+\_.::\_\_:::.:;::::í.;;;:;..;:i\_.\_.::::\_..;;;:â\* ':;;;::::::: af en Slags bllffeft fTlOt (ilsken. Redan (T2%)<br>2. Därefter måste A5MCON.DAT ändras **in kantal buffert after denna buffert** om det finns där i stället<br>1. Därvå ställen: en stället stället stället från disken.

vad gäller jämförelser i övrigt så har i varistiska varistiska varistiska varistiska har i varistiska varisti<br>1950 – Text 1195 – Benny Löfgren <2615> jag lite svårt att ge en sådan. Vad gäller<br>195.61 – Kommentar till tidig en sommentar till tidigare text<br>ABCDEFG.....(o s v) The Rommentar till tidigare text and the set of the period of the SACDEFG.....(o s v)<br>Någon central ram-floppy i Lux-net lär t ev via nät. Näten är det också skillnad t ev via nät. Näten är det också skillnad på. ABC-NET är mycket långsamt, CAT-NET snabbt och LUX-NET sanabbast. CAT-<sup>96</sup> både större och datasäkrare <sup>1</sup> NET och LUX-NET fungerar dock lite olika så det är svårt att jämföra dem. <sup>62</sup>

DAA,l0239 Kommentar till text <sup>1195</sup> Text <sup>1200</sup> - Benny Löfgren <26l5> Kommentar till text 1198

änrlrä till; bugsäker ? instruktionscache internt i en CPU). Om man ska läsa en sektor från en disk som DAA,10239 är försedd med cache kontrollerar man först om sektorn redan finns i cacheminnet, i EL64511 så fall tas den därifrån (=snabbt). Annars EXX,55307 läser man in sektorn från disken och lägger HALT,30l+63 den först i cachen. Detta innebär att de sektorer som oftast accessas (bibliotek, indexfiler o dyl) oftast ligger i cachen, medan de mer sällan använda sektorerna så småningom ramlar ur. Det finns givetvis mer eller mindre smarta algoritmer för att bestämma hur länge en given sektor skall vara kvar i cachen, men det är grundprincipen. vad du kallar. |IdiSkefnUlatOre['II, :-\_--\_\_-::::::::::::::::::::::::::::::::::\*\_':::::::: finns båda, men kallar sin dvs 1 incipen. Vad du kallar "diskemulatorer", <del>en 1999 sensember 1999 sensember 1999 sensem</del> vardagligt tal RAM-floppy, är en den lister default filerna och den listar default filerna det små bekstäver. Den kan man dock<br>A utmärkt företeelse för att MYCKET snabbt<br>byta program och läsa in data, eller att SMARTIAID 800 jämförd med : andra med switch. KEY finns i båda.<br>lagra temporärdata på. Däremot är använd- EXTEND800 . HELP, ?, SYS, PEEK och lagra temporärdata på. Däremot är använd-<br>ningsområdet för en central RAM-floppy ningsområdet för en central RAM-floppy<br>rätt begränsat, då man i det fallet endast Text 139 - Bo Kullmar <1789> Däremot finns BIN\$, DEC, DUMP\$, DUMPH\$ rätt begränsat, då man i det fallet endast Text 139 - Bo Kullmar <1789>
vinner tiden det tar för disken att flytta<br>
vinner tiden det tar för disken att flytta i X för omvanling av tal och dumpning av tal och dumpning av hu huvudet och läsa sektorn, och det ända-<br>målet vinner man med en cache. Kör du målet vinner man med en cache. Kör du av ver 1.4 av Smartaid800. Extend800 har Tangentbordsbuffert finns i en tilläggs-<br>Tamfloppyn lokalt går det nästan lika fort vi här på CAT-NET systemet och jag har rutin till X, men ve ramfloppyn lokalt går det nästan lika fort vi här på CAT-NET systemet och jag har rutin till X, men verkar saknas i S! Job-<br>ramfloppyn lokalt går det nästan lika fort vi här på CAT-NET systemet och jag har rutin till X, me som att skriva direkt i ramminnet. Med det även på skiva. Jag kan därför göra filler finns i Neil veinar samma<br>som att skriva direkt i ramminnet. Med det även på skiva. Jag kan därför göra filler finns i X, men ej S. Dock<br> en cache får man också den fördelen att lite jämförelser. Sammafattningsvis så tyc- inte fått detta att fungen<br>man inte förlorar data om man t ex får ker jag att XTEND800 är klart bättre. XTEND800 till min egen 806:a.<br>strö strömavbrott, då man hela tiden skriver Smartaid800 verkar vara en besvikelse! Till X finns dessutom ett program OPTION<br>BÅDE i cachen och på disken. Några tider Nedan kallar jag Smartaid800 för S och med vilket man kan lad BÅDE i cachen och på disken. Några tider Nedan kallar jag Smartaid80O för <sup>S</sup> och men Vilket men kan ladda in REL fiiei. valdigt beroende av använt media och vald CAT Ing byrå har gjort S. The med utan att använda ADDOPT.<br>väldigt beroende av använt media och vald CAT Ing byrå har gjort X. Jag har haft mycket nytta av XTEND800<br>5 finns på ett

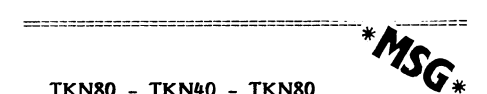

kommando eller ctrl-tecken för att kunna finns på REL-filer och laddas i RAM, vilket minne i änspråk.<br>Skifta mellan 40 och 80 tecken (med innebär att lite RAM-minne tas i änspråk Min slutsats är att XTEND är klart skifta mellan 40 och 30 tecken (med innebär att lite RAM-minne tas i anspråk MIN SIN Sinebär att Lite RAM-minne tas i anspråk min Sinebär att XTEND är ett XTEND är ett XTEND är ett XTEND är kjälva XTEND är kjärt XTEND är k

av någon anledning. Adressen där rutinen<br>läggs in kan naturligtvis ändras eftersom in kan naturligtvis ändra-S eftersørn UtSkf'ift HV Saknas :::::::::::::::::::::::::::::::::::::::::::::::::: rutinen bara har en fast hoppadress. Det Like så finns inte C]-[ANGE rivs byte ev är skärmtömningen i basicen (alla check- variabelnamn i S, men möjligen kan man<br>summor) som den hoppar till i avslutningen använda EXC för detta. EXC byter valfri summor) som den hoppar till i avslutningen använda EXC för detta. EXC byter valfri av rutinen.<br>
text mot något. Som ni förstår så har X

min i exercit en svårt att ge, då det är XTEND800 för X. Owoco har gjort S och med utan att använda ADDOPT.

denvetyp. The state of the state of the system of the Specialit kort och tar<br>2-300 mA ström. Har man ett gammalt 2-300 mA ström. Har man ett gammalt Främst värdesätter jag CROSSE <funktions-<br>kontrollerkort så räcker inte strömmen utan namn>, CHANGE och TYPE. Dessutom är<br>man måste ha en expansionslåda med IO DUMPS praktiskt vid debugg kontrollerkort så räcker inte strömmen utan namn>, CHANGE och TYPE. Dessutom är man måste ha en expansionslåda med IO DUMP\$ praktiskt vid debuggning eftersom plats. Databoard buss kan ej användas (Tran- man då får ut ASCII TKN80 - TKN40 - TKN80 **CO** Fore plats bataboard buss kan by any and some man da far ut ASCII varden for Strangen TKN80 - TKN40 - TKN80<br>
något av datorns RAM-minne. S har jag inte haft tillfälle att prova<br>
Text 89 - Börje Gustavsson <3374> X finns på skiva för stand alone system alls. Eftersom den kräver speciell hårdvara

Supersmartaid innehåller ju inget det med en X som alla kan köra. Systemet än CAT:s XTEN<br>mmando eller ctrl-tecken för att kunna finns på REL-filer och laddas i RAM, vilket minne i anspråk.

till den som motsvarande för ABC80 smart- NET (någon får väl lösa upp skatlarna. X saknar editor. Kännet så vis

KEY\_T="Z=CALL(21286)\_O\_L\_M aidarna. X saknar editor.<br>POKE\_21286,58,78,2,254,30,40,4,219,24,2, FIND\_har\_både\_fast\_CAT\_kallar\_sin\_för POKĒ 21286,58,78,2,254,80,40,4,219,24,2, FIND har både fast CAT kallar sin för Vad gäller priser så kostande XTEND800<br>CROSS. VAR finns i båda, med X har för något år sedan 2000 SEK och SMART-ROSS. VAR finns i båda, med X har iför något år sedan 2000 SEK och SMART-<br>även VAR FN som ger en lista över funk- AID800 kostade 2850 inl moms i slutet på<br>Lägg också upp en JOB-fil som kan ut- tioner. CROSS på ett namn på Lägg också upp en JOB-fil som kan ut-<br>föra ovanstående om CMOSminne skulle dyka listar alla anrop till funktionen och funk- exlusive moms! listar alla anrop till funktionen och funk-<br>tionen i dess helhet.

TYPE och CHANGE.

X finns på skiva för stand alone system alls. Eftersom den kräver speciell hårdvara<br>och CAT-NET. Har man CAT-NET så räcker med strömförsöring så blir den ju dyrare med strömförsöring så blir den ju dyrare<br>än CAT:s XTEND, fast X ju har RAM-

NER).<br>THer är ett förslag hur man kan lägga i i 12 K för själva XTEND). I sine mera användarbart än SMARTAID800. Synd<br>Här är ett förslag hur man kan lägga i i Shar en editor, förmodligen fungerar i att man inte kan köra XT Här är ett förslag hur man kan lägga S har en editor, förmodligen fungerar att man inte kan köra XTEND800 på LUX-<br>den som motsvarande för ABC80 smart- NET (någon får väl lösa upp skyddet så vi

# UTGIVNINGSP

Nr 1, 1985 Manusstopp: l februari Annonsbokning: 4 februari Materialdag: 15 februari<br>Till Annel Till tryck: l mars Medlemmarna: 27 mars

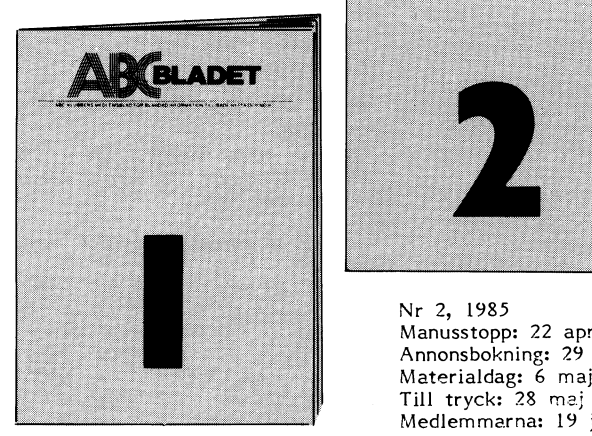

**RELADET** \_... I

> Manusstopp: 22 april Manusstopp: 22 april<br>Annonsbokning: 29 april Medlemmarna: 19 juni Nr2, <sup>1985</sup>

Nr 3, 1985 Manusstopp: 15 augusti Annonsbokning: 20 augusti<br>Materialdag: 29 augusti Till tryck: <sup>16</sup> september Medlemmarna: ll oktober

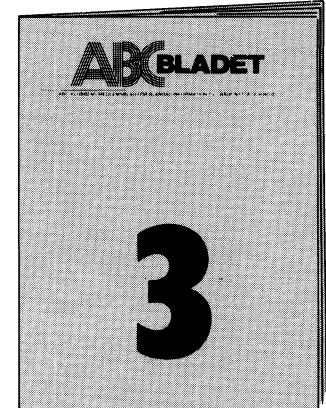

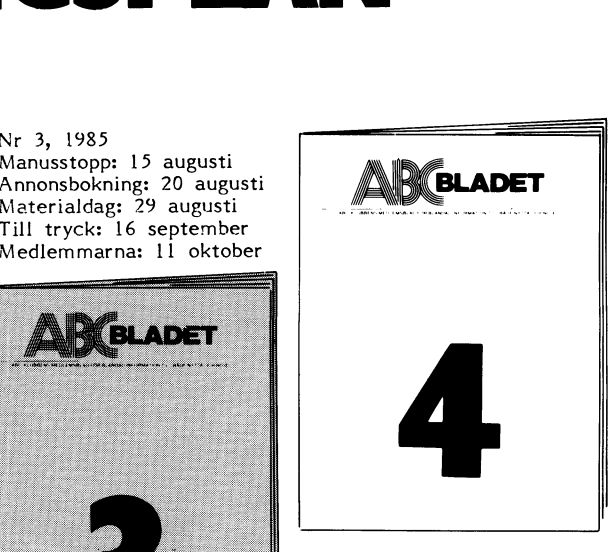

Nr 4, 1985 Manusstopp: Zl oktober Annonsbokning: 28 oktober Materialdag: <sup>4</sup> november Till tryck: <sup>18</sup> november Medlemmarna: före jul

Text 554 - Karl Lindström <837><br>Kommentar till text 481

ka nal på skivan med en nål och sedan formattera den. Sen så testar man i proformattera den. Sen så testar man i pro- medför två fördelar: Dels behövs det inga<br>grammet om det går att läsa på det ställe märkvärdigheter för att kontrollera skyddet grammet om det går att läsa på det ställe i märkvärdigheter för att kontrollera skyddet<br>där det är hål. Går det det är det en i (det räcker med vanlig sektorläsning) dels där det är hål. Går det det är det en (det räcker med vanlig sektorläsning), dels<br>kopia. För att göra en kopia måste man i blir varje skiva lite olika, vilket försvårar

2) Formattera sönder samma spår. Är man riktigt ful så kollar man om sektorerna runt omkring går att läsa. Alltså så här:

HEL HEL HEL HEL HÅL HEL HEL HEL

På ett sönderformatterat spår går det<br>nämligen inte att läsa någon sektor på hela nämlisza inte att läsa näsan Sektor på hala (nerra ar min svar på brev från Auan

Kommentar till text 547

finns det program som raderar sig själva maner, så som du så riktigt påpekat har<br>om de märker att de är piratkopierade. I de inte varit trasiga i legentlig mening. Det krävs dock att hårdvaran tillåter detta, dvs att den kan gå förbi skrivskydd och þå bitmappar och/eller libspår, utan att<br>liknande. Men det är klart att det måste kdessa och andra sektorer som blivit 'kraliknande. Men det är klart att det måste i dessa och andra sektorer som blivit 'kra-<br>göras flera försök innan programmet kan i schade' överhuvudtaget inte går att adres-<br>gå ut och avlägsna sig självt. I sera. Skadan ligger

Text 559 - Sven Östberg <5246>  $\frac{\text{haller if red}}{\text{M}}$ <br>
Kommentar till text 554  $\frac{\text{haller if red}}{\text{M}}$ 

sticka hål på, på originalskivan? Annars<br>låter metoden jättekul.

Skriv bara den aktuella sektorn lite konstig. sätt. Vad man bör göra i programmet är att försöka skriva där du har stuckit hål. Om \_\_\_\_\_\_\_\_\_\_\_\_\_\_\_\_\_\_\_\_\_\_\_\_\_\_\_\_\_\_\_\_\_\_\_\_\_\_\_\_\_\_\_\_\_\_\_-\_ det går så är det inget hål. På t ex IB MPC är det annars vanligt att lägga in ett interrupt som känner av när programmet läser Text 203 - Bo Kullmar <1789><br>skyddet, och själv svarar med vad som borde Kommentar till text 202 ha lästs. Det är nog lite svårare på ABC,<br>där doset ligger i rom.

och tittar efter var hålet hamnade. På<br>det sättet blir varje skiva olika, vilket ytterdet sättet blir varje skiva olika, vilket ytter- den en ny bitkart om så skulle behövas. arbete för varje kopia i och för sig, men skiva om man kör den på en maskin med<br>det är ändå rätt vanligt att man kopierar i UFD-DOS, vilket oftast innebär en 806:a det är ändå rätt vanligt att man kopierar UFD-DOS,<br>upp skivorna med vanliga datorer, och då eller 802:a. kan man llka garna SPeClalanPaSSa Pl'°8l'am' Ett problem blir då att DISKCHEK upp-

------<br>Kopieringsskydd **Carl Community Community (1997)**<br>Kommentar till text 559

'''''''''''''''''''''''''''''''''''''''''''''''''''''

Det behöver man inte veta! Man sticker ett godtyckligt hål på skivan och sedan En ganska finurlig pryl är att först stic-<br>Tormatterar man den och låter programmet<br>hål på skivan med en nål och sedan kolla vilka sektorer som är skjutna. Detta kopia. För att göra en kopia måste man i blir varje skiva lite olika, vilket försvårar<br>antingen skiver (man innerenad kopiering av olika skiver (man tingen<br>I) Sticka hål på exakt samma sektor på en blir i viss mån tyungen att uppfinna bjulet ll Sticka hal på exakt samma sektor på blir i viss mån tvungen att uppfinna hjulet<br>kopian (synes mig ganska svårt) eller - - - - - - - - på nytt vid varje ny kopiering).

Text 202 - Arne Hartelius <273l>

Varcoe som jag tyckte hade ett allmängiltigt intresse och därför la in i detta möte)

Tack för erbjudande att försöka reparera mina kraschade skivor, men jag tror att Text 557 - Gunnar Faith-Ell <2733>
instander skilled vad som går med hjälp av SD10-<br>
sprogramet.

Det har inte varit något problem att 30 enligt den tidningsartikeln jag läste omformatera dessa skivor på traditionellt<br>finns det program som raderar sig själva maner, så som du så riktigt påpekat har de inte varit trasiga i 'egentlig' mening.<br>Problemet är inte felaktig information

sera. Skadan ligger väl på nån information

mellan sektorerna antar jag. som reparerar/omformaterar just den infor- att controllern har det kommandot. (börjar

Om all sektorsadressering var förstörd vore väl detta omöjligt men om program-Men hur vet man vilken sektor man ska met letade upp oskadade diton borde det väl med utgångspunkt från dessa kunna gå<br>att återställa de andra i adresserbart

skick. '''''''''''''''''''''''''''''''''''''''''''''''°' Är detta genomförbart eller är jag <sup>i</sup> vanlig ordning ute på en mycket lång cykel-

tur. Intext 560 - Matts Kallioniemi <2332> dur. Inte är formaterings-<br>Kommentar till text 554 skyddade skivor jag är ute efter att knäcka skyddade skivor jag är ute efter att knäcka<br>då det program jag efterlyser bara skulle Det där är ju inte omöjligt att fixa- återställa adresseringen på ett standardiserat

Ja, det kan hända att adressmärkningen för sektorerna har blivit skadade och dem '''''''''''''''''''''''''''''''''''''''''''''''" kommer man ju inte åt via DOS:et.

Det finns två mycket utmärkta reperations-<br>program till UFD-DOS:et nämligen DISK-<br>CHEK och ERRCOPY. DISKCHEK finns bara Text 561 - Matts Kallioniemi <2332>
CHEK och ERRCOPY. DISKCHEK finns bara<br>
Kommentar till text 559 för UFD-DOS medan ERRCOPY även finns för gammalt 800-dos.

Man sticker lite på måfå, och går ut Sale merfarenhtet är att DISKCHEK fixar<br>h tittar efter var hålet hamnade. På det mesta automatiskt. Exempelvis så fixar ligare försvårar en eventuell kopiering. Lite Man kan även köra DISKCHEK på en Aßçgg-

fattar spår 3 som libspår och tror att där finns felaktiga filnamn. Detta beror på att UFD-DOS:et använder sig av två libspår (spår l används ej).

Text 208 - Benny Löfgren <26l5> Kommentar till text <sup>202</sup>

Det finns två typer av fel man kan råka ut för när man försöker läsa en sektor, CRC-fel och AM-fel. CRC-fel är den minst speciella program, typ DISKCHEK och ERRCOPY att läsa in sektorn, visserligen med det felaktiga datat, men oftast är huvuddelen av sektorn intakt, och med någon form av diskdumpprogram kan man reparera den. När man väl läst in den är det riskfritt att skriva tillbaka datat, då blir sektorn CRC-summerad på nytt och helt "frisk" igen. Controllern ger detta fel som nummer <sup>8</sup> (läses i byte -7417). Det andra felet kallar controllern 16, och det heter No Address Mark (därav AM), är tyvärr obotligt med mindre än att man formaterar om spåret. ERRCOPY kan fylla ut en sådan sektor i en felaktig fil med godtyckligt tal, eller utesluta den helt (programmet kopierar resterna av filen till en ny, om någon inte förstått det).

(Glömde tala om att CRC betyder Cyclic Redundancy Check och är en avancerad metod för kontroll (och i vissa fall korrigering) av fel vid dataöverföringar. Man kan även använda ordet "polynomdivisionskontroll"...

## Text 209 - Matts Kallioniemi <2332> Kommentar till text <sup>208</sup>

Kan man inte läsa AM-felen med Read '''''''''''''''''''''''''''''''''''''''''''''''" Så vad jag efterlyser är ett program Track? Jag har aldrig försökt men jag vet vi komma in på lite känsliga piratkopieringsmetoder nu?)

## Text 210 - Benny Löfgren <26l5> Kommentar till text <sup>209</sup>

Nja, kan kan du väl... Jag har inte heller försökt, men jag har för mej att man inte hinner läsa hela tracket och föra över det till ABC:n (du kan ju inte buffra såpass mycket som ett helt track i controllern). Ja, det börjar väl i och för sej brännas lite, men det finns inte så många som har de kunskaper som krävs för att köra program i controllern och styra 179X:an så det gör väl inget att man talar om det...

Text 211 - Arne Hartelius <2731> Kommentar till text <sup>208</sup>

Först ett tack till Benny för utförlig redogörelse.

Dock är en punkt oklar för mig ännu.

Om vi förenklar formatteringsprocessen, så skulle man kunna beskriva den på detta sätt:

1. Skriv in adressinformation mellan sektorerna.

2. Fyll sektorerna med ASCII-64.

Det kanske är nödvändigt att alltid ha med punkt 2 vid den första formateringen av en skiva för att dessa senare skall vara skrivbara. Men vad jag undrar över är alltså om det nödvändigt att ha med punkt 2 vid omformattering av en skiva där adressinformationen är skadad. Den information som redan finns på de 'vanliga' sek-

Skadade disketter  $\frac{1}{2}$ S<sub>G\*</sub>

in NY information på adressektorerna efter kort avsett för detta. en standardmall, och därvidlag förstörs ett ------------------------------------------------- Bussen <sup>i</sup> FD2 saknar <sup>12</sup> <sup>V</sup> internt, den ev. formateringsskydd snarare än att det<br>blir 'upplåst'.

materingsskydd bygger på nån sorts extra- Kommentar till text 217 ready signal, vilket innebär att de är för-<br>Information inlagd på adresssektorerna som kommentar till text 217 sedda med ett litet readykort som genererar

PROM:et och på ca en vecka hade jag slutning är helt kompatibel med 5.25"- kommenterat nästan allt. Med WD'S manual ------------------------------------------------- drivarna. och ev en diss av ABCDOS så är det DOS:en är OS:en är olika i FD2 och ABC 830.<br>DOS:en är dessutom olika i FD2 och ABC 830. jättelätt. Bör inte vara något problem att DOS:en är dessutom olika <sup>i</sup> FD2 och låta 179x:en läsa in spåret flera gånger Text 222 - Lars Frej <2260> FD2D. Även olika FD2D-DOS finns.<br>och buffra en bit i taget. En vacker dag Kommentar till text 217 Vissa FD2D-DOS har en au och buffra en bit i taget. En vacker dag<br>då jag har en drive och gott om tid kom-

Nej, inte alls på det sättet. Formatering ner.<br>görs genom att man skriver ett helt spår ig Jag klarar inte av att luska ut särskilt på en gång, dvs \*alla\* bitar, och inget mycket ur dissasembleringarna i DOS o kan räddas. Jag tror att enda lösningen är dyl - jag går fort vilse och tappar tråden att som jag föreslog läsa in allt på en - men ni som klara

Nej, det går inte till på det sättet. Vad controllern gör är att skriva ett HELT spår, dvs med sektorheader (eg. ID field) och

inget ner utan det är bara en readcheck.<br>Inget ner utan det är bara en readcheck. Kommentar till text 323 Då är det en speciell read man gör som Alla har inte de kunskaperna i främst inte gör någon retry. DOS:et gör normalt assemblerprogrammering (det är ganska Till FD2D levereras ett kombinerat tre försök att läsa/skriva en sektor innan svårläst kod, eller hur) eller de ingående<br>det går fel, men gör man bara ett försök kunskaper om controllern som krävs (det det går fel, men gör man bara ett försök kunskaper om controllern som krävs (det kort.<br>så kan man lättare sålla ut sektorer som där i och för sig bara att ta en titt i PD2 levererades med DOS och printerså kan man lättare sålla ut sektorer som är i och för sig bara att ta en titt i FD2 levererades med DOS och printer-<br>kan vara potentiellt dåliga (som kanske Luxors servicepärm, där står det en hel rutin. Som option fanns e

Som jag sa i en annan kommentar går<br>Inte, utan man måste vid formatering and valid finns det för skillnader mellan det inte, utan man måste vid formatering Vad finns det för skillnader skriva om HELA spåret. Visserligen kan Luxors och Scandia Metrics diskar? skriva om HELA spåret. Visserligen kan man läsa upp den information som är in-<br>
Text 326 - Börje Gustavsson <3374><br>
takt och skriva om den sedan, men i alla Finns det nå't som heter FD4D ? Kommentar till text 325 takt och skriva om den sedan, men i alla Finns det nå't som heter FD4D ? Kommentar till text 325

TGXT 217 \_ Bennl' Löfgren <26l5> Text 312 - Börje Gustavsson <337ll>

stort sett vem som helst borde klara det inte kan "blanda" drivar i en FD2 em du stort sett vem som helst borde klara det inte kan "blanda" drivar i en FD2 om du<br>om dom är det minsta nyfikna. Därför för- behöver byta en av dem. En drive som و om dom är det minsta nyfikna. Därför för- behöver byta en av vånar det mig om inte fler än jag har har drive-ready-signal-kan-alltså-inte-kopplas<br>dissat det PROMet. Iofs är det ju lite ihop med Metrics ready-kort lösning. De dissat det PROMet. Iofs är det ju lite ihop med Metrics ready-kort lösning. De<br>Text 213 - Matts Kallioniemi <2332> struligt att skriva ner listan någonstans drivar som Luxor använder har ready-signal.<br>Kommentar till text 2 Kommentar till text <sup>210</sup> när man är utan sin controller, men till Där kan du alltså t,ex, byta en av drivarna kassett borde gå bra. Själv dumpade jag i tillfälligtvis mot en 3"-drive för att kopiera kassett borde gå bra. Själv dumpade jag i tillfälligtvis mot en 3"-drive för att kopiera kan-<br>Mad då, inte många? Jag dissade PROMet

----------------------------------------------- debatten, skriva ihop någonting till ABC- Den var inte lika lyckad som FDZD. Den bladet!!! Dom där artiklarna "Nyfiken..." såldes ut billigt för någet år sedan, bladet!!! Dom där artiklarna "Nyfiken..." såldes ut billigt för något år sedan.<br>som stod i bladet för länge sedan gav i Kontrollkorten skiljer sig i ett ytter-<br>varje fall mig en hel massa kunskaper om kligare avseende. FD2 Text 214 - Matts Kallioniemi <2332> varje fall mig en hel massa kunskaper om Ligare avseende. FD2D kortet som har samma<br>Kommentar till text 211 hur floppyn funkar. Det här skulle kunna funkt hur floppyn funkar. Det här skulle kunna<br>bli någonting jättebra om det bara skrevs bli någonting jättebra om det bara skrevs om till andra typer av drivar, medan Luxors

mycket ur dissasembleringarna i DOS o att sem jag föreslog läsa in allt på en - men ni som klarat det, snälla, sprid ert ------------------------------------------------ kunnande. Det behöver inte/bör kanske inte heller vara något avslöjande av de djupare ----------------------------------------------- hemligheterna, utan bara de där vanliga Text <sup>323</sup> - Lasse Frej <2260> vardagsföreteelserna med adress-mark, principerna för formattering osv.

datablock (data field) på en gång. Text 223 - Benny Löfgren <26l5> När man checkar disken efteråt skrivs Kommentar till text <sup>218</sup> Text <sup>325</sup> - Börje Gustavsson <3374>

f-=-\_:--1~:::=:e--:-=---- <sup>~</sup> -- ff =u=

Skillnader mellan Metric FD2 och ABC<br>830

Text 306 - Peter Öhlen <4659>

Kommentar till text 306

Text 212 - Arne Hartelius <2731> Är du många? Jag menar hur många av FD2 har endast enkel densitet och ett de som kör här klarar en sådan sak?! Jag kontroll avsett endast för det. ABC 830 räknade faktiskt in dej i de få so

ir 'upplåst'.<br>Detta sagt med antagandet att ett for- Text 218 - Matts Kallioniemi <2332> eller Tandon båda dessa drivar saknar drive-Detta sagt med antagandet att ett for- Text 218 - Matts Kallioniemi <2332> eller Tanden båda dessa drivar saknar driveinformation inlagd på adresssektorerna som sagan menade att det var så lätt att i sedda med ett litet readykort som genererar (känns av under programkörning, som stagn menade att det var så lätt att i denna signal. Denna l känns av under programkörning. Jag menade att det var så lätt att i denna signal, Denna lösning gör att du

då jag har en drive om inte står omnämnd någonstans vad jag Det här är intressant!<br>Vet.

mer jag antagligen att prova.<br>Kan inte någon av er, som deltar i PD4D slutade Metric med ganska tidigt. Kan inte någon av er, som deltar i FD4D slutade Metric med ganska tidigt.

Hoppas du fått svar på något av det du<br>undrade över.

Text 215 - Benny Löfgren <26l5> Tackar på förhand - för visst blir det <sup>I</sup> vilka avseenden skiljer sig FD2 och FD2D från varandra - förutom den dubbla densiteten ?

kan vara potentielle under där står det en hel rutin. Som option fanns ett FIO-kort som del matnyttigt).<br>Användes på samma sätt som Centronicsgår normalt första, andra, tredje gången del matnyttigt).<br>men som till slut ger läsfel).

---rr:--' Det fanns tidigare en ombyggnadssats ----------------------------------------------- för att göra FD2 till FDZD. Nätdelen, drivarna och själva lådan med expansions-<br>del är samma.

TeXt 216 - Benny Löfgren <26l5> 830 Ett bättre sätt numera att bygga om Kommentar till text <sup>212</sup> FD2 är att köpa UNIDISK controller.

5 V i expansionsdelen stämmer förresten inte mellan FD2 och FDZD. <sup>+</sup> och - har visst bytt plats.

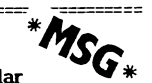

Text 447 - Lars Frej <2260>

Det är svårt att få in material till

Jag skriver gärna, men har svårt att Kommentar till text <sup>453</sup> Text <sup>547</sup> - Benny Löfgren <26l5> hitta ämnen, som jag tror intresserar. Jag<br>hitta ämnen, som jag tror intresserar. Jag<br>har alltid en känsla av att det jag kan Kan man kommunicera direkt med conhar alltid en känsla av att det jag kan Kan man kommunicera direkt med con-<br>skriva om känner alla till... trollern, dvs gå förbi slaven? Var kan man

Detta vill jag se i ABC-bladet - och kanske controllerprommet? Finns det någon info om "32K extra minne" när man kör på '806. Detta vill jag se i ABC-bladet - och kanske controllerprommet? Finns det någon info om "32K extr att det där, det vill jag skriva om. (och kan få tag i med sedan gör det!). Kommer det sedan in flera utan välsignelse? sedan gör detlig. Kommer det sedan in flera utan välsignelse?<br>sådana här listor kanske jag också kan Annars var det ju helt glasklart. Sådana här listor kanske jag också kan hen var en vallet om det sedan in flera utan välsignelse?<br>
sådana här listor kanske jag också kan Annars var det ju helt glasklart.<br>
hitta något att skriva om l<br>
1. Kompilering och exekvering av uttryck -------------------

1. Kompilering och exekvering av uttryck <sup>i</sup> ABC80. Det står i rapport l, jag tror på sid <sup>14</sup> ff, men jag har aldrig begripit det Text 436 \_ Einar Eriksson <l720>

som står där.<br>
2. Vad är det som står "emellan" sekto-<br>
1. Text 463 - Matts Kallioniemi <2332><br>
2. Vad är det som står "emellan" sekto-<br>
1. Kommentar till text 459<br>
1. Terna på diskarna? Varför står det där, rerna på diskarna? Varför står det där, etter startet dela med mig av. Eventuellt kunde

3. Berätta om egen, gärna hembyggd, "extra-utrustning" att ansluta till ABC80.<br>4. "Det här har jag min ABC80 till:..."

controller krets, vanligen Western Digitals Text <sup>509</sup> - Jörgen Gustavsson <3528> man Sedan Snabbt och enkelt sätta tillbaka <sup>1771</sup> eller 1791. Det kan verka förvirrande höljet utan att man måste skruva fast 1771 eller 1791. Det kan verka förvirrande<br>att man har en Z80 i ABC:n, som pratar vi har en ABC800 som används som ord- det.<br>med controller kortet, och en Z80 på con- behandlare (ORD800). Problemet är att den med controller kortet, och en Z80 på con-<br>troller kortet som pratar med controllertroller kortet som pratar med controller- tar bara dokument på ca 4-5 sidor. Hur ------------------------------------------------ chippet. Z80'n på controllerkortet har ett kan detta åtgärdas ? Finns utbyggnadskort? EPROM-program som kan kallas Disk Opera- Jag har själv en ABC80 så jag är inte så tiv System, och ABC:n har ett EPROM hemma på 800. Inköpsort och ca pris mot- Text 441 - Einar Eriksson <l120> med DOS. Någon som hänger med ? Jag tages tacksamt. The Sammentar till text 436 med DOS. Någon som hänger med ? med DOS. Någon som hänger med ? Jag tages tacksamt. Kommentar till text <sup>436</sup> kallar ABC:ns Z80 för "ABC". kortets Z8O för "slav", och controller chippet för "l791". \_------------------------------------------------ Tips <sup>2</sup> När man ska formattera en disk så finns det ett program hos slaven som gör hela det ett program hos slaven som gör hela montera extra omkopplare i ABC8O:s jobbet, bara ABC:n har talat om hur spåren Text <sup>511</sup> - Bo Kullmar <l789> tangentbordsdel för att kunna koppla om ska se ut. Slaven ber då 1791 att ställa 11 Kommentar till text 509 11 någon funktion. T ex omvänd video, fast "sitt" skrivhuvud över det spår som ska blinkande markör, 40/80-tecken vid kallformatteras. Sedan väntar vi på att disken likköp mer minne så kan ORD800 utnyttja listart. Jaha, då måste man väl borra ett<br>ska snurra till det läge att man ser hålet lidet. 64 K internt kostar 2 430 och 128 K i hål för a ska snurra till det läge att man ser hålet det. 64 K internt kostar 2 430 och 128 K hål för att kunna fästa omkopplaren el-<br>i den lilla cirkeln som finns på disken. externt kostar 3 035. För att få plats ler?!<br>När hålet gl När hålet glider förbi så vet vi var vi är, med minne intert får man nog inte ha kej det behöver man inte, ABC80 har<br>och slaven ger kommandot "write-track" knågot HR-kort, om inte Myab har något kredan fullt med hål i bott och slaven ger kommandot "write-track" något HR-kort, om inte Myab har något redan fullt med hål i bottenplattan där<br>till 1791. Sedan är det bara att pumpa ut kort som kombinerar HR och extra minne. Mman kan montera omkopp ven varen gen venmangen under andet andet men varen var med men var men varen man kan montera omkopplare som tillverkas<br>spårets utseende byte för byte. Själva sekto- Ill externt minne måste man normalt för 5 mm stora fästh spårets utseende byte för byte. Själva sekto- III externt minne måste man normalt i för 5 mm stora fästhål. Gör så här:<br>1981 rerna innehåller normalt bara "E-apostrof" ha en expansionslåda om man inte har kort- Skaffa en v ( $=$ ASCII 64), och där emellan finns lite synk platser i t ex en Datadisk. Luxors expan- hitar för att man ska se hur snabbt disken sionslåda kostar 1750. (ABC890) bitar för att man ska se hur snabbt disken sionslåda kostar 1750. (ABC890) (enpolig) eller 35-3552-3 (tvåpolig). Nyp av var som standarde sionslåda kostar 1750. (ABC890) (enpolig) eller 35-3552-3 (tvåpolig). Nyp av surrar. snurrar. Det finns en uppgift för varje sektor Ni får väl kolla så att det är rätt version vipparmen med en kraftig avbitare eller spår den ligger på, samt vilken sida spåret äldre versisoner som inte stödjer extra- blir 3-4 mm lang (aa att vipparmen inte ligger på. <sup>I</sup> övrigt är det lite checksummor minne. tar i bordskivan när omkopplaren monte- och annat svammel. Jag har inte pappret ------------------------------------------------- rats). Fila ev änden så att den blir avrunhär så en noggrannare beskrivning kommer<br>i morgon. När vi sedan har skrivit hela spåret så är det formatterat. När man sedan Text 544 - Per Svebeck<br>vill skriva en sektor så skickar man den Kommentar till text 511 till slaven (vilken har 1 kRAM) som buffrar<br>den och ger 1791'an kommandot "write- Jodet går bra att använda MYAB's minne kopplaren sticker ut. Märk ev upp vad de (eller 128) byte som skrivs ut i sektorn, programversioner av ord800 tar inte hänsyn och 1791 räknar ut checksummor och fyller i till extra minnen. Välj version 2.3 eller i dom. 128 byte är alltså singel density, senare om 256 byte åt gången, men dom skrivs ut i

Text 459 - Johan Waldemarsson <4160><br>Kommentar till text 453

skriva om känner alla till... trollern, dvs gå förbi slaven? Var kan man Kalkylens meny är ju klart att föredra! få tag i WD:s manualer? Har man någon<br>nytta av dom utan en disassemblering av ight skriver skriver skriver skriver skriver skriver skriver skriver skriver skriver skriver i ex säger den controllerprommet? Finns det någon info om vid SK extra minne. T ex säger den är det någon som skakar till, och känner vad som döljer sig i detta program man känner att har resten tagit vägenl

och hur har det kommit dit? ABC:n pratar bara med slaven, men den det vara något för bladet.<br>3. Berätta om egen, gärna hembyggd, kan i sin tur få ett program att exekvera Tips 1 3. kan i sin tur få ett program att exekvera Tips landen i sin tur få ett program att exekvera Tips landen i hårdvaran på ABC80 och ABC. Jag köpte min manual av ELFA.<br>Jorå, det är kul att veta hur diskspåren och ABC. Jag köpte min manual av ELFA. Friest ofta att man vill demontera<br>Jorå, det är kul att veta hur diskspåren höljet på tagentbordsdelen. Det är sedan<br>ser ut även om man saknar disassemblering eanska omständigt att mo Kom igen med synpunkter och artiklar ! ser ut även om man saknar disassemblering ganska omständigt att montera tillbaka hölav controllern. Om du vill förstå vad sen mannen strokkning av mannen mannen.<br>DOSGEN pysslar med så är den til hjälp. I Jag har löst detta genom att med en ------------------------------------------------- En disassemblering verkar annars rätt fil ta upp en slits bred som det gamla

av ORD800. Jag vet inte om det finns it fila av den med en bågfil så att armen<br>äldre versisoner som inte stödjer extra- iblir 3-4 mm lång (så att vipparmen inte

den och ger l79l'an kommandot "write- <sup>30</sup> det går bra att am/ända M-Y^B'5 minrle kopplaren sticker ut. Märk ev upp vad de sector". l79l'an letar sedan reda på den <sup>+</sup> HR-l<0l't Det l<0Stai' inte Så mYCi<e'f (Ca olika lägena på omkopplaren står för. sector". I791'an letar sedan reda på den + HR-kort Det kostar inte så mycket (can bliva lägena på omkopplaren står för.<br>Sektor som man vill skriva, och signalerar 500:- tror jag). Det går också att kombinera Nu behöver man att den är beredd. Slaven skickar över 256 MYAB och Luxors externa minne. Aldre bordet och fälla om omkopplaren för att defier 128) byte som skrivs ut i sektorn, hvogtamversioner av otdoog tar mee hangin herhalla onskad omkoppling.<br>och 1791 räknar ut checksummor och fyller hill extra minnen. Välj version 2.3 eller hangbERVERA! Fyll inte all i dom. 128 byte är alltså singel density, senare om det finns. När man startar plattan med omkopplare för då är det risk i dom. 128 byte är alltså singel density, senare om det finns. När man startar plattan med omkopplare för då är det r<br>FD2-format. Till slaven skickar man då ORD800 kommer det fram vilket minne som för att ABC80 ej får till

två fysiska sektorer. Vid double density är and BASREGISTER får man gå in och varje sektor i stället 256 byte. Fråga gärna andra litet för att den ska välja extra- varje sektor i stället 256 byte. Fråga gärna andra litet f minnet eller HR-minnet. Kalkyl800 har en Några önskningar om artiklar  $\mathbf{W}^*$  om det verkan oktant. Komplex meny där man får ange vilka minnen man har installerat.

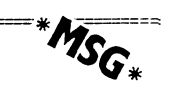

2. Vad är det som står "emellan" sekto- Kommentar till text <sup>459</sup> Jag har några små hårdvarutips som jag

l<I'YPtiSl<- hålet mellan höljets kant och det som förut var hålet. På så sätt behöver jag Text 453 - Matts Kallioniemi <2332> ---i====í=====--f==íf;=ff======-+==f 'T-f-====2==== inte skruva bort skruvarna utan enbart Kommentar till text <sup>447</sup> \*M lossa dessa när jag vill demontera höljet. utnyttjande av extraminne Har man inte tillgång till en fil bör en Den om mellan sektorerna är lätt. På ål: and al: and al: bågfil eller en bit bågfilsblad duga lika. Vid t ex utprovning av hårdvara kan det vanliga controller kortet sitter det en bra. Vid t ex utprovning av hårdvara kan

dessa till omkopplaren samt samt till det<br>I ställe där du önskar omkoppling. Montera دetta dessa till det ställe där du önskar omkoppling. omkopplaren i något lämpligt hål i botten-<br>plattan så att så lite som möjligt av om-

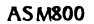

Text 277 - Patric Ljung  $<$  5455>

 $(XS\overline{MZ}, ESTAB, OBJUPD \text{ så vet den som} \sum_{\text{ILL}}$  (INSERT LII känner till den vad det är). känner till den vad det är).<br>Om någon kan vara vänlig att ge mig 1. STEST

 $\bm{\pi}$ 

Om någon kan vara vänlig att ge mig ett exempel på hur man gör en ABS-fil som (bara för att testa) skriver "HEJ !!!" på skärmen.

skriva in för att få fram ett sånt pgm.  $\qquad \delta$ . §  $\qquad \qquad$  JP För det ligger till som så att jag har studerat bruksanvisningen, och gjort ett dylikt STARTA cMDIN'r.sYs -123,0" för att slå av CTRL-C. (lnnhåller pgm för att testa, men när jag\_kör ESTAB 7\_ §; <sup>1</sup> \_123 bör sparas med tax "C-I-RLC= för att få denna ABS-fil, VAGRAR den 8. §TEXT DEFM 13,10, HEJ PA ER PEEK(-123) och att sid av CIRL-C. (unintellet<br>för att få denna ABS-fil, VAGRAR den 8. §TEXT DEFM 13,10, HEJ PA ER PEEK(-123) och återställas med "POKE -12 att skriva nåt, det enda jag får är Abort (att Alla Banni), som att skriva nåt, det enda jag får är Abort (att<br>43 (Skivan skrivskyddad) och min skiva AR (31) (att Alla Bannie Sa att Sa att Skrivan skrivskyddad) och min ski INTE skrivskyddad. Den läser nästan ingen- 9. §TEXTL EQU \*-TEXT<br>ting från skivan (som den brukar göra, så funktionen återställd) ting från skivan (som den brukar göra, så ; LÄNGD Av TEXT ------------------------------------------------ brukar det ta litet tid innan man får feltext). Och tar jag ur pgmskivan (den som 11.§ END START är skrivskyddad) får jag Abort #2 (Enheten ; ABg\_ENTRypQ1NT Text 532 - Benny Löfgren <2615> ër skrivskyddad) får jag Abort 42 (Enheten i 12.§§ i 1885-ENTRYPOINT i Text 532 – Benny Löfgren <2615><br>ej klar). Det jag vill veta är om det är i 12.§§ (§ AVSLUTAR IL) Kommentar till text 525<br>fel på pgmet eller om jag gjor fel på pgmet eller om jag gjort ngt fel. >END (Gå UR EDITORN)<br>Det finns ju inga ex. i boken (från början

BAS-fil och då får jag 30000 POKE 32768, något oklar. Där står bara att man kan

## Text 282 - Torsten Frank <5#52>

Tack så mycket. För att få pgmet till Tända Caps.Lock'? BAS-format använder man pgmet ABSBAS. Släcka Caps.lock<br>Detta är skrivet i BASIC, så du behöver Idiotiskt att inte inte gå in i DOSet. Det fick iag med på varianter i en fil... inte gå in i DOSet. Det fick jag med på<br>skivan.

ASM800 **G\*** Text 284 - Benny Löfgren <2615> Text 525 - John Stagg <5741> Kommentar till text 523

T ex: Stäng CTRL-C : POKE 65413,255<br>
EDIT TEST.ASM (INSERT LINE, EDITOR Tänd caps: OUT 34,8<br>
>IL (INSERT LINE, EDITOR Släck caps: OUT 34,136 Jag har nyss fått ASSEMBLER 800 eDIT TEST.ASM<br>SMZ,ESTAB,OBJUPD så vet den som >IL (INSERT LINE, EDITOR  $ZPROG$  \*\* ASSEMBLER TEST \*\* 2. § ORG OC700H<br>3. §START LD HL, TEXT  $2.$ LD HL, TEXT § LD ned i skall veta allt som JAG skall i 5. Sext och sovetill som med text 220 – Guiliar Faitr<br>Det jag vill veta allt som JAG skall i 5. Sin i Kommentar till text 525 OC103H<br>ADRESS FÖR ATT ÄTER- $\cdot$ ll sing inga ex. i boken (från början and med till slut).<br>
ASMZ,O TEST (ASSEMBLERA, SKAPA far stäng CTRL-C. Skriv POKE 65413,0,0<br>
PS. Jag har även bytt drive, och angett (BSEMBLERA, SKAPA far stäng CTRL-C. Skriv POKE 65413 MOI resp MOO, men det VAGRAR. .OBJ- ESTAB,D TEST, TEST (LÄNKA, SKAPA .ABS- filen verkar vara tom ? PEKARE till en annan byte där flaggande till en annan byte där flaggande till en annan byte där flaggande till en annan byt

men då stämmer inte startadressen, men som kan förklara vad programet OBJUPD lighetens skull att poka ner adressen till<br>pgmet skrivs då ialla fall ut. Detta vet gör och vilken praktisk nytta man kan han a gon byte i bildmi Jag P83 att Jag 8l°l'de Om ^B5'f11e" UU av det? Jag tycker bruksanvisningen är CTRL'C!) X,X,X,X,X ...... St8.ft=q1LI'90 Jag Skl"eV Skapa och uppdatera av objekt\_ :::::::::::::::::::::\_;;:::¿a::.\_;\_\_:#f;.+\_...:::.;.\_:: ju ORG 32768. The moduler och hur man anropar programmet

lagras. För att få en startadress för pro-<br>grammet måste du skriva END <label> där is sedan kan inkludera med länkaren (INClude grammet måste du 5kf1V§ END <labe1> dar sedan kan inkludera med länkaren (INClude label är labeln där du vill att programmet MQDU1\_Fn\_\_ajamant)\_ Det at bra am man ------------------------------------------------ vill slippa att ha femtielva filer istället. (element ovan är det namn man anger före \_ ------------------------------------------------- PROG/ZPRo(;-\$arSen fö,-st i pmgtammety Text <sup>717</sup> - Jan Llebe-Harkort <4201> Efter PROG/ZPROG kan man skriva en Kommentar till text 680 kommentar som talar om vad modulen gör,<br>den inkluderas också, och skrivs ut när man

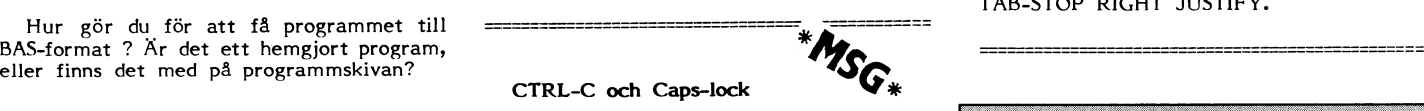

Text 523 - Jinge Flücht <4716>

Text 303 - Patric Ljung <5455> Jag har tappat bort min fusklapp med Kommentar till text 283 användbara kommandon... användbara kommandon...<br>Stänga av CTRL-C?

Har letat i tre timmar efter en liten liten lapp med 15-talet användbara komman-<br>don till 802:an. ::::::::::::::::::::\_';:::::i::;;::::;;\_;:::::::: dO<sup>n</sup> I <sup>1</sup> <sup>8</sup><sup>O</sup> <sup>2</sup> :an.

Kommentar till text 523

BCHTÉXTL Text 526 - Gunnar Faith-Ell <2733>

ADRESS FÖR ATT ÅTER- Det är lättare att komma ihåg "POKE 43,10 (13,10 man slipper resetta maskinen för att få<br>43,10 man slipper resetta maskinen för att få

PS. Jag har även bytt drive, och angett and an anger objekt mill of the stället, då adressen i själva verket är en var en var en var en var en var en var en var en var en var en var en var en var en var en var en var en va filen verkar vara tom and the same parameter of the same parameter of the same parameter of the same parameter of the same parameter of the same parameter of the same parameter of the same parameter of the same parameter o  $(KOR, \ldots)$  är nollställd, i vilket fall flaggan inte sätts. Annars råkar man ut för den effekten att man har en flagga som sätts fast man inte är medveten om det (eftersom man Text 281 - Patric Ljung <5455>
Text 281 - Patric Ljung <5455>
naturligt nog hamnar i PROM). Det blir<br>
Kommentar till text 277 Kommentar till text <sup>277</sup> svårlokaliserade problem om man kör Text 236 -I-arstan Frank <5¿t52> BASIC:en i RAM, vilket inte är speciellt Man kan göra ESTAB,D CONWR,CONWR Kommentar till text <sup>277</sup> Är det någan svårt med t ex en 806:a. (Prova för åskåd-

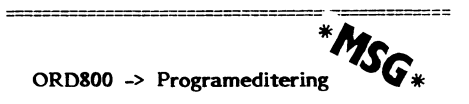

Text  $680$  - Patric Ljung <5455>

Kommentar till text <sup>281</sup> Text <sup>287</sup> - Benny Löfgren <2615> Hur göra för att editera källkod <sup>i</sup> Kommentar till text <sup>286</sup> ORD800 ? Alltså ingen avstavning eller ORD800 ? Alltså ingen avstavning eller<br>ORG anger adressen där koden ska börja etter Programmet används just för att skapa i justering av siffror och vissa tecken eller<br>Iagras. För att få en startadress för pro- och underhå

TeX'f <sup>233</sup> - TOFSTGH Frank <5452> den inkluderas också, och skrivs ut när man Andra 5T^RT'P'°grammet så att Du tar Kommentar till text <sup>281</sup> länkar. bort REM för NO HYPHEN och för NO TAB-STOP RIGHT JUSTIFY.

ORD800 -> ABC-bladstexter

Redaktionskommentar till text 680 och  $717$ 

gu

Tända Caps.Lock?<br>BAS-format and an particle is the particle in the släcka Caps.lock ?<br>Basic inte lägga alla trevliga smånder som avstavningsbidestreck gör det jobbigare för oss vid utskrift.

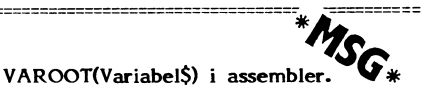

Text 390 - Torsten Frank <5452>

Hur gör man för att få VAROOT för en variabel i assembler ? Det enda man vet är variabelnamnet.

Text 391 - Matts Kallioniemi <2332> Kommentar till text 390

En assembler-programmerare utan Bit För Bit i vänster näve ? Ska det vara långa variabelnamn så får du nog köpa Bit För Bit och göra det själv, för det är rätt jobbigt. Det bästa sättet är att göra varoot() i basic, och skicka nuffran till<br>assembler-prg'et. Du kan alltså när du pokar

ner prefet skriva tex :<br>POKE Adr, 33, VAROOT(Tjosan\$), SWAP% (VAROOT(Tjosan\$)) Det funkar alltså så att du skapar koden "LD HL, VAROOT(Tjosan\$)" och det är vad jag antar att du vill. Om du absolut vill leta reda på variabeln i assembler så kan jag visa hur det går till för korta namn.

Text 392 - Torsten Frank <5452> Kommentar till text 391

Ja tack, jag vill gärna att du visar hur man gör!

Text 393 - Matts Kallioniemi <2332> Kommentar till text 392<br>Kommentar till text 392<br>Varför det? Men här kommer det i alla fall:

LD C,Typ<br>varabeltyp & "nummer" >  $\ddot{\phantom{a}}$ bitarna : 0ssssttt  $\ddot{\cdot}$ där ssss är siffan,  $text{ 7 1 A7% och ttt}$ är typ enligt : A.=000  $A = 001$  $A$=010$ ssss är alltså 1111  $\ddot{\cdot}$ om ingen siffa. LD  $\overline{B}$ , Namn ; A=1, A=29 HL, (65326) LD  $E, (HL)$ AO: LD INC HL  $LD$   $D, (HL)$ INC HL  $A, (HL)$  $LD$  $\overline{B}$  $\mathtt{CP}$ JR NZ, A1 ; fel namn INC HL  $LD A, (HL)$  $\mathtt{CP}$  $\mathbf{c}$  $JR$ NZ, A1 ; fel typ INC HL ; HL=Varoot!  $JP$  $K1ar$  $A1: EX$ DE, HL  $LD A, (HL)$ JR NZ, AO INC HL  $LD A, (HL)$  $DEC$  HL JR NZ.AO ; Den fanns inte, snyft

Det ska funka tror jag...<br>Allt enligt Bit För Bit, s. 100-104 Mycket elementärt

Det är ingen bug, det är en effekt

Text 580 - Patric Ljung <5455>

Jag vet inte hur det kom sig men jag hade ett programm inskrivet på en ABC806. Programmet ser ut så som nedan: 10 FLOAT 20 FOR I=0 TO 10 STEP .1

30

- ; I<br>GET W\$ 40
- **50 NEXT I**

Och alla som har en blekaste aning om basicprog. bör ju förstå vad detta program<br>gör, eller ? Man får en utskrift av följande karaktär:  $\mathbf 0$ 

 $\cdot$ 

 $\cdot$ <sup>2</sup>

 $\cdot$ <sup>3</sup>

 $\cdot$ 

 $.5$  osv...

Men det roliga är när den kom till 7.9 hände en liten kul pryl. Kolla!

- 7.8  $7.9$
- 7.9999(9)

8.0999(9) ! Tror jag att jag vill dra mig till minnes  $8.2$ 

 $8.3$ 

Vad tycker ni om detta ? Om man gör en riktig avrundning stämmer det men...<br>Jag har testat på 2 olika 806or och det<br>blir likadant. Är det nån som kanske har en förklaring ?

Text 581 - Bo Kullmar <1789> Kommentar till text 580

Det är ingen bug alls. Det är bara en effekt av flyttalshanteraren. Du vet man effekt av inguslanderaren. Du vet man en viss begränsning i sättet att lagra<br>flyttal binärt. Sätt DOUBLE så får du fler<br>"fel". I SINGLE så lagras ett flyttal i<br>ABC800 i 4 byte och i 8 byte i DOUBLE.

Hade fler bytes använts för att lagra siffrorna, som det brukar vara i en stor-<br>dator, så hade inte denna effekten uppträtt. Noteras kan också att flyttalshanteraren<br>inte är samma ABC800 och ABC80.

inte ar samma ABC800 och ABC80.<br>Man skulle rätteligen själv ha avrundat<br>i sådana här fall, t ex med PRINT USING<br>'§§.§§' I. Hoppas det är begripligt. I några<br>läroböcker för ABC80 har jag också sett<br>något ditåt, som kanske f

ABC800s kassettinspelningshastighet

Text 498 - John Stagg <5741>

Vet ni att man kan höja ABC800s kassettinspelningshastighet med nästan det dubbla Skriv POKE 65433,25. Det fina är, att det går att läsa in "snabba" program även<br>om defaultvärdet (40) ligger i systemet.<br>På min bandspelare går det till och med att minska bitlängden till värde 22, men då blir det visserligen något inläsningsfel då och då. Mycket beror på bandkvaliten. Ni som har (som jag) fått vara utan<br>skivenheten, testa detta ! Glöm ej förstås<br>använda CASDEF i ditt START-program !

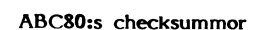

Text 700 - Anders Franzen <5258> Kommentar till text 696

Tack ! Tydligen är checksummorna 9913<br>och 10042 lika i det här fallet. Det vore kul att veta vad som skiljer dem åt. Vilken av dem är den senaste versionen ? Det finns tydligen tre olika checksummor. Vad jag vet som skiljer 11273 från 9913 är att .<br>den senare ej tystar ev ljud då tangent trycks ned.

Ett komplement till "Programvaran i ABC80" (rapport 1) vore intressant.

Text 705 - Benny Löfgren <2615> Kommentar till text 700

Skillnaden mellan 10042 och 9913 är bara att de sista, oprogrammerade bytarna<br>i det ena fallet är 255 och i det andra fallet 0, det påverkar alltså inte funktionen. Det finns lite fler skillnader mellan 10042/ 9913 och 11273, t ex så är den klassiska<br>"DIM A\$"-buggen rättad. Skillnaderna är inte så stora att de motiverar ett komplement till Rapport 1, men däremot kanske en artikel i bladet vore på sin plats.

Text 710 - Anders Franzen <5258> Kommentar till text 705

Jag kollade slutet på min 9913 och där<br>står det i ascii-form "DIAB '79". Just nu är det riktigt trevligt att ha en 9913. Skillnaderna mellan 11273 och 9913/10042 kan jag ju ta reda på själv genom att kolla i rapport 1 om det behövs. Jag har föresten hittat en bugg i 11273:an. På<br>adress 60:89 står det 37, borde vara 38 !!<br>Löjligt kanske, det är visst en konstant till rutinerna som räknar funktionen EXP som har sista siffran fel.

Förresten, kanske en till bugg:

Det går ej att definiera flera funktioner med DEFFN på samma programrad !

10 DEFFNA=1: DEFFNB=2 20 :FNB

funkar inte...

Text 712 - Hans Sjöberg <1196> Kommentar till text 705

Nej, de sista byten i minnet är precis<br>lika i 9913 och i 10042. Det enda som skiljer dem åt är en byte (minns inte vilken, men kan kolla upp det) som är NOP i<br>9913 och nå<sup>1</sup>t annat (, tro det eller ej ,) i<br>10042 och 11273...

Text 713 - Arne Hartelius <2731> Kommentar till text 712

Adressen är 14412 och byten 10042-9913= 129.

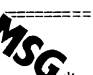

3.1985

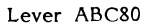

Text 385 - Sven Wickberg <l384>

lägg om gamla ABC80. Visst är det så att bordet på ABC80<br>man inte skall välja dator, utan system Utöka PROM-minnet i tangentbordet från

\*MSG\*

även <sup>l</sup> fertsättnlngen lättare över en <sup>80</sup> tolken <sup>i</sup> originalutförande, skall ändra sin När man kör CHAINARE läggs en liten

d) 80 är fortfarande en mycket bra och tiner. The promet, avs o køyte for egna ta-<br>användbar dator, inte minst att lära sig BASIC-kommando.<br>på BASIC-kommando.<br>Detta är särski

e) alla som redan har 80 och jobbar för skaffa dig 2 EPROM med BASIC-tolken i menysystem med många program. Det BASIC-<br>füllt med den (och inte kan vill eller råd störet Montera av kåpan till tangenthordet skommando som anv

att byta) behöver stimulans och hjälp<br>DARFÖR tycker jag det är viktigt att<br>klubben inte lägger av ABC80, utan håller<br>i gång programutveckling för i varje fall på att lära Sig. <sup>B</sup> i- - - k d- grammet,

Jag tvivlar på att 800 någonsin kommer i 1995 och matt i Noordmat i Sperman i Programmet innehåller från början kom-<br>att kunna bli på samma sätt "nästan var in 11 i E5\_6 mandot "RUN SPELMENY"+CHR\$(13). För mans dator" som 80 har varit. 18 mars 11 att by-8 att ändra, gör så här:<br>mans dator" som 80 har varit. 18 att 18 mars 18 att ändra, gör så här:

OM HEMBYGGE: Det är intressant att  $\frac{10}{20}$  E8 ta del av olika hembyggen och visst skall vi sprida information om vi kan. Men nack- Använd bienktrâd een löd in tre nya delen med sådana saker är vanligen att byglingar på nr 10, 12 och 16. det ena hembygget krockar med det andra. Därför begränsar de sin egen marknad. Bygling sitter i koordinat

Text 386 - Bo Kullmar <l789> Kommentar till text <sup>385</sup>

Naturligtvis finns det inga som helst sedan tillbaka dem men med början från planer på att "lägga av med ABC80" inom första positionen från vänster. planer på att "lägga av med ABC80" inom i första positionen från vänster.<br>Klubben! Orsaken till att det under en tid i Jaha nu är alla modifieringar på krets-<br>har stått lite om ABC80 i ABC-Bladet är i kortet gjorda. Nu gäl har stått lite om ABC80 i ABC-Bladet är kortet gjorda. Nu gäller det bara att ha helt enkelt bara att det har kommit in tva EpRQM med den BA5iC\_toik du vill helt enkelt bara att det har kommit in<br>lite artiklar om ABC80. Jag har själv skrivit<br>en hel del och förmedlat annat. Detta matrial som jag har förmedlat eller skrivit<br>har naturligtvis inte handlat om den för

## SVENSK STANDARD SS 01 16 01 Utgåva 3

## dataöverföring, överföring  $\rightarrow$  30

# 8 kbyte extra CHAINARE

g 0 likn) skaffar en 80. MEN: att få 3\*8kb EPRÓM-minne av typ 2764 i konvertera till CHAINARE.BAC med program-<br>1) det finns massor av ABC80 ute stället för de fyra om vardera 4kbyte av met HEXTOFIL (finns i ABC800/UTILITY) a) det finns massor av ABC8O ute Stället för de tvra orn vardera qkbvte av met HEXTOFIL (finns i ABC800/UTILITY). bl troligen kemmer många nybörjare typ 2532 eller 4732 som innehåller BASICän en 800<br>C) tillbehören är vad jag förstår billigare i Man Skail sedan använda -mer i kommando-mod, dvs inte exekverar<br>C) tillbehören är vad jag förstår billigare i vända 2764 EPROM. Man kan då använda -mer i kommando-mod till 30 än 300<br>det 3:e promet, dvs 3 kbyte för egna ru-<br>d) 30 är fortfarande en mycket bra och tiner. then the starta ett förinställt

först. Montera av kåpan till tangentbordet. kommando som används får då vara "RUN<br>Skruva sedan bort tangentbordet och kyl- «menyprogrammets namn»", så startar alltid

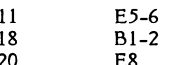

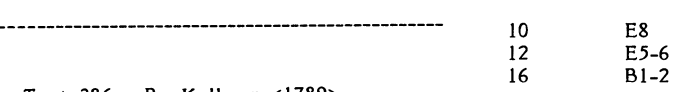

Ta bort alla byglingar på Al-B1 och löd<br>sedan tillbaka dem men med början från

en hel del och förmedlatt stoppa i socklarna. Dag har<br>EPROM för ABC30 med checksummorna<br>11273 och 9913. Montera nu i de två nya har naturligtvis inte handlat om den för EPROMmen i de bortersta socklarna och<br>mig ganska okända datorn ABC80. Har of det tredje som du har programmerat själv g ganska okända datorn ABC80. det tredje som du har programmerat själv<br>Alltså fram för fler program och artiklar i den tredje positionen. Den fjärde sockeln Alltså fram för fler program och artiklar i den tredje positionen. Den fjärde sockeln<br>
en ABC80 !!! Skriv på !!! om ABC80 !!! Skriv på !!! (a) i kan inte användas nu. Montera ihop datorn så skall du se att du kan använda dina

<1005><br>John-Erik Näslund

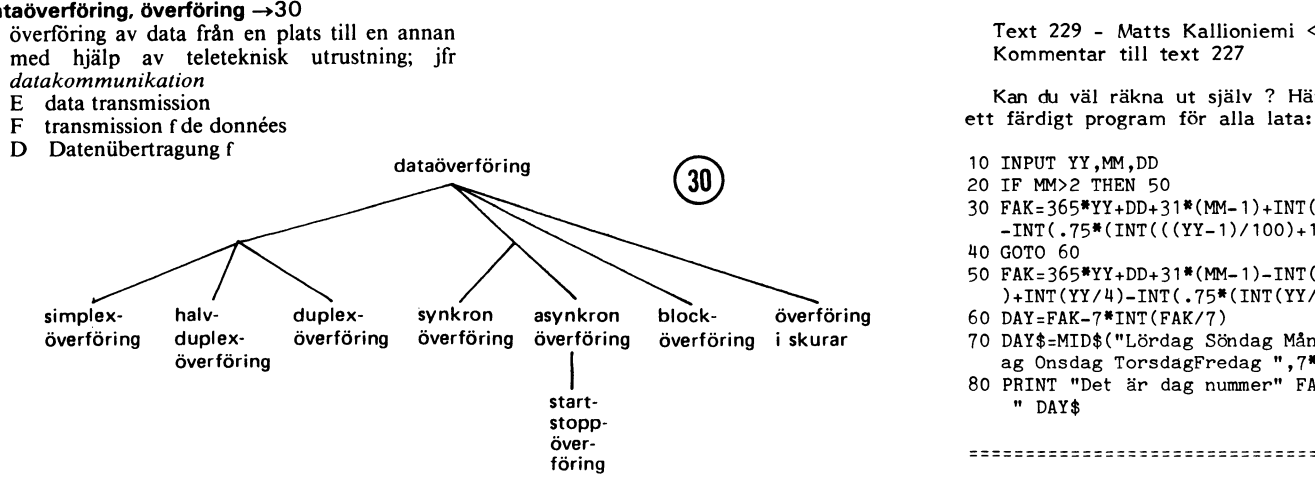

Det har varit intressant att se alla in-<br>gg om gamla ABC80. Visst är det så att bordet på ABC80 av extra PROM-minne i tangent- kommandomod för ABC 800-serien.

man inte skall välja dator, utöka para system Utöka paramet i tansninnet i tansninnet ettem Utöka paramet tan<br>Hämta hem CHAINARE.BAC med H-optionen om någon etc. Och det är väl knappast troligt att i 16 kbyte till 24 kbyte.<br>Intillkomna professionella användare (före-<br>Den som vill bygga om sin ABC80 till konverterat tillbaks filen i monitorn) och nytillkomna professionella användare (före-<br>tag o likn) skaffar en 80. MEN: Den som vill bygga om sin ABC80 till konverterat tillbaks filen i monitorn) och<br>tag o likn) skaffar en 80. MEN: att få 3\*8kb EPROM-minne av tvp 27

på arbetsbeskrivning.<br>Petta är särskilt lämpligt att använda i Republika Arbetsbeskrivning.<br>e) alla som redan har 80 och jobbar för skaffa dig 2 EPROM med BASIC-tolken menysystem med många program. Det menyn så fort något program har slutat klubben inte lägger av ABC80, utan håller i kapa bort tre byglingar i folien på kortet. Exekvera. Även om exekveringen bryts med til kapa bort tre byglingar i folien på kortet. Exekvera. Även om exekveringen bryts med CTRL

OPEN "CHAlNÅRE.BAC" ÅS FILE l

- POSIT §1,27
- PUT §l "nytt kommando..."+CHR\$(l3,0) CLOSE. l

Kommandot får vara högst 21 tecken långt inklusive CHR\$(l3,0). Det är koden som markerar kommandots slut. Koden <sup>13</sup> kan utelämnas om så önskas, men eftersom datorn då inte kommer ur kommandomod, så skickas kommandotexten om och<br>om igen, i all oändlighet.

Konstruerat och inskickat av Kristoffer Eriksson <5357>.

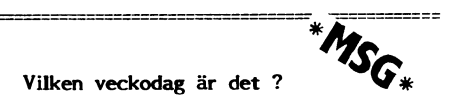

Text 227 - Bo Kullmar <l789>

Kan man få reda på veckodag när man läser av systemklockan i LUX-NET centralen ? Rimligtvis måste det väl gå för man måste ju ha det om man skall ställa klockan i en 806:a.

--------------------------------------

Text 229 - Matts Kallioniemi <2332> Kommentar till text <sup>227</sup>

Kan du väl räkna ut själv ? Här kommer

- 10 INPUT YY,M,DD
- 20 IF MM>2 THEN 50
- 30 FAK=365\*YY+DD+31\*(MM-1)+INT((YY-1)/4) -INT(.75\*(INT(((YY-1)/100)+1)))
- H0 GOTO 60
- 50 FAK=3Ö5\*YY+DD+3l\*(MM-1)-INT(.U\*M+2.3 )+INT(YY/Ä)-INT(.75\*(INT(YY/100)+1))
- 60 DAY=FAK-7\*INT(FAK/7)
- 70 DAY\$=MID\$("Lördag Söndag Måndag Tisd
- ag Onsdag TorsdagFredag ",7\*DAY+1,7) <sup>80</sup> PRINT "Det är dag nummer" FAK ". En
- " DAY\$

-\_\_\_.\_\_\_---\_-\_-\_\_-\_-\_\_\_\_-\_.-.\_...\_.\_.......\_\_\_\_\_..\_\_\_\_.\_

ABC-Klubbens programbank Här finns enbart program med som har tillkommit efter 1985-01-31. Tidigare program finns i listan i ABC-Bladet nr 1, 1985.

LIB 1985-08-26 17.41.02 LFAI N

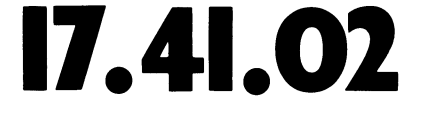

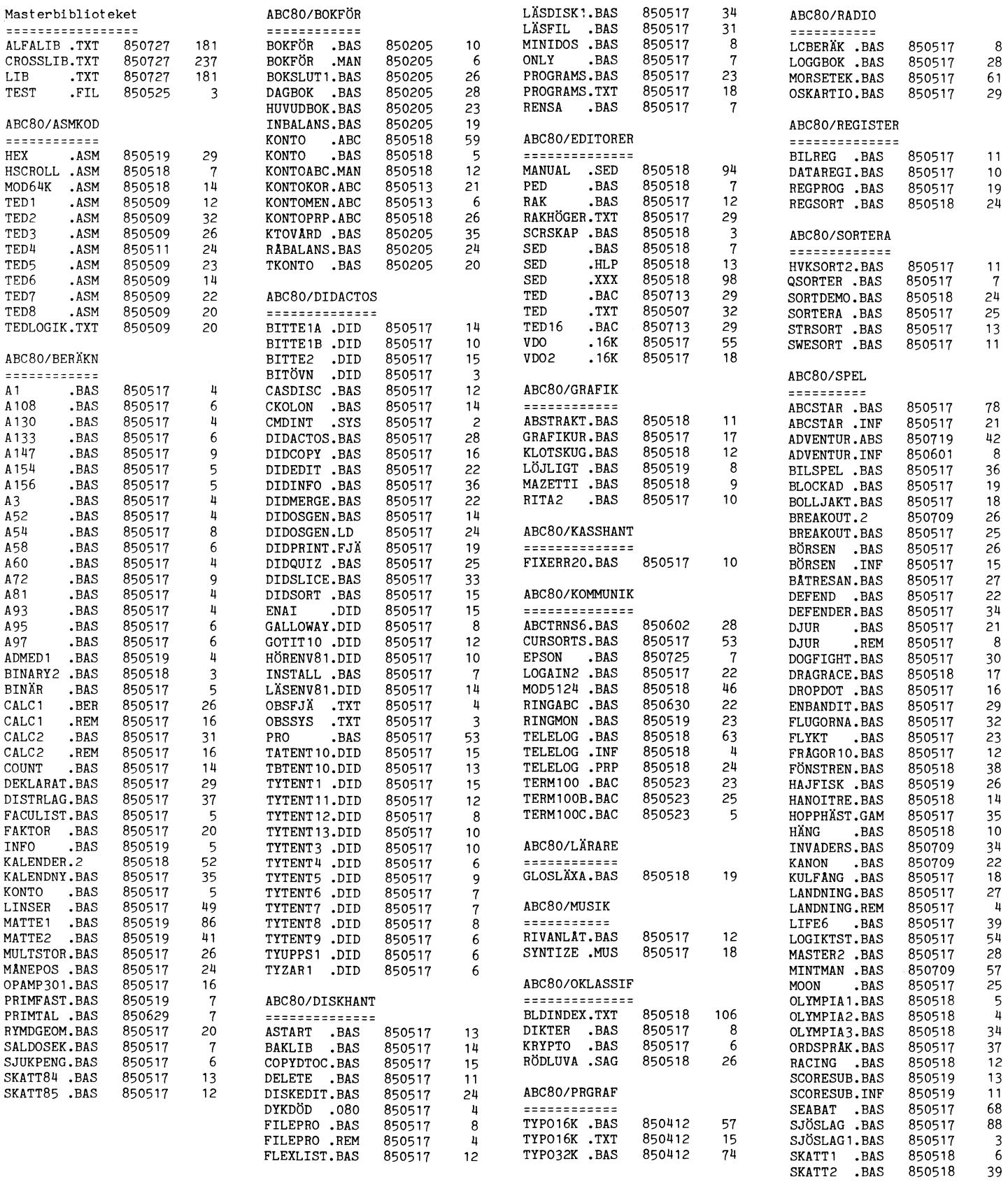

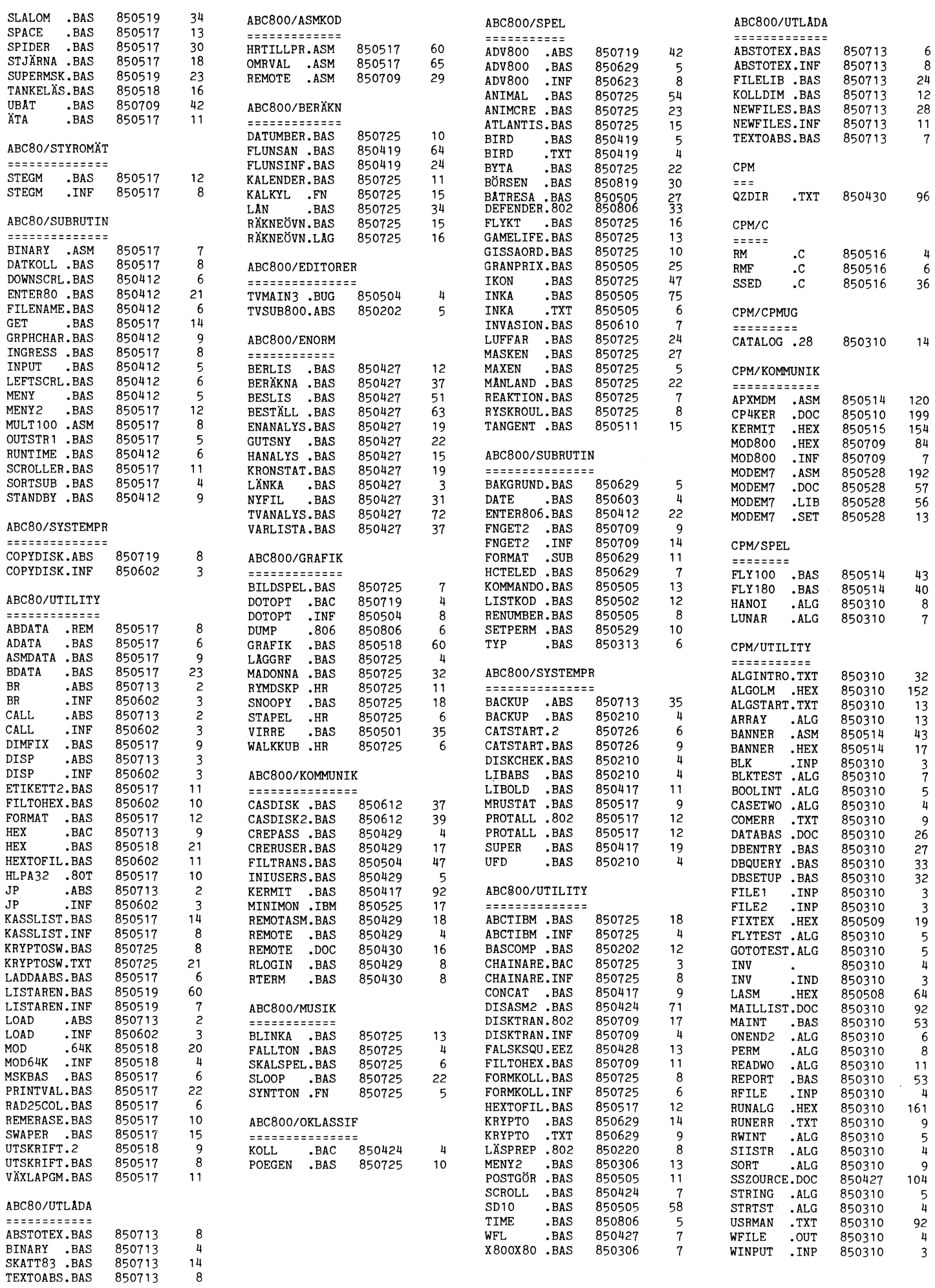

## **AR BLADET**

3.1985

## **ALFALIB 1985-08-26 17.41.02**

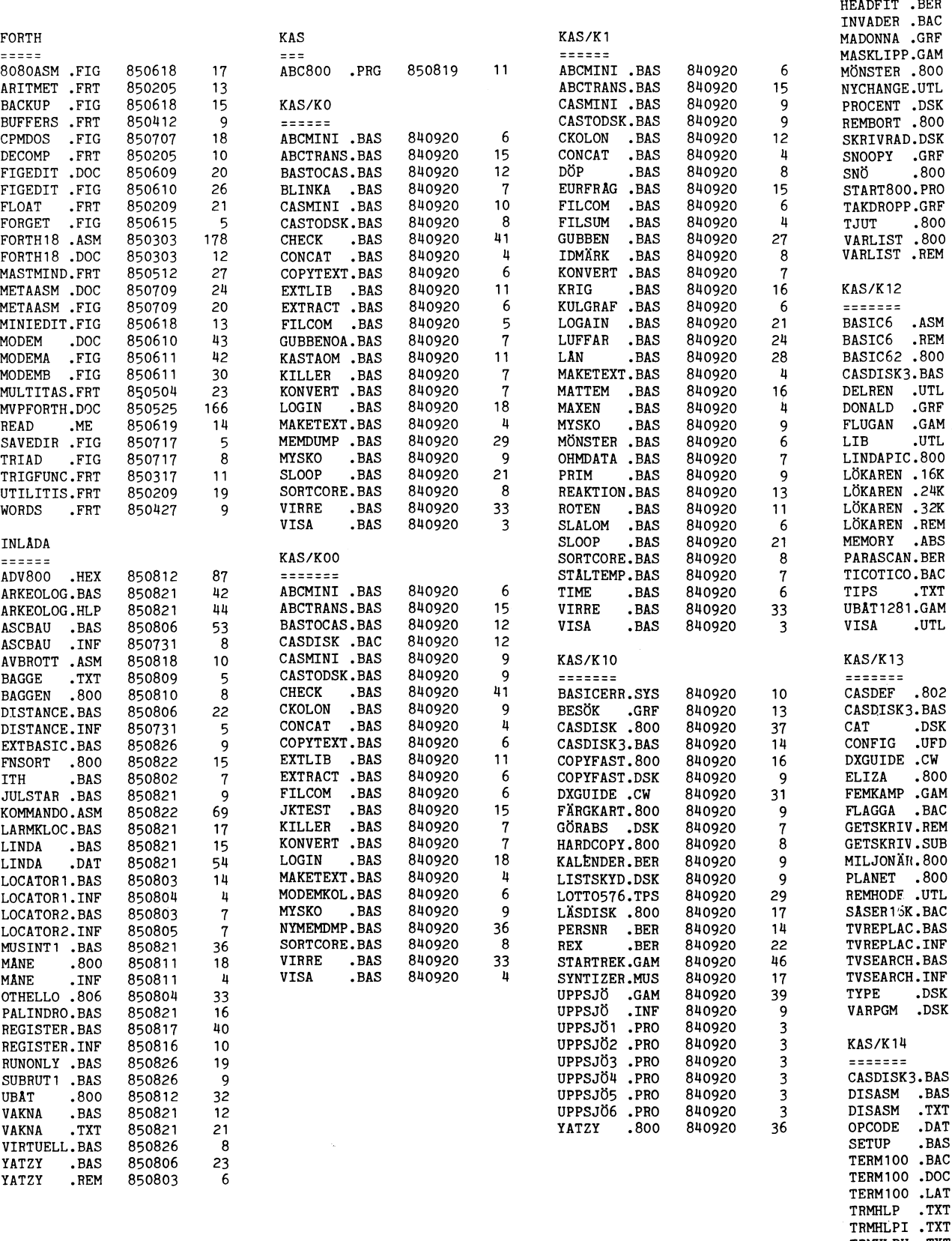

KAS/K11  $-$  = = = = = = BIL16K .GAM

DATUM

CASDISK .BAS

CASDISK3.BAS

DISKSTAT.800

GROTTAN .GAM

 $BER$ DCELECT.BER  $\mathbf{1}$ 

 $\overline{9}$ 

 $\overline{8}$ 

 $\begin{array}{c} 3 \\ 13 \\ 8 \end{array}$ 

<br>5

 $\overline{9}$ 

 $rac{25}{25}$ <br>11

 $\overline{\phantom{a}}$ 

 $\bf 8$ 

 $\begin{array}{c} 18 \\ 8 \end{array}$ 

 $\begin{bmatrix} 8 \\ 8 \end{bmatrix}$ 

 $\boldsymbol{8}$ 

 $\frac{12}{18}$ <br> $\frac{14}{14}$ 

 $\frac{15}{16}$ 

 $\frac{50}{38}$ <br>83

<br> $4$ <br> $3$ <br> $5$ <br> $2$ 

 $1<sup>h</sup>$ 

VDO<sub>2</sub>

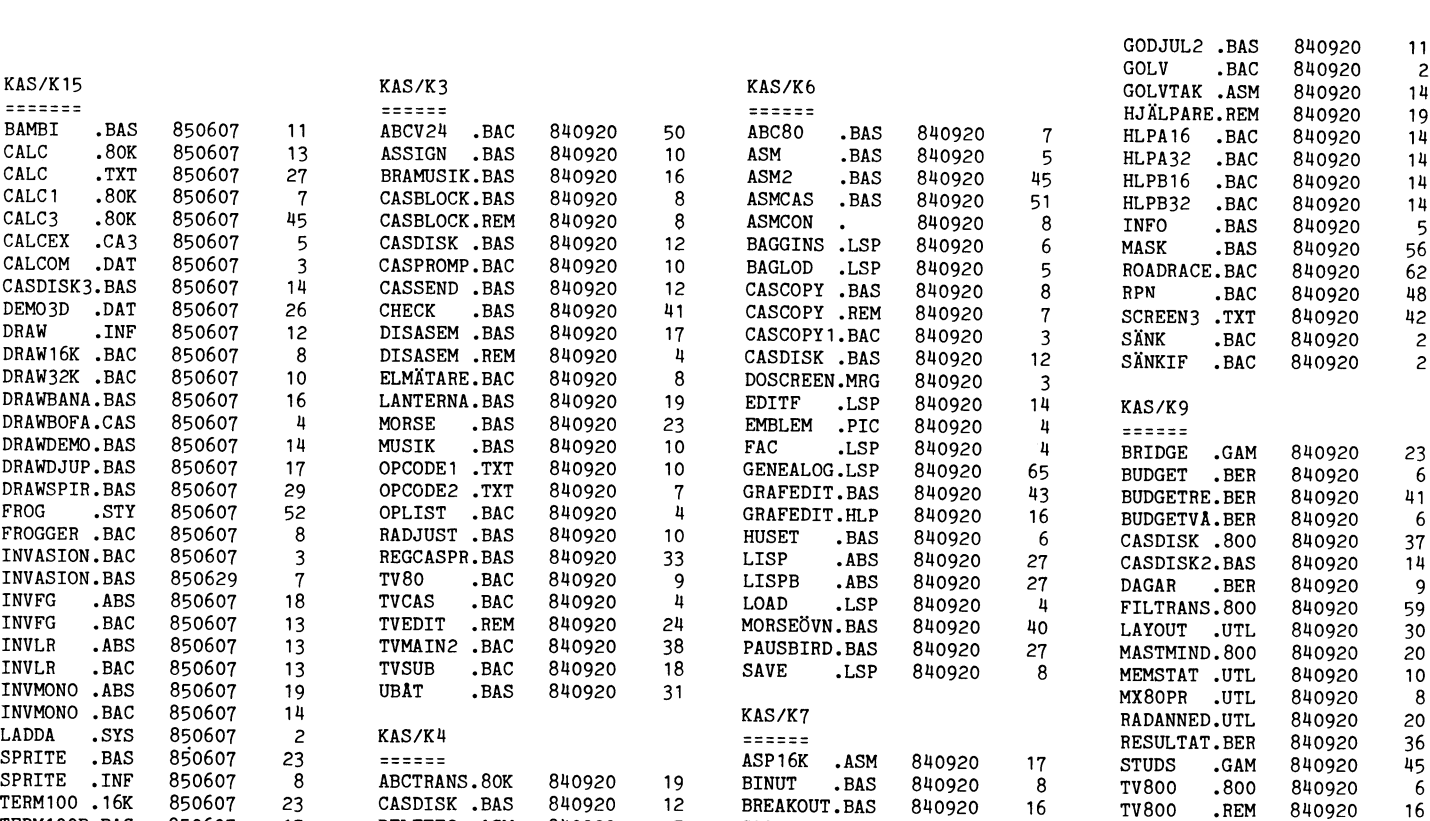

DRAWDEMO.BAS 850607 14<br>DRAWDJUP.BAS 850607 17 DRAWSPIR.BAS 850607 29<br>FROG .STY 850607 52 FROG .STY 850607 52 OPLIST .BAC 840920 FROGGER .BAC 850607 INVASION.BAC 850607<br>INVASION.BAS 850629 INVFG .ABS 850607 18 TVCAS .BAC 840920 LADDA .SYS 850607 SPRITE . INF 850607<br>TERM100 . 16K 850607 TERM100B.BAC 850607 15 DELETE2.ASM 840920<br>
TERM100C.BAC 850607 5 DOSCREEN.BAS 840920<br>
VD0 .16K 850607 3 FILDIS BAS 840920 TERM100C.BAC<br>VDO**.16K** 00SCREEN.BAS 840920<br>FILDIS .BAS 840920 VDO .16K 850607<br>VDO2 .16K 850607 32 VD02 .16K 850607 26 FILDIS .REM 840920 <sup>4</sup> CASFORTH.ABS 840920 VISA .BAS 850607<br>
VTINIDAT.ITH 850607 3 FORTH16 .ABS 840920<br>4 FVISA .BAC 840920 VTINIDAT.ITH GAPHALS1.BAS 840920<br>GLIPP .STY 840920 ====== GLIPP .xxx 840920 42 BcBTPBoG.BAS 840920 BLINKA .BAS 840920<br>CASDISK .BAC 840920 7 GRAFPRIN.PRT 840920<br>12 HJÄLPARE.16K 840920 CASDISK .BAC 840920 12 HJÄLPARE.16K 840920<br>CASLIB .BAS 840920 11 HJÄLPARE.32K 840920 CASLIB .BAS 840920 11 HJÄLPARE.32K 840920<br>COPY .BAC 840920 3 HJÄLPARE.REM 840920 copy .BAC 840920 3 HJÄLPARE.REM 840920<br>16 INUTFIL BAS 840920 RAC 840920 16 INUTFIL BAS 840920<br>BAS 840920 6 RESETFIX.ASM 840920 DECROM .BAS 840920<br>DIRFIX .BAS 840920 6 RESETFIX.ASM 840920<br>9 RESETFIX.BAS 840920 DIRFIX .BAS 840920<br>DISKST .BAS 840920 9 RESETFIX.BAS 840920<br>28 SCREEN TXT 840920 EXTDEL .BAS 840920<br>FILOMV .BAC 840920 9 TV .BAS 840920<br>15 TVLIB .MRG 840920 FILOMV .BAC 840920 15 TVLIB .MRG 840920 840920 24 TVMAIN3 BAC<br>840920 7 TVSUBR .ABS GUBBENOA.BAS 840920<br>HINDLOPP.BAS 840920 7 TVSUBR .ABS 840920 HINDLOPP.BAS 840920 10<br>HUVUD .BAS 840920 11 KAS/K5 LABYRINT.BAS 840920 21 BIGTEXT.BAS 840920<br>LIB .ABS 840920 5 BIGTXT12.BAS 840920 LIB .ABS 840920<br>LÄSDISK .BAS 840920 NYMEMDMP.BAS 840920 36 CASMON BAS 840920<br>
0MVANDLA.BAS 840920 11 CMDINT CAS 840920<br>
REGISTER.BAS 840920 19 CRTOS BAS 840920 TV .TXT 840920<br>TVMAIN .BAC 840920 FORTH32 .ABS 840920<br>FYLLE .BAS 840920 TVMAIN .BAC 840920<br>TVSUBR .ABS 840920 34

840920

6

TVSPEL .BAS

NOCTRLC .BAS 840920

NOCTRLC .TXT 840920

ROCK .BAS 840920<br>SAFT .BAS 840920

TON1 .BAC 840920

CALC1 .80K 850607<br>CALC3 .80K 850607

CALCEX .CA3 850607

CALCOM .DAT 850607<br>CASDISK3.BAS 850607

DRAW32K .BAC 850607 10<br>DRAWBANA.BAS 850607 16

DRAWBANA.BAS 850607 16<br>DRAWBOFA.CAS 850607 4 DRAWBOFA.CAS 850607<br>DRAWDEMO.BAS 850607

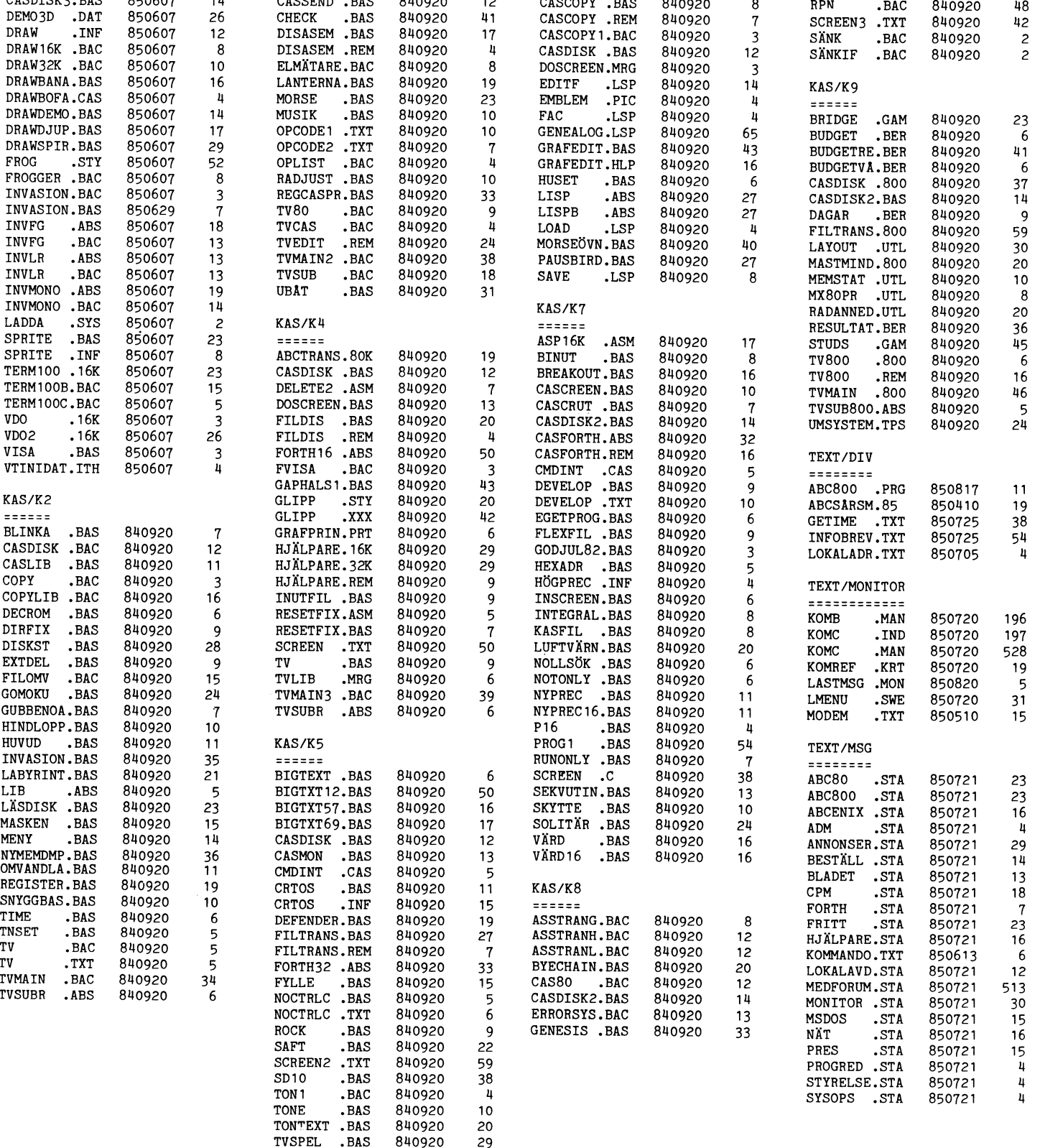

840920<br>840920

*NN bladet* 60

Luxor har såvitt jag förstår beslutat att enbart tillverka tangentbordet ABC99. Tangentborden ABC77, ABC55 och ABC22 kommer alltså inte längre att tillverkas.

ABC99 har lite fler tangenter än de tidigare tangentborden, bl a så finns det en ESC tangent. Det finns också stor fyrkantig markörförflyttningstangent samt möjlighet att ansluta mus. ABC99 togs fram till ABC1600, men kommer nu alltså att säljas även till ABC806/802.

Hitintills har det inte funnits program<br>till ABC806/802 som har varit anpassade till ABC99. Luxors beslut tvingar fram sådana programversioner.

I ett MSG-inlägg som publiceras på annan plats finns en förteckning över vilken standard i programmen som Luxor skall använda för systemprogram. De rekommenderar att program görs så att de olika tangentbordens funktioner dubbleras så att programmen fungerar på olika tangentbord utan att programmen behöver känna av vilken typ av tangentbord som används.

Bo Kullmar

--------------------------------

Tangentbordens liv

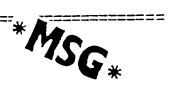

Text 1146 - Bernt Johansson <3384>

Det har diskuterats om tangentbordets, ABC77, vara eller icke vara. Det kommer ju att finnas många ABC77 i användning i<br>fortsättningen också för alla vill nog inte slänga bort sina bara för att ABC99 finns nu.

Jag tror att det inte är nödvändigt att känna av, i varje program, om det är 77 eller 99. Det är enklare att dubblera funktionerna så att dom är åtkomliga med olika tangenter. Så här har vi tänkt oss att göra med dom systemprogram vi gör på Luxor Datorer.

Utökad standard för funktionstangenter för program med menyer och

formulär.

Denna standard är inte helt tillämplig på ordbehandlings- och CADoch bild-program.

Följande specialtangenter används:

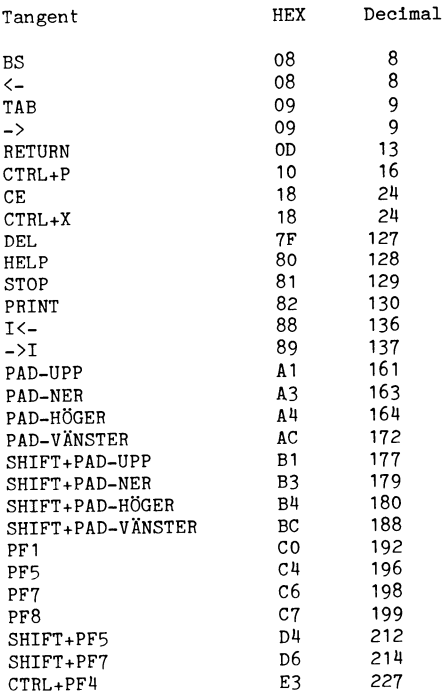

Cursorstyrning under fältinmatning (FNIn\$)

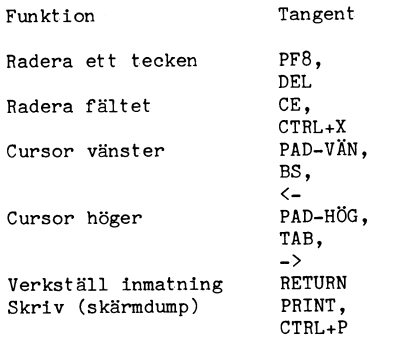

Funk\$ värde vid avslutning av fältinmatning i fältets första position (FNIn\$) Funktionsvärde vid flygande tangentbordsavläsning (FNInkey\$)

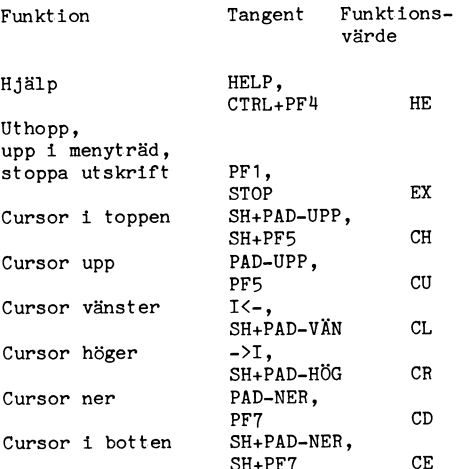

Luxors servicemanualer

Text 329 - Göran Altius <123> Kommentar till text 328

Jag tror att det står mycket intressant i dessa servicemanualer. Efter att jag bläddrade lite i en sådan på ABC-dagen i klubblokalen tror jag att de kontinuerligt upp-<br>dateras av Luxor (upptäckta fel mm). Finns det något liknande för Luxors programvara

Kan man på något sätt prenumerera på denna värdefulla information som servicemanualen uppdateras med ?

Text 333 - Bo Kullmar <1789> Kommentar till text 329

Ja, du kan prenumerera på servicemanualerna om jag inte minns fel. Kontakta Luxor för information. (Vi får dem gratis)

# **Tangentbord Fildump**

Här kommer ett tips till de, som jobbar med assemblerprogrammering på ABC 80 och som vill använda befintliga rutiner från<br>ABC 80, men med egna justeringar eller tillägg.

På ABC-kassett nr 2.fanns en disassembler, som heter 'NYMEMDMP.BAS'. Ett program, som enligt min åsikt är en liten pärla, bland många andra. Nåväl - det finns dock en sak i detta program, som jag saknar<br>och det är en fildumprutin av den källkod, man får ut av programmet.

För att råda på detta kan man göra<br>följande tillägg/komplettering av programmet:

- 
- 305 ; 'D = Fildump'<br>550 ; : ; 'F/B/A/+/-/1-7/R/N/" "/C/I/M/  $K/ P/D$ ';
- 560 GET 0\$
- 561 ON FNB('FfBb++--NnAa IiKkPpMmRrCcD  $d'$ ) GOTO 650,570,580,590,600,320,61 0,620,1630,1670,1750,1960,630,640,2  $010$

1650 IF Y\$="PR:" OR Y\$="V24:" ; §3A\$;LEF<br>
T\$(Ä2\$,L9%\*3%);SPACE\$(3%\*(5%-L9%))<br>
ELSE ; §3" ";P\$<br>
1810 IF Y\$="PR:" OR Y\$="V24:" ; 'CTRL-J=

- lf/L=ff/A=esc/T=cond/S=ejcond'; : G
- ET 0\$ : ; §30\$;<br>1820 IF Y\$="PR:" OR Y\$="V24:" ; §3SPACE\$
- 
- 1830 IF Y\$="PR:" OR Y\$="V24:" FOR Ö\$=1\$<br>1830 IF Y\$="PR:" OR Y\$="V24:" FOR Ö\$=1\$<br>1840 IF Y\$="PR:" OR Y\$="V24:" ; §3 : GOT<br>1840 IF Y\$="PR:" OR Y\$="V24:" ; §3 : GOT 0 1770
- 1860 IF Y\$="PR:" OR Y\$="V24:" : §3SPACE\$  $(V9\%)$ ;  $\&\$ ;
- 
- ( $V9\overline{\star}$ ); A\$;<br>
1885 GOSUB 1930 : ; "Ange devicenamn(tex<br>
PR:)" : INPUT Y\$<br>
1890 GOSUB 1930 : ; 'Parametrar för open<br>
print/filnamn'; : INPUT Ö\$<br>
1895 IF (Y\$<>"PR:" AND Y\$<>"V24:") AND Ö<br>
\$="" GOTO 1890<br>
1897 TF (Y\$<>"
- 
- 1900 OPEN  $Y$ \$+0\$ ASFILE 3%<br>2000 REM \* in fildump \*
- 
- 2010 GOSUB 1930 : ; "Dump t.o.m. "; : IN PUTLINE Ö\$
- 2020 M=VAL(LEFT\$( $\ddot{o}$ \$,LEN( $\ddot{o}$ \$)-2%))
- 2030 ONERRORGOTO 3000
- 
- 2040 GOTO 1630<br>3000 REM \* errortreat \*
- 3010 ONERRORGOTO 0
- 3020 IF ERRCODE<>21% THEN END
- 3030 PREPARE Y\$+0\$ ASFILE 3%
- 3040 GOTO 1900

'Merga' in dessa rader i det befintliga programmet och spara det. Sedan är det bara att tuta och köra. Byt ut absolut adresser mot lablar och lägg in kommenamer etc i källkoden. Detta görs lämpligen<br>med TV-editorn. Tänk på att källkoden ska<br>få plats i editorn för justeringar/ändringar.

LYCKA TILL

Bo Sehlberg <3027>

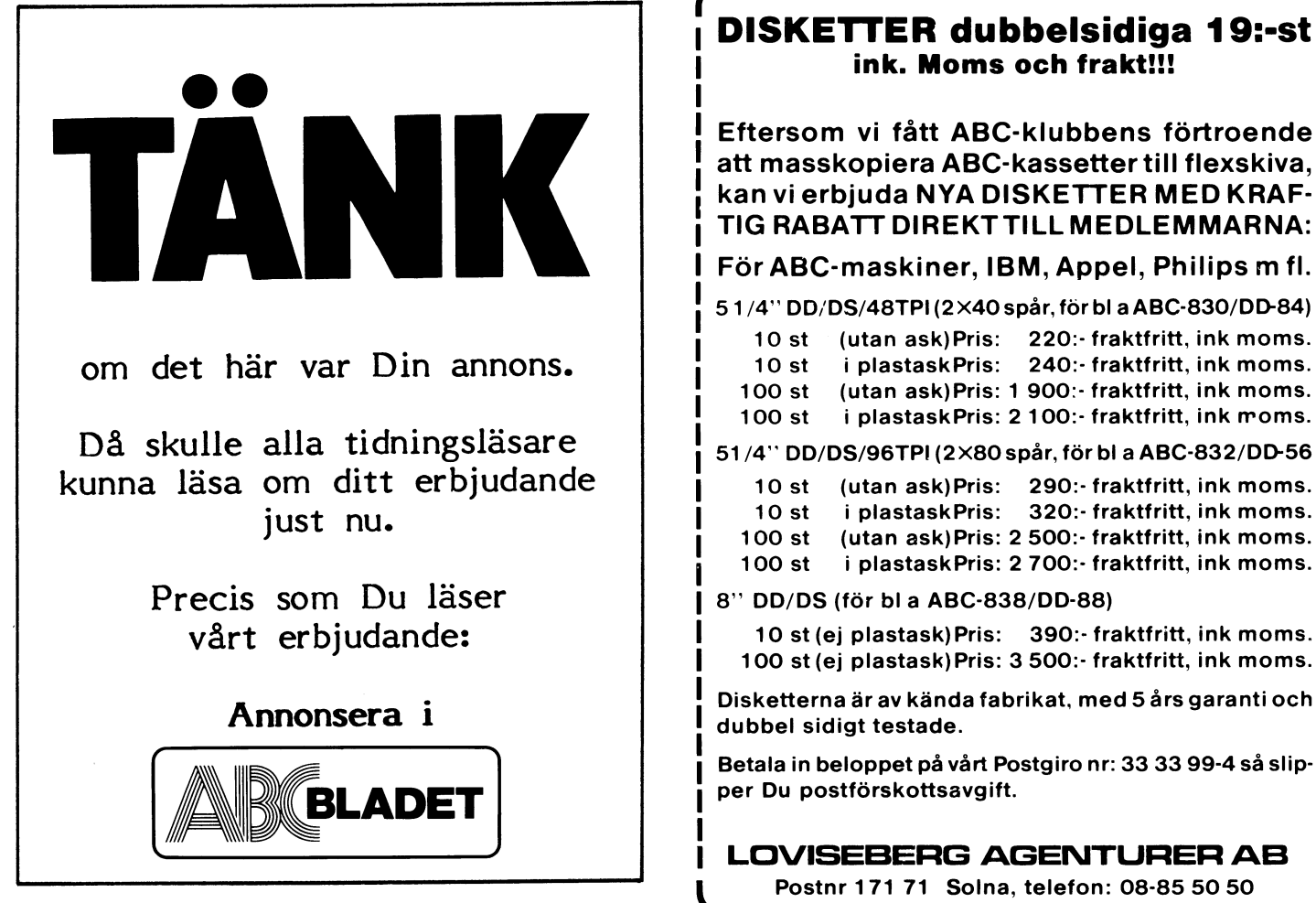

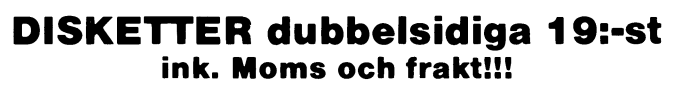

Eftersom vi fått ABC-klubbens förtroende att masskopiera ABC-kassetter till flexskiva, an vi erbjuda NYA DISKETTER MED KRAF-IG RABATT DIREKT TILL MEDLEMMARNA:

örABC-maskiner, IBM, Appel, Philips mfl.

1/4 DD/ DS/48TPl (2 X40 spar for bl a ABC-830/DD-84) (utan ask)Pris: 220:- fraktfritt, ink moms.

(utan ask)Pris: 1 900:- fraktfritt, ink moms. 100 st <sup>i</sup> plastaskPris: 2 100:- fraktfritt, ink moms.

51/4" DD/DS/96TPI (2×80 spår, för bl a ABC-832/DD-56

10 st (utan ask)Pris: 290:- fraktfritt, ink moms. 10 st i plastaskPris: 320:- fraktfritt, ink moms. 100 st (utan ask)Pris: 2 500:- fraktfritt, ink moms.

100 st i plastaskPris: 2 700: fraktfritt, ink moms.

" DD/DS (för bl <sup>a</sup> ABC-838/DD-88)

10 st (ej plastask) Pris: 390:- fraktfritt, ink moms. 100 st (ej plastask)Pris: 3 500:- fraktfritt, ink moms.

Betala in beloppet på vårt Postgiro nr: 33 33 99-4 så slip-

LOVISEBERG AGENTURER AB

Postnr 171 71 Solna, telefon: 08-85 50 50

.J

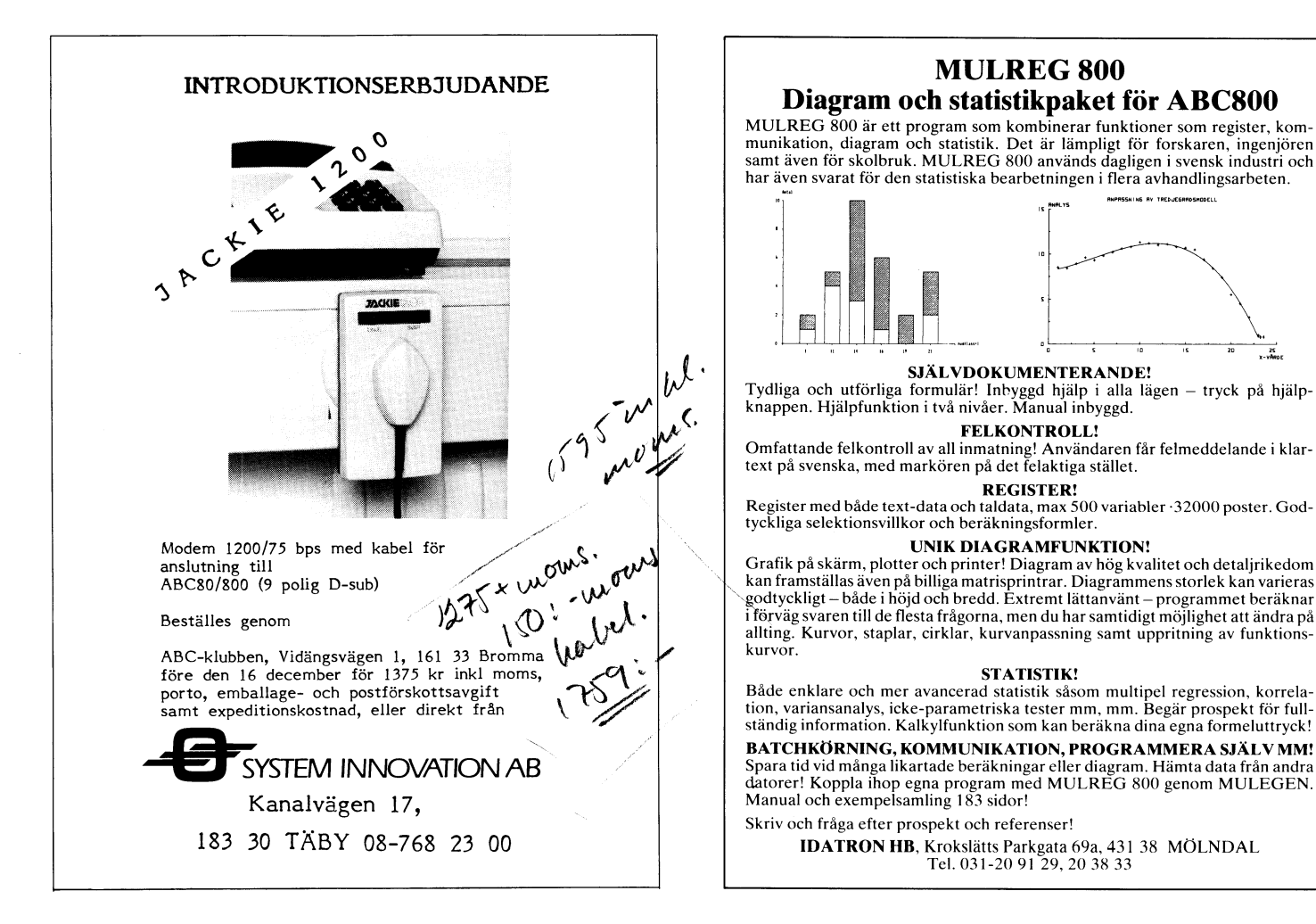

## MULREG 800 Diagram och statistikpaket för ABC800

MULREG 800 är ett program som kombinerar funktioner som register, kommunikation, diagram och statistik. Det är lämpligt för forskaren, ingenjören samt även för skolbruk. MULREG 800 används dagligen <sup>i</sup> svensk industri och har även svarat för den statistiska bearbetningen i flera avhandlingsarbeten.

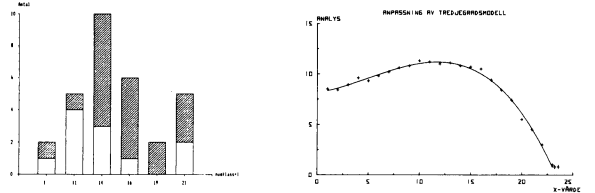

SJÄLVDOKUMENTERANDE!

Tydliga och utförliga formulär! Inbyntelen i Entanioner.<br>Tydliga och utförliga formulär! Inbyggd hjälp i alla lägen – tryck på hjälp-<br>knappen. Hjälpfunktion i två nivåer. Manual inbyggd.

## FELKONTROLL'

omfattande felkontroll av all inmatning! Användaren får felmeddelande i klartist på svenska, med markören på det felaktiga stället.

## REGISTER!

Register med både text-data och taldata, max 500 variabler -32000 poster. Godtyckliga selektionsvillkor och beräkningsformler.

tion, variansanalys, icke-parametriska tester mm, mm. Begär prospekt för full-<br>ständig information. Kalkylfunktion som kan beräkna dina egna formeluttryck!

BATCHKÖRNING, KOMMUNIKATION, PROGRAMMERA SJÄLV MM!<br>I Spara tid vid många likartade beräkningar eller diagram. Hämta data från andra datorer! Koppla ihop egna program med MULREG 800 genom MULEGEN.<br>Kanalvägen 17, Manual och exempelsamling 183 sidor!

Skriv och fråga efter prospekt och referenser!

# **Om TV-editorn**  $\overline{\phantom{a_{\text{two-trubbel}}}}$   $\overline{\phantom{a_{\text{two-trubbel}}}}$  vDO-editor igen!  $S$  $\overset{\text{D}}{\text{2}}$   $\overset{\text{d}}{\text{2}}$   $\overset{\text{Text 224 - Anders Anderson } <5519>}\text{Cefiget innethall, n8 kassertten, m8}$

inte har haft den förträffliga raden 10. jag natur eine ansäg att listande liggar ut. Förföljd av otta haft den förträffliga raden 10. jag lämnade VDO. Pekaren ansåg att listande VDO. Pekaren som jag har knappat in har för Texten som jag har knappat in har förstås började på 0015H, vilket knappast kan vara 1 REM save VCa varit uppåt tiotusen tecken och då dran lämpligt, eller?<br>The state of the passe of då dran lämpligt, eller? 58 POKE 63968%

frågningar har följande visat sig att rädda summa 9913.<br>
frågningar har följande visat sig att rädda summa 9913. Summa 9913. Summa 1991,200 m 59 POKE 63983%,205%,22%,<br>
fexten till ett skick som gör den möjlig sagar av anvä texten till ett skick som gör den möjlig 229%,205%,2%,0%,205%,118%,2%,221%,22 att bearbeta igen. ::::::::::::::::\_..\_a;::::\_\_í:::::;:::::::::.;\_;\_:::: , ,

TV-editorn igen så detta bör Du undvika i<br>detta skede. Text 244 - Kjell Svensson <5318>

Utan att rensa skärmen eller göra något<br>annat, skriv som kommando på en rad:

Med dessa ändringar klarar sig pekaren - Således går det för närvarande endast med «FILNAMN.TXT» får anges efter eget - till enhetslistan helskinnad. - «FILNAMN.TXT» får anges efter eget - till enhetslistan helskinnad. . . regler för benämning av filer gäller även -r=-=--a-=if==22==;-=-=~ ====:==========\_-== 410 ONERRORGOTO <sup>410</sup> : ; CHR\$(7%,12%)CU

Jo, Tv-editorn har hela texten i en sträng,<br>
5. Vi skapar en fil och skriver in strängen om man har flera ABC80, t ex i skolor, <sup>412</sup>; 'AC 2 ? AC-TABELL 12 TPT<br>denna fil på skivan. MS. Vi skapar en fil och skriver in strängen Om man har flera ABC80, t ex i skolor, <sup>412</sup> ; 'AC 2 ? AC-TABELL 12 TPT TRYCK<br>på denna fil på skivan.

The College of State 1053 DATA 14,47,87,-1,"Tabulatorinställ<br>
Vi har under pressläggningen fått påpekan- singar- ningar- ningar- ningar- ningar- ningar- ningar- ningar- ningar- ningar- ningar- ningar- ningar- ningar- ninga sörer skall ange sina priser inklusive moms. Ragnaröksgatan 12 lande varför priser i detta-nummer anges exklusive moms. The community different contract on the contract of the contract of the contract of the contract of the contract of the contract of the contract of the contract of the contract of the contract of the contra

Gediget innehåll på kassetten, må jag Först <sup>=</sup> 1: Per Melöy i Drammen, Norge. säga!

-Vid ett flertal tillfällen har jag haft varför jag (helt enligt anvisningarna) er- efter LIB-läsning. Har man fått felet ERR<br>"otur" med TV-editorn på så sätt att den satte skrivarflaggan "-1" med "0" (rad 960 i 21 vid häm

man sig ju för att behöva göra om det. I Om det kan ha någon betydelse kan jag \$,24%,<br>Efter en del funderingar, tester och rund- upplysa om att jag har ABC80 med check- \$,24% Efter en del funderingar, tester och rund- upplysa om att jag har ABC80 med check- %,2'4%

Text  $244$  - Kjell Svensson <5318> 63 A%=CALL(63744%) : GOTO 42<br>Kommentar till text  $224$ 

A vi skapar en ili och skriver in strangen<br>
i denna fill på skivan.<br>
Därefter kan Du skrivar RUN <RETURN> och bara en bandspelare kan man parallell-<br>
Därefter kan Du skrivar RUN <RETURN> och bara en bandspelare kan man pa P narafrar en bandspelare kan nun parallell-<br>
Roppla utgången med datorernas ingångar, <sup>413</sup>; 'AC 3 ? AC-NO-TABELL TRYCK och läsa in filen igen och fortsätta. Det i koppla utgången med datorernas ingångar, i signal som til start fl<br>som ligger i inmatningsbufferten går där- i så att flera datorer laddas samtidigt med 1990-til 14 REM som samm emot förlorat med denna medtod, men det samma program. Jag har provat med 8 upp 122 GET A\$ : Ö\$=VAL(A\$) : IF Ö\$<0\$ OR<br>rör sig i normalfallet om högst femhundra stycken. Låt en valfri dator styra motor- För att undvika dessa malörer i fortsätt- riaakiner. Tryck till sist på RETURN sam-  $425$  ON Ö% GOTO 431,432,433 För att undvika dessa malörer i fortsätt-<br>ningen har jag lagt in red 10 i alla uppsätt-<br>ningen har jag lagt in red 10 i alla uppsätt-<br>ningar av Tv-editorn som finns på mina<br>ningar av Tv-editorn som finns på mina<br>ningar av ningar av Tv-editorn som finns på mina i Eragnia Eragangen. Detta ordnas enklast i 192 RESTORE 1052 : GOTO UUL<br>Skivor. med turglendens and sure-längen. (etta ordnas = 132 RESTORE 1052 : GOTO 444 med tryckomkopplare med grupplösning. (se H34 RESTORE 1953 : GOTO MM UNIT SIGNET 1953 : GOTO MM HAM<br>
Republingsschema). Har man tvåpoliga ström- mm Hampiga ström- mm FOR 175 READ ÖZ : POKE A<br>
Strom- Mand Signess (1208) htt brytare är det lämpligt att även bandspela-

Om den extra brytaren sluts kan program<br>ler filer fluttes från en dater till en bulatorinställningar" eller filer flyttas från en dator till en 1051 DATA 5,12,28,32,41,68,72,84,-1,"Ta annan. Skriv SAVE Prog på den ena och bulatorinställningar"<br>run CAS: på den andra datorn och tryck 1052 DATA 6,15,34,38,48,81 run CAS: på den andra datorn och tryck <sup>1052</sup> DATA <sup>6</sup> <sup>15</sup> 3¿¿ <sup>38</sup> ns <sup>81</sup> <sup>87</sup> <sup>100</sup> \_1,n-I Presslä "in Snleddelande, samtidigit på RETURN, så överförs pro- abulatåriåstållåinèarri ' '

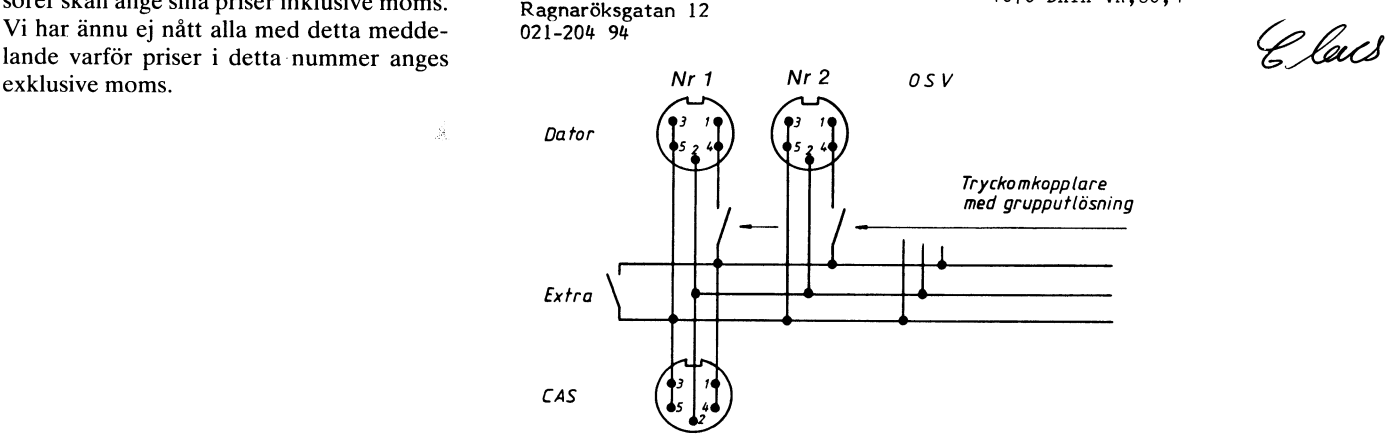

Lite trubbel dock: Jag anser mig inte Har skickat in en ändrad rutin till C-

- 
- 
- 60 POKE 63757%,195%,239%,249%,195%,239%
- 

annat, skriv som kommando på en rad:<br>För att få VDO att fungera utan dess rutin jag skrev om i 2-85. Glad i hågen<br>PREPARE 'DRX:<FILNAMN.EXT>' AS FILE egen printerrutin, måste man ändra detta. Satte jag mig efter semestern på mina tabuleringsrader 414 - 419 och<br>I basicprogrammet VDO2.32k ändra rad  $434 - 439$  samt 1054 - 1059. Men TJI!<br>Där hade jag fingrarna med i munnen när X skall ange det drivenummer vart Du 500 till:<br>
vill ha texten lagrad. Filnummer 9 kan 500 READ OS: IF OS="SLUT" 545 ELSE jag bet i mackan! Jag fick ERR 35 Check-<br>
väljas till något annat om Du har den 460<br>
upptagen redan,

- $R(6\%,0\%)$ 'TAB 10 ? TRYCK 0'
- Varför det fungerar?<br>Jo. Tv-editorn har hela texten i en sträng.<br>Jo. Tv-editorn har hela texten i en sträng.
	-
	-
	-
	-
	-
	-
	-
	-
	-
	-
	-
	- rens motorstyrning sker med omkopplaren.<br>  $\frac{1050 \text{ DATA } 9, 19, 29, 39, 49, 59, 69, 79, -1, \text{m} \cdot \text{Ta}}{1050 \text{ DATA } 9, 19, 29, 39, 49, 59, 69, 79, -1, \text{m} \cdot \text{Ta}}$ 
		-
		-
		-
		- de från 1060 DATA 20,6238,10,175,1,240,216,SLUT<br>Sven Olby 1070 DATA VR,80,4

LIBER LÄROMEDEL OCH AKADEMI-BOKHANDELN LÄROMEDEL SA MARBETAR

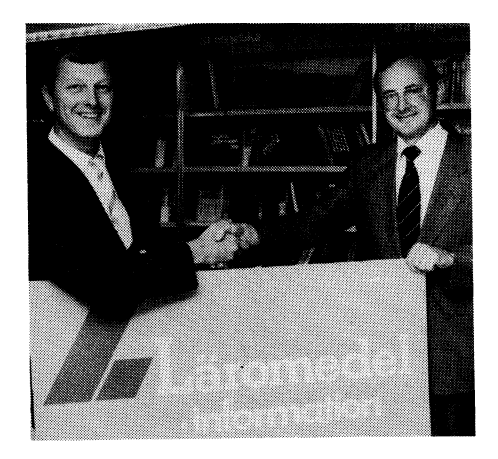

Owe Kronstrand, försäljningschef på Liber Läromedel och Raimo Wellros, VD hos Akademibokhandeln Läromedel AB, önskar varandra lycka till <sup>i</sup> samarbetet.

Liber läromedel och Akademibokhandlen **Ny grundläggande lärobok i Pascal**<br>Läromedel AB har påbörjat ett samarbete bilider har givit ut en ny lärobok i Pascal Larollieder AD halt paboljat ett samarbete i 2004 halt gett av en hy externe i men bildkvaliteten viktig. Förutom att bilden<br>Som bl.a innebär att BokAkademien i Stock- skriven av Ingmar Olsson. ABC-Bladet har skall ha en g lïöll öt a illiöst att vokhandeln i Eskilstuna i strax före pressläggningen fått ett provexem- skall ha en god skarpa lår det lnte upp-<br>holm och i Akademibokhandeln i Eskilstuna i strax före pressläggningen fått ett provex kommer det att finnas så gott som hela plar. Boken är åvsedd för lärarledd nybör-<br>Kommer det att finnas så gott som hela plar. Boken är åvsedd för lärarledd nybör- dess närhet.

I och med början av oktober kommer användas för självstudier efters<br>bers läromedelssortiment att finnas i i facit till bokens 200 övningar. Libers läromedelssortiment att finnas i facit till bokens 200 övningar.<br>BokAkademien i Stockholm i hörnet av Boken behandlar ISO-Pascal och de tillägg nackhesvär som följd. Någon vecka senare skall även Akademibok-<br>handelns butik i Eskilstuna öppna läromedelsavdelning. För lärarna innebär detta att som visar skillnaderna mot COMPIS Pascal. I källa som då kan "konstrueras" fram blir de kan lättare komma i kontakt med våra Boken är naturligtvis skriven på svenska. I lika stor oc läromedel, något som underlättar deras val<br>av läromedel, säger Owe Kronstrand, försälj- I de inledande kapitlen tas grundläggande orginalet. Här är det lättast att tänka på

kunna ta ställning till en ev utvidgad verk- och poster (record).<br>Runna ta ställning till en ev utvidgad verk- och poster (record). The summan in "reflexen". samhet på fler platser i Sverige. Man hop- Vidare görs en fullständig genomgång av Reflexen i skärmen kan undvikas genom mannet på fler platser i Sverige. Man hop-<br>pas att genom samarbetet med Akademibok- procedur- och funktionsbegreppet i Pascal. en genom tan undvikas genom<br>handlen Läromedel AB kunna erbjuda alla Slutligen behandlas sekvens handlen Läromedel AB kunna erbjuda alla Slutligen behandlas sekvensiell filstruktur, dataskärm och arbetsplatsbelysning av filstruktur, som sysslar med utbildning en bättre ser- hantering av filer på yttre minnet i allmänsom sysslar med utbildning en bättre ser-<br>vice, genonm att i stort sett hela Liber het samt textfiler.<br>torsarbete är ofta för ljusa för arbete vid vice, genonm att i stort sett hela Liber het samt textfiler.<br>Läromedels sortiment finns tillgängliga på "Grunderna i Pascal" kommer under

För ytterligare information kan man kon-<br>Kan man mer bl att behand- met mei in die mei behand mei blue behand- in horskningen tyder på att ögonbesvären<br>Ökar om man har stor skillnad mellan takta Owe Kronstrand, 08-739 91 39 eller Raimo Wellros, 08-21 97 40.

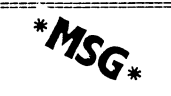

\_\_-\_\_\_.\_.\_\_.\_..\_@§-\_..\_\_\_\_\_.\_\_..\_\_.... <sup>~</sup> -\_.\_\_.\_--

inladdad behöver du bara skriva "ED1" och systemet. Övning<br>skärmen rensas. Obs... skriv inget på rad i båda böckerna. skärmen rensas. Obs... skriv inget på rad

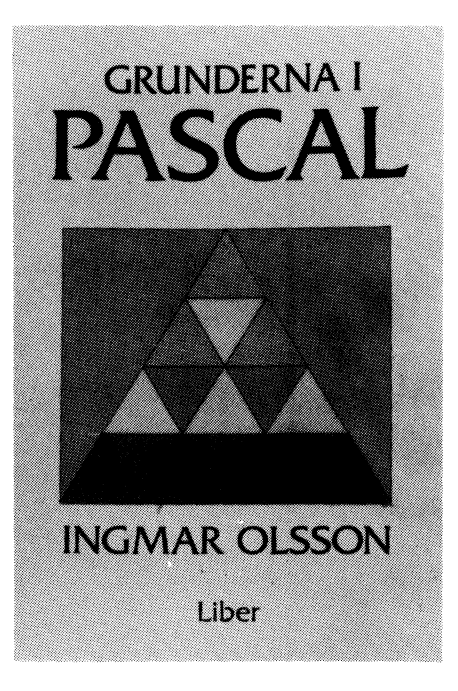

sommer det att finnas så gott som hela plar. Boken är avsedd för lärarledd nybör-<br>Sortimentet av Libers läromedelsböcker. jarundervisning i Pascal, men den kan även Finns det speglingar i dataskärmen eller<br>I och med början

BokAkademien i Stockholm i hörnet av Boken behandlar ISO-Pascal och de tillägg anackbesvär som följd.<br>Regeringsgatan och Mäster Samuelsgatan. som finns i DCSD-Pascal samt den del Reflexer är egentligen en "bild" av belys-Regeringsgatan och Mäster Samuelsgatan. som finns i UCSD-Pascal samt den del and Reflexer är egentligen en "bild" av belys-<br>Någon vecka senare skall även Akademibok- andra tillägg. Boken grundar sig direkt på stringskällan handelns butik i Eskilstuna öppna läromedels- Turbo Pascal, men en bilaga finns också cien reflekterande ytan är plan. Den fiktiva avdelning. För lärarna innebär detta att som visar skillnaderna mot COMPIS Pascal. Källa som då kan "konstrueras" fram blir in han av elemente variat som visar skillnaderna mot COMPIS Pascal. Källa som då kan "konstrueras"

av läromedel, säger Owe Kronstrand, försälj- I de inledande kapitlen tas grundläggande Solen.<br>ningschef hos Liber Läromedel vid underteck- program- coh datastrukturer i Pascal upp. ningschef hos Liber Läromedel vid underteck- program- coh datastrukturer i Pascal upp. Men vid konvexa ytor som träffas av men vid konvexa ytor som träffas av men vid konvexa ytor som träffas av Därutöver behandlas styrstr nandet av samarbetsavtalet. Därutöver behandlas styrstrukturer, egen-<br>Därutöver behandlas styrstrukturer, egen- ljus uppstår en förminskad bild på närmre illine ter sammer man gemensamt befinerade datatyper och sammansatta data- han uppstar en förminska-<br>Linder hösten kommer man gemensamt befinerade datatyper och sammansatta data- håll än originalet och denna förminska-<br>Lin

Läromedels sortiment finns tillgängliga på "Grunderna i Pascal" kommer under mörk skärm. Problemet här kan undvikas hösten 1985 att följas av "Fortsättning i med hjälp av några mörkare väggskärmar. hösten 1985 att följas av "Fortsättning i<br>Pascal". I den boken kommer bl att behand-

Datastrukturerna, algoritmer som rekurmeringsverktyg for stora program, vanligt förekommande datalogiska metoder förekommande datalogiska metoder för<br>sortering, sökning och hantering av data,<br>metoder för direkt åtkomst i filhantering<br>sortering, som de genomgång av grasortering, sökning och hantering av data, Rensa skärmen alle von den studig von den grundläggande genomgång av gra-Rensa Skärmen G\* en grundlaggande genomgång av gra' Vid ett flertal bildskärmsarbetsplatser

203.70 inkl moms. Jag har gjort ett litet program som gör i Vad är då skillnaden mellan denna boken i bildkvaliteten på skärmarna.<br>Att alla ^BC30 ägare slipper skriva i och andra liknande? Jag har läst Anders i kommentarerna påpekas att for ett alla ABC80 ägare slipper skriva och andra liknande? Jag har läst Anders I kommentarerna påpekas att forskningen<br>"; chr\$(12)" för att rensa skärmen. Program- Haraldssons Programmering i Pascal så jag hittills inte visat kan göra en liten jämförelse. Observera<br>att jag bara har tittat på Libers nya bok att jag bara har tittat på Libers nya bok in sistan i messimar under graviditeten.<br>I me vid bildskärmar under graviditeten.<br>Det finns all anledning att ta rubrikens.

 $\frac{1}{2}$  CLOSE 1 and  $\frac{1}{2}$  Pascal och visar hur man kör Turbo Pascals Om sin hälsa bör ta pauser då och då <sup>8</sup> editor. Anders Haraldssons bok utgår från Stig upp och gå runt i rummet åtminstone För att detta ska fungera så editor. Anders Haraldssons bok utgår från etta standand måste du köra programet och sedan ladda standard Pascal på DEC-10/DEC-20 och den än gång i timmen.<br>11 filen "B.BAS" som vanligt. När file filen "Bang" i Bang editerar eller kör Pascal- <sup>en gang</sup> i <sup>timm</sup><br>systemet. Övningsuppgifter med facit finns UIf Sjöstrand

<sup>1</sup> Valet mellan böckerna bör enligt min mening göras beroende av vilket Pascal-beställningsnummer AFS 1985:12 och kan \_-\_":::::::::::::::::::::::::::í:::::::::ï:::::::: systern SQ'-n I-nan Skall köra. beställas från Liber di\$tribUtiÛn,

Undvik ensidigt arbete!

Det finns anledning att för medlemmarna i en sammanslutning som ABC-klubben att ta del av de bestämmelser som gäller och erfarenheter som framkommer vid yrkesmässigt bildskärmsarbete.

Från och med <sup>1</sup> januari 1986 gäller arbetarskyddsstyrelsens nya föreskrifter. Det skall genast påpekas att för att arbetarskyddlagsstiftningen skall gälla fodras bl a att ett anställningsförhållande med kollektivavtal är för handen.

Anställda som arbetar mer än en timme om dagen vid bildskärmar skall synundersökas. Sådana undersökningar skall bekostas av arbetsgivaren och behövs det särskilda glasögon skall han även stå för dem.

 Arbetsplatsen bör vara ergonomiskt riktigt utformad, och man skall överhuvudtaget undvika ensidiga rutinarbeten vid bildskärmar.

Ogonen

Ogonbesvär är ett av de många problem som drabbar den som jobbar med bildskärmar. När man sitter vid en dataskärm läser man finstilt text på ett avstånd av omkring 60 centimeter. Det är varken "nära" eller "långt" håll och ögonen har svårt att anpassa sig till det ovana avståndet vilket kan avhjälpas med speciella

terminalglasögon.<br>För att avlasta ögonen är inte minst

ökar om man har stor skillnad mellan<br>manuskriptets och bildkärmens ljushetsgrad. siva procedurer eller funktioner, program- Skriver man på en bildskärm med mörk bakgrund borde man alltså använda färgade manuspapper. Idealet borde vara att man sortering, sökning och hantering av data,<br>sortering, sökning och hantering av data, skulle kunna ändra bakgrund efter det manus-<br>metoder för direkt åtkomst i filhantering bapper man skulle kunna ändra bakgrund efter det manus-

Text <sup>433</sup> Peter Stahre <¿,501> Grunderna <sup>1</sup> Pascal förekommer elektrostatiskt fält mellan bildskarm och operatoren. Dessa falt går att avskärma. Däremot försämrar de lösa filtren

relative in littills inte visat något samband mellan missfall, missbildningar och kvinnans arbete

100 PREPARE 'B.BAS' AS FILE 1<br>
110 PRINT \$1,'1 REM ' CHR\$(12) Interval in the superary of the superary of the superary of the superary of the superary of the superary of the superary of the superary of the superary of the

Kungörelsen Arbete vid bildskärm har system som man skall köra.<br>Bo Kullmar Stockholm, 08-739 91 30.<br>Bo Kullmar

# Radannonser nnnnnnnnnnnnnnnnnnnnnnnnnnnnnnnnnnnnnnnnnnnnnnnnnnnnnnnnnnnnnnnnnnnnnnnnnnnnnnnnnnnnnnnnnnnnnnnn se

Nytt modem SELIC 21AB18. 300 baud and a series of the control of the Anders Mattsson med A- och B-kanal. Anslutning för V21! <5530> 044-129543 efter 13,00 och VlC20/64:s userport. Pris 600:-. Anders Mats Olsson Lundberg 031-11 75 72, Borgmästargatan 9 E \_\_\_ \_\_\_\_\_\_\_\_\_\_\_\_\_\_\_\_\_\_\_\_\_\_\_\_\_\_\_\_\_\_\_\_\_\_\_\_\_\_\_\_\_\_\_\_\_\_

Säljes<br>Omvänd video till ABC80 omvänd video till ABC80<br>Omvänd video till ABC80

Känner Du Dig "grusig" i ögonen? Denna Säljes Box 54 tillsats gör att Du får mörka tecken på ABC 832 floppy, 80 spår, dubbeldensitet <br>Ijus bakgrund: Med en enkel instruktion 2 \* 320 k. Passar direkt till ABC800/802/ Enkel montering.

Inbyggnadsmodul med monteringsanvisning Christer Ekman<br>
1351 - inkl porto och moms.<br>
Martin Kjällman 15 - 125 31 Alvsjö<br>
125 31 Alvsjö<br>
125 31 Alvsjö kostar 135:- inkl porto och moms. Nyckelpigsvägen 15 Sälies

Forskarbacekn 9102 <sup>104</sup> 5'f°<2kh°1m ------------------------------------------------- <1o14>

Joakim Widegren Säljes 021-294 94

aggregat och skrivare. Säljes förmånligt.

<1007> \_\_\_\_\_\_\_\_\_\_\_\_\_\_\_\_\_\_\_\_\_\_\_\_\_\_\_\_\_\_\_\_\_\_\_\_\_\_\_\_\_\_\_\_\_\_\_\_\_ John-Erik Näslund 08 - 29 <sup>11</sup> 26

ROADRACE, ett 80-spel, omöjligt. Du kör en vältrimmad Ferrari turbo och skal ta dig runt en krokig bana på kortast möj- <5621> liga tid. Inför målrakan läggaer Du i fem- Olle Wiren man och drar järnet.. Delvis i maskinkod 0586-82653, dagtid för högsta action. 0550-19386, kvällstid

## MARSLANDER

Med säker hand sveper Du med din kap-sel över Mars yta och väljer ut en lämplig landningsplats. Vid exakt rätt ögonblick ger Säljes

## **CENTIPOD**

Tusenfotingen ringlar sig nedför skärm- <2030> men för att förgöra Dig,- men det är inte Staffan Maraçussgn ditt största problem just nu. In från sidan <sup>031</sup> \_ <sup>33</sup> <sup>54</sup> <sup>60</sup> kryper larver och skalbaggar, och från ovan anfaller trollsländorna. Ditt enda försvar ------------------------------------------------ är Din ultrasnabba insecticid-kanon.. Actionfyllt arkadspel med klass.

P.S. Vid betällning inom en vecka med- <3330> följer det helfestliga spelet SNAKE för Erik Nilsson två spelare gratis!

Utbyggd ABC80, nästan bara demokörd. 32 k RAM, utbyggd kommandotolk nat, endast 4\_900;\_ ..............................................\_-- (RAMEX80 PLUS). Bildskärm, bandspelare, 01113309, 01-dbehandlingsprogram Qanvänt, (RAMEX80 PLUS). Bildskärm, bandspelare, ORD800, ordbehandlingsprogram oanvänt, assamblerkurs, tre pärmar + mycket pro- 1.600;-<br>gramvara på kassett och diskett m m med- SUPERSMARTAID, oanvänd, 1.000;gramvara på kassett och diskett m m med-Säljes **följer.** Pris endast c:a 3900:- pga studier.

> Borgmästargatan 9 E<br>815 00 Tierp 0293-11247

video. Fungerar även med TKN80-tillsats. förslag 7000:-. \_\_\_\_\_\_\_\_\_\_\_\_\_\_\_\_\_\_\_\_\_\_\_\_\_\_\_\_\_\_\_\_\_\_\_\_\_\_\_\_\_\_\_\_\_\_\_\_\_

'''''''''''''''''''''''''''''''''''''''''''''''"

Floppykontrollerkort. Långa modellen av <sup>621</sup> <sup>45</sup> Visby Luxor för både enkel och dubbel densitet, ------------------------------------------------\_ enkel och dubbelsidig. Samt tillhörande DOSkort. Allt för 3000:-. ------------------------------------------------- ABC80 (16 k) med bandspelare Tillfälle Calumbia PC 0l+2-43446 säkrast efter kl 17.00

## ------------------------------------------------- Säljes

Säljes<br>ABC80 32 k RAM med bildskärm, flexskiveenhet FDZU och matrisskrivare 8300P. ABC80-spel säljes and Komplett med interface och manualer.<br>ROADRACE, ett 80-spel, omöjligt. Du Massor av program ingår. Bra pris.

Du den sista bromsstöten.. Tre olika land- ABC80 med bildskärm och bandspelare skap och tre svårighetsgrader. och FD2 skivminne med en del program och disketter säljes till högstbjudande.

Säljes <205l+> ABC80 med monitor och 32 k. En st Stefan Svensson DataDisk 82, <sup>2</sup> \* 160 k. En Microline 80. 0511-833 <sup>32</sup> efter kl 16.00 Pris 10.000 eller ge ett bud

<sup>1</sup> <sup>Ü</sup> <sup>Û</sup> <sup>3</sup> 113Üïïïïïïïïïïïïïïïïïïïïïïïïïïïíïïí1313311111 <sup>3</sup> <sup>1</sup> <sup>1</sup> <sup>1</sup> 11:111111111111111I:ttïïïïïïïïïíïïíïïlïïïïti

ABC 830 skivflexminne, obetydligt begag-<br>nat, endast 4.900:-

Säljes Flexskiveenhet FD 2

<sup>125</sup> <sup>31</sup> A11/slö ABC80 med bildskärm, böcker och program. Martin Kjällman 08-47 <sup>21</sup> <sup>36</sup> pris Ga 25QQ;\_\_

Ragnaröksgatan 12<br>021-204 94

<3341> Vi säljer ut <sup>4</sup> st kompletta Columbia Magnus Werner Pc med <sup>128</sup> kb-internminne. IBM Pc-Säljes Fjärilsgatan 9 kompatibla. Pris per st 10.000:- exkl moms.<br>ABC80 med RAM-disk, FD2 flexskive- 268 00 Svalöv 1988 (RXICON AB, Box 136, 182 12 Danderyd, ABC80 med RAM-disk, FD2 flexskive- 268 <sup>00</sup> Svalöv LEXICQN AB, Box 136, <sup>182</sup> <sup>12</sup> Danderyd,

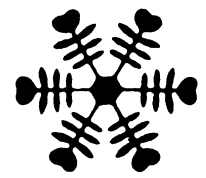

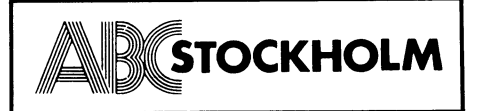

3.1985 **ABCELADET** 65<br> **ISTOCKHOLM**<br> **ISTOCKHOLM**<br> **ISTOCKHOLM**<br> **ISTOCKHOLM**<br> **ISTOCKHOLM**<br> **ISTOCKHOLM**<br> **ISTOCKHOLM**<br> **ISTOCKHOLM**<br> **ISTOCKHOLM**<br> **ISTOCKHOLM**<br> **ISTOCKHOLM**<br> **ISTOCKHOLM**<br> **ISTOCKHOLM**<br> **ISTOCKHOLM**<br> **I** tes av ett 20-tal medlemmar. Som mötes- CAD/CAM. 19-00 på Bräcke Ostergård. ordförande fungerande Sten Staxler och som vidare träffas vi första helgfria onsdagen Samtidigt flyttar vi Monitorn.<br>Sekreterare Sten Cederholm Dagordning var i varie månad. Träffadressen är normalt telefonnummret är 031–5 gäller val hade utökats något med det i Anestagården, Ridhusgatan, Linköping. Vi För gäller val hade utökats något då några leda- försöker meddela våra medlemmar genom 00 (dagtid) eller avgått innan mandattiden utgått. per möter avgått innan mandattiden utgått. personlig kallelse. 75 72. Det rapporterades att ABC-Stockholms ekono- I Övrigt gäller att Nl bör kontakta <sup>055</sup> miska situation var mycket god delvis be- om det är några frågor som Ni vill ställa.<br>miska situation var mycket god delvis be- om det är några frågor som Ni vill ställa. iriska sikantion var mycket god ett säkerligen kan vi inte svara på allt men<br>roende på att medlemmarna inte visat ett Säkerligen kan vi inte svara på allt men<br>så stort intresse för de aktiviteter som inom klubben finns en så stort intresse för de aktiviteter som inom klubben finns en stor möjlighet att 'styrelsen försökt att dra igång. Den avgå- få svar på det mesta, och även viss hjälp. ende styrelsen uppmanade också medlemmarna att KOMMA MED FÖRSLAG TILL

Den avgående styrelsen beviljades full ansvarsfrihet för <sup>19814</sup> års verksamhet. Efter valen redogjorde Bo Hjulström för den planerade verksamheten 1985. Tisdagskvällarna fortsätter, informationsmöten anordnas i den mån ämnen kan aktualiseras och även studiebesök kan komma ifråga, allt till stor del beroende på medlemmarnas eget engage-<br>mang (HÖR AV ER). En mycket diffus budget presenterades och styrelsen fick mandat att styra utgifterna inom ramarna för budgeten. Medlemsavgiften för <sup>1986</sup> fastställdes till oförändrat <sup>40</sup> kr, för 1985 spikades samma summa redan före- **\* 15 aprill=** 1985 spikades samma summa redan före-

- 1. föreslog att ABC-Stockholm anskaffar
- en telefonsvarare och egen telefon Beslut:<br>2. dels också att ABC-Stockholm ställer Att ge ut ABC-kassetterna på diskett i Att ge ut ABC-kassetterna på diskett en ABC 802 till ABC-klubbens förfog-<br>en ABC 802 till ABC-klubbens förfogen ABC 802 till ABC-klubbens förfog-<br>ande som modemingång då så många ande som modemingång då så många ande som med-<br>Stockholmsmedlemmar använder monitorn. **Rapport från styrelsearbetet.** Att ge ut en programdiskett som me Stockholmsmedlemmar använder monitorn. Rapport från styrelsearbetet. In lemmarna skall köpa till självkostnadspris.<br>En styrelse är ett gäng som sitter i Att gå över till LUX-NET för monitorn.

- 
- 2. att ABC-Stockholm för tillfället inte sen ansvarsfrihet och inte välja samma inköper en ABC 802 men om styrelsen gubbar igen. inköper en ABC 802 men om styrelsen<br>senare finner det ekonomiskt möjligt

ut på följande sätt: i MSG-systemet. ll juni:

1987 sådant som dom inte gillar. 15 augusti:<br>15 augusti:<br>15 Vi har hittil Ledamot Gunnar Fait-E11 Arbetsgrupper bildas: » Vi har fått ett avtal klart, som ger 1936 Användarefrågor Jan Holmberg av material hos STRÅLFORS. Suppleant I-ars-Göran Göransson Manvändarefrågor Jan Holmberg (1986)<br>Suppleant I-ars-Göran Göransson Hårdvarufrågor Magnus Hedner (1987) Vi har fått ett avtal klart med en grupp<br>1987 – Monitor – Bo Kullmar (1987) från Blac Revisorsuppleant Sten Staxler Beslut; Vem som gjorde (jeg

Rapport från }\ß(j\_5t0ckh01m årsmöte Hösten 1985 och våren 1986 Höstens Vi hoppas änt\_igen fått en bra lösning 1985. In 1985. In the sept och var ett besök på vårt lokalproblem. Från och med 5 sep-<br>Mötet hölls onsdagen 13 mars och besök- på LIDAK. Vi har även haft en kväll med tember har vi klubbmöte varje torsdag kl Mötet hölls onsdagen 13 mars och besök- på LIDAK. Vi har även haft en kväll med tember har vi klubbmöte varje tors<br>S av ett 20-tal medlemmar. Som mötes- CAD/CAM.

sekreterare Sten Cederholm Dagordning var i varje månad. Träffadressen är normalt telefonnummret är 031–54 75 85.<br>Sekreterare Sten Cederholm Dagordning var i varje månad. Träffadressen är normalt telefonnummret är 031–54 7 den för årsmätta, i raznatterssen at horman.<br>1 det årstagården, Ridhusgatan, Linköping. Vi Förfrågningar till Eive Landin 031-50 25<br>1 försöker meddela våra medlemmar genom 00 (dagtid) eller Anders Lundberg 031-11

VERKSAMHETER Vill Du ha ytterligare information kan

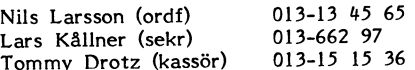

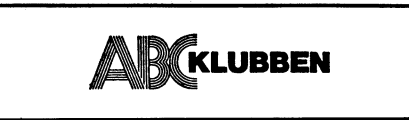

En styrelse är ett gäng som sitter i Att gå över till LUX-NET för monitorn. Årsmötet diskuterade motionen ingående hemlighet een styr, Hur dem gör det, det Årsmötet diskuterade motionen ingående hemlighet och styr. Hur dom gör det, det och beslutet blev till slut :<br>1. att ABC-Stockholm är beredda att på gång om året - i styrelsens årsberättelse. att ABC-Stockholm är beredda att på gång om året - i styrelsens årsberättelse. 6 maj:<br>lämpligt sätt medverka till bättre auto- Medlemmarna har då en möjlighet till åt- 2 st ABC802 har stulits från vårt kansli lämpligt sätt medverka till bättre auto- Medlemmarna har då en möjlighet till åt- <sup>2</sup> st ABC802 har stulits från vårt kansli matisk telefonsvararservice i samråd egärd: Dom kan gnälla, ryta och om dom som hade tagit emot dom - senare fick vi<br>med ABC-klubben. in ett samråd gärd: Dom kan gnälla, ryta och om dom som hade tagit emot dom av LUXOR. Ta med ABC-klubben.<br>att ABC-Stockholm för tillfället inte sen ansvarsfrihet och inte välja samma för det.

senare finner det ekonomiskt möjligt <sup>7</sup> Det är naturligtvis en ganska bekväm 198 **Beslut:**<br>har den möjligheten att inköpa nämnda 1 situation för en styrelse om den inte blir 1914 Att annoncera i MIKRODATORN och behar den möjligheten att inköpa nämnda situation för en styrelse om den inte blir kat annoncera i MIKRODATORN och be-ABC 802-maskin. utsatt för kritik mer än en gång om året ställa en pressrelease om klubben. ABC 802-maskin.<br>Efter årsmötesvalen ser styrelsen för 1985 - bortsett ifrån enstaka brev eller angrepp

1936 litet grand: Sekreteraren har fått i uppdrag skriva 1/2 sida text i kommande nummer<br>Ordförande 1986 Hjulström 1986 att i tidningen skriva en kort sammanfatt- av MIKRODATORN. Det accepteras natur Ûrdförande 50 Hlulström att i tidningen skriva en kort sammanfatt- av MIKRODATORN. Det accepteras natur-Kalle Lindström ning av viktiga punkter från styrelseproto- i ligtvis och Stig Löfgren Har redan skrivit och S<br>Joe Johnsson – kollen, Det ger våra medlemmarna möjlig- två nummer. Ledamot Joe Johnsson kollen. Det ger våra medlemmarna möjlig- två nummer. Ledamot Kurt Minnberg het att fyra gånger om året reagera på

Ledamot Tom Sjöberg 23 mars: mar.

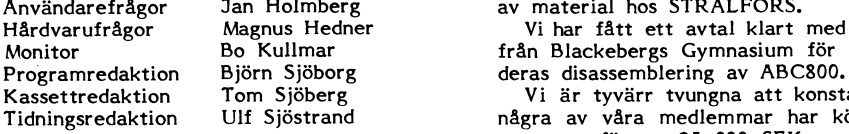

Valberedning Tidningsredationen bemyndigades att för Jan Liebe-Harkort insända tidningsartiklar ge kassett(er)/dis- J C Liebe-Harkort insända tidningsartiklar ge kassett(er)/dis- J C Liebe-Harkort insända tidningsartiklar ge kassett(er)/dis- sekreterare i ABC-

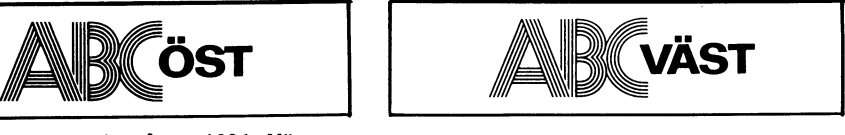

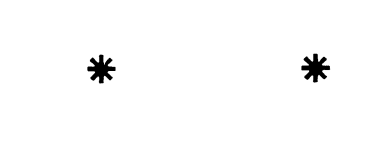

gående årsmöte. Vi har lyckats att få 4 spelprogram från att som staten i viden i viden i viden att få 4 spelprogram från att få 4 spelprogram från Ba Kull-INVADERS, SCHACK).

t.o.m. årsmötet 1115 vidare Men nu tänkte vi ändra detta åtminstone 1986 Vi har fått ett erbjudande att tills vidare<br>Men nu tänkte vi ändra detta åtminstone 1986 Vi har fått i erande nummer

Ledamot Bengt Sandgren Vi har hittills i år fått 543 nya medlem-

våra medlemmar rejäla rabatter vid inköp

1987 1987 Monitor – Bo Kullmar – från Blackebergs Gymnasium för att ge ut (1987)<br>1987 Suppleant – Benny Löfgren – Programredaktion Björn Sjöborg – deras disassemblering av ABC800.

Kassettredaktion Tom Sjöberg Vi är tyvärr tvungna att konstatera, att 1986 Tidningsredaktion Ulf Sjöstrand några av våra medlemmar har kört KOM-Revisor John Kvarnström systemet för ca 25 000 SEK mer än dom Revisor Sten Cederholm betalade för - utan att vi än så länge vet

sekreterare i ABC-klubben

# Tack IBM för 2200 nya Luxor-program.

AutoCad är ett av 2200 nya program för Luxor ABC 800, 802 och 806 datorer.

Idag skrivs som bekant de flesta program i PC- och MS-DOS.

Tillsammans med Luxor har vi utvecklat ABC ló, som anpassar alla PC-DOS, MS-DOS och CP/M 86-program till ABC-datorerna.

Du som vill veta hur du ska skydda tidigare investeringar, förlänga ABC-datorns livslängd, få programmen ortabla, göra filöverföringar, fritt välja program, och t.ex arbeta med AutoCad, gå ska du tala med din ABC Konsult eller med oss direkt.

ABC16

**OZSTROBIC** 

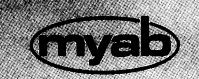

från MYAB för din Luxor ABC 800, 802 och 806. 07 SUNDBYBERG. TEL: 08-7339460

## NYHET, ABC-klubbens PUBLIKATIONER PÅ DISKETT!

## PRISLISTA OLIKA DATAFORMAT **WW** .K

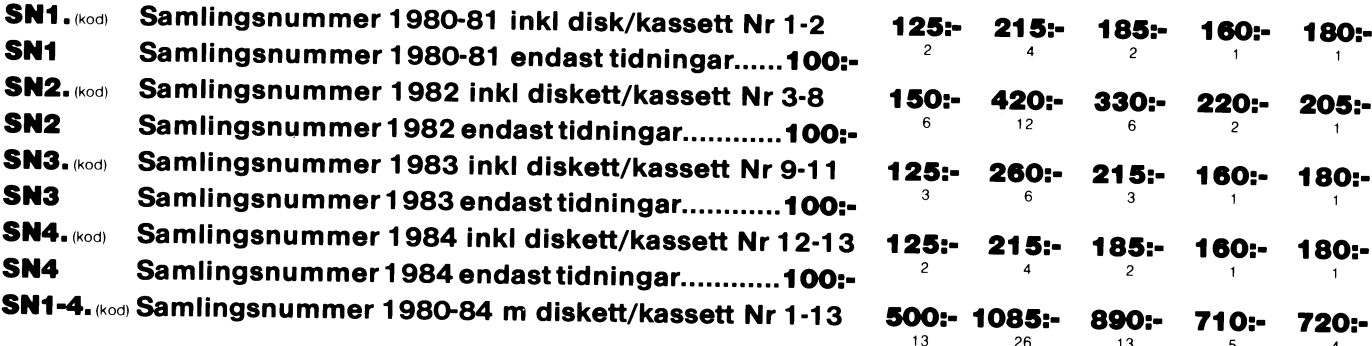

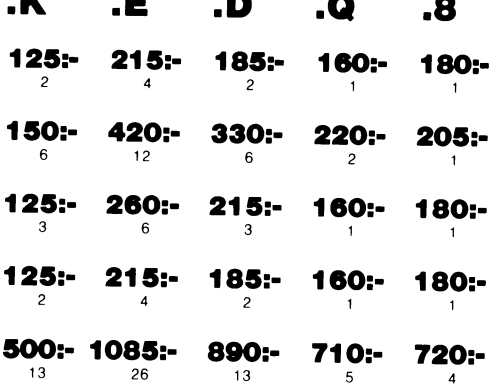

Siffran under priset avser antal kassetter/disketter som ingår.

## KODER OCH PRISER

K = Kassett (Den vanliga ABC-kassetten ingår <sup>i</sup> årsavgiften).

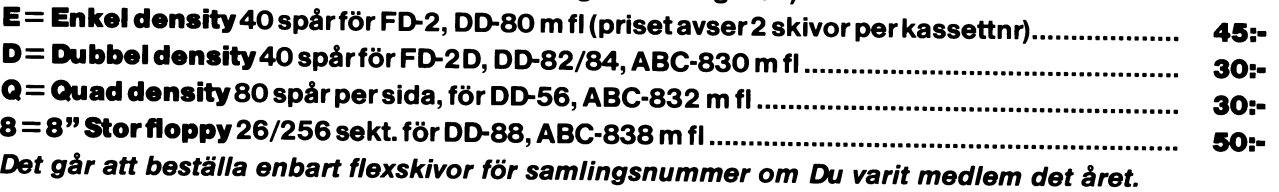

## RAPPORTER

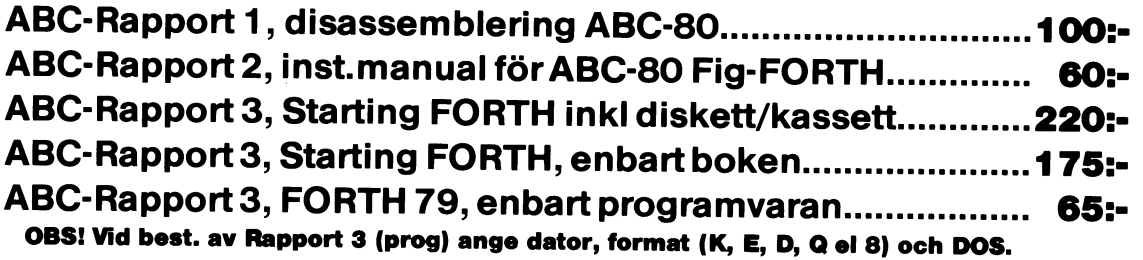

Beställning sker enklast genom att sätta in rätt belopp på vårt POSTGIRO 62 93 00 - 5.<br>Skriv ditt 《medlnr》, namn och adress på talongen och glöm ej att ange produkt samt vilket dataformat Du önskar.

## PRENUMERERA PÅ ABC-DISKETT!

Du kan nu få programmen på diskett <sup>i</sup> stället för kassett, <sup>i</sup> vilket dataformat Du önskar. Så här går det till:

Om Du haren flexskivenhet, t ex Data Disc 82, (SS/DD 5 <sup>1</sup> /4") kallarvi detta format för "D". Enligt prislistan ovan ser Du att priset fören sådan diskett är30 kr.

Sätt in beloppet på vårt POSTGIRONR 62 93 00 - 5 och ange "för ABC-diskett", så får Du <sup>i</sup> fortsättningen diskett <sup>i</sup> stället för kassett. <sup>1</sup>

<sup>I</sup> priset ingår kopiering, liblista och porto emballage och den kommer direkt hem till Din brevlåda. Följande disketter betalas <sup>i</sup> efterskott. Vi använder singleside <sup>48</sup> TPI-disketter som är testade och av känt fabrikat.

## <u>.</u> BESTÄLL NU !

 $* 3398 *$ OLA LUND

 $\bar{1}$ 

SJöMANSVÄGEN 14<br>311 OO FALKENBERG

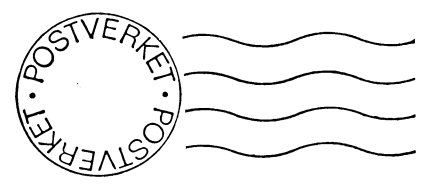

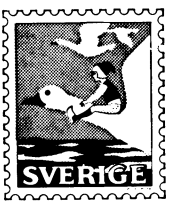

Kom ihåg att anmäla adressändring i tid

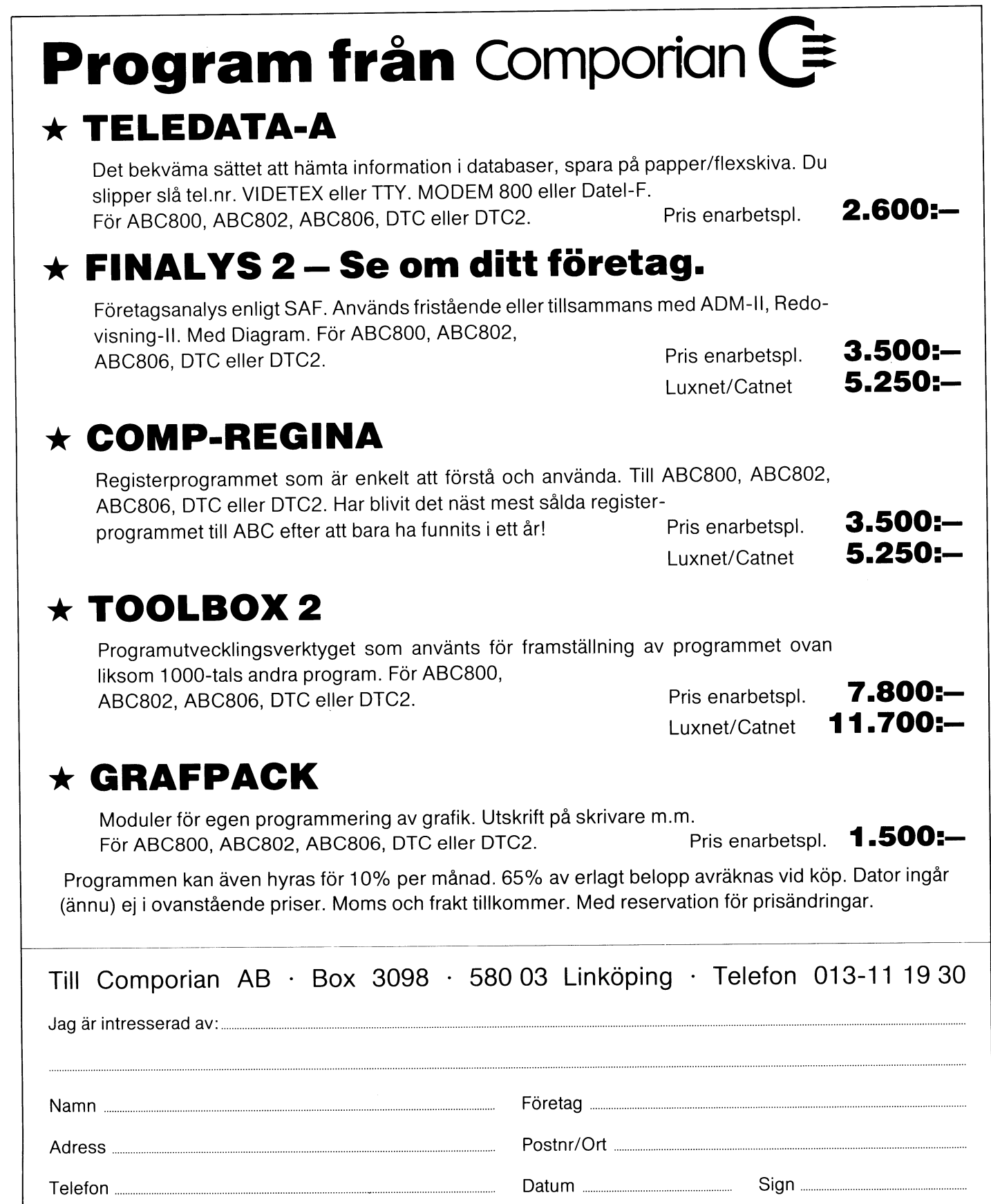